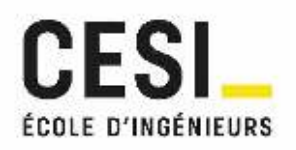

# CAHIER DE VACANCES **POUR L'ENTRÉE EN CYCLE INGÉNIEUR·E**

**01/03/2022– GUIDE POUR LES APPRENANTS** 

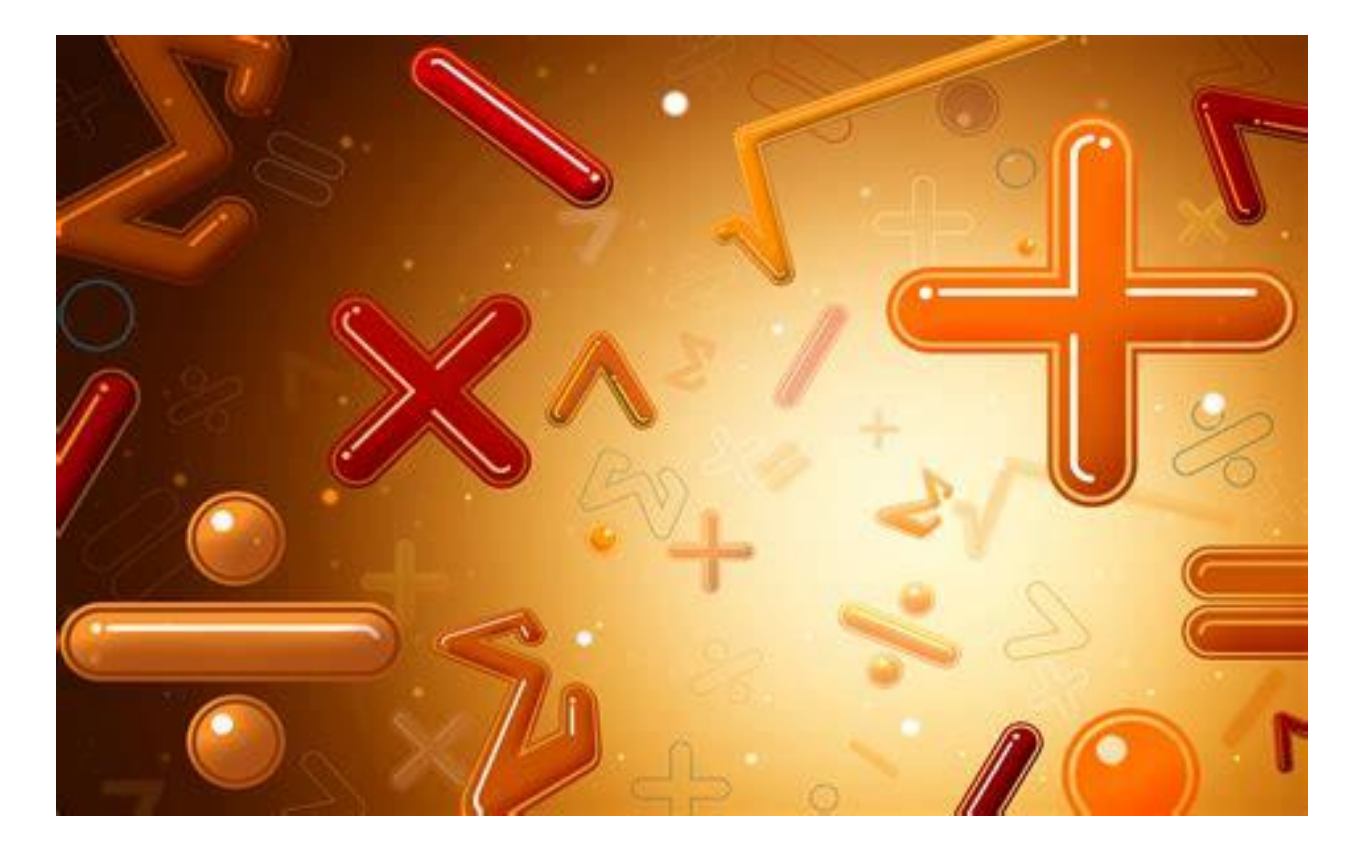

Auteurs : Eric Ringuet, Gilles-Alexis Renaut

## **Préambule**

Suite à l'actualité sanitaire, l'école d'ingénieurs du CESI a mis en place un plan de remédiation en sciences pour cette rentrée 2022-2023. Un accompagnement spécifique en mathématiques est proposé afin que vous abordiez dans de bonnes conditions les projets scientifiques à venir.

Vos objectifs sont de vous assurer :

- Qu'aucune lacune dans les bases de mathématiques ne subsiste après votre travail préparatoire ;
- De gagner en fluidité en pratiquant les exercices : les mathématiques, c'est comme le sport, si vous voulez maitriser il faut vous entrainer.
- D'être prêt pour l'évaluation du TOMIC (Test of Maths for Integrated Curricula)

Il vous appartient de profiter de ce cahier en vous y investissant pleinement. Il vous sera utile pendant les vacances, mais surement aussi par la suite ! Sans votre engagement, rien ne sera possible, ni maintenant, ni après.

# <span id="page-2-0"></span>**CONTENU**

Vous allez passer un test de positionnement TOMIC de 2h00. Dans ce test, des questions de calcul, de raisonnement, de recherche, de représentation, d'expression et de modélisation qui devraient à ce stade être acquises, vont vous être proposées. Sachez que la calculatrice n'est pas autorisée car elle ne vous sera d'aucune utilité. Votre esprit doit être plus vif.

Ce premier test ne fera pas l'objet d'une note sur le dossier de synthèse; c'est un test pour permettre de connaître votre niveau et vous proposer le meilleur programme de remise à niveau possible. L'analyse sera sur les compétences et les chapitres abordés [Fig]. Dans ces exemples, il est évident que l'apprenant doit se perfectionner en calcul. De même, les chapitres sur les fonctions, l'algèbre de Boole, les nombres complexes ne sont pas acquis.

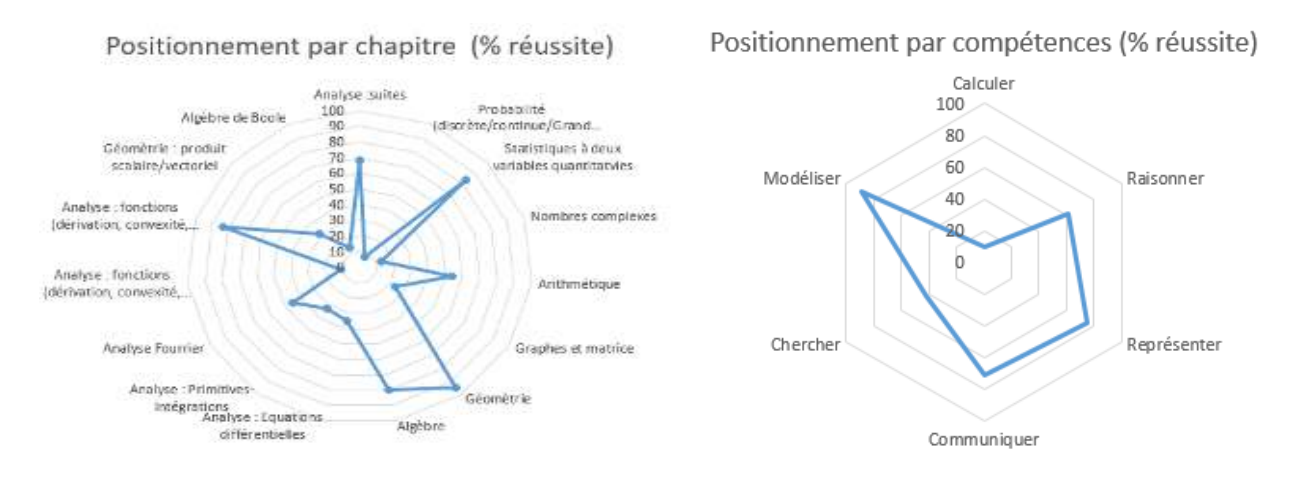

#### Figure : Analyse TOMIC par compétence et par chapitres

Vos tuteurs vont récupérer vos notes et analyser avec vous vos résultats afin de vous aider durant toute l'année. Les autres tests TOMIC seront en revanche évalués et placés dans votre dossier de synthèse. Vous devrez donc être au rendez-vous !

En attendant de passer ce premier examen de positionnement au début de votre formation, nous vous invitions à réviser sérieusement les chapitres exposés dans ce document.

Vous trouverez des indications de compétences (Calculer Modéliser, Représenter etc) pour vous aider à travailler celles qui vous font défaut.

Si vous identifiez que vous n'avez pas acquis certains chapitres en raison soit de l'actualité, soit en fonction de vos choix de spécialités dans le secondaire, nous vous<br>incitons à profiter de ces ouvrages en libre accès ( incitons à profiter de ces ouvrages en libre accès ( [https://www.lelivrescolaire.fr/matiere/mathematiques\)](https://www.lelivrescolaire.fr/matiere/mathematiques) et de ce site très bien réalisé [\(https://www.maths-et-tiques.fr/index.php/cours-maths/niveau-terminale](https://www.maths-et-tiques.fr/index.php/cours-maths/niveau-terminale) ).

#### **IMPORTANT :**

Il est important de construire un agenda de révision et de balayer tout le programme. La régularité est la clef (1 heure par jour durant 2 mois est préférable à 1.5 mois de vacances puis 2 semaines intensives).

Il est conseillé de parcourir toutes les ressources et de trouver celles qui vous conviennent le mieux par rapport à votre niveau.

Certaines sont plus simples, d'autres plus poussées. Utiliser les ressources qui vous conviennent doit vous permettre de progresser petit à petit. A vous d'aller au maximum de vos possibilités, étant entendu que les exercices les plus difficiles que vous trouverez dans ces ressources sont exigibles dans un cycle ingénieur.

Certains exercices ne sont pas directement corrigés mais il vous appartient d'utiliser des solveurs, logiciels (GéoGébra, Matlab) et la programmation sous python pour vérifier vos résultats.

Nous vous souhaitons de bonnes révisions.

# SOMMAIRE

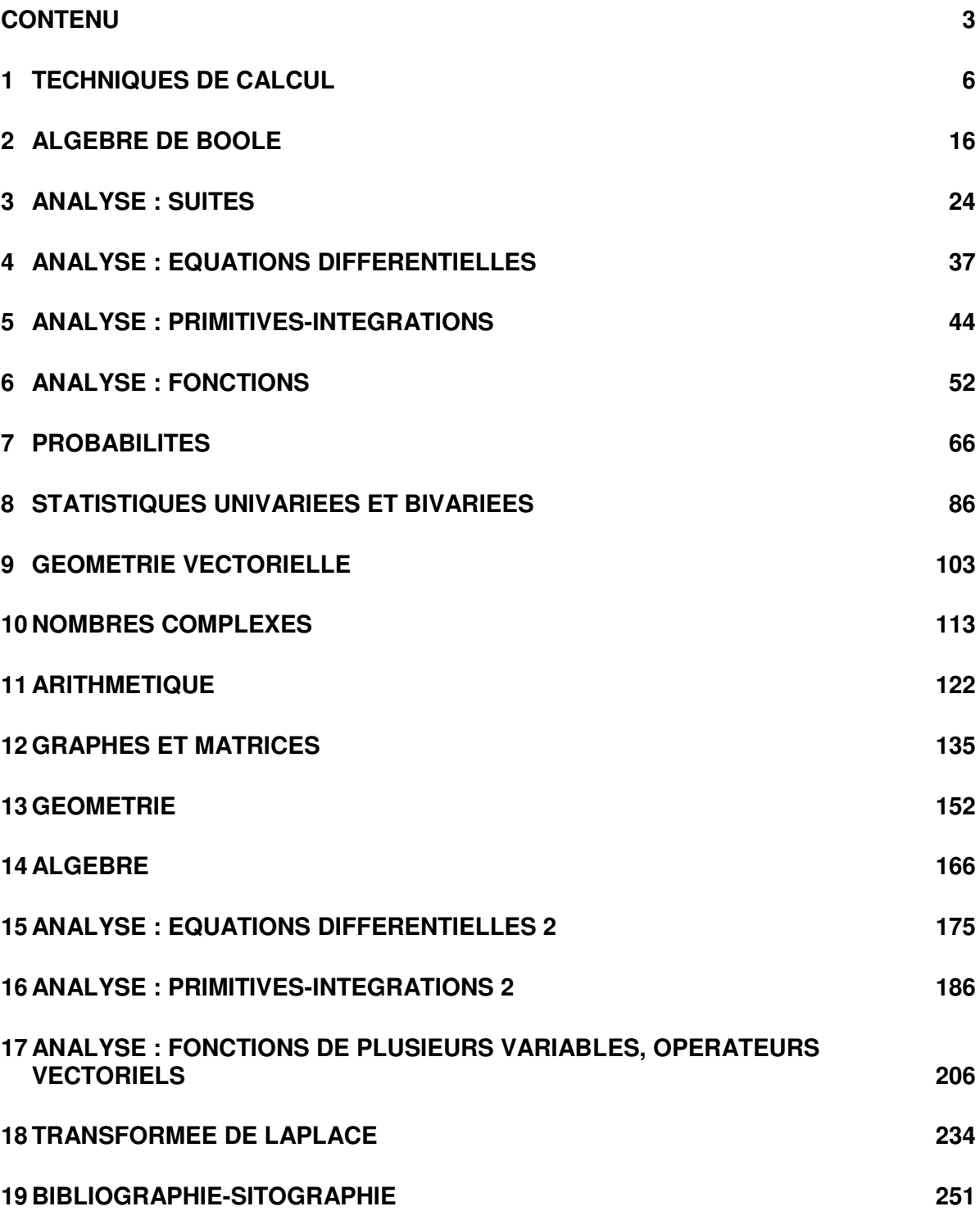

# <span id="page-5-0"></span>**1 TECHNIQUES DE CALCUL**

### **Petite intro :**

Lorsque l'on demande à toute une classe l'affreuse question « Combien vaut  $A =$  $\cos(x)-\sqrt{4y+z}$  $y^2+z^{\frac{2}{3}}$ 3  $\cdot$  ? », les plus courageux sortent leur calculatrice et quelques minutes

après, une belle variété de résultats est entendue :

5,34 ; –2,58 ; 158,83 ; 0,0058 ; –17,235 ; …

Les silencieux, plus en difficulté avec les maths, se demandent juste comment faire un calcul pareil… de nombreuses questions se bousculent dans leur tête !!

Faites l'expérience vous-même en prenant :  $x = \frac{\pi}{5}$  $\frac{\pi}{5}$ , y = -0,3159 et z =  $\frac{\pi^2}{6}$  $\frac{1}{6}$ .

Je vous attends…

Si vous trouvez très rapidement A = 0,128239 arrondi à 10−6 près, vous pouvez avancer rapidement dans ce chapitre qui ne sera pour vous qu'une formalité. Mais dans le cas contraire, vous avez certaines choses à revoir, et ce chapitre est là pour ça !!

Remarque : j'espère que ma calculette m'a donné le bon résultat pour A, sinon, je vais recevoir quelques lettres d'injures !!

Dans le supérieur, on essaye de faire des calculs abstraits **sans calculatrice, mais** il faut tout de même savoir comment manipuler les symboles les uns par rapport aux autres pour trouver les résultats attendus ! C'est tout l'enjeu de ce chapitre…

#### **Petite mise au point :**

Il n'y a pas de honte à hésiter devant le calcul de A. En effet, il a fallu pas mal de siècles aux mathématiciens du monde entier pour mettre au point les très nombreuses règles et notations avec lesquelles on vous demande de travailler.

Un simple exemple : le symbole moderne de la racine carrée est introduit vers 1600. Cela vous parait ancien, mais si l'on pense que l'on sait résoudre les fameuses équations du second degré du type « a  $x^2 + b x + c = 0$  » depuis plus de 3 500 ans, cela laisse songeur ! Et oui, les mathématiques ne se sont pas « fabriquées » en un jour !

Pour rester sur la  $\sqrt{\phantom{a}}$ , on voit souvent sur certaines copies des choses affreuses du genre suivant  $\sqrt{a+b} = \sqrt{a} + \sqrt{b}$  (du coup, le prof barre rageusement avec son stylo rouge, et parfois, il rajoute un **Oh !!** pour appuyer son indignation). Cette erreur classique montre qu'il reste quelques soucis pour certains.

Remarque : cette relation est fausse en général, c'est noté. Mais peut-elle parfois être juste ? Voilà une sacrément bonne question !!

Allez, je me lance pour vous permettre de comprendre l'intérêt d'une meilleure maîtrise des symboles mathématiques et de la démarche mathématique en général.

$$
\forall (a, b) \in \mathbb{R}_+^2, \sqrt{a + b} = \sqrt{a} + \sqrt{b} \iff a + b = a + b + 2\sqrt{ab}
$$

$$
\iff ab = 0 \iff a = 0 \text{ ou } b = 0
$$

Au final, la relation est parfois vraie, mais uniquement dans les cas où l'un des deux réels est nul. En première année, vous apprendrez à mieux maîtriser les symboles utilisés dans cette démo.

Bref, il est normal d'avoir quelques doutes, alors plongez-vous dans ce chapitre pour les éclaircir !!

#### **Petite note historique avant d'attaquer les exercices :**

Le nombre  $\pi$  est un exemple intéressant de l'évolution de nos connaissances sur les nombres. Voici quelques éléments concernant…

#### *L'extraordinaire nombre*

Sans être expert en maths, vous savez que pi vaut environ 3,14. En revanche, il est plus rare de savoir qu'il existe *une infinité* de chiffres après la virgule (les décimales) ! Ainsi, on peut écrire :  $\pi$  = 3,14159265358979323.......... Sans jamais s'arrêter en théorie. En pratique, il est impossible de connaître toutes les décimales. Il existe des travaux scientifiques qui permettent de calculer théoriquement les décimales, les unes après les autres… Aujourd'hui, on connaît plus de trente mille milliards de décimales !

Il y a pas mal de choses à dire sur  $\pi$  (au moins une infinité...), nous allons faire ici un petit tour pour mieux connaître l'un des nombres les plus célèbres au monde.

#### **I** *Au fait, c'est quoi cette v***aleur de pi ?**

Depuis fort longtemps, l'homme s'intéresse aux figures géométriques : pour des raisons pratiques ou artistiques. Le cercle est l'une des plus belles, en raison de sa perfection. Or, les géomètres ont remarqué depuis longtemps que la circonférence d'un cercle est toujours égale à un peu plus que trois fois son diamètre D.

C'est de là que vient la définition de  $\pi$ . Ce coefficient permet d'écrire la célèbre relation entre la circonférence du cercle et son diamètre : circonférence =  $\pi$  D

Cette relation marche pour tous les cercles, essayez vous-même…

#### **II** *L'histoire des valeurs*

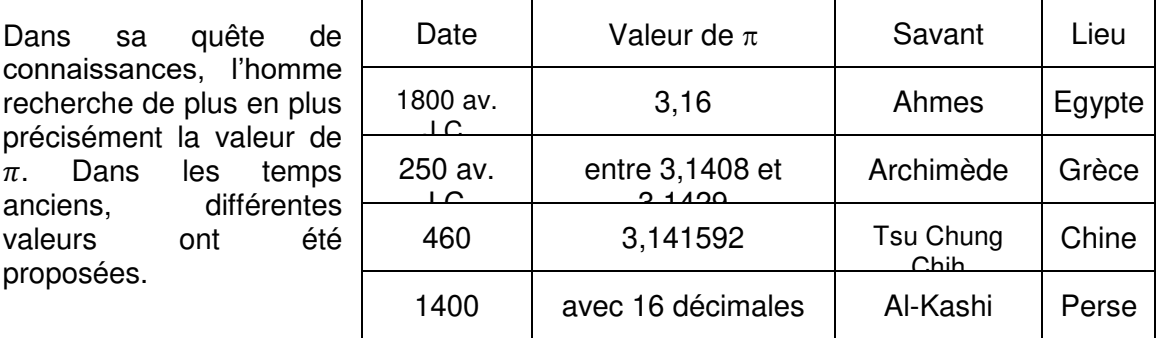

Al-Kashi (vignette) était un mathématicien et astronome perse qui vécut entre 1380 et 1429. Admirez sa précision sur pi !!

Par la suite, le nombre de décimales connues augmente de plus en plus vite avec le développement des connaissances mathématiques.

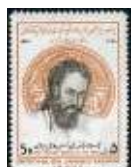

#### *III**D'où vient la notation*  $\pi$  ? (Quel suspens...)

Cette notation n'a pas été utilisée dès l'antiquité. En Grèce, Archimède désignait la longueur de la circonférence d'un cercle par le mot périmètre qui s'écrit en grec : περιμετροξ

Ainsi, William Oughtred (1574-1660) utilise la première lettre de ce mot pour désigner  $\pi$ . La notation  $\pi$  s'impose définitivement à partir des travaux du gigantesque mathématicien Euler (1707-1783).

#### **IV** *Des formules bizarres…*

Pour calculer la valeur décimale de  $\pi$ , il suffit de tracer un cercle de diamètre égal à 1 et de mesurer son périmètre… Dans l'Antiquité, Archimède utilise une méthode géométrique astucieuse permettant d'obtenir un encadrement de  $\pi$ .

On ne connaît pas toutes les décimales de pi, mais il existe des formules mathématiques qui permettent de calculer les différentes décimales au fur et à mesure. Voici trois exemples :

Wallis: 
$$
\pi = 2 \prod_{n=1}^{\infty} \frac{4n^2}{4n^2 - 1}
$$
 Leibniz:  $\pi = 4 \sum_{k=0}^{+\infty} \frac{(-1)^k}{2k+1}$   
Ramanujan:  $\pi = \frac{9801}{2\sqrt{2}} \left( \sum_{n=0}^{\infty} \frac{(4n)!(1103+26390n)}{(n!)^4 396^{4n}} \right)$ 

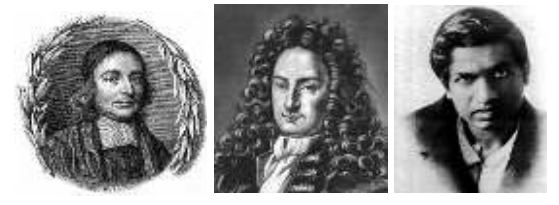

De la gauche vers la droite : Wallis (1616- 1703), Leibniz (1646-1716) et le mystérieux mathématicien indien Ramanujan (1887- 1920).

#### **V** *Un exploit…*

En 2005, le japonais Akira Araguchi âgé de 59 ans aurait aligné par cœur 83 431 décimales de  $\pi$  en treize heures ! (Certifié par le rigoureux livre Guinness des records)

#### **VI Un peu de poésie pour** *finir…*

Que j'aime à faire connaître un nombre utile aux sages ! Immortel Archimède, artiste, ingénieur, Qui de ton jugement peut priser la valeur ? Pour moi ton problème eut de pareils avantages. Jadis, mystérieux, un problème bloquait Tout l'admirable procédé, l'œuvre grandiose Que Pythagore découvrit aux anciens grecs.

Comparez le nombre de lettres de chacun des mots du poème avec les premières décimales de  $\pi$  et vous comprendrez...

## Point méthode et outils :

- Cours : Fiche 44 et 45 de Mathématiques pour les sciences de l'ingénieur S. FERRIGNO et al 2eme édition DUNOD
- <https://www.lelivrescolaire.fr/matiere/mathematiques>
- Solveur : https://www.dcode.fr/solveur-equation
- [https://uel.unisciel.fr/mathematiques/analyse1/analyse1\\_ch01/co/analyse1\\_ch01](https://uel.unisciel.fr/mathematiques/analyse1/analyse1_ch01/co/analyse1_ch01_1.html) [\\_1.html](https://uel.unisciel.fr/mathematiques/analyse1/analyse1_ch01/co/analyse1_ch01_1.html)
- Utiliser du calcul formel avec Géogébra

## **Rappels sur les bases du calcul**

Tout le monde ( ?) peut calculer avec ou sans calculatrice :  $x = \frac{1}{7} + \frac{3}{7} = \dots$ 7 7 Comme le résultat vaut 0, 571428572…., il vaut mieux le noter sous forme de fraction !

Tout le monde ne sait pas simplifier :  $A = \frac{2+x}{x-y} + \frac{x+2y}{x+y}$  $x+y$ 

Il est indispensable que vous soyez à l'aise avec ces calculs élémentaires. C'est l'ambitieux objectif de ce chapitre... (pour ne plus entendre « Ah, oui, ça je savais le faire… »).

#### Les opérations de base

Fractions :  $\frac{a}{c} + \frac{b}{c}$  $\frac{b}{c} = \frac{a+b}{c}$  $rac{+b}{c}$ ;  $rac{a}{b}$  $\frac{a}{b} + \frac{c}{d}$  $\frac{c}{d} = \frac{ad+bc}{bd}$  $\frac{a+bc}{bd}$  ;  $a\frac{b}{c}$  $\frac{b}{c} = \frac{ab}{c}$  $\frac{ib}{c}$ ;  $\frac{a}{b}$  $\boldsymbol{b}$  $\overline{c}$  $\frac{c}{d} = \frac{ac}{b \, d}$  $\frac{ac}{bd}$  ;  $\frac{\frac{a}{b}}{\frac{c}{d}}$  $\frac{\overline{b}}{c} = \frac{a}{b}$  $\boldsymbol{a}$  $\boldsymbol{b}$  $\frac{a}{\overline{a}}$  $\frac{a}{c} = \frac{ad}{bc}$ bc Puissances : (avec *n* et *m* des nombres entiers)  $a^n = a \, a \ldots a$  (*n* facteurs)  $a^0 = 1$   $a^1 = a$   $a^2 = a \, a$   $a^n a^m = a^{n+m}$  $(a b)^n = a^n b^n$   $(a^n)^m = a^{nm}$   $a^{-n} = \frac{1}{a^n}$  $rac{1}{a^n}$   $\qquad$   $rac{a^n}{a^m} = a^{n-m}$   $\qquad$   $\left(\frac{a}{b}\right)$  $\frac{1}{b}$  $\boldsymbol{n}$  $=\frac{a^n}{b^n}$  $b^n$ Développer une expression :  $x(x + a) = x^2 + a x$   $x^2 (x + a) = x^3 + a x^2$  $(a + b) (c + d) = a c + a d + b c + b d$   $(a + b) (c - d) = a c - a d + b c - b$ d Identités « remarquables » (à savoir par cœur) :

 $(a + b)^2 = a^2 + 2 a b + b^2$   $(a - b)^2 = a^2 - 2 a b + b^2$   $(a + b) (a - b) = a^2 - b^2$ 

Factoriser une expression :  $a b + a c = a (b + c)$ 

(Tout ceci n'est pas facile à savoir par cœur : il faut faire des exercices…)

Technique de l'expression conjuguée pour transformer une écriture avec une ou des racines carrées :  $\sqrt{A} - \sqrt{B} = (\sqrt{A} - \sqrt{B}) \frac{\sqrt{A} + \sqrt{B}}{\sqrt{A} + \sqrt{B}} = \frac{A-B}{\sqrt{A} + \sqrt{B}}$  $\sqrt{A} + \sqrt{B}$ 

Exercices : Calculer (pour la correction, ça commence en bas de la page suivante…)

- 1) \* Développer puis réduire les expressions :  $A = (2x-4)(3-5x) + (2x+1)^2$  ;  $B = (2-3x)^2 + (x-3)(2-3x)$ \* Résoudre ensuite sur l'ensemble des réels :  $A > B$ .
- 2) Mettre au même dénominateur et simplifier :  $C = \frac{2+x}{2}$  $\frac{2+x}{x-y} + \frac{x+2y}{x+y}$
- $x+y$ 3) Transformer A =  $\sqrt{x-3} - \sqrt{2x+1}$  en utilisant l'expression conjuguée. Résoudre ensuite A > 0.

#### **Les formules…**

 $\boldsymbol{T}$ 

Des formules variées existent en mathématiques et en sciences. Il faut savoir « jouer » avec comme on va le voir sur les exemples suivants…

(i) La vitesse V d'un coureur est donnée par :  $V =$  $\frac{d}{dt}$ 

V est en mètre par seconde (m/s) lorsque la distance parcourue d est en mètres et le temps T est en secondes.

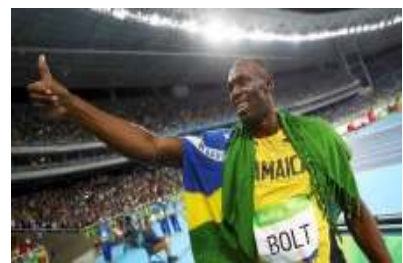

On demande de calculer le temps T de la course du

100 mètre de Usain Bolt aux J.O. de Rio en 2016 sachant que sa vitesse était ce jour-là égale à 10,19 m/s.

Il faut isoler  $T$ dans la relation :  $V = \frac{d}{T}$ 

Multiplions tout par *T*.  $V = \frac{d}{T}$  devient alors :  $V \times T = \frac{d}{T} \times T$ 

Ce qui se simplifie en :  $V \times T = d$ . Ensuite, on divise tout par V ce qui donne :  $V \times T$  $\frac{\times T}{V} = \frac{d}{V}$ 

V Finalement :  $T = \frac{d}{V}$ On obtient  $T = \dots$  m/s.

#### Exercice : Modéliser

La table ronde des chevaliers (Le roi Arthur, Lancelot, Perceval…) a une surface assez grande !! Supposons que son aire soit  $A = 200$  m<sup>2</sup>.

Déterminez l'expression du rayon R de cette table. Puis donner sa valeur numérique en mètre au millième près.

#### **Correction des exercices :**

1) 
$$
A = (2x - 4)(3 - 5x) + (2x + 1)^2 = 6x - 10x^2 - 12 + 20x + 4x^2 + 4x + 1
$$
  
= -6x<sup>2</sup> + 30x - 11  

$$
B = (2 - 3x)^2 + (x - 3)(2 - 3x) = 4 - 12x + 9x^2 + 2x - 6x^2 - 6 + 9x
$$
  
Donc 
$$
B = 3x^2 - x - 2
$$

 $A > B$  donne :  $-6x^2 + 30x - 11 > 3x^2 - x - 2$  soit :  $-9x^2 + 31x - 9 > 0$ Le discriminant du trinôme est :  $\Delta = 31^2 - 4 \times 81 = 637 = (7\sqrt{13})^2$ . Le trinôme admet alors deux racines :  $x_1 = \frac{-31 - 7\sqrt{13}}{2 \times (-9)} = \frac{31 + 7\sqrt{13}}{18}$  $\frac{18^{17}\sqrt{13}}{18}$  et  $x_2 = \frac{31-7\sqrt{13}}{18}$ 18 Le trinôme étant du signe de son coefficient de plus haut degré (ici −9) en dehors de ses racines, il sera positif entre ses deux racines (attention, ici  $x_2 < x_1$ ). Finalement, la solution donne :  $x \in \{x_2 : x_1[\}$ .

2) 
$$
C = \frac{2+x}{x-y} + \frac{x+2y}{x+y} = \frac{(2+x)(x+y)+(x+2y)(x-y)}{(x-y)(x+y)} = \frac{x^2+2x+2y-2y^2+2xy}{(x-y)(x+y)}
$$

3) 
$$
A = \frac{(x-3) - (2x+1)}{\sqrt{x-3} + \sqrt{2x+1}} = \frac{-x-4}{\sqrt{x-3} + \sqrt{2x+1}}.
$$

Le signe de A ne dépend alors que du numérateur. Ainsi : A > 0 implique  $-x-4$  > 0 ce qui donne facilement :  $x < -4$ .

Mais ATTENTION au domaine de définition de l'expression de départ !

L'existence de A est vérifiée lorsque les racines existent. Il faut donc avoirs à la fois les deux conditions :  $x - 3 \ge 0$  et  $2x + 1 \ge 0$ . La condition la plus forte impose :  $x \geq 3$ .

Au final, l'inéquation  $A > 0$  n'admet pas de solution !

4) L'aire A d'un disque de rayon R est :  $A = \pi R^2$ . On a donc :  $200 = \pi R^2$ Il faut isoler R. Divisons tout par  $\pi$  :  $\frac{200}{\pi} = R^2$  $\pi$ 

Puis, on prend la *racine carrée* pour « enlever » le carré : R =  $\sqrt{\frac{200}{\pi}}$  $\frac{500}{\pi}$  = 7,979 m.

# **Rappels de trigonométrie**

#### **I Rappels de base**

Le cercle trigonométrique est le « théâtre » de toute cette affaire, son rayon vaut 1.

p.1

Le schéma rappelle que le cosinus d'un angle se lit sur l'axe rouge, le sinus sur l'axe vert et la tangente sur l'axe violet.

Ces fonctions sont périodiques : de période  $2\pi$  pour cos et sin ; de période  $\pi$  pour la tangente.

Ainsi, on a les relations :  $cos(x + 2\pi) = cos(x)$ ;  $sin(x + 2\pi) = sin(x)$ ;  $tan(x + \pi)$  $=$  tan(x)

Une relation fondamentale très souvent utilisée :  $cos^2(\theta) + sin^2(\theta) = 1$ (d'après un certain Pythagore…)

Les val

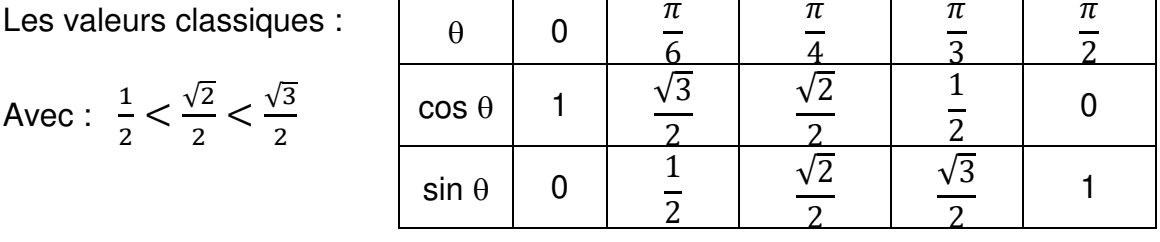

 $\overline{\pi}$ 

 $\overline{\boldsymbol{\pi}}$ 

 $\overline{\phantom{a}}$ 

 $\top$ 

 $\overline{\boldsymbol{\pi}}$ 

 $\overline{\phantom{a}}$ 

Quelques astuces liées aux symétries des figures entre différents angles :

cos(- $\theta$ ) = cos( $\theta$ ) Le cosinus est une fonction paire :  $f(-x) = f(x)$  $sin(-\theta) = -sin(\theta)$  Le sinus est une fonction *impaire* :  $f(-x) = -f(x)$ 

 $\cos(\frac{\pi}{2} - \theta) = \sin(\theta)$ ;  $\sin(\frac{\pi}{2} - \theta) = \cos(\theta)$ ;  $\cos(\frac{\pi}{2} + \theta) = -\sin(\theta)$ ;  $\sin(\frac{\pi}{2} + \theta) = \cos(\theta)$  $\cos(\pi-\theta) = -\cos(\theta)$ ;  $\sin(\pi-\theta) = \sin(\theta)$ ;  $\cos(\pi+\theta) = -\cos(\theta)$ ;  $\sin(\pi+\theta) =$  $-sin(\theta)$ 

#### **II Relations trigonométriques**

 $cos(a+b) = cos(a) cos(b) - sin(a) sin(b)$   $sin(a+b) = sin(a) cos(b) + cos(a) sin(b)$  $cos(a-b) = cos(a) cos(b) + sin(a) sin(b)$   $sin(a-b) = sin(a) cos(b) - cos(a) sin(b)$ Des cas particuliers induits :  $\cos(2a) = \cos^2 a - \sin^2 a$  ;  $\sin(2a) = 2 \sin(a)$ cos(a)

\n
$$
\text{Très} \text{ \textit{utile} pour le calcul \textit{intégral} \dots \qquad \cos^2 a = \frac{1 + \cos(2a)}{2} \quad \text{et} \quad \sin^2 a = \frac{1 - \cos(2a)}{2}
$$
\n

\n\n
$$
\text{et} \colon \cos(a) \cos(b) = \frac{1}{2} \left[ \cos(a+b) + \cos(a-b) \right] \quad ; \quad \sin a \sin b = \frac{1}{2} \left[ \cos(a-b) - \cos(a+b) \right]
$$
\n

\n\n
$$
\text{ou encore} \colon \quad \sin(a) \cos(b) = \frac{1}{2} \left[ \sin(a+b) + \sin(a-b) \right]
$$
\n

On peut aussi transformer une somme en produit lorsque l'on cherche le signe d'une expression (très utile pour une étude de fonction…).

Exemple : à partir de cosa cos $b = \frac{1}{2}$  [ cos(a+b) + cos(a-b) ], en posant A = a+b et B = a-b, on obtient :  $\cos(A) + \cos(B) = 2 \cos(\frac{A+B}{2}) \cos(\frac{A-B}{2})$ 

**Exercices** Calculer (corrections en fin de Trigo…)

- I Calculez A =  $\frac{\pi}{6}$ 6  $+\frac{\pi}{4}$ 4 . Puis calculez cos  $\left(\frac{5\pi}{2}\right)$ 12 ) en profitant de  $cos(a + b)$ .
- II Simplifiez l'expression suivante en utilisant les rappels de base. A = sin  $\left(\frac{5\pi}{2} + x\right)$  – 2 cos  $\left(\frac{21\pi}{2} - x\right)$  – 3 sin  $\left(x - 3\pi\right)$  + sin  $\left(\frac{3\pi}{2} + x\right)$

III Le réel x est tel que : cos  $x = \frac{\sqrt{6} + \sqrt{2}}{4}$ 4 et en plus :  $0 < x < \frac{\pi}{2}$ 2 Donnez cos (2x) en fonction de cos(x) seulement. Déterminez alors la valeur de x.

#### **III Equations trigonométriques**

Quelques exemples pour voir comment on se débrouille…

1) Une équation simple : cos(3x) =  $\frac{\sqrt{3}}{2}$ 2 L'équation est équivalente à :  $\cos(3x) = \cos(\frac{\pi}{6})$ 6 ) ( car cos $(\frac{\pi}{6})$ 6 ) =  $\frac{\sqrt{3}}{2}$ 2 ) Alors, on peut dire :  $3x = \frac{\pi}{6}$ 6 +  $k 2\pi$  (avec k entier relatif car cos est  $2\pi$  périodique)

D'où la première forme de solutions :  $x = \frac{\pi}{4}$ 18 +  $k\frac{2\pi}{2}$ 3 Mais, comme cos(A) = cos(-A), on peut dire aussi :  $3x = -\frac{\pi}{6}$ 6  $+ k 2\pi$ 

Ce qui donne une seconde forme de solutions :  $x = -\frac{\pi}{4}$ 18 +  $k\frac{2\pi}{a}$ 3

2) Une équation un peu plus délicate :  $\cos(2x) = \sin(x + \frac{\pi}{2})$ 3 ) On transforme le sinus en cosinus avec :  $sin(\theta) = cos(\frac{\pi}{2} - \theta)$ Ainsi:  $\cos(2x) = \cos(\frac{\pi}{2} - (x + \frac{\pi}{2}))$  soit:  $\cos(2x) = \cos(\frac{\pi}{2})$ 2  $-(x + \frac{\pi}{2})$ 3 ) ) soit :  $cos(2x) = cos(-x + \frac{\pi}{6})$ 6 ) On pose alors les deux possibilités :  $\{$  $2x = -x + \frac{\pi}{6} + k \cdot 2\pi$  $2x = -(-x + \frac{\pi}{6}) + k \cdot 2\pi$ Finalement, on obtient les solutions en résolvant les deux équations : {  $x=\frac{\pi}{18}$  $\frac{\pi}{18} + k \frac{2\pi}{3}$  $x = -\frac{\pi}{6}$  $\frac{1}{6} + k \; 2\pi$ 

Remarque :

Devant une équation du genre  $sin(A) = sin(B)$ , on peut donner les deux équations suivantes :

 $A = B + k 2\pi$  et  $A = \pi - B + k 2\pi$  (ce qui conduit ensuite à une démarche similaire)

Cette propriété peut être retrouvée en représentant les angles  $\theta$  et  $\pi - \theta$  sur le cercle trigonométrique. On observe bien l'égalité des sinus. Faites votre dessin !

**Exercices** Calculer

IV Un réel x est tel que sin  $x = \frac{\sqrt{5}-1}{4}$ 4 et en plus :  $0 < x < \frac{\pi}{2}$ 2

- 1) Calculez :  $cos(2x)$  puis  $sin(2x)$
- 2) Montrez que :  $cos(4x) = sin x$ . Déterminez alors le réel x.

V Résoudre les équations : 1) 
$$
\cos (2x + \frac{\pi}{6}) = \sin (3x - \frac{\pi}{3})
$$
  
\n2)  $\sin(2x) = 2 \cos^2 x$   
\n3)  $\cos(2x) + 2 \sin x \cos x = 0$   
\nEt enfin : 4)  $\cos^2 x - \sin^2 x = \cos(5x)$ 

Conseils pour ce V :  $\acute{e}$   $\acute{e}$  Rappel:  $cos(a+b) = cos(a) cos(b) - sin(a) sin(b)$ Et lorsque  $a = b$ ...

## Eléments de correction

**I** facile :  $\frac{5\pi}{10}$ . On peut alors faire :  $\cos(\frac{5\pi}{10}) = \cos(\pi/6) \cos(\pi/4) - \sin(\pi/6) \sin(\pi/4)$ 12  $= - - - \frac{12}{5}$ Ce qui donne :  $\cos(\frac{5\pi}{3})$ 12  $= \frac{\sqrt{3}}{2}$ √2  $\frac{1}{2} - \frac{1}{2}$ 2 √2  $\frac{\sqrt{2}}{2} = \frac{\sqrt{6} - \sqrt{2}}{4}$  $\frac{-v}{4}$ 

**II** On a :  $\sin(\frac{5\pi}{2})$ 2 + x) =  $\sin(2\pi + \frac{\pi}{2})$  $(\frac{\pi}{2} + x) = \sin(\frac{\pi}{2} + x) = \cos x$ ;  $\cos(\frac{21\pi}{2})$ 2  $- x$ ) = cos $(\frac{\pi}{2} - x)$  = sinx de plus :  $\sin(x - 3\pi) = \sin(x + \pi) = -\sin x$  ;  $\sin(\frac{3\pi}{2})$  $\frac{3\pi}{2} + x$ ) = sin( $-\frac{\pi}{2}$ )  $\frac{\pi}{2} + x$ ) = -cosx Alors, il ne reste plus que :  $A = \sin x$ 

**III** cos  $2x = \cos^2 x - \sin^2 x = 2 \cos^2 x - 1 = 2 \left( \frac{\sqrt{6} + \sqrt{2}}{4} \right)$  $\frac{1}{4}$ 2  $-1 = \frac{8 + 2\sqrt{12}}{8} - 1 = \frac{\sqrt{3}}{2}$ Donc : 2  $x = \frac{\pi}{6}$ 6 et  $x = \frac{\pi}{4}$ 12

IV 1) 
$$
\cos(2x) = 1 - 2 \sin^2 x = 1 - 2 \left(\frac{\sqrt{5} - 1}{4}\right)^2 = \dots = \frac{1 + \sqrt{5}}{4}
$$
  
 $\underline{et} \sin(2x) = \sqrt{1 - \cos^2(2x)} = \dots = \sqrt{\frac{10 - 2\sqrt{5}}{16}}$ 

2) cos 4x = cos<sup>2</sup>(2x) – sin<sup>2</sup>(2x) =  $\left(\frac{1+\sqrt{5}}{2}\right)$  $\frac{1}{2}$  $\frac{2}{-16} - \left(\frac{10 - 2\sqrt{5}}{16}\right) = \dots = \frac{-1 + \sqrt{5}}{4}$ 4  $=$  sin  $x$ Ainsi :  $\cos 4x = \sin x = \cos(\frac{\pi}{2} - x)$  D'où :  $4x = \frac{\pi}{2}$  $\frac{\pi}{2} - x$  + k2 $\pi$  ou 4  $x = -\frac{\pi}{2}$  $\frac{\pi}{2} + X +$  $k2\pi$ (avec  $k \in \mathbb{Z}$  ) soit :  $x = \frac{\pi}{10}$  $\frac{\pi}{10} + k \frac{2\pi}{5}$ 5 <u>ou</u>  $X = -\frac{\pi}{6}$  $\frac{\pi}{6}$  + k  $\frac{2\pi}{3}$ 3 Finalement  $x = \frac{\pi}{16}$ 10 **V** 1) On écrit :  $cos(2x + \frac{\pi}{6})$  $\frac{\pi}{6}$ ) = cos( $\frac{\pi}{2}$  – 3x +  $\frac{\pi}{3}$  $\frac{\pi}{3}$ Soit :  $2x + \frac{\pi}{6}$  $\frac{\pi}{6}$  = -3x +  $\frac{5\pi}{6}$ 6 + k2 $\pi$  ou 2x +  $\frac{\pi}{6}$  $\frac{\pi}{6} = 3x - \frac{5\pi}{6}$  $\frac{6}{1}$ +  $k2\pi$ Donc:  $5x = \frac{4\pi}{6}$ 6 + k2 $\pi$  ou  $x = \frac{6\pi}{6}$ 6 + k2 $\pi$  Soit :  $x = \frac{2\pi}{15}$ 15 +  $k \frac{2\pi}{I}$ 5 <u>ou</u>  $x = \pi + k2\pi$ 2) On écrit : 2 sin x cos  $x = 2 \cos^2 x$  soit : cos x (sin x – cos x) = 0 Ainsi : cos  $x = 0$  ou sin  $x = \cos x$  Soit « visuellement » :  $x = \frac{\pi}{3}$  $\frac{\pi}{2}$  + k $\pi$  ou  $x = \frac{\pi}{4}$  $\frac{n}{4}$  +  $k\pi$ Ou, avec plus de rigueur : (i) cos  $x = \cos \frac{\pi}{2}$  ou (ii)  $\sin x = \sin(\frac{\pi}{2} - x)$ soit : (i)  $x = \frac{\pi}{2} + k2\pi$  <u>ou</u>  $x = -\frac{\pi}{2} + k2\pi$  (ii)  $x = \frac{\pi}{2} - x + k2\pi$  ou  $x =$  $\frac{\pi}{2}$  + k2 $\pi$  <u>ou</u>  $x = -\frac{\pi}{2}$  $\frac{\pi}{2}$  + k2 $\pi$  (ii)  $x = \frac{\pi}{2}$  $\frac{\pi}{2}$  – x + k2 $\pi$  ou  $x = \pi - \frac{\pi}{2}$  $\frac{\pi}{2}$  + x + k2 $\pi$ (la dernière relation étant impossible) ce qui donne enfin : (i)  $x = \pm \frac{\pi}{2}$  $\frac{\pi}{2} + k2\pi$  ou (ii)  $x = \frac{\pi}{4}$  $\frac{\pi}{4}$  + k $\pi$ 3) On obtient :  $cos(2x) + sin(2x) = 0$  donc :  $cos(2) = -sin(2x) = sin(-2x)$ d'où :  $\cos 2x = \cos(\frac{\pi}{2} + 2x)$ Alors :  $2x = \frac{\pi}{2} + 2x + k2\pi$  $\frac{\pi}{2}$  + 2x + k2 $\pi$  (Impossible !) <u>ou</u> 2x =  $-\frac{\pi}{2}$  $\frac{\pi}{2}$  – 2x + k2 $\pi$  Soit :  $x = -\frac{\pi}{8}$ 8 +  $k\frac{\pi}{2}$ 2

4) On obtient :  $\cos 2x = \cos 5x$  soit :  $2x = 5x + k \cdot 2\pi$  ou  $2x = -5x + k \cdot 2\pi$ soit :  $x = k \frac{2\pi}{3}$  $rac{2\pi}{3}$  <u>ou</u>  $x = k\frac{2\pi}{7}$ 7

# <span id="page-15-0"></span>**2 ALGEBRE DE BOOLE**

En voyant pour la première fois un schéma logique du genre cicontre, j'ai éprouvé un sentiment d'étrangeté bien difficile à décrire… Un peu comme si j'observais l'écriture d'un peuple inconnu !

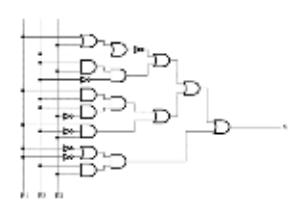

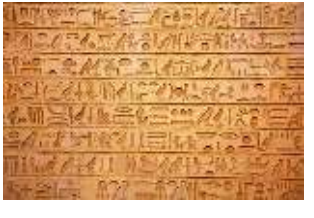

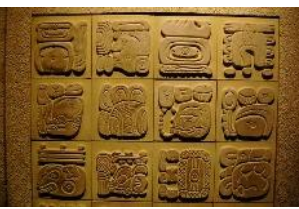

Regardez les exemples suivants empruntés aux égyptiens et aux mayas. Pour le profane, elles représentent également un mystère. Pour les hiéroglyphes, il a fallu un travail exceptionnel de Jean-François Champollion pour les décrypter. Les glyphes mayas ont livré leurs secrets petits à petit au cours des deux derniers siècles. Heureusement pour vous, vous allez avoir toutes les clés pour comprendre l'algèbre de Boole. Le but de ce chapitre est donc de vous faire progresser de ce sentiment mystérieux vers un regard d'expertise.

Analysons un exemple avec le symbole de droite représentant la notion de pays, de monde. Maintenant, vous saurez la signification de ce hiéroglyphe.

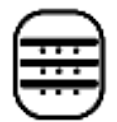

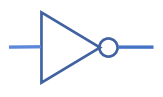

De même, le schéma de la porte logique de gauche, signifie que le signal arrivant par la gauche ressortira à droite sous forme inversée. Ainsi, si on entre un signal égal à 0, le signal sortant vaut 1.

Et voilà, vous entrez à l'instant dans le cercle très fermé des personnes capables de déchiffrer au moins un hiéroglyphe égyptien et un symbole lié à l'algèbre de Boole. Vous faites partie d'une sorte de club très fermé ! La suite de ce chapitre ne vous demandera pas mal de pratique et quelques recherches personnelles…

L'algèbre du mathématicien britannique George Boole (1815-1864) est très abstraite et étonnante. On y rencontre des choses étranges du genre :

 $1 + 1 = 1$ ;  $x + x = x$ ;  $1 + x = 1$ ;  $a + \overline{a} = 1$ ;  $s = a + \overline{b + ac}$ 

Certaines règles se comprennent mieux quand on sait qu'il n'existe que deux valeurs possibles pour une grandeur : soit elle est nulle, soit elle vaut 1. Cette algèbre a trouvé sa place en électronique ou 0 signifie une absence de courant alors que 1 signale la présence d'un courant. Voilà pour la technique de base.

Pour le côté historique, j'ai étudié une bonne centaine d'ouvrages dans une bibliothèque près de Cambridge afin de vous présenter quelques précisions sur la vie de ce célèbre savant, et ceci, en première mondiale (j'espère que vous avez confiance…) !

Souvenirs de son enfance :

George aimait bien l'hiver, il participait volontiers aux batailles de boules de neige dans sa rue !

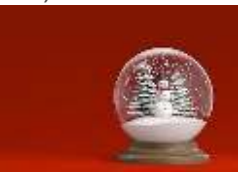

- Au restaurant, pour ne pas alourdir l'addition, ses parents lui demandait toujours de répondre « Une seule merci. » à la classique question « Et pour vous jeune homme ? Vous prendrez une boule ou deux boules de glace ? ».
- L'époque de Noël était souvent un moment délicat à l'école. Lorsque la maîtresse demandait « Qui va installer les boules sur le sapin ? », tous ses camarades répondaient en chœur « C'est George Madame !! ». Ceci le mettait souvent mal à l'aise… Il lui arrivait même parfois d'aller à l'école la boule au ventre… Sa maman, le voyant dans un triste état, lui demandait ce qui se

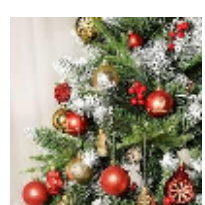

passait à l'école et s'agaçait parfois devant son mutisme « Et arrête de mâchouiller cette boule de gomme quand je te parle ! ».

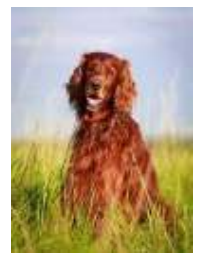

- En cas de tristesse, il se consolait en allant jouer avec son chien Bill qu'il aimait promener sous la neige… C'était une sorte de setter irlandais très affectueux, souvent roulé en boule au coin du feu… pas du tout un genre de bouledog !

L'un de ses plus mauvais souvenirs : l'arrivée des poux dans la classe ! ses parents avaient une tactique redoutable : ils faisaient un tour chez le coiffeur et George en sortait la boule à zéro ! Vraiment très

vexant…

Période adulte…

- Devenir une référence dans son domaine passait par un travail acharné. George était un boulimique de boulot ! D'ailleurs, certaines soirées étaient entièrement consacrées à ses recherches. Il avait ainsi souvent recours aux services d'une babysitter à qui il confiait volontiers ses cinq filles un peu turbulentes ! Celle-ci se rappelle encore avec une certaine angoisse ces soirées difficiles : « Houlà, ce soir, i'ai les Booles ».
- N'allez pas croire que George ne faisait que travailler ! Il aimait parfois se distraire avec une petite partie de bowling ou bien en taquinant la boule de billard au pub du coin… Ses capacités de calcul y faisaient des miracles !
- Un jour, avant de publier un article sur son algèbre, George alla consulter une diseuse de bonne aventure… juste histoire de se rassurer ! En regardant dans sa boule de cristal, elle le rassura : « Votre article ne sera pas boulé par le comité de lecture, au contraire, il sera très apprécié ! ». En rentrant chez

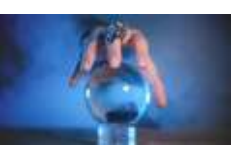

lui, sur un boulevard désert, il avait le cœur léger… D'ailleurs, son père était fier de la réussite de son fils, lui qui était boulanger, il savait la dureté du vrai travail.

Une petite déception : il aurait tant voulu offrir à sa femme un meuble signé du célèbre ébéniste André-Charles Boulle… mais les prix étaient inabordables.

Voilà, vous en savez assez pour vous lancer dans ce thème qui a bouleversé l'histoire des sciences… Un dernier conseil tout de même : évitez de faire une erreur dans un circuit logique, ce serait une sacrée boulette !

## Point méthode et outils :

 Fiche 1 de Mathématiques pour les sciences de l'ingénieur S. FERRIGNO et al 2eme édition DUNOD

- https://cours-electronique.com/algebre-de-boole.html
- <https://www.lelivrescolaire.fr/matiere/mathematiques>
- Solveur : https://www.dcode.fr/calcul-expressions-booleennes
- [https://uel.unisciel.fr/mathematiques/logique1/logique1/co/logique1\\_1.html](https://uel.unisciel.fr/mathematiques/logique1/logique1/co/logique1_1.html)

# *Mini cours pour entrer dans le domaine…*

#### **Petite introduction**

En algèbre de Boole, on effectue des calculs entre des variables qui ont la particularité de ne pouvoir prendre que deux valeurs : 0 ou 1. Tout comme dans un circuit électrique, on peut voir 0 comme une absence de courant, et voir 1 comme un courant qui passe. Une application de cette algèbre est bien sûr le domaine de la logique (où 0 est la valeur Faux alors que le 1 est la valeur Vrai) et celui de la conception des circuits électroniques.

#### **Notions de base**

Une relation fondamentale à la base de cette algèbre est : **1 + 1 = 1**. Autrement dit, la valeur maximale possible dans cet univers vaut 1. De la même manière, pour toute valeur booléenne x, on peut écrire :  $1 + x = 1$ .

Remarque : les relations habituelles  $0 + 0 = 0$ ;  $0 + 1 = 1 + 0 = 1$  restent vraies ! Ouf…

On peut ainsi écrire  $x + x = x$  pour toute variable booléenne. En effet, si x vaut 0, il est bien vrai que  $0 + 0$  donne 0. Dans le cas où x vaut 1, on a bien  $1 + 1$  qui vaut 1.

On utilise l'addition et la multiplication usuelles mais on devra tenir compte de la relation fondamentale. On garde aussi les méthodes de calcul usuelles. Par exemple, on a toujours la règle de distributivité suivante :  $x(y + z) = xy + xz$ .

Par ailleurs, on utilise la notion fondamentale de « négation d'une variable ». La négation de x se note  $\bar{x}$ . Ainsi, si x vaut 0, on aura  $\bar{x} = 1$ .

On voit alors des propriétés du type :  $x\overline{x} = 0$   $x + \overline{x} = 1$  qui sont vraies pour toutes valeurs de la variable x. Comme petit exercice, vérifiez avec soin ces propriétés !

#### **Etude d'une fonction booléenne**

Tout ceci permet d'effectuer des calculs du genre « Développer puis simplifier l'expression  $A = xy + x(x + y) + (x + y)y$  où x et y sont des variables booléennes. »

Solution :  $A = xy + xx + xy + xy + yy = xy + x + y = x(y + 1) + y = x + y$ 

Ensuite, on peut donner dans un tableau les valeurs que la variable  $A = x + y$  peut prendre lorsque les variables x et y prennent différentes valeurs.

On est alors conduit à dresser un tableau de manière logique pour n'oublier aucun cas :

 $(2 \text{ values possible}$  pour x et deux valeurs possibles pour y, cela fait bien quatre cas possibles !).

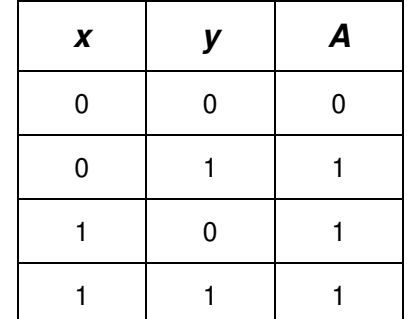

Le tableau précédent s'appelle la table de vérité de la variable (ou fonction)  $A$ .

#### **Retrouver l'écriture d'une fonction booléenne**

**Inversement**, si l'on donne une variable A dont la table de vérité est celle présentée plus tôt, on peut retrouver l'écriture de A en fonction des variables x et y. Comment faire ??

Oublions donc quelques instants comment on a trouvé les résultats dans la colonne A et cherchons à écrire une relation donnant A à partir de x et y.

Pour cela, on admet ici que chaque résultat en bout de colonne est lié aux variables selon ce qui suit :

- $x = 0$  et  $y = 0$  correspond à  $A = 0$  d'après le tableau. Or  $x = 0$  *et*  $y = 0$  peut s'écrire en booléen sous la forme du produit  $\bar{x}$   $\bar{y}$ . Dans l'expression de A, on aura ainsi le terme  $\overline{0} \bar{x} \bar{y}$ .
- $x = 0$  et  $y = 1$  correspond à  $A = 1$  toujours d'après le tableau. Or  $x = 0$  *et*  $y = 1$  peut s'écrire en booléen sous la forme du produit  $\bar{x}y$ . Dans l'expression de A, on aura ainsi le terme  $1 \bar{x} y$ .
- $x = 1$  et  $y = 0$  correspond à  $A = 1$  d'après le tableau. Or  $x = 1$  *et*  $y = 0$  peut s'écrire sous la forme du produit  $x \bar{y}$ . Dans l'expression de A, on aura ainsi le terme  $1 \times \overline{v}$ .
- $x = 1$  et  $y = 1$  correspond à  $A = 1$  toujours d'après le tableau. Or  $x = 1$  *et*  $y = 1$  peut toujours s'écrire sous la forme du produit x y. Dans l'expression de A, on aura ainsi le terme  $1 x y$ .

Au final, on peut « reconstruire » l'expression de la variable  $A$  en utilisant la formule qui regroupe toutes ces informations sous la forme d'une somme :

 $A = 0 \bar{x} \bar{y} + 1 \bar{x} y + 1 x \bar{y} + 1 x y$  que l'on peut simplifier avec les règles déjà vues

(et avec les classiques :  $0 \times x = 0$  ;  $1 \times x = x$ )

Ainsi :  $A = \overline{x} y + x \overline{y} + x y = \overline{x} y + x(\overline{y} + y) = \overline{x} y + x$ 

A ce stade, on ne retrouve pas si facilement l'écriture de A sous la forme  $A = x +$  $\mathcal{V}$ .

Mais il existe des astuces dans l'univers booléen !

Par exemple :  $a + \overline{a} b = a(1 + b) + \overline{a} b = a + ab + \overline{a} b = a + b(a + \overline{a}) = a + b$ 

Finalement, on retrouve bien  $A = x + y$ !! (conseil : relire tranquillement la ligne de l'« astuce » pour bien comprendre…

#### **Autres règles**

Pour finir cette mini présentation, on peut aussi calculer la négation d'expressions composées à partir de différentes variables. Par exemple, que vaut  $\overline{x+y}$ ?

Vous découvrirez différentes propriétés et règles en visitant des sites consacrés à l'algèbre de Boole… Vous verrez aussi la notion de porte logique, de table de Karnaugh, bref, tout un univers ! Pour info, ce thème arrive assez tôt dans votre formation, vous pourrez vous perfectionner sur ce sujet.

## *Petits exercices d'application*

Voici de petits exercices pour mieux intégrer les notions exposées dans ce minicours.

I Petit « Vrai ou Faux ? » : Raisonner

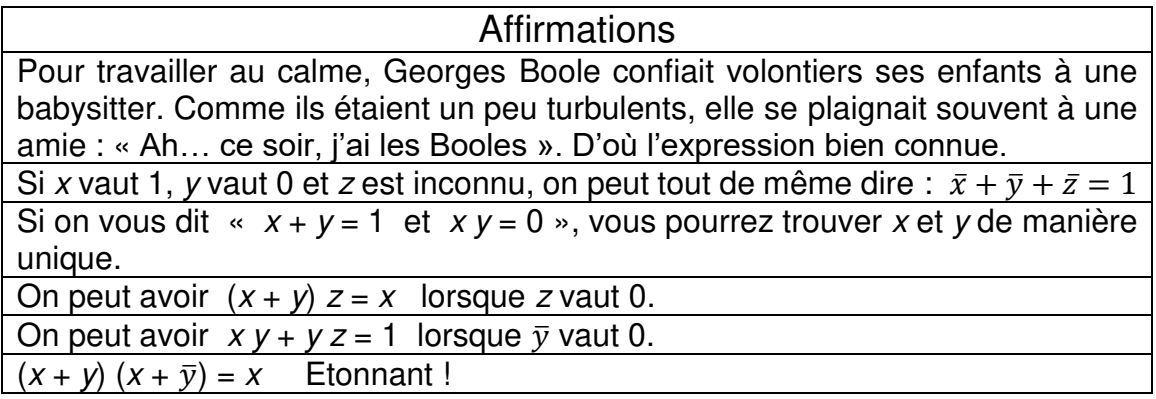

#### II Calculer Développer puis simplifier les expressions :

 $X = (a + b)(a + \overline{b})$  ;  $Y = a(a + b)$  ;  $Z = a(\overline{a} + b)$ 

III Calculer Simplifier  $S = abc + ab\bar{c} + a\bar{b}cd$ 

IV Raisonner

Montrez que  $s = ab + \overline{b}c + ac = ab + \overline{b}c$  en donnant les tables de vérité des deux expressions (attention, avec trois variables, il faut  $2 \times 2 \times 2 = 8$  lignes !). Si vous obtenez une dernière colonne identique dans les deux cas, on pourra conclure à l'égalité voulue.

V Raisonner Montrez que  $(a + b)(a + c) = a + bc$ 

VI Représenter

On donne la table de vérité des variables A et B. Pour chacune, retrouver leur expression en fonction des variables  $x$ ,  $y$  et  $z$ . Simplifiez ensuite les expressions lorsque cela est possible.

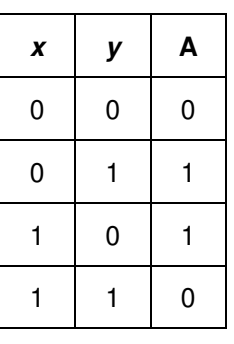

Au passage, admirez comment de manière logique on peut lister tous les cas possibles. On pose la moitié des cases pour une variable (par exemple x) avec 0 puis l'autre moitié avec 1. On procède de même dans chaque zone (la zone des 0, puis la zone des 1) pour la variable suivante.

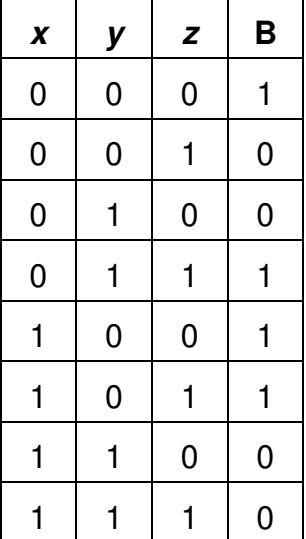

## *Scènes de la vie ordinaire…*

Deux grands scientifiques : A parle souvent en algèbre de Boole avec sa femme B. C'est un peu leur code secret (cela pourrait bien être utile un jour en cas de souci…). Je vous propose les exemples suivants pris sur le vif alors que j'étais en visite chez eux cet été

**Modéliser** 

1) A demande : « Chérie, on fait un bébé pour l'année prochaine ? ». B répond après quelques instants de réflexion :

 $a (b + c) + \bar{c} (a + \bar{b}) + c + b (1 + \bar{c})$  Alors, qu'en pense-t-elle ?

2) Un soir, B est légèrement énervée : « Chéri, j'en ai marre de ranger tes chaussettes… Vas-tu oui ou non faire un effort à la fin ? ».

A répond :  $ab x + \bar{a} x + x \bar{b} (\bar{x} + b + 1) + x \bar{b}$  Que peut-on en conclure ?

3) A ausculte le lave-vaisselle tombé en panne ce midi… « Chérie, tu n'aurais pas surpris, par hasard, ton frère en train de griller cet appareil pour éviter de le remplir ce soir… vu que c'était normalement son tour de le faire ? (le frère vient souvent manger chez eux) ».

« Mon frère faire une bêtise de ce genre ? Attends que je réfléchisse… je crois bien que  $(xy(\bar{x} + y) + \bar{y}(x + y)) \cdot (y(\bar{x} + \bar{y}) + \bar{y}(y + \bar{x}))$ ». B a-t-elle protégé son petit frère ?

4) B s'inquiète de l'humeur morose de son frère qui désespère car ses propres travaux de recherche sont au point mort… Elle demande à A s'il peut l'aider ou non…

« Dis-moi franchement A, as-tu du temps à consacrer à mon frère ? »

A répond :  $x(a + b) + \overline{b}(x + a)(\overline{a} + x)$  puis  $(x + x + b) \cdot (\overline{a} + \overline{x} + b) + x(a + b) +$  $\bar{h}$ 

Quelques corrections*…*

**I** Dans l'ordre, on a :

Histoire totalement inventée... ; Vrai puisque  $\bar{y}$  prend la valeur 1 ; Non, puisque les couples  $(x = 0; y = 1)$  et  $(x = 1; y = 0)$  conviennent tous les deux. ; Vrai, il suffit de prendre  $x = 0$  et la relation est bien correcte ; Vrai très facilement ! ; Sans faire le développement, on peut tester les cas où  $x = 0$ (avec  $y = 0$  puis = 1) puis ensuite avec  $x = 1$  (avec  $y = 0$  puis = 1). Au final, c'est vrai !

**II**  $X = aa + a\overline{b} + ba + b\overline{b}$  avec  $aa = a$  et  $b\overline{b} = 0$  D'où :  $X = a + a\overline{b} + ab$ Ainsi, en mettant a en facteur :  $X = a(1 + \bar{b} + b) = a$ .

 $Y = aa + ab = a + ab = a(1 + b) = a$  :  $Z = a\bar{a} + ab = 0 + ab = ab$ 

**III**  $S = ab(c + \bar{c}) + a\bar{b}cd = ab + a\bar{b}cd = a(b + \bar{b}cd)$ 

Or, dans l'intro, on avait vu :  $a + \bar{a} b = a + b$ .

Donc, dans la parenthèse, on peut écrire :  $b + \overline{b}cd = b + \overline{b}(cd) = b + cd$ Au final :  $S = a(b + cd)$ .

**IV** C'est parti pour des tables de vérité !

Table pour  $s = ab + \overline{b}c + ac$  Table pour  $s = ab + \overline{b}c$ 

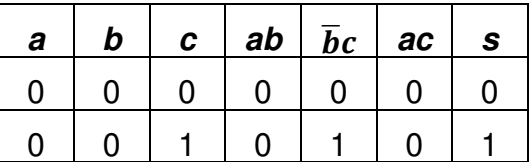

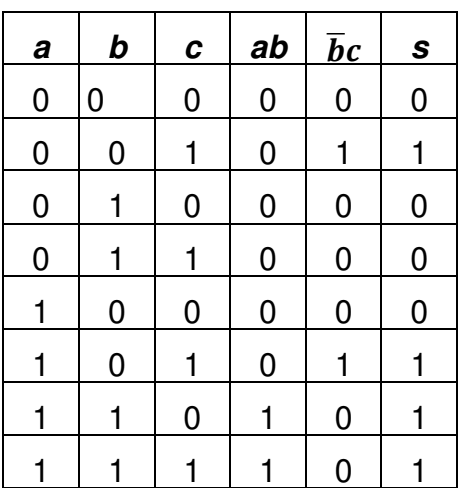

0 | 1 | 0 | 0 | 0 | 0 | 0 0 | 1 | 1 | 0 | 0 | 0 | 0 1 0 0 0 0 0 0 0 1 0 1 0 1 1 1 1 1 | 1 | 0 | 1 | 0 | 0 | 1 1 | 1 | 1 | 0 | 1 | 1

On constate bien l'égalité de la dernière colonne.

**V** Tentons un calcul…

 $(a + b)(a + c) = aa + ac + ba + bc = a + ac + ab + bc = a(1 + c + b) + bc = a + bc$ 

**VI** On peut écrire, en prenant modèle sur le mini-cours :

 $A = 0 \overline{x} \overline{y} + 1 \overline{x} y + 1 x \overline{y} + 0 x y = \overline{x} y + x \overline{y}$ 

Un peu plus directement (puisqu'il ne sert à rien de mettre des 0 fois … qui font 0) :

 $B = \overline{x}\overline{y}\overline{z} + \overline{x}yz + x\overline{y}\overline{z} + x\overline{y}z = \overline{x}\overline{y}\overline{z} + \overline{x}yz + x\overline{y}\overline{z} + x\overline{y}z + x\overline{y}z$ 

# <span id="page-23-0"></span>**3 ANALYSE : SUITES**

Personne ne peut raisonnablement vous demander de poursuivre la suite des décimales de  $\pi$  pour compléter les pointillés : 3,14159265....... En revanche, de nombreux tests de recrutement demandent de compléter certaines suites dites « logiques » du genre :

2 4 6 8 10  $($  pour des postes nécessitant peu de compétences mathématiques)

2 4 3 6 5  $\mu$  (pour des postes nécessitant plus de compétences mathématiques)

Ce chapitre vous propose de mieux cerner la notion de suite, et de percevoir toute son importance.

**Un petit jeu pour commencer ?** 

Traçons un cercle et plaçons au hasard un point sur ce cercle. Combien voyez-vous de zones à l'intérieur du cercle ? Bah…. Une seule !

Plaçons à présent un autre point au hasard sur le cercle. Relions les deux points par un segment. On obtient le schéma : Combien voyez-vous de zones à l'intérieur du cercle ? Deux zones. Facile

Plaçons un troisième point au hasard sur le cercle. Relions tous les points entre eux par des segments. On obtient : Combien voyez-vous de zones à l'intérieur du cercle ? Si vous pensez « Quatre zones », c'est bien.

Plaçons un quatrième point sur le cercle. Relions encore tous les points entre eux par des segments. On obtient : Combien voyez-vous de zones à l'intérieur du cercle ? Si vous trouvez « Huit zones », c'est très bien !

Si vous suivez bien, vous voyez que l'on est en train de fabriquer une suite !

Organisons notre travail avec le tableau suivant :

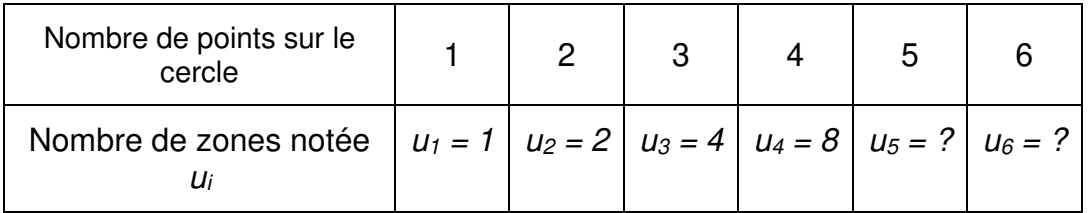

Voici ce que je vous propose : poursuivez le travail de manière à compléter le tableau. Mais avant : lisez les conseils suivants…

Conseils donnés par un expert :

\* Refaites votre propre cercle de départ avec soin. Faites un grand cercle !!

\* Laisser assez d'espace entre les points, car s'ils sont trop serrés, vous aurez du mal à y voir clair à la dernière étape !

\* Faites un travail soigné, cela permet d'éviter les erreurs de comptage !!!

\* Pour les deux dernières étapes, essayez de pronostiquer la valeur du nombre de zones **avant** de les compter !! C'est pour tester votre « intuition » des suites !!

\* Pour la dernière étape, comme il y aura pas mal de zones, vous êtes autorisé à numéroter les zones au fur et à mesure… Cela permet d'éviter les erreurs !!

Bon, tout le travail est fait ? Non ? J'attends encore un peu alors…

Bon, on repart à présent… pour une analyse de toute cette affaire.

Bravo à vous si vous trouvez un truc bizarre au final, cela veut dire que vous avez travaillé avec beaucoup de soin !

En mathématiques, si quelqu'un dit « Selon moi, x sera égal à 7 » sans apporter de preuve plus sérieuse, cela ne vaut rien ! On peut sentir le résultat cherché, mais cette sensation peut parfois être démentie assez rapidement ! !

On voit ici l'importance de la rigueur que peut apporter une démarche finalisée ou un calcul bien mené ou encore une démonstration soignée.

Point info : Le nombre maximum de zones que l'on peut dénombrer en faisant le jeu précédent est donné par un abominable polynôme de degré quatre qui a la très curieuse propriété de donner les résultats suivants :  $p(1) = 1$ ;  $p(2) = 2$ ;  $p(3) = 4$ ;  $p(4) = 8$ ;  $p(5) =$  $16$ ;  $p(6) = 31$  (si!).

Comme quoi, une bonne intuition peut être mise en défaut…

Le but de ce chapitre est de vous rappeler les points utiles à l'analyse des suites.

#### **Petit bonus naturel…**

L'italien Leonardo Fibonacci (1170-1250) proposa une suite très simple, mais qui se révéla d'une étonnante richesse par la *suite* (ici, il faut comprendre « dans les années qui suivirent… »).

Sa suite est constituée des entiers suivants : 1 1 2 3 5 8 13 21 34 ...

Vous avez compris son principe de construction ?

Pour obtenir le terme suivant, on fait la somme des deux termes précédents.

Ce qui est étonnant dans cette suite, c'est que certains de ses termes se retrouvent dans la nature. Par exemple, dans les pommes de pins (voir photo ci-contre).

On voit bien la présence de spirales tournant dans un sens (au nombre de 8, en vert) et tournant dans l'autre sens (au nombre de 13, en rouge). Vérifiez par vous-même !

Ces deux chiffres vous paraissent-ils familiers ? !!

Pour info, on retrouve d'autres nombres consécutifs de la suite de

Fibonacci dans les spirales des fleurs de tournesol ou dans la structure de l'ananas. Tout ceci est lié à des phénomènes de croissance.

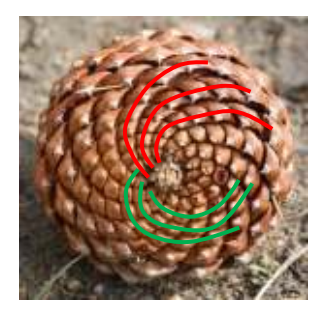

Signalons enfin, cerise sur le gâteau, que l'on peut retrouver la présence du célèbre nombre d'or dans la suite de Fibonacci. Pour mémoire, ce célèbre nombre d'or, noté  $\varphi$ , est synonyme de perfection en peinture ou en architecture (faites une petite recherche sur le web !).

#### **Allez, une info historique :**

Quel est le génie qui a pensé vers l'an 1200 :

« L'Europe, conquise par l'Empire romain, travaille depuis très longtemps avec les chiffres romains : I, II, III, IV, V, …. Ce n'est vraiment pas pratique du tout pour faire des calculs mathématiques sérieux ! Il serait bien temps d'utiliser les chiffres arabes beaucoup plus pratiques… ».

Oui, c'est bien Leonardo Fibonacci qui a introduit la pratique des chiffres arabes en Europe. Il a fallu du temps, mais au final, leur efficacité dans les calculs commerciaux et les mathématiques en général a renversé les chiffres romains.

#### **Une petite ouverture…**

Non, je ne vais pas parler des échecs, bien que ce jeu soit vraiment passionnant (gag subtile avec le mot *ouverture* ! les joueurs d'échecs apprécieront...). Pourtant, la légende de Sessa, l'inventeur du jeu, est riche à ce sujet. Il y a une histoire de calcul des grains de blé à mettre sur chaque case de l'échiquier… Ce qui amène le calcul des éléments d'une suite pour en faire la somme. Voir à ce sujet la fiche « Légende de Sessa » dans la zone Bonus BTS du site ericringuet.fr (fort intéressant je trouve…).

Non, je ne vais pas non plus parler de musique (encore une allusion subtile au terme ouverture !! les mélomanes apprécieront…). Pourtant, la notion de suite trouverait ici aussi tout son intérêt. Je vous renvoie à Pythagore et son travail sur les liens entre les différentes notes de la gamme…

En fait, je voulais finir cette introduction en disant que les suites sont un excellent outil pour discuter des problèmes d'évolution de population. D'ailleurs, c'est l'origine de la création de la suite de Fibonacci. Il explique comment calculer l'évolution d'un groupe de lapins en fixant certaines règles liées aux naissances possibles.

Je ne résiste pas non plus à vous parler de la suite logistique ! Elle est définie très simplement par la relation donnant le terme  $x_{n+1}$  en fonction du précédent :  $x_{n+1} =$  $r x_n(1 - x_n).$ 

Cette suite qui semble simple génère en fait des comportements d'une complexité telle qu'elle a été, et est encore, le sujet d'étude de nombreuses recherches scientifiques (articles internationaux, thèses…). Elle permet d'étudier le fameux phénomène du chaos (tout un programme !!!). Le graphique ci-contre en donne une belle illustration. Mais pour le moment, on va se calmer…

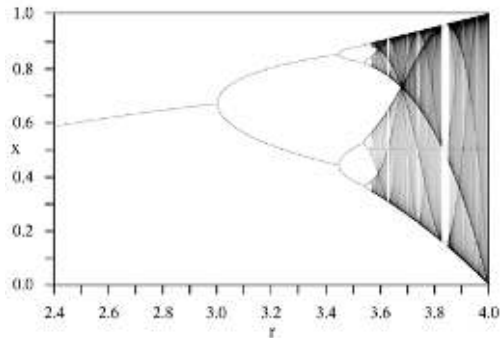

Bon, il serait bien temps d'attaquer le mini-cours et les exercices qui suivent après toutes ces petites introductions !!!

## Point méthode et outils :

- Fiche 1 de Mathématiques pour les sciences de l'ingénieur S. FERRIGNO et al 2eme édition DUNOD
- <https://www.lelivrescolaire.fr/matiere/mathematiques>
- https://uel.unisciel.fr/

## *Petit cours sur les suites…*

Nous passons ici en revue les différents types de suites et quelques tactiques de travail…

### **I Suites explicites**

La formule de la suite est donnée en fonction de l'indice n.

Exemple (en fil rouge) : pour tout *n* entier naturel, donc dans N, on pose :  $u_n =$  $6n - n^2$ 

Avantage : on calcule facilement n'importe quel terme de la suite !

Ex :  $u_2 = 6 \times 2 - 2^2 = 8$ 

<u>Etude du sens de variation :</u> la suite  $(u_n)$  est-elle croissante ou bien décroissante ?

Très mauvaise méthode : avec  $u_n = 6n - n^2$ , on obtient :  $u_0 = 0$ ;  $u_1 = 5$ ;  $u_2 = 8$ . On voit donc bien que la suite  $(u_n)$  est croissante. Faudrait être bête pour pas voir ça !!

Bonne méthode utilisant la rigueur des mathématiques :

Pour étudier le sens de variation d'une suite, il faut étudier le signe de l'expression suivante :  $\Delta = u_{n+1} - u_n$ Lorsque  $\Delta \geq 0$ , la suite  $(u_n)$  est croissante car  $\Delta \geq 0 \Leftrightarrow u_{n+1} - u_n \geq 0 \Leftrightarrow u_{n+1} \geq 1$ 

 $u_n$ Lorsque  $\Delta \leq 0$ , la suite est décroissante car  $\Delta \leq 0 \Leftrightarrow u_{n+1} - u_n \leq 0 \Leftrightarrow u_{n+1} \leq$  $u_n$ 

Remarque : le sens de variation d'une suite peut changer sur certaines plages de n.

Ex : avec  $u_n = 6n - n^2$ , on obtient :

 $\Delta = u_{n+1} - u_n = (6(n+1) - (n+1)^2) - (6n - n^2) = \dots = 5 - 2n$ 

Ainsi :  $\Delta \geq 0 \Leftrightarrow 5 - 2n \geq 0 \Leftrightarrow n \leq \frac{5}{2}$  Donc, la relation  $u_{n+1} - u_n \geq 0$  sera vraie

pour *n* allant de 0 à 2. D'où :  $u_0 \le u_1 \le u_2 \le u_3$ . Ensuite, le sens de variation est

inversé. Finalement :  $(u_n)$  est croissante jusqu'à  $u_3$  puis elle est décroissante.

#### Etude de la limite

On demande presque toujours de déterminer la limite de la suite lorsque n tend vers l'infini. Notez bien : lorsque n tend vers +∞, puisque « vers –∞ » n'aurait pas de sens avec *n* qui est un entier naturel.

Ex :  $u_n = 6n - n^2 = n(6 - n)$  ce qui donne par produit des limites des deux facteurs, la limite :  $\lim_{n\to+\infty}u_n=-\infty$ .

Vous devrez revoir avec soin les suites de base : arithmétiques / géométriques. Il existe de nombreuses ressources sur ce sujet très classique.

En particulier, les formules donnant la somme des premiers termes doivent être connues.

Suite arithmétique de raison  $r : S = u_0 + u_1 + \cdots + u_n = (n + 1) \frac{u_0 + u_n}{2}$ 

Suite géométrique de raison  $q$  (avec  $q \neq 1$ ) :  $S = u_0 + u_1 + \cdots + u_n = u_0 \frac{1 - q^{n+1}}{1 - q}$  $1-q$ 

#### **Exercices du secteur I :**

1) Calculer

Déterminez la valeur du premier terme  $u_0$  et de la raison q d'une suite géométrique sachant que :  $u_2 = 75$  et  $u_5 = 9375$ . Donnez alors l'expression explicite de  $u_n$ en fonction de n.

2) Raisonner

a) Calculez les termes  $u_0$ ,  $u_1$  et  $u_2$  de la suite définie par :  $u_n = n + \frac{12}{n+1}$ 

 b) Quelle conjecture peut-on faire concernant son sens de variation et sa limite ?

c) Etudiez le sens de variation de cette suite de manière rigoureuse.

d) Déterminez enfin la limite de cette suite.

3) Modéliser

 La légende de Sessa (voir et faire cette fiche dans Bonus BTS sur le site ericringuet.fr en justifiant la formule donnée dans la question 3).

Conseil pour la fin si besoin : la racine cubique se calcule en faisant une puissance 1/3 (touche  $\wedge$  ou bien  $x^y$ ).

### Eléments de correction

#### **Solutions des exercices 1) et 2) du secteur I :**

1) La suite étant géométrique, on peut poser :  $u_n = u_0 q^n$ . Ainsi, on dispose des deux relations suivantes grâce aux données :  $75 = u_0 q^2$  et  $9375 = u_0 q^5$ 

On en tire : 9375 =  $u_0 q^2 q^3 = 75 q^3$ . Au final :  $q^3 = \frac{9375}{75}$  $\frac{375}{75}$  = 125. Soit :  $q = 125^{\frac{1}{3}}$ ou  $\sqrt[3]{125}$ . Ce qui donne  $q = 5$ .

De plus, on obtient avec 75 =  $u_0 q^2$  : 75 =  $u_0 5^2 = 25 u_0$ . Et ainsi :  $u_0 = \frac{75}{25}$  $\frac{75}{25} = 3.$ La forme explicite est enfin :  $u_n = 3.5^n$ 

2) a) On obtient avec des calculs assez délicats :  $u_0 = 12$ ;  $u_1 = 7$ ;  $u_2 = 6$ 

 b) Clairement, la suite semble décroissante. Sa limite, avec ce rythme de décroissance qui semble ralentir, pourrait être aux alentours de 5 ou 4.

c) Posons avec plus de rigueur :  $\Delta = u_{n+1} - u_n = ((n+1) + \frac{12}{(n+1)+1}) \left( n+\frac{12}{n+1}\right)$ 

On simplifie et on trouve : Δ = 1 –  $\frac{12}{(n+1)(n+2)}$ . Puis : Δ =  $\frac{n^2+3n-10}{(n+1)(n+2)}$  $(n+1)(n+2)$ 

Le signe de  $\Delta$  est celui du numérateur :  $N = n^2 + 3n - 10$ 

On calcule ses racines (avec autre delta !) : −5 et 2.

Le signe de N est donc négatif pour n allant de 0 à 2, puis il devient positif après.

La suite est donc décroissante au départ, mais devient croissante ensuite.

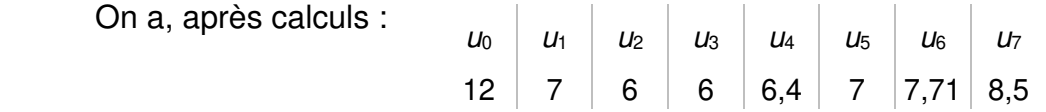

d) La limite est bien sûr  $+\infty$  puisque le terme de la fraction tend lui vers 0.

#### **II Suite définie par une relation de récurrence**

Dans ce cas, la formule explicite de la suite est loin d'être facile à trouver (lorsqu'elle existe !). Comment mener l'étude ?? Nous allons étudier un cas classique au fur et à mesure, avec une présentation typique de ce qui vous serait proposé en exercice.

On considère la suite définie par :  $\}$  $u_0 = 16$  $\forall n \in \mathbb{N}, u_{n+1} = \frac{1}{2}$  $\frac{1}{2} u_n + 2$ 

#### 1) Calculer

On peut calculer les premiers termes.

$$
u_1 = \frac{1}{2} 16 + 2 = 10
$$
;  $u_2 = \frac{1}{2} 10 + 2 = 7$ ;  $u_3 = \frac{1}{2} 7 + 2 = \frac{11}{2}$ 

Pas facile d'en conclure grand-chose pour le moment, sauf que  $(u_n)$  semble décroissante.

2) *Calculer* Résoudre l'équation :  $x=\frac{1}{2}$ 2 On obtient facilement :  $x = 4$ .

#### 3) Raisonner

On définit une nouvelle suite par :  $\forall n \in \mathbb{N}$ ,  $v_n = u_n - 4$ . Montrez que cette suite est de nature géométrique.

On va donc « calculer »  $v_{n+1}$  et espérer trouver une relation du genre :  $v_{n+1}$  =  $k v_n$ .

 $\boldsymbol{n}$ 

$$
v_{n+1} = u_{n+1} - 4 = \left(\frac{1}{2}u_n + 2\right) - 4 = \frac{1}{2}u_n - 2 = \frac{1}{2}(u_n - 4) = \frac{1}{2}v_n
$$

Ainsi, la suite  $(v_n)$  est géométrique de raison  $q=\frac{1}{2}$  $\frac{1}{2}$ .

#### 4) Représenter

Donnez alors l'expression explicite de  $v_n$  puis celle de  $u_n$ .

Il nous faut le premier terme  $v_0$ . Or :  $v_0 = u_0 - 4 = 16 - 4 = 12$ .

La suite est donc telle que :  $v_n = 12 \left(\frac{1}{2}\right)$ 

Enfin, avec  $v_n = u_n - 4$ , on peut écrire :  $u_n = v_n + 4 = 12 \left(\frac{1}{2}\right)$  $\boldsymbol{n}$ + 4

5) Calculer

En déduire enfin la limite de la suite  $(u_n)$ .

Comme on a  $\lim_{n\to+\infty}\left(\frac{1}{2}\right)$  $\frac{1}{2}$  $\sum_{n=0}^{n} u_n = 0$ , on peut en déduire  $\lim_{n \to +\infty} u_n = 4$ .

#### **Exercice d'application directe**

On considère la suite définie par : {  $u_0 = 1$  $\forall n \in \mathbb{N}, \ u_{n+1} = \frac{1}{3}$  $\frac{1}{3} u_n + 4$ 

- 1) Calculer ses trois premiers termes. Que peut-on conjecturer pour cette suite ?
- 2) Résoudre l'équation :  $x = \frac{1}{3}x + 4$
- 3) On définit une nouvelle suite par :  $\forall n \in \mathbb{N}$ ,  $v_n = u_n 6$ . Montrez que cette suite est de nature géométrique.
- 4) Donnez alors l'expression explicite de  $v_n$  puis celle de  $u_n$ .
- 5) En déduire enfin la limite de la suite  $(u_n)$ .

(j'espère que la correction est ici inutile…)

Le type de suite étudié ci-dessus est une suite « arithmético-géométrique ». Leur étude est toujours de la même nature.

D'autres suites sont beaucoup plus délicates… nous les laissons de côté pour le moment.

#### **III Démonstration par récurrence (**Raisonner**)**

Pour finir, on peut évoquer la technique de démonstration par récurrence qu'il faut connaître. Voici un exemple de base.

On considère la suite définie par :  $\begin{cases} u_0 = 10 \\ \forall n \in \mathbb{N} \end{cases}$  $\forall n \in \mathbb{N}, \ u_{n+1} = \sqrt{u_n + 6}$ 

Démontrer par récurrence :  $\forall n \in \mathbb{N}, u_n \geq 3$ .

a) Pour commencer, on note  $P_n$  la propriété :  $u_n \geq 3$ . Il faut d'abord vérifier que la propriété est vraie au premier rang  $n = 0$ .

Or, on a  $u_0 = 10$  qui est largement plus grand que 3. Donc,  $u_0 \ge 3$  est bien vraie.

On dit que l'on a « initialisé » la démonstration.  $P_0$  est bien vraie.

b) Il faut ensuite montrer que la propriété est « héréditaire ». Ceci signifie que si la propriété est vraie à un certain rang  $n$ , alors, elle sera encore vraie au rang suivant  $n + 1$ .

On prend donc comme hypothèse :  $u_n \geq 3$  pour un certain n supposé fixé. Il nous reste à montrer que  $u_{n+1} \geq 3$  en découle.

 $u_n \geq 3$  donne en additionnant 6 :  $u_n + 6 \geq 3 + 6$  Puis en prenant la racine carrée (ce qui ne change pas le sens de l'inégalité puisque la fonction racine est croissante) on obtient la relation :  $\sqrt{u_n+6} \le \sqrt{9} = 3$  ce qui peut aussi s'écrire :  $u_{n+1} \geq 3$ .

On a bien montrer l'implication :  $u_n \geq 3 \Rightarrow u_{n+1} \geq 3$ 

La propriété est bien héréditaire.

c) On peut conclure en vertu du principe de récurrence (formalisé dans forme actuelle par Guiseppe Peano) que la propriété est vraie pour tout entier naturel.

Ces trois étapes montrent bien que :  $\forall n \in \mathbb{N}, u_n \geq 3$ 

Remarque : il faut bien faire chaque étape, sinon, le raisonnement n'est pas valable. Il existe par exemple des propriétés qui sont bien héréditaires, mais qui ne sont jamais vraies ! Il manque « juste » l'initialisation.

#### *Exercice d'application directe* **:**

Montrer (par récurrence !) que la somme  $S_{2n}$  des entiers pairs de 0 à 2n peut être donnée par la relation :  $S_{2n} = n(n + 1)$ .

Solution pour les plus pressés :

- a) On vérifie que la relation est vraie pour  $n = 0$ . En effet, la somme se réduit à 0 et comme  $n(n + 1)$  vaut 0 lorsque l'on prend  $n = 0$ , tout est bon ici !
- b) Supposons que pour un certain n, on ait bien :  $S_{2n} = 0 + 2 + 4 + ... + 2n =$  $n(n + 1)$

Nous devons montrer que  $S_{2(n+1)} = (n+1)(n+2)$ Calculons alors la somme suivante :  $S_{2(n+1)} = 0 +2 + 4 + ... + 2n + 2(n+1)$ On a alors :  $S_{2(n+1)} = S_{2n} + 2(n+1) = n(n+1) + 2(n+1) = (n+1)(n+2)$ en factorisant. Or, c'est justement la relation que l'on cherchait à démontrer.

c) Au final, on a initialisé la relation avec  $n = 0$ , on a vérifié le côté héréditaire de la propriété ce qui achève la récurrence.

## *Exercices complémentaires pour la route…*

#### I Calculer

Déterminez la limite des suites définies par :

$$
u_n = \frac{n^{2}-5n-149\times10^{10}}{n^{2}+145n+12n^{3}+457}
$$
 
$$
v_n = \frac{\sin(2n)}{n+1} + \cos(\frac{3n+2}{n^{2}+4})
$$
 
$$
w_n = e^{1+\ln(\frac{n+3}{2n+4})}
$$

#### II Modéliser-Raisonner

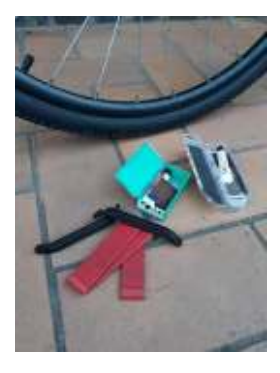

Les dernières semaines, j'ai noté le nombre de fois où j'ai crevé en venant au travail… Ainsi, j'ai pu établir le tableau suivant du nombre  $u_n$  de crevaisons en fonction du numéro n de la semaine.

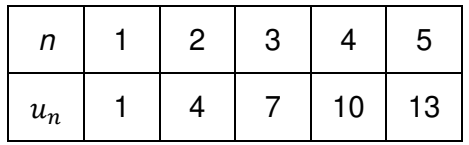

- 1) Conjecturez la nature de cette suite d'après ces premières valeurs.
- 2) Si l'on valide cette hypothèse, donnez l'expression de  $u_n$  en fonction de n.
- 3) En déduire le nombre de rustines qu'il me faudrait prévoir pour la seule semaine numéro 13 (une semaine qui me portera surement malheur…).
- 4) Calculez, avec une formule adaptée, le nombre total de crevaisons sur une année.

#### III Modéliser-Raisonner

Si j'ai quelques malheurs avec mon vélo, mes compétences professionnelles sont bien reconnues par ma responsable directe. Ainsi, elle a décidé d'augmenter régulièrement mes primes mensuelles ! Les dernières primes, notées  $p_n$ , sont données en Euros (arrondies à l'Euro près) dans le tableau suivant où n est le numéro du mois depuis que cette

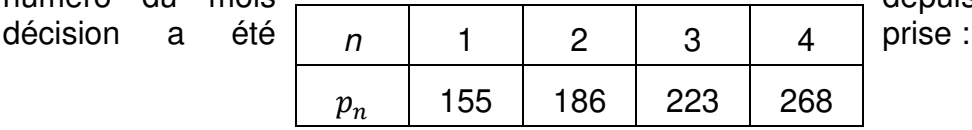

- 1) Quelle semble être la nature de cette suite ?
- 2) Dans le cas où cette hypothèse est retenue, donnez l'expression des termes  $p_n$  en fonction de *n*.
- 3) Pour quel numéro de mois puis-je espérer avoir une prime au moins égale à 1 000 Euros ?
- 4) Quel serait le petit problème à moyen terme pour ma responsable ?
- 5) Calculez le montant total des primes sur la première année en utilisant une formule adaptée.

Si le tarif des rustines augmente, dois-je penser à investir dans une voiture ?

### *Quelques solutions…*

 $I^*$  La limite de  $u_n$  est donnée par la mite de la fraction des termes dominants. Ainsi, on a (en faisant bien attention aux termes notés !!) :  $\lim_{\infty} u_n = \lim_{\infty} \frac{n^2}{12n^3} = 0$ .

\* Comme  $-1 \leq \sin(2n) \leq 1$ , on obtient l'encadrement :  $-\frac{1}{n+1}$  $\frac{1}{n+1} \leq \frac{\sin(2n)}{n+1} \leq \frac{1}{n+1}$  $\frac{1}{n+1}$ . Ainsi, le premier terme tendra vers 0.

De plus, on a :  $\lim_{\infty} \frac{3n+2}{n^2+4}$  $\frac{2n+2}{n^2+4}$  = 0. On utilise alors  $cos(0) = 1$  pour donner  $\lim_{\infty} v_n = 1$ .

\* On utilise :  $\lim_{\infty} \frac{n+3}{2n+4}$  $\frac{n+3}{2n+4} = \frac{1}{2}$  $\frac{1}{2}$  pour donner :  $\lim_{\infty} w_n = e^{1 + \ln(\frac{1}{2})}$  $\overline{z}$ 

**II** 1) La suite semble arithmétique de raison  $r = 3$  et de premier terme  $u_1 =$ 1.

2) Alors, on utilise la formule de cours  $u_n = u_0 + n r$  qu'il faut adapter car notre premier terme est  $u_1 : u_n = u_1 + (n - 1) r = 1 + (n - 1) \times 3 = 3n - 2$ 

3) Pour le cas  $n = 13$ , on aura :  $u_{13} = 3 \times 13 - 2 = 37$ .

4) Il faut faire la somme  $S_{52} = u_1 + u_2 + \cdots + u_{52} = n \frac{u_1 + u_{52}}{2}$  $\frac{7u_{52}}{2}$ .

On utilise pour cela :  $u_{52} = 3 \times 52 - 2 = 154$ . Au final :  $S_{52} = 4030$  (si!)

**III** 1) Pas de suite arithmétique dans le secteur... Mais géométrique ? Il suffit de calculer les rapports :  $\frac{p_2}{p_1}$  $p_{1}$  $, \frac{p_3}{}$  $p_{2}$  $, \frac{p_4}{}$  $p_3$  pour constater des résultats tous très proches de 1,2.

Conclusion : la suite semble géométrique de raison  $q = 1,2$ .

2) On aurait alors :  $p_n = p_1 q^{n-1}$  en l'adaptant à notre cas où le premier terme est  $p_1$ .

Ainsi :  $p_n = 155$  1,2<sup>n-1</sup>

3) On pose l'inéquation :  $p_n \ge 1000$ . On écrit alors : 155 1,2<sup>n-1</sup> ≥ 1000 ce qui donne :

 $1,2^{n-1} \geq \frac{200}{31}$  $\frac{200}{31}$  puis  $\ln(1, 2^{n-1}) \geq \ln(\frac{200}{31})$  $\frac{200}{31}$  et ensuite :  $(n-1)\ln(1,2) \ge \ln(\frac{200}{31})$  $\frac{200}{31}$ ). Il reste à diviser ceci par ln(1,2) qui est positif, d'où :  $n - 1 \ge \frac{1}{\ln(1,2)} \ln(\frac{200}{31})$  $\frac{1}{31}$ 

Et au final :  $n \ge 1 + \frac{1}{\ln(1,2)} \ln(\frac{200}{31})$  $\frac{200}{31}$ . La condition est alors :  $n \ge 11,23$ .

C'est à partir du douzième mois que je pourrais espérer une prime de plus de 1 000 €.

4) Cela va lui coûter cher !!!

5) On utilise la formule :  $S_{12} = p_1 + p_2 + \cdots + p_{12} = p_1 \frac{1-1.2^{12}}{1-1.2}$  $\frac{(-1,2)^{12}}{1-1,2}$  = 155  $\frac{1-1,2^{12}}{-0,2}$ 

Attention à bien utiliser la formule, car on commence à  $n = 1$  dans cette somme. Ce qui donne la coquette somme de 6 135 € (arrondie à l'Euro près).

## **Pour explorer le fameux chaos !!**

Avec Excel, on peut facilement tracer l'évolution des termes d'une suite. Par exemple, on peut plus facilement voir le caractère exponentiel de l'augmentation de mes primes !

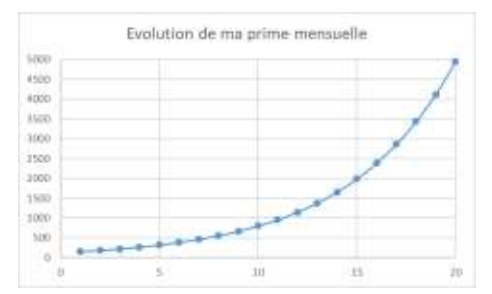

Vivement l'année prochaine…

Plus sérieusement, avec cet outil, on peut étudier l'évolution des termes de la suite logistique définie par la formule :  $x_{n+1} = r x_n (1 - x_n)$  où r est un paramètre variant entre 0 et 4, et avec une valeur initiale  $x_0$  à prendre dans [0 ; 1].

Cette suite n'admettant pas de formule simple exploitable donnant les valeurs  $x_n$ de manière explicite en fonction de  $n$  nous sommes bien heureux d'avoir un tableur sous la main !

On peut voir  $x_n$  comme le nombre d'erreurs commises (en dizaines) par un étudiant lorsqu'on le soumet à une certaine quantité r d'examens par semaine (ici encore en dizaine).

Exemple :

Pour  $r = 0.7$  et  $x_0 = 0.25$ 

Vous pouvez mettre en colonne A le numéro des points (juste de 0 à …) et dans la colonne B , il faut mettre la formule de la suite et faire défiler vers le bas pour obtenir les valeurs successives.

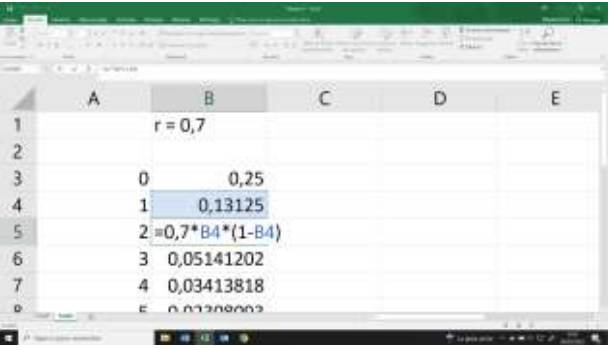

Au final, pour ce cas ; on obtient le graphique :

Tout semble pour le mieux puisque le nombre  $\left\| \begin{matrix} 1 & 1 \\ 1 & 1 \end{matrix} \right\|$  des erreurs diminue rapidement vers 0.

Bravo aux étudiants !

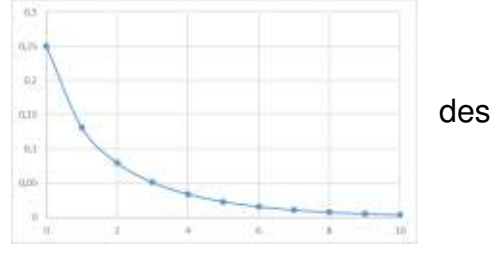

Vous pouvez poursuivre votre propre exploration en faisant varier les paramètres selon votre propre choix.

Le titre de cette partie vous sera révélé lorsque vous étudierez le pire des cas avec  $r = 4$  et  $x_0$  encore égal à 0,25 par exemple.

Une petite recherche sur le net vous en apprendra beaucoup sur le chaos…

Vous pourrez y trouver de nombreux attracteurs célèbres.

Mais voici à droite quelques attracteurs tirés d'une expérience développée dans un laboratoire de Rouen dans les années 90 pour changer un peu de tous ces phénomènes « numériques ».

On pourrait à la fin imaginer que le chaos n'existe que dans certaines simulations numériques !

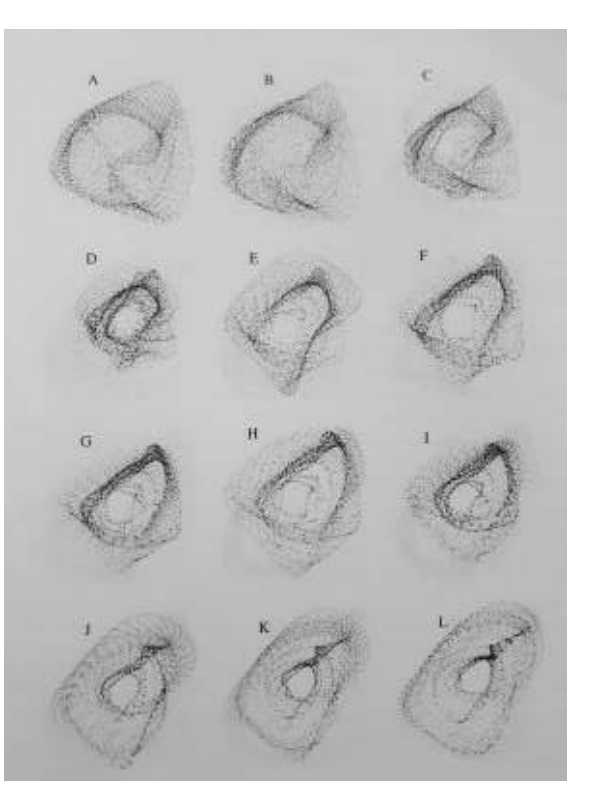
## **4 ANALYSE : EQUATIONS DIFFERENTIELLES**

### **Mais qui a « inventé » cet instrument de torture ??**

Dans le monde entier, des milliers de jeunes subissent la résolution de ces équations, sans savoir d'où elles viennent… Je trouve cela triste… Il est temps d'y remédier !

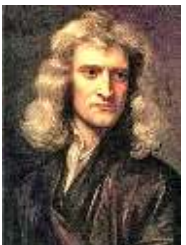

Les deux premiers scientifiques à travailler et à proposer des solutions à ce problème sont les célèbres Gottfried Leibniz (1646-1716) et Isaac Newton (1642-1727). Le premier (à droite) travaillait plutôt dans l'univers des mathématiques alors que le second (à gauche !) était plutôt dans celui de la physique (étude de la gravitation et du mouvement des planètes).

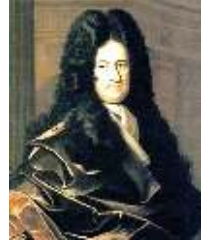

Attention, ces esprits universels maîtrisaient tous les concepts

scientifiques de leur époque, le terme plutôt ci-dessus est donc à prendre avec précautions !

**Mais pourquoi une telle invention ??**

Signalons d'emblée que l'on traite ici d'un thème scientifique majeur. On le retrouve en effet lié à presque toutes les sciences physiques et par ailleurs, c'est un outil de base en mathématiques.

Un seul exemple pour comprendre l'arrivée de ce genre d'équations. Lorsqu'on étudie le mouvement d'un objet soumis à une force  $\vec{f}$ , on obtient une équation reliant sa masse m, sa vitesse  $\vec{v}$ , la force et le temps *t*. Cela ressemble à :  $m \vec{v}'(t) = \vec{f}$ .

En fait, dès qu'un problème fait apparaître une fonction sous la forme de sa dérivée, on peut utiliser le terme « différentiel ». Ce cas a été rencontré et résolu par Newton qui avait les capacités d'un physicien et d'un mathématicien capable d'inventer une méthode de résolution de l'équation différentielle rencontrée.

**Mais, on pourrait avoir un exemple simple ?**

Lorsque vous faites la dérivée de  $f(x) = e^{2x}$ , vous obtenez  $f'(x) = 2 e^{2x}$ .

Cette dernière relation peut aussi être écrite selon :  $f'(x) = 2 f(x)$  ou bien aussi  $f'$  - $2 f = 0.$ 

On se trouve devant une équation différentielle contenant une fonction f et sa dérivée f '.

Voilà, le mathématicien peut ainsi créer à volonté des équations dites différentielles en écrivant une relation entre  $f$  et  $f'$  (voire  $f''$ , sa dérivée seconde). Par exemple, on peut poser l'équation :  $(1+x^2)$  f' + x f = 3 x + 2 où l'inconnue est la fonction f(x).

Après, rien ne dit que la solution sera facile à trouver, ni même qu'elle existe… Tout ceci relève de la théorie des équations différentielles à laquelle Leibniz a consacré beaucoup de temps.

**Mais non !!!**

Je vous entends… vous n'imaginiez pas qu'il existe des équations dont on ne puisse même pas savoir s'il y a ou non des solutions, ou s'il y en a, quelle est leur forme. Ce genre de problématique occupe de nombreux scientifiques dans le monde entier !

L'Institut de mathématiques Clay offre un prix de 1 million de dollars américains à celle ou à celui qui pourra faire une avancée importante dans la résolution des équations de Navier-Stokes (liées à l'étude du mouvement des fluides, on précisera plus tard comment gagner ce million).

Pour vous, les exercices de ce chapitre ont été choisis de telle sorte que vous pourrez trouver des solutions (enfin je l'espère !).

**Mais si !!!**

On a déjà la preuve que certains problèmes différentiels n'ont pas de solution au sens où vous le comprenez en lisant ces lignes.

Si je vous demande une solution à l'équation  $f' - 2 f = 0$ , vous pourrez facilement me dire «  $f(x) = e^{2x}$  est une solution ! ».

En revanche, le système différentiel de Lorenz pose de si grands problèmes que parfois, seule une représentation graphique (à droite) permet d'avoir une idée du comportement de la solution. On parle d'attracteur étrange !

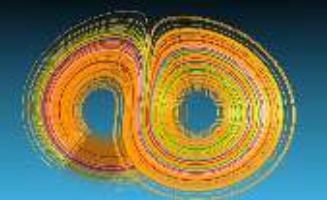

**Mais au fait…**

Est-il possible de préciser des domaines où la résolution d'équations différentielles est fondamentale ? Voici deux ou trois exemples pour vous :

- Etude du mouvement des planètes ou des corps célestes en général, ou plus simplement d'une pomme en chute libre ! Comment faire pour mettre le télescope James Webb en bonne position pour observer les galaxies lointaines ?
- Etude de la propagation de la chaleur, du son, des ondes électromagnétiques au sein du milieu adapté au phénomène.
- Etude du comportement des électrons autour d'un atome. Une application liée à ce type de problème ? L'ordinateur, le téléphone portable !
- Analyse de l'écoulement de l'air autour des ailes d'un avion. Etude de la turbulence de l'air au voisinage du mont Fuji. Prévisions météorologiques…
- Etude des vibrations mécaniques liée à un système (voiture, bâtiment…).

**Mais pourquoi toujours dire « Mais… » ?**

Les étudiants posent souvent des questions en commençant par « Mais, … ». Comme si ce que l'on venait de dire devrait être modifié par rapport à l'exemple d'un autre machin qui selon eux pourrait changer le système car……

Bref, j'ai pris ce tic de langage malgré moi !<br> **Bon, au travail à présent !!!** 

### Point méthode et outils :

- Mathématiques pour les sciences de l'ingénieur S. FERRIGNO et al 2eme édition DUNOD
- <https://www.lelivrescolaire.fr/matiere/mathematiques>
- [Equations différentielles \(unisciel.fr\)](https://uel.unisciel.fr/mathematiques/eq_diff/eq_diff/co/eq_diff.html)

### *Brefs rappels de cours…*

En physique, des phénomènes évoluent en fonction d'un paramètre donné (le temps, la position…). La mise en équation du problème conduit souvent à des équations différentielles, d'où leur importance.

On considère ici des équations vérifiées par une fonction notée y reliant de façon linéaire : la fonction y et sa dérivée première y'.

On écrit en général :  $a y' + b y = f$  (où f est une fonction donnée)

On distingue les équations homogènes (dite « sans second membre ») où f est nulle.

**I** Equations homogènes du premier ordre  $a$   $y' + b$   $y = 0$  (a et b des constantes)

On écrit d'abord l'équation sous la forme  $y' + d y = 0$  (en divisant tout par a, supposé  $\neq 0$ ).

La solution, si *y* est une fonction du paramètre noté *t*, est alors :  $y_H(t) = C e^{-dt}$ 

C est une constante dépendant d'une condition initiale

Ce résultat est admis par un théorème non démontré ici. Le mathématicien Augustin Cauchy a été un artisan de ce genre de théorie.

Exemple : soit l'équation  $2 y' + 4 y = 0$ 

En divisant tout par 2, on obtient :  $y' + 2 y = 0$  D'où  $y(t) = C e^{-2t}$ 

Si on nous dit que pour  $t = 0$ , y vaut 2, c'est-à-dire  $y(0) = 5$ , alors, on peut trouver la valeur de C. On pose  $y(0) = Ce^{-2\times0} = Ce^{0} = C$  qui doit être égal à 5. La solution de notre problème est donc finalement :  $y(t) = 5 e^{-2t}$ .

#### **II Equations du premier ordre avec second membre**

On considère une équation du type : a  $y' + b y = f(t)$  avec b non nul.

La méthode de résolution consiste en *trois étapes* :

(i) résoudre l'équation homogène associée, obtenue en enlevant le terme  $f(t)$ 

(ii) chercher une solution particulière  $v_0$  tenant compte de  $f(t)$  (voir après...) (iii) la solution **finalement** cherchée est la somme  $y_H + y_p$ 

#### *Recherche d'une solution particulière :*  $v_p$

C'est une fonction qui satisfait l'équation avec le second membre. Parfois, on la trouve facilement (cas où une fonction constante convient).

Exemple : Une fonction  $y(x)$  répond à l'équation : 2  $y' + y = 1$ . On peut facilement voir que la fonction constante  $y_p(x) = 1$  est une solution en la remplaçant dans l'équation. C'est donc notre solution particulière !

En général, on doit « copier » la forme générale de f en prenant pour  $y<sub>b</sub>$  une fonction du même type que la fonction f présente à droite de l'équation.

Lorsque  $f(t) = P(t)$  (un polynôme) : on cherche  $y_p(t) = Q(t)$  (un polynôme aussi)

avec :  $deg(Q) = deg(P)$  (on ne change pas le degré)

Lorsque  $f(t) = P(t) e^{ct}$  (on va le voir en exemple ci-dessous à titre indicatif)

**Exemple / cours :** (pouvant être ignoré en première lecture car bien délicat)

Résoudre :  $2 y' + 2 y = (t + 2) e^{-t}$ 

On doit d'abord résoudre :  $2 v + 2 v = 0$  soit :  $v + v = 0$  soit :  $v_H = C e^{-t}$ 

Puis, on cherche la solution « particulière » notée :  $y_p$ f (t) est du genre  $P(t) e^{ct}$  avec c = -1 (égal au coefficient devant t dans  $y_H = C$  $e^{-t}$ 

Alors, on cherche  $y_p$  de la même forme :  $y_p = Q(t) e^{-t}$ , le degré de Q vérifiant :

- $deq(Q) = deq(P)$  si les exponentielles sont *différentes* dans  $v_H$  et dans la fonction f.
- deg(Q) = deg(P) + 1 si les exponentielles sont *identiques* dans  $y_H$  et dans f.

Pour notre exemple,  $P(t) = t + 2$  est un polynôme de degré 1. De plus, l'exponentielle e<sup>-t</sup> se retrouve dans f et dans y<sub>H</sub>. On cherche donc :  $y_p(t) = t$  (a t + b)  $e^{-t} = (a t^2 + b t) e^{-t}$ 

Remarque : on aurait pu poser  $y_p(t) = (a t^2 + b t + c) e^{-t}$  mais le terme constant c n'est pas utile car il partirait automatiquement après injection dans l'équation puisque  $c e^{-t}$  est une solution de l'équation homogène. On se contente donc de poser la forme  $t (a t + b)$ .

Il faut ensuite déterminer a et b en « injectant »  $y<sub>p</sub>$  dans l'équation de départ. Donc : on calcule  $y'_{p}$  (forme  $(uv)'$ ) :  $y'_{p} = (2at + b) e^{-t} + (a t^{2} + b t) (-e^{-t})$ 

Ce qui donne :  $y'_{p} = (-a^{p} + (2a - b) t + b) e^{-t}$ L'équation de départ, appliquée à  $y_p$  est : 2  $y'_p$  + 2  $y_p$  = (t + 2) e<sup>-t</sup> Ce qui donne : 2 (-a  $t^2 + (2a - b)t + b$ ) e<sup>-t</sup> + 2 (a  $t^2 + b$  t) e<sup>-t</sup> = (t + 2) e<sup>-t</sup> Après simplification par  $e^{-t}$ , il reste : 4 a  $t + 2 b = t + 2$ Cette égalité, vraie pour toute valeur de t, impose les conditions :  $4a = 1$  et 2 b  $= 2$ D'où :  $a = \frac{1}{4}$  et  $b = 1$ . La solution particulière est donc :  $y_p(t) = t(\frac{1}{4}t + 1) e^{-t}$ Finalement, la solution de l'équation est :  $y(t) = y_H + y_P = (1/4 t^2 + t + C) e^{-t}$ 

Remarque : on peut déterminer la constante C en imposant une condition initiale du genre : « On veut avoir  $y(0) = 1$  ». On dit que l'on cherche à résoudre un « problème de Cauchy » comportant une équation différentielle assortie d'une condition initiale.

Alors, on remplace t par 0 dans la solution et on obtient la condition :  $y(0) = (1/4 \ 0 + 0 + C) e^{0} = 1$ . D'où : C = 1. La solution est donc  $y(t) = (1/4 \ t^{2} + t +$ 1)  $e^{-t}$ 

### **Exercices** Calculer

- I Résoudre l'équation :  $2 y' 3 y = 0$ . Déterminez la solution vérifiant y(0) = 3.
- II Résoudre l'équation :  $2 y + 4 y = 2 x + 1$  où y est une fonction de x. Déterminez l'unique solution telle que  $y(0) = 3$ .

### **Correction**

On pose l'équation sous la forme :  $y' - 3/2$   $y = 0$  d'où :  $y(x) = C e^{3/2 x}$ Pour avoir  $y(0) = 3$  Il suffit de poser : C  $e^{\frac{3}{2}}$  $\frac{1}{2} \times 0 = 3$  Donc: C = 3 Alors:  $y(x) = 3$  $e^{3/2}$   $\lambda$ 

**II** Pour 2  $y' + 4y = 0$  on obtient :  $y(x) = C e^{-2x}$  (même tactique que cidessus…)

On cherche une solution particulière du type :  $y_p(x) = a x + b$  d'où  $y'_p(x) = a$ On remplace cela dans l'équation de départ :  $2$  (a) + 4 (ax + b) =  $2x + 1$ D'où :  $4a x + 2a + 4b = 2x + 1$ 

Ce qui impose (par identification entre les deux côtés) :  $4a = 2$  ;  $2a + 4b = 1$ La résolution donne facilement :  $a = \frac{1}{2}$ ; b = 0.

La solution particulière est donc :  $y_p(x) = \frac{1}{2} x$ 

Les solutions de l'équation sont donc de la forme :  $y(x) = C e^{-2x} + \frac{1}{2}$  $rac{1}{2}$  X Pour finir, il faut tenir compte de la condition :  $v(0) = 3$ . Elle impose facilement :  $C = 3$ .

L'unique solution cherchée est finalement : :  $y(x) = 3 e^{-2x} + \frac{1}{2} x$ 2

**Bonus :** Modéliser-Calculer-Raisonner

#### **Etude théorique de la rupture d'un matériau**

On peut tracer une courbe de traction liée au problème de la rupture d'un matériau. Une telle courbe a l'allure ci-contre.

Un laboratoire d'essais cherche une équation mathématique permettant d'obtenir une fonction donnant un graphique similaire. Plus précisément, on cherche ici une équation dont la solution serait la fonction :  $f(x) = 15(1 - e^{-0.1x})$ 

1) Justifiez avec un calcul que cette fonction f est bien une fonction croissante comme on le souhaiterait à la vue du graphique ci-dessus.

2) Trois équations possibles ( a) ; b) et c) ) sont encore à l'étude :

a)  $y^2(x) = 0, 1y(x) + 15$  b) y  $y'(x) + 0.1 y(x) = 1.5$  c)  $y'(x) = 0.1 y(x)$  $^{2}(x) +$ 15

Quelle équation semble-t-elle avoir la fonction f pour solution ? Par quelle méthode pourrait-on déterminer si l'équation choisie est correcte ?

3) Appliquez la démarche permettant de vérifier que la fonction f est bien solution de l'équation choisie.

#### **Problème bonus lié à…**

*Un condensateur...* 

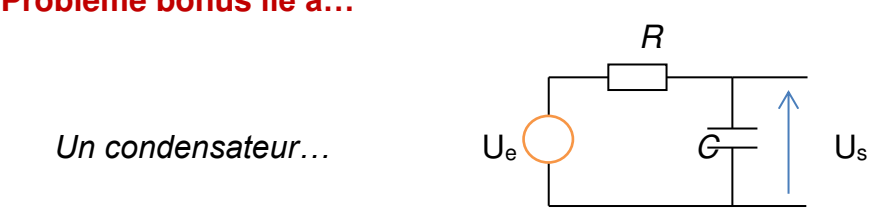

On cherche ici la tension de sortie Us aux bornes du condensateur présent dans le circuit ci-dessus sous une tension d'entrée  $U_e = cos(\omega t)$ .

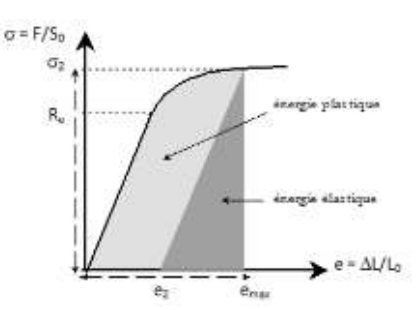

En cours de physique, on apprend que la tension  $U_c$  aux bornes d'un condensateur est liée à la charge q de ce condensateur selon :  $U_c$  = *q C* où C est la capacité du condensateur.

On apprend aussi à déterminer une relation reliant q à sa dérivée *q'*.

On obtient :  $q' + \frac{1}{R}$ <sub>RC</sub>  $q = \frac{U_0}{R}$  $\boldsymbol{R}$  $\cos(\omega t)$  où *R* est la résistance et *q'* est aussi l'intensité i.

Conseil pour tout l'exercice : notez  $RC = \tau$  (temps caractéristique du circuit)

1) Résoudre l'équation homogène.

2) Déterminez une solution particulière de la forme :  $q(t) = A \cos(\omega t) + B \sin(\omega t)$ . Vous pouvez injecter cette fonction dans l'équation, ce qui vous permettra de déterminer des informations sur les inconnues A et B.

3) Donnez alors la solution de l'équation différentielle vérifiée par  $q$ . En déduire la tension de sortie Us.

4) Déterminez la solution avec la condition initiale :  $U_s(0) = 0$ .

## **5 ANALYSE : PRIMITIVES-INTEGRATIONS**

#### **Conversation dans un couloir…**

« Quoi ? C'est demain le rattrapage du TOMIC sur les intégrales ? Mince, j'ai complètement zappé le truc… Bon, j'essaierai de me débrouiller… cela devrait aller… »

#### **GRAVE ERREUR selon moi !**

Disons-le tout de suite : dans ce cours, vous devrez savoir par cœur le tableau des primitives usuelles. Sans quoi, vous ne pourrez espérer mieux qu'un pauvre petit C pour votre note…

Rappels :

- « savoir par cœur un tableau » = être capable de le refaire de mémoire, sans faire d'erreur, sans hésitation.
- « savoir par cœur un tableau »  $\neq$  l'avoir lu plus ou moins comme ça, vite fait...

#### **Bon, vous êtes prévenus !!**

On attaque alors…

Le point fondamental de ce chapitre est le suivant : primitiver une fonction  $f$ , c'est faire « l'inverse » de la dérivation. Un petit exemple pour clarifier tout de suite ce point :

Soit  $f(x) = 6 x^2$ .

- Vous savez que sa dérivée est :  $f'(x) = 12 x$  (sinon, une maxi révision s'impose...). Au départ, le  $x$  était à la puissance 2, après dérivation, le  $x$  n'est plus qu'à la puissance 1.

- Si maintenant on demandait « Déterminer la primitive de  $f(x) = 6 x^2$  », la réponse serait formulée selon «  $F(x) = 2 x<sup>3</sup>$  ». Il faut remarquer que la puissance de x passe de 2 à 3. Elle a augmenté. En ce sens, primitiver c'est faire l'inverse d'une dérivation.

En général, vous allez mieux comprendre comment les choses s'organisent après quelques exercices de base, vous verrez aussi qu'il y a bien d'autres fonctions que les  $x^2$ , ou les  $x^3...$  Donc, l'exemple précédent est simpliste, mais il est intéressant de saisir l'idée.

#### **On prend les mêmes, et on recommence !**

Newton et Leibniz sont les mêmes héros modernes à avoir posé les bases du calcul intégral, car il est étroitement lié au thème des équations différentielles. Néanmoins, comme le calcul intégral est souvent présenté comme une technique permettant de calculer des aires, il faut ici citer un autre célèbre savant…

Archimède vécut au troisième siècle avant notre ère. Il est connu pour la célèbre exclamation « Eurêka ! » en lien avec la notion de poussée d'Archimède pour un corps plongé dans un liquide.

On voit ci-contre Archimède en plein travail… Ce portrait exécuté par le peintre Domenico Fetti (merci à Wikipédia) date de 1620. Mais au fait, comment peut-on être sûr qu'il s'agit bien d'Archimède sur ce tableau ?

D'après mes sources, Domenico Fetti aurait exécuté ce portrait en se basant sur une photo d'Archimède que lui aurait légué son arrièrearrière-grand-mère. Mais j'ai quelques doutes…

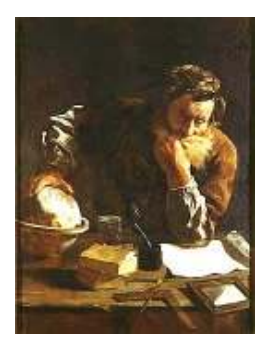

Pour ceux n'ayant jamais vu Archimède, et admirant le tableau, les

peintres laissaient des indices pour comprendre de qui il s'agissait : le compas, l'équerre, la Terre sont des éléments de preuve que le personnage est un expert en géométrie. Rappelons ici que l'origine du mot géométrie vient du grec, cela pourrait se traduire par « la science de la mesure de la Terre ».

Les livres sur la table sont un autre indice du caractère savant du personnage. Bien sûr, à l'époque d'Archimède, les livres n'existaient pas encore sous cette forme ! La forme du verre (de base hexagonale) est encore un indice scientifique ! Enfin, en agrandissant l'image, on peut voir un problème de géométrie sur la feuille blanche.

Remarque : cette peinture n'est pas une vanité (pas de présence de crane pour signaler qu'à la fin de notre vie, savant ou pas, on finira tous par mourir…). C'est vraiment pour glorifier Archimède.

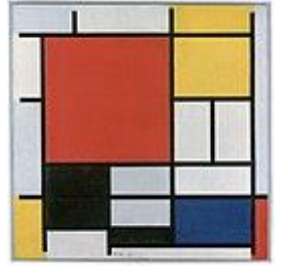

#### **C'est quoi le principe du calcul intégral ?**

J'appelle encore un artiste à mon aide… Piet Mondrian, peintre néerlandais, propose en 1921 l'œuvre ci-contre : « Composition en rouge, jaune, bleu et noir ».

Ce tableau de nature abstraite est idéal pour causer de notre sujet ! Ah bon ??

Oui, car pour calculer l'aire de cette toile, on peut procéder de deux manières :

- Mesurer sa longueur et sa largeur, puis faire leur produit.
- Mesurer l'aire de chacune des sous-parties pour ensuite en faire la somme !

Voilà l'idée du calcul intégral : pour calculer l'aire occupée par une surface de forme quelconque (le cas précédent est simpliste !), délimitée par la courbe d'une fonction, on passe par un découpage de la surface en rectangles. On calcule l'aire de rectangles de hauteur définie par  $f(x)$  et de base une certaine longueur notée  $dx$ , puis on fait la somme.

Le symbole de l'intégrale est d'ailleurs un s stylisé ! On écrit ∫ pour faire plus joli… Cette notation très pratique est due à Leibniz (très fort pour les notations en maths !).

Cette somme de petits rectangles, recouvrant le plus finement possible la surface étudiée, donne au final l'aire de la surface.

Pour revenir à Archimède, il avait déjà eu l'intuition de cette astuce de « découpage » et l'avait utilisé pour trouver un bel encadrement du nombre  $\pi$  (voir le chapitre I). Même si la

notion de fonction n'existait pas à son époque, Archimède est ainsi souvent considéré comme l'un des précurseurs du calcul intégral.

Encore un dernier portrait de l'italien Bonaventura Cavalieri (1598- 1647) pour lui rendre justice (ce qu'avait déjà fait un de ses amis scientifiques, un certain Galilée). Cavalieri avait travaillé dans l'esprit du calcul intégral moderne en voyant une ligne comme une infinité de points, une surface comme une infinité de lignes. Ce mathématicien est donc souvent cité dans les articles liés aux origines du calcul intégral.

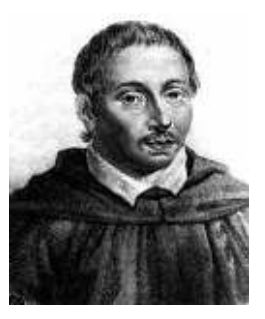

#### **Petite précision…**

L'autre jour, un collègue me demande « Au fait, c'est quoi la différence entre une primitive et une intégrale ? ».

Pour répondre, je propose :

Pour calculer l'aire A d'une surface délimitée par une fonction  $f$  (dont la courbe est représentée en vert sur l'intervalle  $[a; b]$ , on doit déterminer une primitive de f. Cette primitive, notée F, est une autre fonction qui est ensuite utilisée pour finaliser le calcul de l'intégrale (égale à l'aire hachurée) selon la célèbre formule :

$$
A = \int_a^b f(x) \, dx = F(b) - F(a)
$$

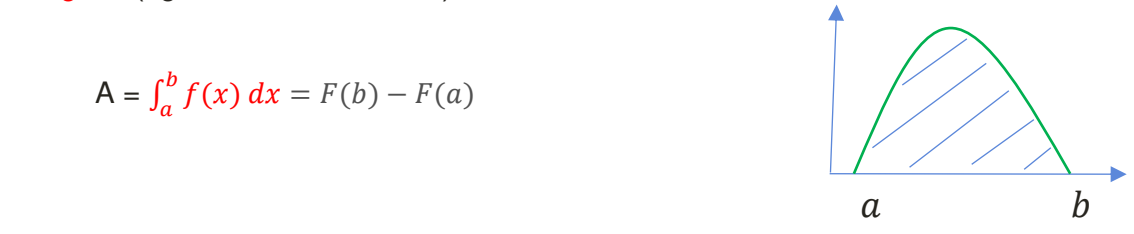

**Bon, vous en savez assez à présent pour attaquer les rappels de cours et les exercices……**

### Point méthode et outils :

- Fiche 44 et 45 de Mathématiques pour les sciences de l'ingénieur S. FERRIGNO et al 2eme édition DUNOD
- <https://www.lelivrescolaire.fr/matiere/mathematiques>
- [Intégration \(unisciel.fr\)](https://uel.unisciel.fr/mathematiques/integration/integration/co/integration.html)

### Bref rappel de cours

#### **I** Les bases  $C_f$

Tout le monde sait que l'aire hachurée est  $\mathsf{A}=\int^b f(x)\,\,\,\mathrm{d}x$  $\int_{a}^{b} f(x) dx$ 

Nous travaillons ici avec des fonctions continues. b

F est une primitive de  $f \Leftrightarrow F' = f$  (une primitive est un peu « l'inverse » d'une dérivée).

Si F est une primitive de *f*, alors :  $\int_0^b f(x) \, dx$  $\int_{a}^{b} f(x) dx = [F(x)]_{a}^{b} = F(b) - F(a)$ 

Pour calculer une intégrale, il faut donc connaître les primitives des fonctions usuelles.

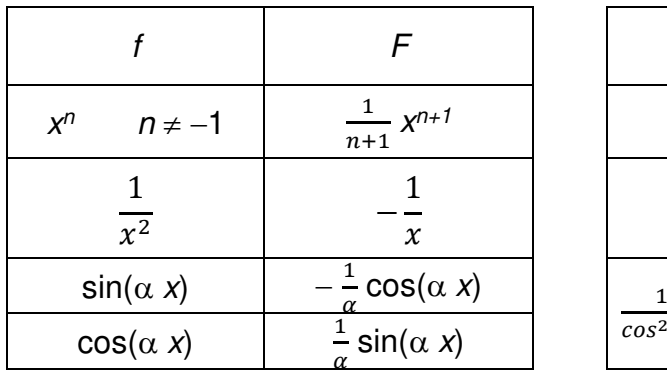

#### **II Primitives usuelles de base**

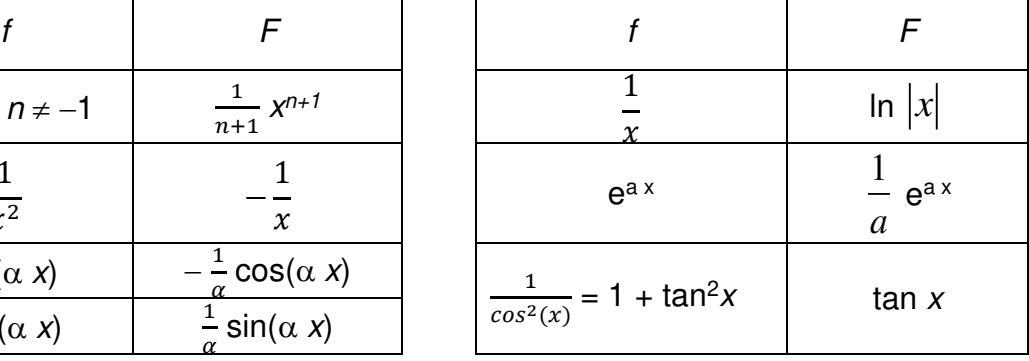

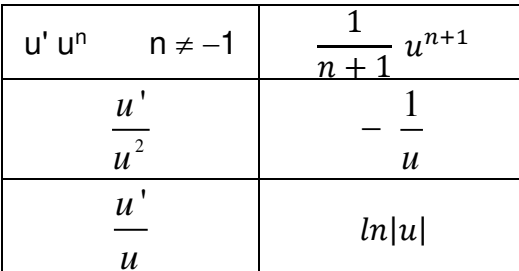

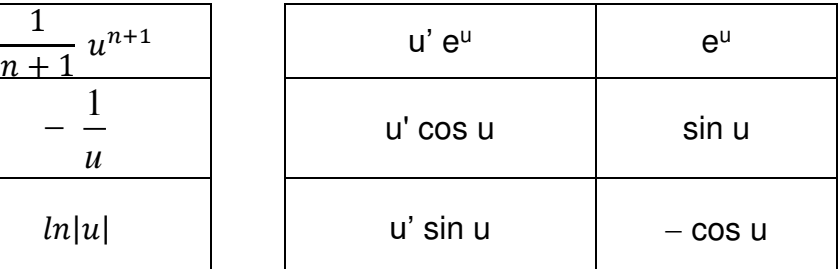

Ou alors prenez le tableau des dérivées à l'envers…

#### **III Les règles de calcul**

Linéarité :  $\int \alpha f + g = \alpha \int f + \int g$  Relation de Chasles :  $b$  *c c c c*  $\int_{a}^{b} f f = \int_{a}^{c} f f + \int_{c}^{b} f f$ Si *f* est paire :  $\int_{-a}^{a} f = 2 \int_{0}^{a}$  $\int_{-a}^{a} f = 2 \int_{0}^{a} f$ Ξ  $\int_{-a}^{a} f \ = \ 2 \int_{0}^{a} f \qquad \qquad$  Si *g* est impaire :  $\int_{-a}^{a} g \ = \ 0$  $\int_{-a}^{a} g =$ Parfois on rencontre la Valeur moyenne de f sur [a ; b] :  $V_m = \frac{1}{b-a} \int_a^b f(x) dx$ 

#### **IV Autre technique pour les fonctions trigonométriques…**

Devant  $\int \sin^2(x) dx$ , la seule chose à faire est de *linéariser* la fonction en utilisant des relations usuelles de trigonométrie :  $f(x) = \frac{1+\cos(2x)}{2}$ 2 sin<sup>2</sup> () =  $\frac{1-\cos(2x)}{x}$  $\frac{2}{2}$ 

### *Exercices…*

#### **I** Calculer

Déterminez une primitive (formes usuelles…) des fonctions suivantes :

$$
f(x) = \cos x \sin x
$$
  
\n
$$
g(x) = \frac{\sin x}{\cos x}
$$
  
\n
$$
h(x) = e^{2x} + 3 \cos 2x + 5
$$
  
\n
$$
i(x) = \frac{\ln^{2}(x)}{x}
$$
  
\n
$$
j(x) = 3 \times \sin(x^{2} - 1)
$$
  
\n
$$
k(x) = 2 \times e^{x^{2} + x + 1} + e^{x^{2} + x + 1}
$$
  
\n
$$
l(x) = \frac{\sin x - x \cos x}{\sin^{2} x}
$$

**II** Calculer Calculez les intégrales suivantes :

$$
A = \int_0^1 \frac{e^x}{e^x + 1} dx \qquad B = \int_{-\pi}^{\pi} x e^{-x^4 + 1} dx \quad \text{(une astuce...)} \quad C = \int_0^{\frac{\pi}{4}} \cos^2 x \ dx
$$

 $G = \int_{0}^{1} \sin^3$  $\int_0^1 \sin^3 x \ dx$  (conseil :  $a^3 = a a^2$  et  $a^2$  peut s'écrire autrement avec la trigo…)  $H = \int_{0}^{\sqrt{2}} \cos^2 x \sin^2 x dx$  $\int_{0}^{\frac{\pi}{2}} \cos^2 x \sin^2 x \, dx$  (A<sup>2</sup> B<sup>2</sup> = (AB)<sup>2</sup> + trigo...)

**III** Raisonner

Cherchez a et b tels que  $\frac{1}{\sqrt{1}}$  $\frac{1}{t(t+2)} = \frac{a}{t}$  $\frac{a}{t}+\frac{b}{t+}$  $\frac{b}{t+2}$  puis calculez  $M = \int_1^5 \frac{1}{t(t+1)}$  $\int_{1}^{5} \frac{1}{t(t+2)} dt$ 

### *Eléments de correction…*

**I** 

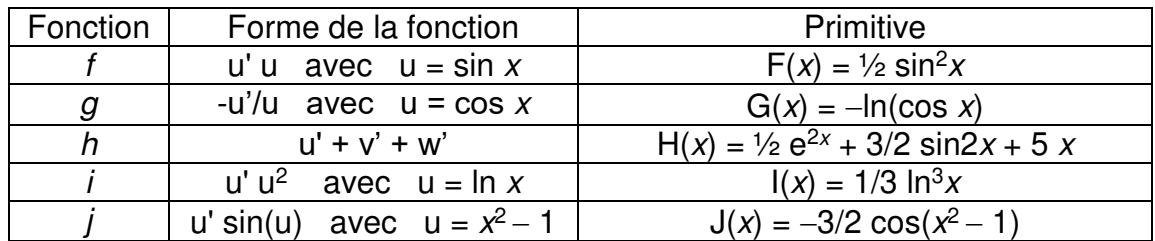

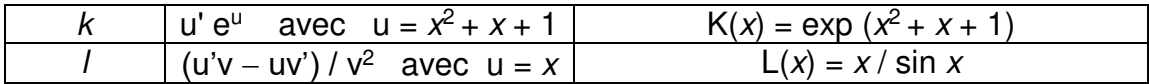

**II** forme u'/u :  $A = \left[ ln(e^x + 1) \right]_0^1 = ln(e + 1) - ln(2) = ln(\frac{e + 1}{2})$ 

B = 0 car f est impaire (  $f(-x) = -f(x)$  ) et l'intervalle d'intégration est centré en  $\Omega$ .

Avec :  $cos^2x = \frac{1}{2} (cos2x + 1)$  on obtient : C = /4 0  $1 \mid \sin 2$ 2 2  $\frac{x}{-}$  + x  $\left[\sin 2x\right]$  $\left[\frac{\sin 2x}{2} + x\right]_0$  = 1/2 (1/2 +  $\pi$ /4) =

 $(\pi + 2)/8$ 

Pour G :  $\sin^3 x = \sin x \sin^2 x = \sin x (1 - \cos^2 x)$  Donc :  $G = \int_0^1 \sin x - \sin x \cos^2 x$  $\int_0^1 \sin x - \sin x \cos^2 x \, dx$ 

$$
G = [-\cos x]_0^1 + \left[\frac{1}{3}\cos^3 x\right]_0^1 \text{ (forme u' u^2)}
$$
  
\n
$$
G = -\cos(1) + 1 + 1/3 \left(\cos^3(1) - 1\right) = 2/3 + 1/3 \cos^3(1) - \cos(1)
$$
  
\nPour H : cos<sup>2</sup>x sin<sup>2</sup>x = (cosx sinx)<sup>2</sup> =  $(\frac{1}{2}\sin 2x)^2 = \frac{1}{4}\sin^2(2x)$  et sin<sup>2</sup>a =  $\frac{1}{2}$  (1 – cos2a)  
\nDonc : H = 1/8  $\int_0^{\pi/2} 1 - \cos 4x \, dx = \frac{1}{8} \left[x - \frac{1}{4}\sin 4x\right]_0^{\pi/2} = ... = \pi/16$   
\nIII On met au même dénominateur :  $\frac{a}{t} + \frac{b}{t+2} = \frac{a(t+2)+bt}{t(t+2)}$  et il faut :  $a(t+2) + bt = 1$ 

Soit :  $a = \frac{1}{2}$  et  $b = -\frac{1}{2}$ Alors :  $M = \int_0^5$  $\frac{1}{2}$   $\left(\frac{1}{2} - \frac{1}{2} - \frac{1}{2} + \frac{1}{2}\right)$  d  $\int_1^5 \left(\frac{1}{2}\frac{1}{t} - \frac{1}{2}\frac{1}{t+2}\right) dt = \frac{1}{2} \left[\ln t - \ln(t+2)\right]_1^5$  $\frac{1}{2}$ [ ln t – ln(t+2)]<sup>5</sup><sub>1</sub> =  $\frac{1}{2}$ 2  $\ln(\frac{15}{7})$ 7 )

## *Bonus d'Intégration*

**I** Calculez les intégrales suivantes :

$$
A = \int_{-1}^{1} (8x + 12) e^{x^2 + 3x} dx \qquad B = \int_{0}^{\frac{\pi}{4}} 3x \sin(x^2 - 1) dx
$$

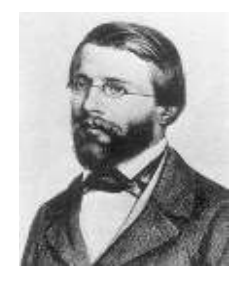

Bernhard Riemann

$$
(1826-1866)
$$

C = 
$$
\int_0^{\frac{\pi}{2}} \sin(x) (\cos(x) + 1)^2 dx
$$
  
D =  $\int_0^{\frac{\pi}{2}} \frac{\cos(x)}{\sqrt{\sin(x) + 4}} dx$  E =  $\int_0^1 \frac{2x}{(1 + 2x^2)^2} dx$ 

**II** Après avoir modifié un peu l'expression des fonctions à intégrer, calculez :

*x*

$$
I_1 = \int_1^2 \sqrt{8x^4 - 8x^2 + 2} \, dx \quad ; \quad I_2 = \int_1^2 \frac{1}{\sqrt{x} + \sqrt{x - 1}} \, dx \quad ; \quad I_3 = \int_0^1 (x + 1)\sqrt{4x + 4} \, dx
$$

**III** Petit détour par Athènes…

Résoudre l'équation :  $\int^x e^t dt$  $\int_{-x}^{x} e^{t} dt = 1$ 

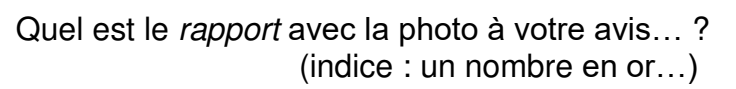

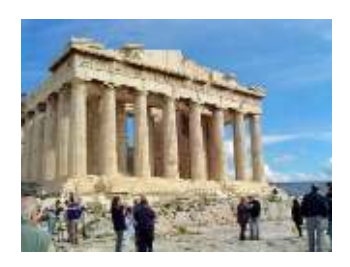

IV On pose: 
$$
I = \int_0^{\frac{\pi}{4}} \cos^2(x) dx
$$
 et  $J = \int_0^{\frac{\pi}{4}} \sin^2(x) dx$ 

1) Calculez (sans trop d'efforts) :  $1 + J$ .

2) En utilisant une relation trigonométrique et la linéarité de l'intégrale, calculez I J.

3) En déduire finalement I et J.

### **Eléments de correction des bonus**

#### **I**

Il faut présenter les fonctions à intégrer sous les formes adaptées suivantes, ce qui permettra de trouver facilement une primitive dans chaque cas :

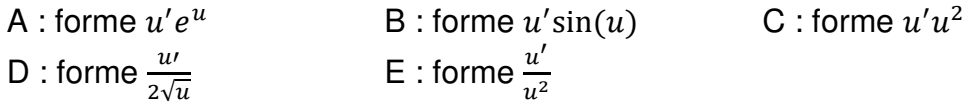

#### **II**

Pour I<sub>1</sub> : On peut écrire l'expression dans la racine sous la forme d'un carré. Il restera alors à considérer la valeur absolue qu'il faudra intégrer. Vérifier que sur l'intervalle d'intégration, l'expression obtenue reste positive, ce qui facilite le travail.

Pour I<sup>2</sup> : Il pourrait être astucieux de multiplier l'expression par son conjugué pour obtenir une fonction à intégrer beaucoup plus simple !

Pour I $_3$  : écrire la fonction sous une forme du type  $u^{\frac{3}{2}}$  pourrait aider…

#### **III**

Pour la résolution, vous pourrez poser l'inconnue  $y = e^x$ .

D'après certains esprits, un rectangle dont la longueur est 1,618… fois plus grand que sa largeur serait plus « beau ». Certains architectes ont utilisé le fameux nombre d'or pour que la façade d'un temple soit inscrite dans un tel rectangle.

#### **IV**

On peut rappeler les fameuses relations :

 $\cos^2(x) + \sin^2(x) = 1$ 

 $cos(a + b) = cos(a) cos(b) - sin(a) sin(b)$  qui permet ensuite en posant  $a = b$  ...

# **6 ANALYSE : FONCTIONS**

J'entends d'ici certaines questions ou remarques de la part des lecteurs…

- Le petit malin qui écrit les petites introductions, qui nous propose de faire ceci, cela… Est-ce qu'il serait capable de faire des calculs lui aussi ? Ou bien n'est-il qu'un donneur de leçon ? J'aimerais bien le voir à l'œuvre… juste une fois pour rigoler !!
- Monsieur, ça sert à quoi d'étudier une fonction ?

Aujourd'hui, je vais tenter de répondre simultanément à ces deux questions très classiques !

- Pour être « complètement transparent » (comme on le dit sur toutes les télés…), je ne fais jamais le malin devant un exercice, car je sais qu'il faut toujours être humble devant un problème ! Donc, je vais procéder avec prudence…
- L'utilité de l'étude des fonctions va être clairement démontrée dans ce qui suit !

#### **1) Un instant crucial !!!**

Stephen Curry tente un panier à 3 points. Nous sommes le 14 décembre 2021. Jusque-là, un certain Ray Allen détient le record de paniers à 3 points marqués en NBA avec un total de 2973 points (vous pouvez vérifier que ce nombre est bien divisible par 3…).

Si Stephen marque ce panier, il bat le record !!

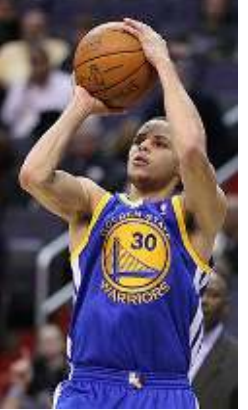

Analysons la situation avant que Stephen ne déclenche son shoot…

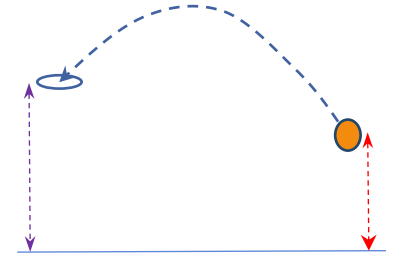

Le centre du ballon se trouve à une

hauteur  $h = 2$  m, à une abscisse  $d = 7.5$  m par rapport à celle du centre du cercle du panier. Le centre de ce cercle est situé à une hauteur  $H = 3.05$  m. Sachant que Stephen shoote en imprimant une vitesse initiale au ballon de  $v_0 =$ 9 m/s, avec un angle  $\alpha$  de 54° par rapport à l'horizontale, le panier sera-t-il marqué ???

Question bonus fondamentale des amateurs de basket :

« A quelle hauteur maximale le ballon va-t-il monter ? »

Grâce à Newton, on sait qu'il faut poser :  $m\vec{a} = m\vec{g}$  (on négligeable ici les frottements de l'air)

En projetant cette relation sur les axes habituels, on a :  $\begin{cases} a_x = 0 \\ a_y = -a \end{cases}$  $a_y = -g$ 

On doit ensuite intégrer deux fois ces relations par rapport au temps t, tout en tenant compte des conditions initiales.

On obtient : 
$$
\begin{cases} v_x = -\cos(\alpha) v_0 \\ v_y = -gt + \sin(\alpha) v_0 \end{cases}
$$
 puis : 
$$
\begin{cases} x = -\cos(\alpha) v_0 t + d \\ y = -g\frac{t^2}{2} + \sin(\alpha) v_0 t + h \end{cases}
$$

Lorsque le ballon a pour abscisse  $x = 0$  (au même niveau que celui du centre du panier pour notre étude), le temps t vaut alors :  $t = \frac{d}{cos(\alpha) v_0}$ 

Ainsi, on peut trouver la valeur de y pour la comparer à 3,05 m… Quel suspens chers téléspectateurs !!! **Quel match !!**

On obtient : 
$$
y = -g \frac{d^2}{2 (\cos(\alpha) v_0)^2} + \tan(\alpha) d + h
$$

L'application numérique donne avec  $g = 9.81$  m.s<sup>-2</sup> :  $y = 2.46$  m

Conclusion : c'est trop court… le ballon est passé bien en-dessous du cercle… Dommage !

Remarque : par la suite, Stephen a finalement réussi, le record a été battu au cours de ce match !!

Bonus : pour déterminer la hauteur maximale du centre du ballon lors de ce shoot, on doit étudier la fonction  $y = -g\frac{t^2}{2}$  $\frac{1}{2} + \sin(\alpha) v_0 t + h$  et trouver son maximum.

La dérivée valant :  $v_y = -gt + sin(\alpha) v_0$ . Elle est nulle pour  $t = \frac{sin(\alpha) v_0}{g}$ 

On peut alors calculer y à cet instant :  $y_{maxi} = \frac{(\sin(\alpha)v_0)^2}{2a}$  $\frac{1}{2g} + h$ 

Le résultat numérique donne :  $y_{maxi} = 4.70$  m Jolie courbe tout de même !

#### **2) Un test important…**

Au moment où j'écris ces lignes, les J.O. d'hiver de Pékin se rapprochent à grands pas !!

Les derniers préparatifs sont en cours.

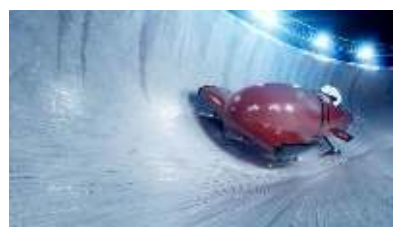

Par exemple, il faut vérifier la courbure de la piste de

bobsleigh. En effet, le règlement international stipule que « la courbure doit absolument être convexe pour éviter au bob de sortir de la piste, et en plus, cela donne une bonne occasion de faire un exercice de mathématiques ».

Le règlement est donc formel, il faut vérifier le caractère convexe de la piste en utilisant les mesures laser effectuées cette nuit même à ma demande…

Les données ont permis une modélisation selon  $f(x) = x^3 - 2x^2 - 3x + 7$   $x \in [0, 3]$ 

La convexité d'une courbe, si elle est modélisée par une fonction deux fois dérivable, est équivalente à la positivité de sa dérivée seconde sur le domaine étudié (ceci, d'après le règlement international des mathématiques).

On obtient ici facilement :  $f''(x) = 6x - 4$  d'où :  $f''(x) \ge 0 \iff x \ge \frac{2}{3}$ Ce résultat montre un petit défaut de convexité dans la partie  $x \in \left[0, \frac{2}{3}\right]$ Conclusion : il faut peaufiner un peu cette zone !

#### **3) Et les limites dans tout ça ?**

L'étude des limites des fonctions est depuis longtemps reconnu comme fondamental. Il n'est pas utile de vous proposer un exemple. Une citation devrait suffire à vous convaincre…

« Je connais mes limites, c'est pourquoi je vais audelà » disait le célèbre chanteur Serge Gainsbourg.

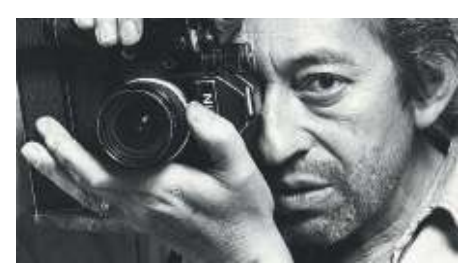

#### **Conclusion…**

L'importance de l'étude des fonctions a été clairement démontrée ici. Comme vous êtes convaincus, vous allez pouvoir vous mettre sérieusement au travail !! Bon courage…

### Point méthode et outils :

- Fiche 44 et 45 de Mathématiques pour les sciences de l'ingénieur S. FERRIGNO et al 2eme édition DUNOD
- <https://www.lelivrescolaire.fr/matiere/mathematiques>
- [Étude globale des fonctions de classe Cn \(unisciel.fr\)](https://uel.unisciel.fr/mathematiques/analyse2/analyse2/co/analyse2.html)

## Rappels de cours

#### **I Domaine de définition**

Voici quelques petits exemples classiques.

 $f(x) = x^2$  est définie sur ℝ. Tout polynôme est défini sur ℝ.

 $g(x) = \frac{1}{x}$  $\frac{1}{x-3}$  n'est pas définie en  $x = 3$ , on note  $D_g = \mathbb{R} / \{3\}$ . Quand on a une fraction, il faut s'assurer que le dénominateur (en-dessous !) ne s'annule jamais.

Les problèmes de base :  $\star \sqrt{A}$  existe si  $A \ge 0$   $\star \frac{1}{B}$  existe si  $B \ne 0$ Et on peut cumuler les soucis :  $h(x) = \frac{\sqrt{x+1}}{x-2}$  $x-2$ Il faut vérifier :  $x + 1 \ge 0$  et  $x - 2 \ne$  $\Omega$ 

Ainsi,  $D_h$  est donné par  $[-1 ; +\infty] / {2}$  (Ou aussi  $x \ge -1$  avec  $x \ne 2$ ).

#### **II Fonctions usuelles**

Droites :  $f(x) = a x + b$ ; Paraboles :  $g(x) = a x^2 + b x + c$ 

On a encore les classiques :  $\frac{1}{1}$  $\chi$ ; √*x* ; <u>x</u><sup>3</sup>

Fonction PAIRE :  $f(-x) = f(x)$  Il y a une symétrie par rapport à l'axe (Oy). Fonction IMPAIRE :  $f(-x) = -f(x)$  Il y a une symétrie centrale (par rapport au point O).

Autres fonctions usuelles : **ln(x)** ; **e x** ; cosinus…

Notez :  $D_{\ln x} = \begin{bmatrix} 0 \\ +\infty \end{bmatrix}$  et  $\ln(1) = 0$ ;  $\ln(e) = 1$ ;  $e^0 = 1$ . Et on a toujours  $e^x > 0$ .

#### **III Continuité**

Une fonction « continue » peut être tracée « sans lever le stylo ».

Sinon, tout comme  $\frac{1}{n}$ , elle présente une (ou plusieurs) discontinuité. Exemple classique en physique : la fonction « créneau » en électri<del>qité.</del>

Ainsi, une fonction peut être définie « par morceaux ».

Exemple :  $f(x) = 0$  pour  $x < 0$  puis  $f(x) = 1$  sur  $[0; 1]$  puis  $f(x) = 0$  sur  $[1; +\infty[$ 

Certaines fonctions sont très discontinues (signal d'un sismogramme par exemple).

#### **IV Dérivées**

Le but de l'étude d'une fonction est sa représentation graphique. Pour savoir, où elle monte ou bien descend, il faut calculer la dérivée, notée f *'*, de la fonction f . Pour mémoire :  $f \geq 0$  dit « la fonction monte » et  $f \leq 0$  dit « la fonction descend ».

Moralité : il faut étudier le signe de f <sup>'</sup>. Mais d'abord, on calcule f <sup>'</sup> grâce à des tableaux usuels que l'on peut trouver un peu partout sur internet.

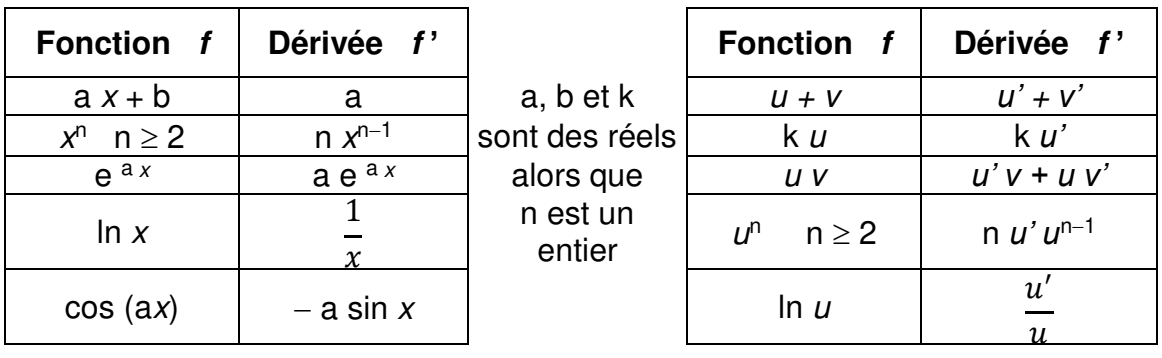

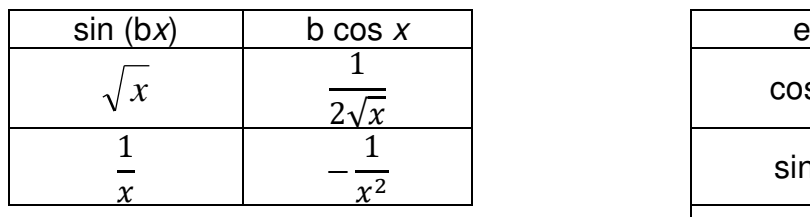

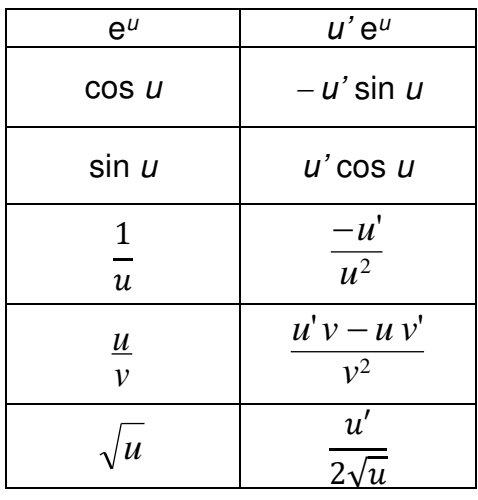

#### **V Etude d'une fonction**

Pour étudier une fonction f, il faut suivre un plan de travail logique :

a) Déterminer l'ensemble de définition  $D_f$  pour le réduire lorsque f est paire ou impaire.

b) Calculer la dérivée *f '* puis étudier son signe (en factorisant si besoin…).

c) Le bilan est donné dans le tableau des variations.

#### **Exemple 1** :

 $f(x) = x^3 + x + 2$  $f$  n'est ni paire ni impaire, il faut l'étudier sur ℝ.

Sa dérivée est :  $f'(x) = 3x^2 + 1$ dont le signe est ici facile à voir ! *f '* > 0. Alors, on donne :

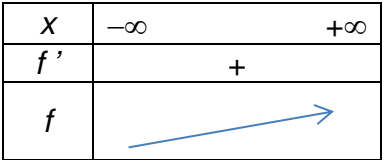

Remarque : nous verrons les fameuses limites dans quelques instants…

**Exemple 2** :  $g(x) = (2x-3) e^{-4x}$  Pas de soucis, on fait une étude sur ℝ. Pour la dérivée, g se présente sous la forme  $g = u v$  avec  $u = 2x - 3$  et  $v = e^{-4x}$ Donc, on calcule :  $u' = 2$  et  $v' = -4 e^{-4x}$  (formule  $e^u$  du tableau). Alors :  $g' = u'v + u v' = 2 e^{-4 x} + (2x-3) (-4 e^{-4 x}) = [2 + (2x-3) (-4) ] e^{-4 x}$ Finalement, on obtient :  $g'(x) = (-8x+14) e^{-4x}$ 

Pour déterminer le signe de *g'*, on peut d'abord résoudre l'équation *g'* = 0 pour savoir où il y aura éventuellement (mais pas toujours !) des changements de son signe.

 $g'(x) = 0$  est:  $(-8x+14) e^{-4x} = 0$  or  $e^x > 0$  donc, seul le terme  $(-8x+14)$  peut s'annuler.

On pose donc :  $(-8 x + 14) = 0$  qui donne facilement  $x = \frac{7}{4}$ 4  $= 1,75.$  Le signe de  $g'$  étant donné seulement par le terme  $S = -8x + 14$ , on le calcule pour deux valeurs bien choisies (l'une plus grande que notre 1,75 et l'autre plus petite que 1,75).

On a : S(0) = 14 qui est positif. Donc *g'* > 0 pour x < 1,75. On a : S(2) = 2 qui est négatif. Donc *g'* < 0 pour x > 1,75.

Le bilan de tout ceci est :

avec  $g(1,75)$  à calculer...

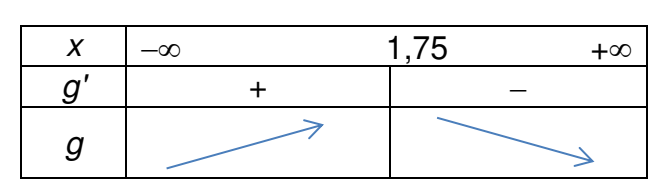

#### **VI Limites**

Dans les tableaux précédents, x va vers l'infini... Alors, que fait  $f(x)$  à ce moment ? C'est la notion de limite : x va vers l'infini (mais n'y arrive jamais) ce qui amène parfois la fonction  $f$  à aller vers une valeur limite...

Par exemple :  $\lim_{x\to +\infty} (3x^2+1) = +\infty$  dit : lorsque x va vers  $+\infty$ , le résultat du *x* calcul de  $(3x^2+1)$  donnera des résultats de plus en plus grands vers  $+\infty$ .

Comportements usuels :

 $\lim_{x \to \pm \infty} (a x^n + \dots + q x + r) = \lim_{x \to \pm \infty} (a x^n)$  (on ne regarde que le terme « dominant »)  $\lim_{x \to a} \ln(x) = +\infty$  (très très lentement) et  $\lim_{x \to a} \ln(x) = -\infty$  $x \rightarrow +\infty$ 0 *x*  $\rightarrow$  $\lim_{x \to \infty} e^x = +\infty$  (très rapide !) et  $\lim_{x \to \infty} e^x = 0$  (  $e^x$  domine les autres  $x \rightarrow +\infty$ *x*  $\rightarrow -\infty$ fonctions). 1  $\lim$   $\frac{1}{\ }=0$  $x \rightarrow \pm \infty$   $x - a$  $=$  $\overline{a}$  et 1 lim  $x \rightarrow a$  $\begin{cases} x \to a \\ x > a \end{cases}$  *x* - *a*  $\frac{1}{-a}$  = + $\infty$  et 1 lim  $x \rightarrow a$  $\begin{cases} x \to a \\ x < a \end{cases}$  *x* - *a*  $\frac{1}{-a} = -\infty$ 

Avec ces éléments, on peut compléter les tableaux des variations précédents.

#### **E1** :

 $f(x) = x^3 + x + 2$  est une fonction « polynôme » dont  $x^3$  est le terme dominant. C'est lui qui donne les limites :  $f(x) = +\infty$  et  $\lim f(x) = -\infty$ 

*x*

 $\rightarrow +\infty$ 

On peut compléter le tableau des variations.

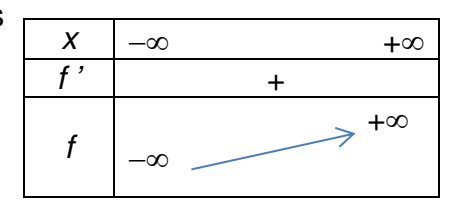

*x*  $\rightarrow -\infty$ 

**E2** :  $g(x) = (2x-3) e^{-4x}$ 

\* Regardons en + $\infty$  :  $\lim_{x \to +\infty} (2x - 3) = +\infty$  et  $\lim_{x \to +\infty} e^{-4x} = 0$  $x \rightarrow +\infty$  $x\rightarrow +\infty$ Alors : lim  $r \rightarrow +\infty$  $g(x) = 0$   $\lim_{x \to 0} g(x) = 0$  $x \rightarrow +\infty$  (car la limite de l'exponentielle domine). \* Regardons en  $-\infty$  :<br>Alors : lim→ $g(x) =$  $\lim_{x \to -\infty} (2x - 3) = -\infty$  $e^{-4x} = +\infty$ Alors :  $\lim g(x) = -\infty$  (le signe étant donné par le terme 2x-3)  $x \rightarrow -\infty$ 

Finalement :

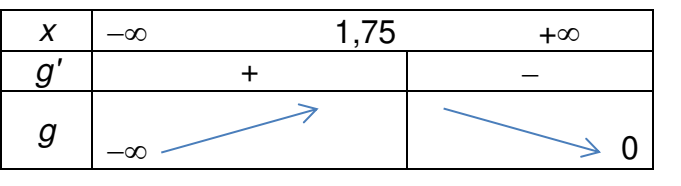

Pour finir, quelques limites complémentaires :

lim  $x \rightarrow +\infty$   $\chi$ *x*  $= 0$  $x \rightarrow 0$  $\lim_{x \to 0} x \ln x = 0$  lim *x x e*  $\rightarrow$ +∞  $x^{\alpha}$  $= +\infty$   $\lim x^{\alpha} e^{-x} = 0$  $x \rightarrow +\infty$ = **VII Asymptotes**

Si la courbe de f se rapproche d'une droite, on dit que cette droite est une asymptote. Exemples

≤

Pour prouver que la droite D d'équation  $y = a x + b$  est asymptote d'une fonction g au voisinage de l'infini, il suffit de vérifier :  $\lim g(x) - (ax + b) = 0$  (prendre la  $x \rightarrow \infty$ 

limite en  $+\infty$  ou en  $-\infty$  selon que la fonction se rapproche de D lorsque x tend vers  $+\infty$  ou  $-\infty$ ).

En effet,  $g(x) - (ax + b)$  représente l'écart entre la courbe de q et la droite D. Si cet écart tend vers 0, la courbe de q se rapproche de D.

Cas particuliers : \* Asymptote verticale : il faut montrer  $\lim g(x) = \pm \infty$  $x \rightarrow a$ 

\* Si  $\lim g(x) = k$  (avec k un réel) alors, la courbe de g admet une asymptote *x*  $\rightarrow +\infty$ 

horizontale d'équation  $y = k$  au voisinage de  $+\infty$  (si  $k = 0$ , l'asymptote est l'axe  $(Ox)$ ).

Un exemple :

Montrer que la fonction  $g(x) = 2x + 3 + e^{-3x}$  admet la droite d'équation  $y = 2x +$ 3 pour asymptote au voisinage de  $+\infty$ .

On écrit :  $g(x) - (2 x + 3) = e^{-3 x}$ Puis on vérifie :  $\lim e^{-3x} = 0$  $x \rightarrow +\infty$ 

#### **VIII Tangente**

Pour la route, un dernier petit rappel… L'équation de la tangente à la courbe de g en  $x = a$  est :  $y = g'(a)(x - a) + g(a)$ 

**a a a a a a a a** La tangente à la courbe représentative de la fonction  $g$ , pour une certaine abscisse a, est la droite passant au point de coordonnées ( $a$ ;  $g(a)$ ) et qui « rase » la courbe.

### Exercices : *Fonctions diverses et variées…*

#### **I** Raisonner-Calculer

Déterminez le domaine de définition de :

## $\frac{\sqrt{x-2}}{x^2-5x+6}$  g(x) = ln  $\left(\frac{x-2}{x-4}\right)$

#### **II** Calculer

Calculez les dérivées des fonctions en posant bien vos démarches :

$$
f(x) = e^{2x-1}
$$
  $g(x) = 2x^2 + ln(x - 1)$   $h(x) = xe^{3x}$   
\n $a(x) = sin(3x + 1)$   $b(x) = \sqrt{2x^3 + cos(3x)}$   
\nIII Raisonner-Calculer-Représenter

Pour les fonctions ci-dessous, faire une étude complète : domaine ; dérivée puis étudier son signe ; limites en  $+\infty$  et en  $-\infty$  ou ailleurs si besoin (ou nulle part parfois…) ; tableau des variations. Vous pouvez enfin déterminer les équations des asymptotes si besoin…

$$
f(x) = 3 \ x^2 - 2 \ x + 1 \qquad \qquad g(x) = (x + 1) \ e^{-x} \qquad \qquad h(x) = 2 \ x + 1 + \frac{3}{x - 2}
$$

### Eléments de c*orrection…*

Pour la fonction **f**, il faut :  $x - 2 \ge 0$  soit :  $x \ge 2$ . Il faut aussi :  $x^2 - 5x + 6 \ne 0$  On résout :  $x^2 - 5x + 6 = 0$   $\Delta = 25 - 24 = 1$ On trouve :  $x_1 = 2$  et  $x_2 = 3$ . Finalement :  $D_f = [2; 3] \cup [3; +\infty]$ 

Pour la fonction **g**, il faut :  $x - 4 \neq 0$  ; et aussi  $\frac{x-2}{1} > 0$ 4 *x x*  $\frac{-2}{-4}$  > 0. Le signe de la fraction est le même que celui du produit  $(x-2)(x-4)$ . Ce produit est positif en dehors des racines 2 et 4. (ou alors, on fait un tableau de signes). Finalement, on a :  $D_g =$  $]-\infty$  ; 2[  $\cup$  ]4 ; + $\infty$ [

\n
$$
f'(x) = (2x-1)^2 e^{2x-1} = 2 e^{2x-1}
$$
\n $g'(x) = 2 (x^2)^3 + \frac{(x-1)^3}{x-1} = 4x + \frac{1}{x-1}$ \n

\n\n $h' = u' \, v + u \, v'$ \n $u = x$ \n $u = x$ \n $u = x$ \n $u = e^{3x}$ \n $u' = 1$ \n $u' = 1$ \n $u' = 3 e^{3x}$ \n

\n\n $u' = 1$ \n $u' = 1$ \n $u' = 3 e^{3x}$ \n

\n\n $u' = 1$ \n $u' = 1$ \n $u' = 3 e^{3x}$ \n

\n\n $u' = 1$ \n $u' = 1$ \n $u' = 3 e^{3x}$ \n

\n\n $u' = 1$ \n $u' = 1$ \n $u' = 3 e^{3x}$ \n

\n\n $u'' = 3 e^{3x}$ \n $u'' = 3 e^{3x}$ \n

\n\n $u'' = 3 e^{3x}$ \n $u'' = 3 e^{3x}$ \n

\n\n $u'' = 3 e^{3x}$ \n $u'' = 3 e^{3x}$ \n $u'' = 3 e^{3x}$ \n

\n\n $u'' = 3 e^{3x}$ \n $u'' = 3 e^{3x}$ \n $u'' = 3 e^{3x}$ \n

\n\n $u'' = 3 e^{3x}$ \n $u'' = 3 e^{3x}$ \n $u'' = 3$ \n $u'' = 3$ \n $u'' = 3$ \n $u'' = 3$ \n $u'' = 3$ \n $u'' = 3$ \n $u'' = 3$ \n $u'' = 3$ \n $u'' = 3$ \n $u'' = 3$ \n $u'' = 3$ \n $u'' = 3$ \n $u'' = 3$ \n

**III**  $*$  On a  $f'(x) = 6x - 2$ Et  $\lim_{x \to \pm \infty} f(x) = +\infty$ ;  $f' = 0$  lorsque  $x = \frac{1}{3}$ 3 De plus :  $f'(0) = -2$  (dérivée < 0 pour  $x < \frac{1}{2}$ )  $\frac{1}{3}$ ). *f* '(1) = 4 (dérivée > 0 pour *x* >  $\overline{1}$  $\frac{1}{3}$ ).

Le terme «  $3 x<sup>2</sup>$  » domine les autres, d'où :  $\lim_{x \to \pm \infty} f(x) = +\infty$ Finalement, avec  $f(1/3) = 2/3$ , on

obtient le tableau ci-contre :

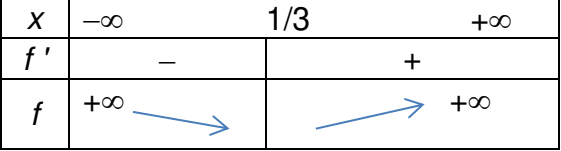

2

 $(x-2)$ 

 $(x-2)$ 

*x*

\* On a :  $g' = u' v + u v'$  avec :  $u = x + 1$  et  $v = e^{-x}$  soit :  $u' = 1$  et  $v' = -e^{-x}$ Donc:  $g'(x) = e^{-x} + (x+1) (-e^{-x}) = -x e^{-x}$  (avec  $e^{-x} > 0$ ). Alors :  $g'$  est  $\geq 0$  pour  $x \leq 0$  et négative pour  $x \geq 0$ . Pour les limites :  $\lim_{x \to +\infty} g(x) = 0$  car  $\lim_{x \to +\infty} e^{-x} = 0$  et elle domine le terme *x*  $\rightarrow +\infty$ *x*  $(x+1)$ . Et on a facilement :  $\lim\limits_{x\to-\infty} g(x) = -\infty$ Finalement, on a le tableau de variations ci-contre : (avec  $g(0) = 1$ ) \* On a :  $h'(x) = 2 + 3 \frac{-1}{(x-2)^2}$  $(x-2)$  $\overline{a}$  $\frac{-1}{(-2)^2}$  = 2 -  $\frac{3}{(x-2)^2}$  $(x-2)$ Il faut résoudre  $h' = 0$  :  $\frac{3}{(2.25)^2}$  $(x-2)$ = 2 Donc :  $(x-2)^2 = 3/2$  ce qui donne :  $x-2 = \pm \sqrt{3}/2$  Ainsi :  $x = 2 \pm \sqrt{3}/2$ Autre tactique possible :  $h'$  = 0 donne : 2 -  $\frac{3}{\sqrt{2}}$  $= 0 \Leftrightarrow \frac{2(x-2)^2}{(x-2)^2}$  $2(x-2)$ *x* Ξ  $\frac{(x-2)^2}{(x-2)^2} - \frac{3}{(x-2)^2}$ =  $x \mid -\infty$  0 + $\infty$  $g'$  +  $\qquad$  g  $-\infty$ ł  $\rightarrow$  0

 $\Omega$ 

Ce qui donne :  $2(x-2)^2 - 3 = 0$  soit :  $2x^2 - 8x + 5 = 0$  et on retrouve les deux valeurs.

 $(x-2)$ 

Pour le signe,  $\frac{3}{(2\cdot 3)^2}$  $(x-2)$ devient nul en  $\pm \infty$  et  $h' \approx 2$  qui est positif. En revanche, lorsque x est proche de 2 (valeur interdite par le dénominateur), la fraction tend vers l'infini et *h'* est négative.

(Autre tactique :  $h' > 0 \Leftrightarrow 2 - \frac{3}{\sqrt{3}}$  $\frac{3}{(x-2)^2}$  > 0 ⇔ (x-2)<sup>2</sup> > 3/2 ⇔ x - 2 >  $\sqrt{3}/2$  ou bien encore  $x - 2 < -\sqrt{3}/2$ )

Au final, le tableau des variations est :

Avec les limites à déterminer…

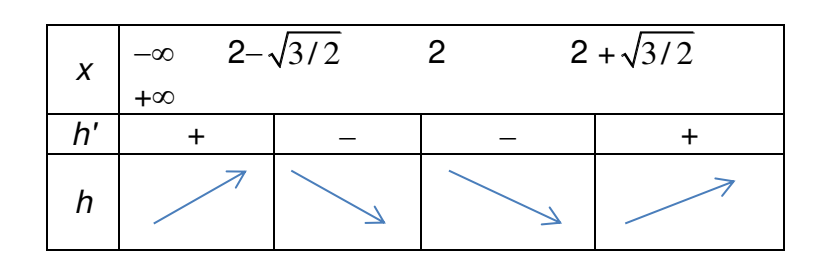

### **Dans quel univers vivonsnous ?**

Modéliser-Raisonner-Calculer

Vers 1930, l'astronome américain Edwin Hubble mesure les vitesses de quelques galaxies et constate qu'elles s'éloignent toutes de nous ! Ces observations confirmèrent l'idée d'un univers en expansion. Sur cette photo, Albert

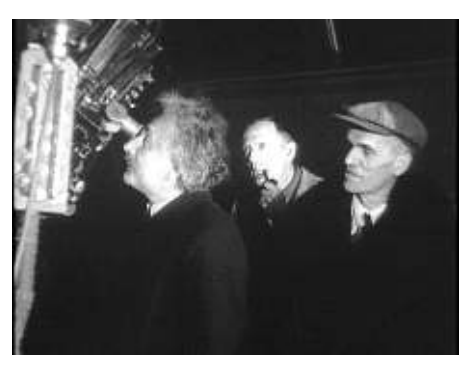

Einstein, Edwin Hubble et Walter Adams (spécialiste de spectroscopie) observent probablement une galaxie grâce au télescope de l'observatoire du Mont Wilson.

D'après la plupart des astrophysiciens, notre univers serait né il y a environ quinze milliards d'années au cours d'une sorte de formidable explosion appelée « bigbang ». L'espace serait alors entré dans une phase d'expansion au cours de laquelle la matière se serait organisée en galaxies.

La masse totale de notre univers est un paramètre très important concernant son devenir.

Vous allez tracer trois courbes permettant de modéliser l'évolution de la distance  $d$  entre les galaxies en fonction du temps  $t$ . Ces courbes modèles permettront ensuite de discuter les évolutions possibles de l'univers.

**f** (t) = 4  $(1 - e^{-\frac{t}{4}})$ ; **g**(t) = 5  $(e^{0.2 t} - 1)$ ; **h**(t) = (-200 t + 201 000)  $e^{0.001 t}$  – 201 000

Pour chaque fonction :

- Calculez la dérivée.

- Donnez le tableau des variations sur l'intervalle [0 ; 10]. - Tracez la courbe représentative dans le repère proposé en plaçant avec soin des points pour les abscisses entières (de 0 à 10).

Comparez :  $f'(0)$ ,  $g'(0)$  et  $h'(0)$ .

Déterminez  $\lim_{t\to+\infty} f(t)$ .

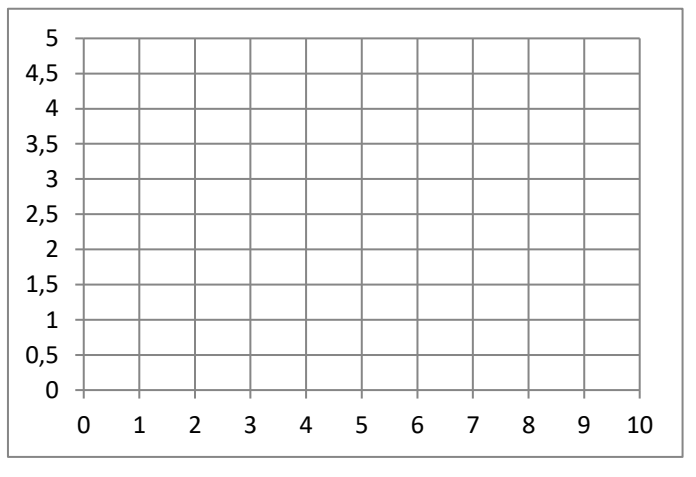

Donnez alors l'équation de l'asymptote admise par la fonction f au voisinage de  $+\infty$ .

Sur le graphe, l'axe des abscisses peut être le temps en milliard d'années (l'ordonnée est arbitraire).

Pour faire simple, il existe trois scénarios possibles en fonction de la masse totale de l'univers. Si la masse est « faible », l'évolution est guidée par la courbe de **g**. Pour une masse « importante », la courbe est **h** et la situation intermédiaire est donnée par **f**.

Vous pouvez tenter de relier chacune de ces courbes aux scénarios suivants :

- Les galaxies s'éloignent les unes des autres inexorablement. La densité de l'univers diminue et sa température tend vers 0…

- Les galaxies s'éloignent puis se rapprochent les unes des autres… Tout se termine alors dans un « big-crunch » (l'inverse du big-bang !). Après une expansion, l'univers se condense pour ensuite refaire un « big-bang » ?

- Les galaxies finissent par garder une distance relativement constante entre elles. L'univers peut alors « vivre » pendant un temps infini…

### **Température du verre**

Modéliser-Raisonner-Calculer

Pour que le soufflage des ampoules de certains médicaments soit satisfaisant, la pâte de verre doit être à une température assez précise. On suppose ici qu'elle doit se situer entre 1100 °C et 1160 °C. Il est impératif de bien connaître la courbe de montée en température pour régler de façon optimale le moment du soufflage.

1) Le graphique ci-dessous représente la courbe de montée en température. La température T est donnée en °C en fonction du temps t en secondes. Complétez le graphique en mettant en évidence les valeurs des temps entre lesquels il faut effectuer le soufflage. Donnez ensuite ces temps arrondis à la seconde près.

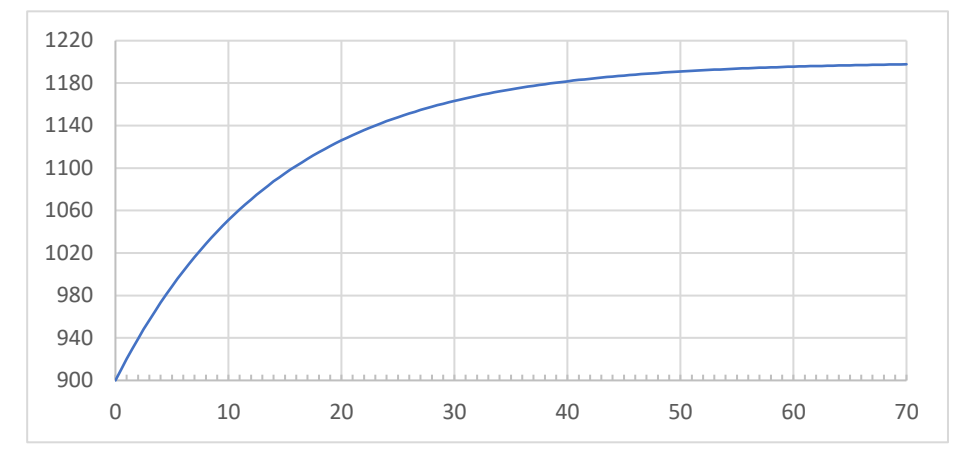

2) Cette courbe semble-t-elle admettre une asymptote ? Si oui, justifiez votre réponse et donnez son équation.

3) Le but de cette question est de déterminer la formule de la fonction tracée sur le graphique ci-dessus. Vous devez choisir la bonne formule parmi les quatre proposées. Pour vous aider, vous pouvez calculer T(0) et T(50) pour chaque formule.

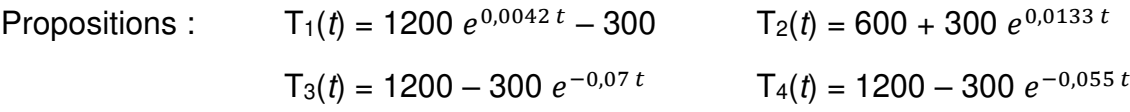

4) Justifiez, en calculant la dérivée des quatre fonctions proposées ci-dessus, que ces formules correspondent toutes à des fonctions croissantes.

5) En résolvant une équation, retrouvez le temps pour lequel la température atteint 1100 °C. Vous donnerez ce temps arrondi à 0,1 s près. Comparez cette valeur avec celle estimée en 1).

### **Quel est le meilleur vaccin ?**

Modéliser-Raisonner-Calculer

Nous étudions ici les résultats provisoires (top-secrets) de différents pays concernant le très espéré vaccin universel contre un virus qui nous complique sérieusement l'existence….

#### **I Etude de la concentration d'anticorps**

On note A, B, C et D les vaccins mis au point respectivement par : les Etats-Unis, la Russie, la Chine et la France.

Un vaccin a pour but de développer la création d'anticorps devant lutter contre le virus. Les fonctions proposées ci-dessous représentent l'évolution typique de la concentration d'anticorps dans le sang après l'injection du vaccin testé. La variable t représente le temps en jours à partir du jour de l'injection du vaccin (pour  $t = 0$ ). On espère que la concentration des anticorps augmente progressivement dans le sang. Les fonctions sont données avec des unités de même nature mais qu'il est inutile ici de discuter puisque nous ne sommes pas des experts en immunologie !

 $f_A(t) = 6 - 6 e^{-0.5 t}$  $f_R(t) = 9.1 (1 - e^{-0.2 t})$  $f_C(t) = 3 - 3 e^{-2 t}$   $f_D(t) = 5 (1 - e^{-0.3 t})$ 

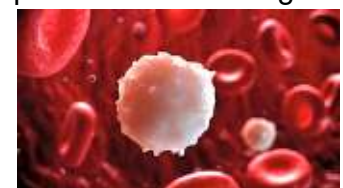

On étudie le comportement du système immunitaire sur les vingt premiers jours après l'injection du vaccin.

1) Justifiez que les fonctions sont toutes croissantes en vous aidant de leur dérivée.

2) Tracez ces fonctions sur votre calculatrice puis proposez celle qui vous semble la meilleure selon vous en tant que « non-expert ».

3) Pour cette question, vous devez prendre en compte les informations suivantes :

 - la concentration des anticorps doit au moins être égale à 4 pour que le système immunitaire réagisse correctement.

 - cette même concentration ne doit pas risquer de dépasser 9 sous crainte que le système immunitaire ne s'affole, ce qui provoquerai une défense trop vive.

- la concentration doit idéalement se stabiliser entre 4 et 8.

 - cette stabilisation doit idéalement se concrétiser avant une dizaine de jours, même si on peut dépasser cette durée dans certaines conditions.

Quel vous semble être le meilleur vaccin ? Justifiez avec soin votre analyse et votre conclusion.

5) Pour chaque fonction, déterminez  $t$  pour lequel  $f$  atteint la moitié de sa valeur maxi.

#### **II Etude de la concentration du virus**

Pour être efficace, le vaccin doit apporter la preuve de sa lutte contre le virus ! Il ne suffit pas que les anticorps se développent, il faut aussi qu'ils soient efficaces et que la concentration du virus dans l'organisme diminue !

On étudie ici l'évolution de la concentration du virus dans le sang à partir du jour de l'injection du vaccin. Pour comparer les vaccins, on procède à une renormalisation des courbes pour permettre une lecture plus aisée. Ainsi, toutes les courbes partent de 100 au temps initial  $t = 0$ .

Les courbes obtenues sont données ci-contre : Le temps  $t$  est encore exprimé en jours.  $\Omega$ 20  $40$ 60 80 100 120 0 5 10 15 20

1) L'objectif de cette question consiste à retrouver la fonction de chaque pays en vous aidant de votre calculatrice. On propose les fonctions suivantes :

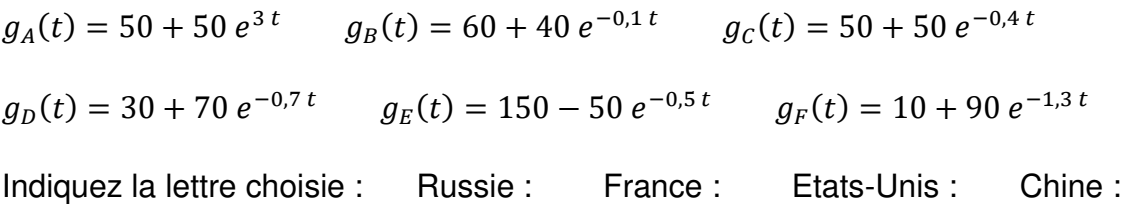

2) Pour cette question, on demande une justification « mathématique » du fait que  $g_A$  n'est bien sûr pas retenue.

3) Pourquoi la courbe liée au vaccin chinois n'est-elle pas très satisfaisante pour lutter contre le virus ? Expliquez votre réponse.

4) Pour le vaccin Russe, déterminez graphiquement le nombre de jours qu'il faut attendre pour que la concentration en virus perde 40 % de sa valeur initiale.

5) Avec ces résultats complémentaires, quel semble être le meilleur vaccin finalement ? Justifiez votre réponse.

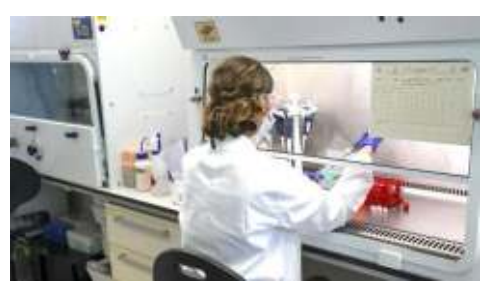

## **7 PROBABILITES**

Tout le monde connait plus ou moins le thème traité ici… on peut donc entrer dans le vif du sujet directement !! Le but de ce chapitre est de présenter les différentes lois de probabilités et les formules usuelles à savoir…

Je vous propose un ou deux petits exemples pour illustrer le contexte. De plus, cela vous permettra de situer votre niveau selon que vous comprendrez ou non ces petites histoires…

#### **1) Premier exemple**

Voici un exercice que j'ai trouvé dans un livre de Maths pour des étudiants de la planète Caladan (lire le superbe livre Dune de Frank Herbert et voir l'excellent film Dune de Gilles Villeneuve !!) :

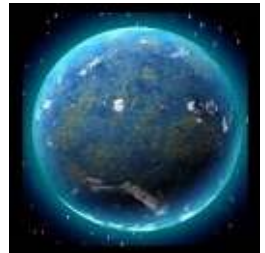

« Calculez la probabilité de présence d'une forme de vie supérieurement intelligente dans la galaxie Z4599-secteur XA4 »

Le corrigé fourni est à peu près de cette forme :

On peut utiliser la formule des événements indépendants  $p(A \cap B) = p(A) p(B)$  avec les événements :

 $A = \alpha$  des molécules H<sub>2</sub>O sont présentes dans cette galaxie ».

B = « des traces de poussières de macromolécules sont observées »

On peut alors, avec les valeurs usuelles vues en cours  $p(A) = 0.78$  et  $p(B) = 0.89$ , calculer la probabilité demandée :  $p(A \cap B) = 0.78 \times 0.89 = 0.6942$ .

Remarque : certains scientifiques très sérieux, travaillant eux sur la célèbre planète Terre, ont étudié une problématique de ce genre. La formule de Drake permet par exemple d'estimer le nombre probable de civilisations présentes dans notre galaxie.

#### **2) Deuxième exemple**

Un enseignant fatigué par ses jeunes (ils sont un peu pénibles ces dernières semaines…) craint le « trop plein » de questions durant son cours de ce matin. Il cherche à estimer la possibilité que cela se passe bien tout de même…

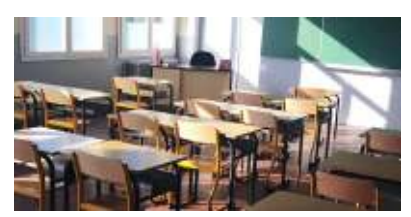

Il pose  $X$  la variable aléatoire donnant le nombre de questions posées par sa classe durant un cours.

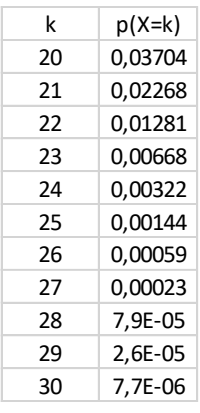

D'après ses observations de l'année dernière, il utilise le fait que  $X$  suit une loi binomiale de paramètres  $n = 50$  et  $p = 0.3$ .

L'enseignant calcule alors p(« ça va mal se passer ce matin… » en utilisant l'événement : « ça va mal se passer ce matin... » = «  $X \ge 20$  ».

Avec Excel, pour ne pas trop se fatiguer avant son cours, il calcule les probabilités utiles et obtient :

$$
p(X \ge 20) = \sum_{k=20}^{50} p(X = k) = 0,0848
$$

Avec l'événement inverse, il en déduit :

 $p$ (« ça va bien se passer ! ») = 1 – 0,0848 = 0,92 (au centième près)

#### Ouf se dit-il !!!

Le moral revenant, il critique sa démarche avec Excel. En effet, au lieu d'utiliser la fonction loi.binomiale(k ; n ; p ; Faux), il aurait pu utiliser loi.binomiale(k ; n ; p ; Vrai) pour faire un seul calcul ! En effet, cette seconde fonction est cumulative.

La forme revient vraiment fort ! Il se demande même s'il aurait pu calculer  $p(X \ge 20)$  en approchant la loi B(n ; p) par une loi normale  $N(np; \sqrt{np(1-p)}$  ). Il obtient N( 15 ; 3,24 ).

Il calcule alors avec cette loi normale :  $p(X \ge 20) = 0.0614$  « pas mal » se dit-il…

Encore quand même en petite forme, il en vient à se demander : « Mais au fait, la calculatrice me donne  $p(X > 20)$  ou bien  $p(X \ge 20)$  ? ». Affreux doute !! Pourriez-vous l'aider ?

Mais au fait, avait-il raison d'utiliser une approximation de la loi de départ ?? Il n'a rien vérifié avant de faire cette démarche !! Pourriez-vous le remettre dans le droit chemin ?

Si vous avez tout suivi et que les réponses sont pour vous claires, ce chapitre sera une vraie plaisanterie pour vous ! Sinon, vous allez apprendre des choses…

Remarque : on aurait pu lui conseiller de calculer directement  $p(X < 20)$  dès le départ car il était vraiment fatigué le pauvre enseignant…

#### **3) Troisième exemple**

Au fait, que devient notre tireur d'élite ? Nous avions laissé Stephen Curry battre le record de paniers à trois points dans le chapitre précédent… Comme vous le savez, le basket est le sport roi pour les statistiques.

On peut en déduire des données fort utiles en termes de probabilités.

J'ai cru lire quelque part, pour Stephen, les données :

 $p(M|AD) = 0.71$   $p(M|PI) = 0.89$  (probabilités conditionnelles)<br>avec les événements :  $M = \infty$  Stephen marque le panier »  $M = «$  Stephen marque le panier » AD = « Stephen a un adversaire direct devant lui » PI = « Stephen est en position idéale de shoot »

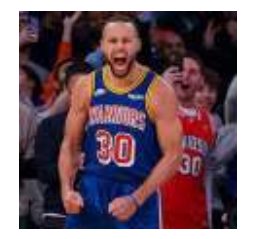

Avec ces données, il est possible de calculer la probabilité que Stephen marque lorsqu'il est en position de shooter... à condition d'avoir la probabilité  $p(AD) = 0.75$  (on considère ici que l'événement ID est l'événement contraire de AD).

Maintenant, on peut appliquer la formule magique des probabilités totales pour obtenir la valeur de  $p(M)$  en utilisant la partition :  $M = (M \cap AD) \cup (M \cap PI)$ 

 $p(M)$  = seriez-vous capable de le faire ?? Quel suspens ! **Quel match !!** 

Pour finir, voici une petite fiche sur un grand des probabilités…

#### **Pierre Simon de LAPLACE (1749-1827)**

Né à Beaumont-en-Auge, fils de cultivateur, Laplace s'initia aux mathématiques à l'Ecole militaire de cette petite ville. Il y commença son enseignement. Laplace doit cette chance à ses voisins aisés qui avaient détecté son intelligence exceptionnelle.

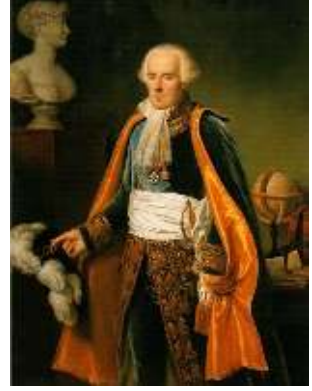

A 18 ans, il arrive à Paris avec une lettre de recommandation pour rencontrer le mathématicien d'Alembert, mais ce dernier refuse de rencontrer l'inconnu. Laplace insiste et envoie à d'Alembert un article qu'il a écrit sur la mécanique classique.

D'Alembert est si impressionné qu'il est tout heureux de patronner Laplace. Il lui obtient un poste d'enseignement en mathématiques.

En 1785, il est élu à l'Académie des sciences. A la révolution, il participe à l'organisation de l'Ecole Normale et de l'Ecole Polytechnique.

L'œuvre la plus importante de Laplace concerne le calcul des probabilités et la mécanique céleste. Il publie en 1812 sa « Théorie analytique des probabilités ». En mécanique, il publie en collaboration de Lagrange, cinq volumes sur la mécanique céleste. Cet ouvrage résume ses travaux ainsi que ceux de Newton, Halley, d'Alembert, Euler et Clairaut.

On rapporte que, feuilletant la « Mécanique céleste », Napoléon fit remarquer à Laplace qu'il n'y était nulle part fait mention de Dieu. « Je n'ai pas eu besoin de cette hypothèse » rétorqua le savant.

« Une intelligence qui pour un instant donné connaîtrait toutes les forces dont la nature est animée et la situation respective des êtres qui la composent, si d'ailleurs elle était assez vaste pour soumettre ces données à l'analyse, embrasserait dans la même formule les mouvements des plus grands corps de l'univers et ceux du plus léger atome. Rien ne serait incertain pour elle et l'avenir comme le passé serait présent à ses yeux ».

Cette vision de Laplace pourrait laisser penser à un certain déterminisme de la vie, où tout serait déjà écrit finalement. Heureusement, la théorie du chaos mis fin à cette philosophie.

#### **Vous pourrez bientôt passer aux exercices…**

### Point méthode et outils :

- Fiche 44 et 45 de Mathématiques pour les sciences de l'ingénieur S. FERRIGNO et al 2eme édition DUNOD
- <https://www.lelivrescolaire.fr/matiere/mathematiques>

### **Gros rappel de cours ??**

#### *Oui m'sieur* **!!!** *Car certains d'entre nous n'ont jamais rien compris à ce thème…*

Définition locale : « certains »  $\approx$  98,7 % des jeunes et des profs !

La notion de probabilité est passée dans la vie courante. Dans un jeu, si l'on espère tomber sur un 6 en lançant un dé, on sait bien qu'il existe une chance sur six.

#### **I Vocabulaire**

Pour comprendre le texte d'un examen, il faut savoir ce que signifient les termes utilisés !

1) Vocabulaire de base

Deux termes usuels sont : « fréquence » et « probabilité ». Quelle est la différence ?

Fréquence d'un événement = pourcentage de cas où il est observé lors de la répétition réellement effectuée d'une même expérience (faite un certain nombre de fois).

Exemple : On lance 100 fois une pièce de monnaie. On observe 62 fois Pile et 38 fois Face.

On peut annoncer : « Dans 62 % des cas, on a obtenu Pile ».

Probabilité d'un événement : liée au pourcentage de cas où cet événement serait observé. Mais attention, ceci dans l'idéal où l'on ferait un nombre infiniment grand de fois une même expérience ! La probabilité de l'événement est égale au chiffre du pourcentage divisé par 100.

Exemple : Il est admis que l'on obtient 50 % de Pile et 50 % de Face lorsque l'on lance une pièce jusqu'à la fin des temps…

On dit dans le langage courant : « J'ai une chance sur deux d'obtenir Pile ».

En faisant la division  $\frac{50}{100}$ , on trouve 0,5. C'est le même résultat que si l'on calcule 1

.

2 Voilà pourquoi on traduit 50 % en « 1 chance sur 2 ».

Une expérience aléatoire est une expérience donnant un résultat que l'on ne peut pas prévoir à l'avance avec certitude.

Exemple : Lançons d'une pièce dix fois de suite.

Impossible de prévoir combien de « Pile » sortiront !

Dans une expérience aléatoire, on observe des événements. Ils sont notés par des lettres majuscules.

Exemple : Pour le lancer d'une pièce, on peut noter les événements :  $A = \alpha$  la pièce donne Face » et  $B = \alpha$  la pièce donne Pile »

La <u>probabilité</u> d'observer l'événement A est bien connue, elle vaut  $\frac{1}{2}$ .

On a donc 0,5  $\times$  100 = 50 % de chances d'observer pile. On note :  $\bm{p}( \bm{A} ) = \frac{1}{2}$  $\overline{z}$ 

Un événement impossible à observer a pour probabilité 0. Un événement certain a pour probabilité 1.

Exemples : Pour un dé à six faces non truqué. Soit A = « Sortir un 2 »  $B = \infty$  Sortir un 7 »  $C = \infty$  Sortir un nombre entier » On a :  $p(A) = \frac{1}{6}$   $p(B) = 0$  et  $p(C) = 1$ Si le 2 sort, on dit que l'événement A est réalisé.

#### 2) Composition d'événements.

On peut aussi « mélanger » deux (voire plus) événements simples pour obtenir un événement plus compliqué. Voyons les cas possibles.

a) Union de deux événements  $A$  et  $B$ .  $A \cup B$ 

 Soit l'expérience aléatoire consistant à lancer un dé à six faces. Notons :  $A = \infty$  Sortir un 1 » et  $B = \infty$  Sortir un 6 »

Sortir un 1 ou bien sortir un 6 se note  $A \cup B$  On note cet événement  $C = A$ ∪ B.

Si le dé donne **1**, l'événement C est réalisé.

Remarque : En France, dans un restaurant, on voit souvent la mention « Fromage ou Dessert ». C'est l'un ou l'autre ! En probabilités, il n'y a pas à exclure l'un des deux.

b) Intersection de deux événements  $A \cap B$ 

 Soit l'expérience : On lance deux dés à six faces simultanément. On regarde ensuite les numéros sortis. Soit  $A = \alpha$  le 6 est sorti » et  $B = \alpha$  le 5 est sorti »

 C = A ∩ B est l'événement qui correspond au fait que A et B sont réalisés en même temps. Ici, il faut sortir 6 et 5 pour que C soit réalisé.

 Remarque : Si A et B ne peuvent pas se réaliser en même temps, on dit que A et B sont des événements incompatibles (ou disjoints). On note alors  $A \cap B =$  $\varnothing$ 

c) Evénements contraires

Pour une pièce de monnaie,  $A = \alpha$  Tirer pile » est le contraire de B =  $\alpha$  Tirer Face ».

On note cette situation ainsi :  $A = \overline{B}$  Pile : je gagne Face : tu perds...

#### **II Calcul des probabilités**

#### 1) Situation d'équiprobabilité

On considère une expérience aléatoire où plusieurs événements élémentaires sont possibles, chacun avec la même probabilité.

#### Exemple :

Lancer d'un dé à six faces. On peut sortir les chiffres de 1 à 6 avec la même probabilité (lorsque le dé est bien équilibré). Notons qu'il y a six résultats possibles. Notons  $A = \infty$  sortir un chiffre pair ».

Pour que A soit réalisé au cours d'un lancer, il faut sortir « 2 » ou « 4 » ou encore « 6 ».

Il y a donc 3 cas favorables à la réalisation de A.

Remarquons au passage : on peut écrire  $A = \alpha 2 \times \cup \alpha 4 \times \cup \alpha 6 \times$ 

On a ici : nombre de cas favorables =  $3$  nombre de cas possibles = 6

Alors, on calcule « intuitivement » :  $p(A) = \frac{3}{6}$  $\frac{1}{6} = 0.5$ 

**Cas général :** Lorsque les événements élémentaires d'une expérience aléatoire sont équiprobables, on détermine la probabilité d'un événement **A** avec la loi de Laplace :

$$
p(A) = \frac{nombre de cas favorables à la réalisation de A}{nombre de cas possibles pour notre expérience}
$$

Remarque : Le nombre du haut est toujours plus petit que le nombre du bas… Donc, une probabilité donne toujours un résultat compris entre 0 et 1 Si on multiplie  $p(A)$  par 100, on obtient un pourcentage compris entre 0 et 100.

- 2) Formules usuelles liées à des situations de référence
	- a) Evénements incompatibles

On considère un jeu de 32 cartes et les événements :

 $A = \alpha$  tirer un roi »  $B = \alpha$  tirer un as »  $C = A \cup B$ 

 En utilisant vos connaissances des cartes et celles de la partie 1), déterminez les probabilités  $p(A)$ ,  $p(B)$  et  $p(C)$ .

Généralisation : **Lorsque deux événements A et B sont incompatibles ( A**   $B = \emptyset$ 

**On a :** 
$$
p(A \cup B) = p(A) + p(B)
$$

b) Evénements compatibles

On considère encore un jeu de 32 cartes et les événements :

 $A = \alpha$  tirer un as » B =  $\alpha$  tirer un cœur » et  $C = A \cup B$ Déterminez les probabilités  $p(A), p(B)$  et  $p(C)$  avec soin.

Généralisation : Lorsque deux événements A et B sont compatibles ( $A \cap B$  **)**

**On a :**  $p(A \cup B) = p(A) + p(B) - p(A \cap B)$ 

c) Evénements contraires

On considère ici le lancer d'un dé à vingt faces et les événements suivants

 $A = \alpha$  sortir un numéro plus grand que 16 »

B = « sortir un numéro inférieur ou égal à 16 ». Calculez  $p(A), p(B)$ .

Généralisation : **Pour des événements contraires A et**  $\overline{A}$  **:**  $p(\overline{A}) = 1 - p(A)$ 

#### **III Notion de partition**

Un événement peut être décrit en lien avec un autre, de façon à amener une séparation (une *partition*) selon deux groupes.

Exemple ?

:

Fabrication de pièces dans un atelier. Il y a une machine-outil rodée (notée R) ainsi qu'une autre machine-outil (notée A) pas encore « au top ».

On tire au hasard une pièce et on considère les événements suivants :

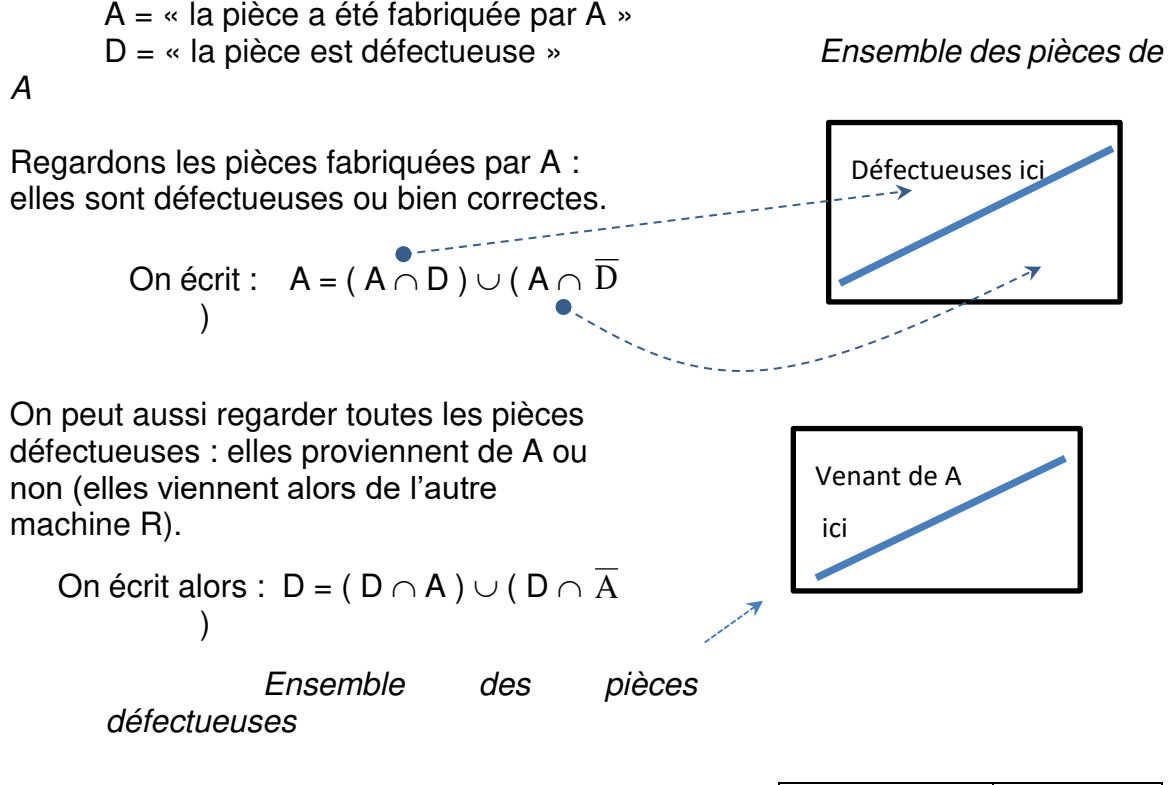

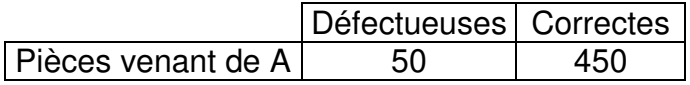
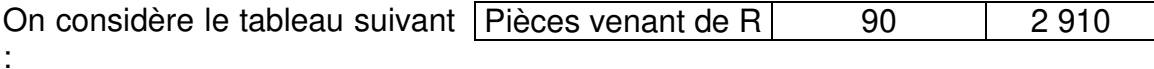

On tire au hasard une pièce dans la production globale.

On peut dire :  $p(A \cap D) = \frac{50}{350}$  $\frac{30}{3500}$ . Déterminez de même  $p(A \cap \overline{D})$ .

Calculez ensuite :  $p(A \cap D) + p(A \cap \overline{D})$  Enfin : combien vaut  $p(A)$  ?

#### Généralisation : **Lorsqu'un événement A est décrit à l'aide d'un autre événement B selon une partition : A = (A**  $\cap$  **B)**  $\cup$  (A  $\cap$  B)

**Alors :**  $p(A) = p(A \cap B) + p(A \cap B)$ 

#### $\overline{B}$ )

#### Exercice d'application directe

Deux machines A et B fabriquent des seringues pour un vaccin. Lors d'un contrôle qualité, on constate : 0,5 % des seringues de A ont un défaut et 0,3 % des seringues de B ont un défaut. Enfin, la production de A est de 20 000 seringues alors que celle de B est de 30 000.

On tire au hasard l'une des seringues de la production et on considère les événements :

A = « la seringue vient de A » ; B = « la seringue vient de B » ; D = « la seringue est défectueuse ».

Calculez :  $p(A \cap D)$ ,  $p(B \cap D)$  et enfin  $p(D)$ .

#### **IV Probabilités conditionnelles**

Dans certains cas, on veut calculer une probabilité en prenant en compte une condition particulière. On parle de « probabilité conditionnelle ».

Par exemple, on cherche la probabilité qu'une pièce défectueuse ait été fabriquée par la machine A (on cherche qui est probablement « coupable » !). Dans ce cas, on pose la condition : « on s'intéresse uniquement aux pièces défectueuses ».

#### 1) Réfléchissons sur cette situation

Revenons aux pièces fabriquées par les machines A et R avec le tableau déjà vu.

Supposons que l'on tire au hasard une pièce et que l'on constate qu'elle est défectueuse.

Quelle est la probabilité que cette pièce provienne de la machine A ?

#### 2) Notations. Définitions.

Lorsque l'on ne considère qu'une seule partie des événements possibles, on calcule une probabilité conditionnelle. Dans l'exemple précédent, on regarde uniquement les pièces défectueuses pour calculer la probabilité qu'une de ces pièces provienne de la machine A.

On note :

 $p(A/D) = p_D(A) =$ « probabilité que la pièce vienne de A **sachant que** l'on considère

seulement les pièces défectueuses »

Pour calculer  $p(A/B)$ , on compte les pièces défectueuses (les « cas possibles ») au nombre de 140, celles venant de A (les « cas favorables ») au nombre de 50. On obtient :  $p(A/D) = \frac{50}{140}$  $\frac{50}{140} \approx 0,357$ 

Remarque :

Le nombre total des pièces est 3500.

On a : 
$$
p(A \cap D) = \frac{50}{3500} \approx \dots
$$
 et  $p(D) = \frac{140}{3500} \approx \dots$  Par curiosité :  $\frac{p(A \cap D)}{p(D)} =$ 

#### **Généralisation :**

………

On cherche la probabilité conditionnelle  $p(A/B)$ . On peut la calculer au choix en utilisant : (i) des effectifs ; ou bien (ii) des probabilités.

Les formules sont alors données sur la page suivante…

(i) 
$$
p(A/B) = \frac{nombre de cas où A et B sont réalisés}{ nombre de cas où B est réalisé}
$$

(ii) 
$$
p(A/B) = \frac{p(A \cap B)}{p(B)}
$$
 et ainsi :  $p(A \cap B) = p(A/B) p(B)$ 

Une petite imprimerie produit des cahiers. Deux thermo-relieurs A et B assurent respectivement 40 % et 60 % des reliures nécessaires.

On sait que A a un taux de défectueux égal à 3% alors que celui du relieur B est de 5%.

On note : A = « le cahier provient de A » ; B = « le cahier provient de B » ;  $D = \kappa$  le cahier est défectueux »

On tire au hasard dans la production l'un des cahiers. D'après le texte, donc sans calculs compliqués, déterminez  $p(A)$ ,  $p(B)$  ainsi que  $p(D/A)$  et  $p(D/A)$ . En déduire ensuite (par calcul)  $p(D\cap A)$  et  $p(D\cap B)$ .

Pourquoi peut-on écrire :  $p(D) = p(D \cap A) + p(D \cap B)$  ? Calculez cette probabilité.

Enfin, on tire au hasard un cahier et on constate qu'il est défectueux. On recherche la machine responsable.

- Calculez la probabilité qu'il vienne de A sachant qu'il est défectueux.
- Calculez ensuite la probabilité qu'il vienne de B sachant qu'il est défectueux.
- 4) Notion d'événements indépendants

Définition : Deux événements sont dits *indépendants* si la réalisation ou nonréalisation du premier n'influence pas la réalisation du deuxième.

Exemple d'événements indépendants : la panne du frigo de ma grand-mère et la panne de la trottinette de mon petit frère.

#### **Pour deux événements A et B indépendants :**

 $p(A \cap B) = p(A) p(B)$  et aussi  $p(A/B) = p_B(A) = p(A)$ 

Applications très simples (ne cherchez pas midi à quatorze heures) :

Deux machines A et B indépendantes ont respectivement 3% et 5% de « chance » de tomber en panne au cours d'une journée. Calculez la probabilité pour que demain, les deux machines tombent en panne toutes les deux.

Avant la sortie d'une usine, des pièces subissent successivement deux contrôles indépendants. Une pièce défectueuse peut passer le contrôle n°1 avec la probabilité 0,04. Une pièce défectueuse peut passer le contrôle n°2 avec la même probabilité.

Quelle est la probabilité qu'une pièce défectueuse puisse sortir de l'usine ?

#### **Exercice typique auto-***corrigé…*

Deux machines, A et B, fabriquent des autocollants de la fameuse galaxie du triangle. Pour une raison encore inconnue, il y a parfois des exemplaires défectueux. La machine A assure la production de 65 %, et ceci, avec seulement 3 % de défectueux alors que la machine B ne fait que 2 % de défectueux.

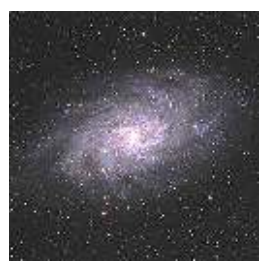

On note l'événement D = « L'autocollant présente un défaut ».

On peut écrire :  $D = (D \cap A) \cup (D \cap B)$ . En effet, un défectueux est soit un défectueux fabriqué par A, soit un défectueux fabriqué par B. On a une partition.

 $p(D)$ , la probabilité de tomber au hasard sur un exemplaire défectueux, se calcule selon :

 $p(D) = p(D \cap A) + p(D \cap B)$  car les événements (D $\cap A$ ) et (D $\cap B$ ) sont incompatibles.

De plus, on utilise :  $p(D \cap A) = p(D/A) p(A)$  où :  $p(A) = 0.65$  et  $p(D/A) = 0.03$  $= 0.65 \times 0.03 = 0.0195$ de même :  $p(D \cap B) = p(D/B) p(B)$  où :  $p(B) = 0.35$  et  $p(D/B) = 0.02$  $= 0,35 \times 0,02 = 0,007$ 

Finalement :  $p(D) = 0.0195 + 0.007 = 0.0265$ 

On peut se demander, devant un exemplaire défectueux, quelle machine est responsable de ce sacrilège ! Par exemple, la probabilité qu'un défectueux provienne de la machine A est :  $p(A/D)$ . On a :  $p(A/D) = \frac{p(A \cap D)}{p(D)} = \frac{p(D \cap A)}{p(D)}$  $\frac{1}{p(D)} =$ 0,0195  $\frac{1}{0.0265} = 0.74$ 

### *En première page…*

Aux Etats-Unis, dans un univers de Super-héros et de méchants, un fait surréaliste est relaté dans un journal avec de nombreux détails, mais voici les faits…

Un méchant attaquait une banque lorsque la sirène d'alarme s'est mise à hurler. Devant le directeur de la banque stupéfait, le gars a joué à pile ou face avec une pièce de 1\$… puis, il s'est rendu au directeur avant même l'arrivée des forces de l'ordre ou d'un Super-héros ! C'est à n'y rien comprendre…

Bien, étudions tout ceci pour tenter de comprendre l'attitude pour le moins curieuse de cet affreux vilain… car s'il est fou, il n'est pas si stupide !

Nous avons à notre disposition les statistiques officielles de capture des Super-Vilains :

« Dans la ville de New York, de nombreux combats opposent les forces de l'ordre (Police et/ou Armée) ou bien les Super-Héros à de coriaces Super-Vilains. Les forces de l'ordre mènent seules 32 % des combats, les Super-Héros seuls en font 55 % et dans 13 % des cas, ils font équipe.

Les pourcentages de victoire contre les vilains (qui sont capturés) sont : 13 % pour les forces de l'ordre ; 70 % pour les Super-Héros ; 57 % lorsqu'ils font équipe. »

On note dans cette analyse :

 $F = \alpha$  les forces de l'ordre mènent le combat » ; S =  $\alpha$  les Super-Héros mènent le combat »

 $E = \infty$  ils font équipe » ;  $C = \infty$  le vilain est capturé à l'issu du combat »

- Expliquez à quoi correspond l'événement C sachant S réalisé.
- Déterminez les probabilités :  $p(F)$ ;  $p(S)$ ;  $p(E)$ ;  $p(C/F)$ ;  $p(C/S)$ ;  $p(C/E)$ .
- Justifiez l'écriture  $C = (C \cap F) \cup (C \cap S) \cup (C \cap E)$
- Calculez alors  $p(C)$  en rédigeant soigneusement votre démarche.

Nous supposons dans cette question que le méchant a lui aussi connaissance des statistiques officielles données ci-dessus (il adore lire les livres de statistiques…). Expliquez alors pourquoi le comportement du méchant est finalement logique.

## **Point de cours sur les lois de probabilité**

#### **I Introduction**

On étudie ici des situations de référence où on peut calculer des probabilités avec des techniques ou des formules plus élaborées qu'une simple division. Ces situations de références sont reconnaissables car on perle de « loi binomiale », « loi normale »…

Ces situations représentent en quelque sorte des « standards » importants à connaître. Lorsqu'une situation sera présentée, il vous faudra reconnaître la loi utilisée, ce qui vous permettra ensuite d'effectuer les calculs demandés.

Tout ce qui suit est une approche simple pour aider ceux qui sont perdus à remettre de l'ordre. Pour ceux qui sont déjà à l'aise dans ce domaine, vous pouvez consulter d'autres sources plus détaillées pour aller plus loin dans l'analyse.

#### **II Loi binomiale**

Facilement reconnaissable grâce à deux caractéristiques.

#### 1) Caractéristiques : (c1) puis (c2)

**(c1)** On considère une « expérience » aléatoire *ne pouvant mener qu'à* deux possibilités notées A ou B.

Exemple : J'arrive près d'un feu de circulation…

Alors :  $A = \alpha$  Le feu est vert » ou  $B = \alpha$  Le feu est mûr voire bien mûr »

Lors d'une « expérience », on nous donne (ou on détermine)  $p(A) = p$  et  $p(B) =$ **q**

Notons : p et q sont liées :  $p + q = 1$ . Donc, lorsque l'on connaît p, on peut avoir q !

Ex : D'après mon expérience personnelle,  $p = 0.25$ , mais horreur,  $q = 0.75$ .

**(c2)** De plus, on effectue un certain nombre de fois, noté **n**, cette expérience.

Ex : Pour venir à mon travail, je rencontre dix feux. Ici, **n** = 10.

On peut calculer la probabilité pour qu'un événement A se réalise **k** fois sur les **n** expériences effectuées (ici, le fait de rencontrer un feu).

Ex : quelle est la probabilité de rencontrer 3 feux verts ?

On note cette probabilité  $p(X = k)$  où X représente une variable aléatoire donnant le nombre de fois où A se réalise sur les n expériences.

Remarque : X peut prendre toutes les valeurs de 0 à n. Ainsi, sur 10 feux, on peut rencontrer un jour  $X = 2$  feux verts ou bien  $X = 7$  feux verts le lendemain.... On retrouve la notion de « variable aléatoire ».

On admit: 
$$
p(X = k) = {n \choose k} p^k (1-p)^{n-k}
$$
 où:  ${n \choose k} =$ 

<u>n!</u>  $k!$   $(n-k)!$ 

2) Pas de panique, voici un exemple détaillé…

On rencontre 10 feux et on cherche  $p(X = 3)$ . Formule :  $p(X = 3) = \begin{pmatrix} 10 & 0 \\ 2 & 1 \end{pmatrix}$  $\binom{10}{3} (0,25)^3$  $(0,75)^{10-3}$ .

Avec :  $\binom{10}{3}$  $\binom{10}{3} = \frac{10!}{3!(10-3)!} = \frac{10!}{3!7!}$  Rappel de la *factorielle* : 5 ! = 5 × 4 × 3 × 2 × 1

On obtient  $\binom{10}{3}$  $\binom{10}{3} = \frac{3628800}{6 \times 5040} = 120$  puis :  $p(X = 3) = 120 \times 0.25^3 \times 0.75^7 =$ 0,25028…

#### Remarque :

Certains lecteurs se disent peut-être : « Mais il est fou ce prof ! Avec ma calculette de folie, je n'ai rien à faire ! Tout est facilement calculé au-to-ma-ti-que-ment !!! » D'où les infos :

- Non, je ne suis pas fou (quoique….. il faudra que j'y réfléchisse…)
- En bac+1, on veut vous faire réfléchir… On ne veut pas d'un étudiant « presse-bouton » qui fait des calculs sans rien y comprendre.
- Voici pourquoi, en bac+1, la calculatrice qui fait « tout toute seule » est souvent interdite. Vous n'avez accès en devoir, qu'à une simple calculatrice collège. Sauf pour certains devoirs particuliers très spéciaux où vous pourrez utiliser votre calculatrice plus performante.

#### **Remarques importantes**

\* Les coefficients  ${n \choose k}$  sont toujours des entiers. On lit « k parmi n ».

k<br>' \* X est une variable suivant la loi binomiale de paramètres n et p. On la note  $B(n; p)$ 

Ex : Si X donne le nombre de fois où le feux est vert, on dit que X suit la loi binomiale B(10 ; 0,25). On pourrait aussi dire que la variable Y, donnant le nombre de feux orange ou rouge, suit une loi binomiale de paramètres 10 et 0,75 : B(10 ; 0,75).

\* Après n expériences, X va prendre une certaine valeur. Si l'on recommence une autre série de n expériences, X prendra une autre valeur… Ainsi, chaque jour.

On peut alors calculer la **valeur moyenne prise par X** en compilant toutes les séries de n expériences. Elle vaut **n p**. La moyenne est appelée « Espérance » ( notée  $E(X)$ ). On a donc : «  $E(X) = n p$  ».

exemple : ainsi, sur 10 feux, on constatera en moyenne  $10 \times 0.25 = 2.5$  feux verts.

#### \* **Question classique** :

« Justifiez que X suit une loi binomiale dont vous donnerez les paramètres ».

Il faut penser (voire écrire si besoin !) :

« Un feu ne peut donner que deux observations différentes dont on connaît les probabilités. En particulier : p = 0,25 pour avoir un feu vert. **De plus**, on a n = 10 « rencontres ».

Ces conditions montrent que X suit la loi binomiale B(10 ; 0,25) de paramètres n  $= 10$  et  $p = 0.25$  ».

C'est de la rédaction…

#### **III La loi normale**

C'est le modèle de référence dans de nombreuses situations de production d'articles en série. Souvent rencontré en pratique, il est utile pour améliorer la qualité d'une production.

#### 1) Situation étudiée.

On considère une production en série d'articles (tiges métalliques, boulons…) destinée à un futur client qui souhaite des articles avec une caractéristique moyenne *x* donnée.

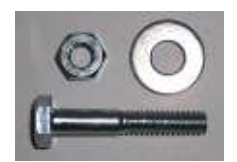

Exemple : des cartouches d'encre ont une capacité moyenne de 120 mL. C'est l'indication proposée sur les cartouches…

Lorsque l'on produit des articles en série, la machine est réglée pour que la valeur moyenne  $\bar{x}$  soit très souvent observée... mais il y a des pièces plus ou moins éloignées de cette valeur.

On dit que l'on obtient une production centrée autour de la moyenne avec une certaine dispersion.

La dispersion est évaluée avec l'écart-type  $\sigma$ . Elle est liée à de petits défauts lors de la production (usures de pièces, matières premières inhomogènes…).

Rappel : en pratique, on détermine  $\bar{x}$  et  $\sigma$  à partir d'un tableau donnant des classes ainsi que les effectifs correspondants (voir le chapitre suivant sur les statistiques univariées).

Remarque : la variable X représentant le caractère mesuré sur nos articles (longueur, masse…) peut prendre des valeurs entières mais aussi, des valeurs décimales…

#### 2) Courbe caractéristique.

On peut représenter la distribution de données sous la forme d'un histogramme. Dans le cas d'une situation liée à une loi normale, l'histogramme, avec ses rectangles, verra ses sommets alignés sur une forme globale très caractéristique : graphique symétrique en forme de cloche.

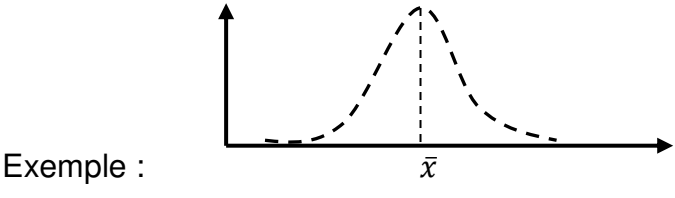

La position du sommet de la courbe est donnée par la valeur de la moyenne. De plus, la largeur de cette courbe est liée à la valeur de l'écart-type.

On définit une *loi normale* par ce type de courbe avec les deux paramètres  $\bar{x}$  et  $\sigma$ .

On dit que la variable aléatoire X suit la loi normale  $N(\bar{x}; \sigma)$ .

#### 3) Courbe de référence.

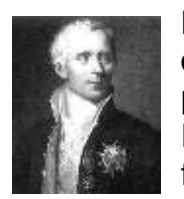

Les mathématiciens Laplace et Gauss ont réussi chacun de leur côté à montrer que ce type particulier de courbe peut être modélisé à l'aide d'une fonction.

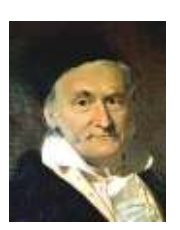

Dans le cas général, pour une loi normale  $N(\bar{x} : \sigma)$ , la fonction est :

$$
f(x) = \frac{1}{\sigma\sqrt{2\pi}}e^{-\frac{1}{2}\left(\frac{x-\overline{x}}{\sigma}\right)^2}
$$
 (à apprende par cœur...)

Heureusement, on utilise en général une fonction plus simple : la fonction liée à la loi normale centrée réduite  $N(0; 1)$ .  $\overline{1}$  $\frac{1}{\sqrt{2\pi}}e^{-\frac{1}{2}}$  $\frac{1}{2}x^2$  « centrée » car  $\overline{x}$  = 0 « réduite » car  $\sigma$  = 1

Exemple d'une variable aléatoire X suivant cette loi normale centrée réduite ? Considérons X le nombre (en dizaines) d'articles en stock dans un atelier où la place est chère…

Ce nombre est parfois positif  $(X = 3.7 : \text{on a 37 articles d'avance})$  mais parfois négatif (18 articles manquent pour répondre à la demande :  $X = -1,8$ ). Au final, les choses s'équilibrent sur l'année avec une moyenne égale à 0.

#### 4) Calcul d'une probabilité dans le cas N(0 ; 1)

On considère une variable aléatoire X qui suit la loi normale N(0 ; 1). Pour fixer les idées, restons sur l'exemple précédent.

Comment se représenter la probabilité pour que X soit plus petit que 1,5 (auquel cas on aurait X < 1,5 ; c'est-à-dire moins de 15 articles d'avance).

On note  $p(X < 1.5)$ .

Pour ceux aimant le côté visuel des choses, on peut représenter p(X < a) grâce au schéma :

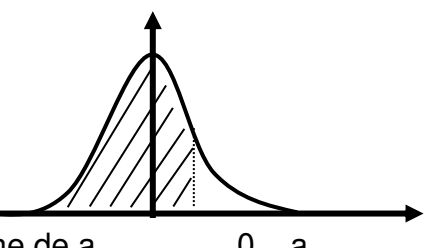

 $p(X < a)$ : c'est l'aire de la surface hachurée à gauche de a.  $\qquad 0$  a

Excel donne le résultat, en tapant dans une case :  $=$ LOI.NORMALE.N $(1.5:0:1:VRA)$ 

La fonction LOI.NORMALE.N demande dans l'ordre : la valeur de a, la valeur de l'espérance, la valeur de l'écart-type et enfin VRAI pour dire que l'on calcule l'aire sous la courbe à gauche de a.

Pour notre cas :  $p(X < 1, 5) = 0,933$ 

#### Remarques :

\* Les passionnés des mathématiques pensent : « Mais alors, calculons cette aire avec une intégrale ! ». Excellente idée, mais : « Malheureusement, nous ne savons pas calculer une telle intégrale… donc, on est bien content d'utiliser un tableur ! ».

\* L'aire sous la courbe entière vaut 1 (cela veut dire que 100 % des situations possibles sont en dessous). Par symétrie, l'aire est partagée en deux parties égales : 0,5 à droite et 0,5 à gauche.

Autres cas :

 $p(a < X < b) = p(X < b) - p(X < a)$  $=$  (aire à gauche de b) – (aire à gauche de a)  $=$  LOI.NORMALE.N(b;0;1;VRAI) – LOI.NORMALE.N(a;0;1;VRAI)

 $p(X > a) = 1 - p(X < a) = 1 - ($ aire à gauche de a) 5) Des cas concrets...

En pratique, la loi normale de moyenne 0 n'est applicable que pour des variables aléatoires dont la valeur moyenne vaut justement 0. Dans la plupart des cas, le caractère (taille, masse, capacité…) n'aura jamais les caractéristiques de la loi normale centrée réduite. Exemple : production de pots de peinture de 5 kg dont on mesure la masse. La movenne tourne autour de  $\bar{x}$  = 5 kg.

#### **Exemple** :

Soit X, la variable aléatoire associée à la masse de pots d'encre noire d'une production en série. Après avoir prélevé un bon nombre de ces pots, on a pu conclure : X suit une loi normale de movenne  $\bar{x} = 5$  kg et d'écarttype  $\sigma = 0.1$  kg.

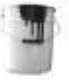

Calculons la probabilité pour que la masse d'un pot prélevé au hasard soit comprise entre les valeurs acceptées par le client : 4,8 et 5,2 kg.

Cette probabilité est :  $p(4.8 < X < 5.2)$  avec X qui suit la loi  $N(5 : 0.1)$ . On obtient grâce à Excel :

 $p(4,8 < X < 5.2)$ 

 = LOI.NORMALE.N(5,2;5;0,1;VRAI) – LOI.NORMALE.N(4,8;5;0,1;VRAI)  $= 0.954$ 

Bonne nouvelle : 95,4 % des pots seront probablement déclarés bons par le service qualité !

# **Exercices**

#### **I Calculs binomiaux**

Modéliser-Calculer

On considère une loi binomiale de paramètres 12 et 0,03 représentant le nombre de pièces défectueuses dans un lot de 12 pièces prélevées au hasard lors d'une production en série.

Quelle est la valeur des paramètres notés habituellement p et q ?

Calculez alors la probabilité de tomber sur un lot ayant exactement trois pièces défectueuses.

En moyenne, combien de pièces sont-elles défectueuses dans un lot ?

#### **II** Pièces métalliques : étude d'un lot de pièces

#### Modéliser-Calculer

On considère le stock de pièces fabriquées durant le dernier mois par une entreprise. On note E l'événement : « une pièce prélevée au hasard dans le stock est conforme ». On suppose  $p(E) = 0.9$ .

On prélève au hasard 10 pièces dans le stock. On considère la variable aléatoire Y qui, à tout prélèvement de 10 pièces, associe le nombre de pièces conformes parmi ces 10 pièces ».

a) Justifiez que la variable aléatoire Y suit une loi binomiale dont on déterminera les paramètres.

b) Calculez la probabilité que, dans un tel prélèvement, 8 pièces exactement soient conformes.

c) Calculez la probabilité que, dans un tel prélèvement, 8 pièces au moins soient conformes.

**III Goûtons à quelques confitures**…

Modéliser-Calculer

Au cours d'un contrôle qualité dans une grande fabrique de confitures, on mesure la masse en grammes du contenu des pots de confiture de groseille. Le lot étudié montre une masse moyenne égale à 2011 grammes ainsi qu'un écart-type de 6,5 grammes.

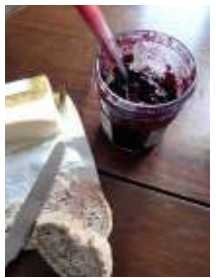

a) Quelle est la loi probablement suivie par la masse M d'un pot prélevé au hasard ?

b) Déterminez alors la probabilité que la masse M d'un pot prélevé au hasard soit inférieure à 2000 grammes (2 kg est l'indication portée sur l'étiquette).

c) Calculez la probabilité pour la masse d'un pot prélevé au hasard soit comprise entre 1991,5 g et 2030,5 g.

### *Quelques éléments de correction au cas où…*

**I** La loi binomiale a pour paramètres  $n = 12$  et aussi  $p = 0.03$ .

On peut en déduire  $q = 1 - p = 0.97$ . Remarquons que la valeur de q n'est pas à proprement parler un paramètre de la loi !

Si on note X la variable aléatoire donnant le nombre de pièces défectueuses dans un lot, on nous demande  $p(X = 3)$ . D'après le cours :  $p(X = 3) = \binom{12}{3} 0.03^3 0.97^9$ 

Avec pour mémoire :  $\binom{12}{3}$  $\binom{12}{3} = \frac{12!}{3! \, 9!} = \frac{12 \times 11 \times 10}{3!}$  $\frac{11\times10}{3!}$  = 220. On obtient :  $p(X = 3) =$ 0,00452

Remarque : Avec Excel, on peut taper dans une case : =loi.binomiale.n(3;12;0,03;FAUX)

**II** a) Pour chacune des 10 pièces d'un lot, il n'y a que deux possibilités : soit la pièce est correcte ou bien elle est défectueuse. De plus, la probabilité qu'une pièce soit conforme est toujours 0,9.

En conclusion, la variable Y suit une loi binomiale de paramètres  $n = 10$  et  $p = 0.9$ .

b) On demande  $p(Y = 8)$ . On obtient 0,1937.

c) On demande cette fois  $p(Y \ge 8)$ . Comme les événements  $Y = 8$ ,  $Y = 9$  et  $Y = 10$  sont incompatibles, on peut dire :  $p(Y \ge 8) = p(Y = 8) + p(Y = 9) + p(Y = 9)$  $p(Y = 10)$ .

On trouve tous calculs faits :  $p(Y \ge 8) = 0.9298$ 

Remarque : on peut avoir avec Excel le bon résultat en calculant  $1 - p(Y \le 7)$  en tapant dans une case :  $= 1 - 1$  – loi.binomiale.n(7;10;0,9;VRAI)

Le choix VRAI permet de cumuler les cas  $Y = 0$  à  $Y = 7$ .

**III** a) La masse d'un pot est considérée comme une variable aléatoire continue. La loi suivie est donc une loi normale de moyenne 2011 et d'écart-type 6,5. En effet, nous sommes dans une production en série où les lois normales se rencontrent souvent.

b) On obtient avec une calculatrice ou Excel : 0,0453. Il ne reste que 4,5 % des pots avec une masse inférieure à la masse indiquée sur le pot. Le « bureau qualité » est o.k. !

c) On obtient 0,9973 en utilisant  $p(M < 2030,5) - p(M < 1991,5)$ .

# **Come on Roger !**

Modéliser-Calculer

Roger Federer (ici à l'US Open 2017) sert en moyenne 75 fois sa première balle pour gagner un match. Par ailleurs, ses statistiques montrent une probabilité égale à 0,7 pour que son premier service soit bon.

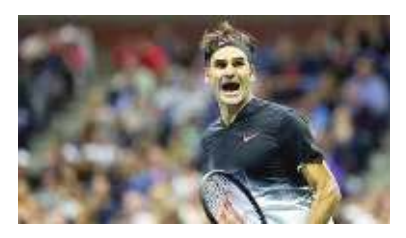

Notons X la variable aléatoire égale au nombre de bons premiers services faits au cours d'un match.

- 1) Justifiez que X soit une loi binomiale dont on donnera les paramètres  $n \in \mathfrak{p}$ .
- 2) Calculez  $p(X = 60)$ , ce qui constitue une bonne performance.
- 3) Calculez  $p(X \leq 40)$ , ce qui serait plutôt affreux pour lui...
- 4) Calculez le nombre moyen de bons premiers services au cours d'un match.

### **Vamos Nadal !**

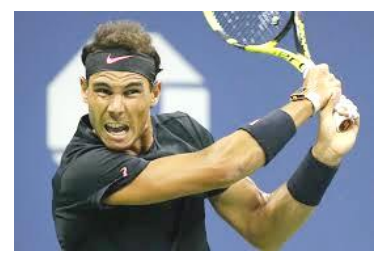

L'équipe de Rafael Nadal étudie de son côté le service de Federer (arme redoutée par tous ses adversaires…) !

Ils ont remarqué que la vitesse V de ce service est une variable aléatoire suivant une loi normale de moyenne 190 km/h avec un écart-type de 15 km/h.

Avec ces données, ils vont pouvoir préparer au mieux la prochaine rencontre (même amicale) entre ces deux stars…

1) Pour s'échauffer un peu, calculez :  $p( 160 < V < 220 )$ .

2) Calculez  $p( V < 180 )$  auquel cas Nadal pourrait tenter d'attaquer dès son retour !

3) Calculez  $p(V > 210)$  auquel cas il devrait se reculer un peu pour retourner ce missile !

### *Petit contrôle de la tension…*

Modéliser-Calculer-Représenter

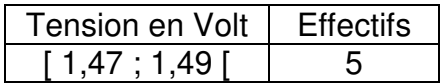

Remarque : la tension dont il est question ici ne concerne pas du tout celle du cordage d'une raquette de tennis, il fallait le préciser pour éviter toute confusion…

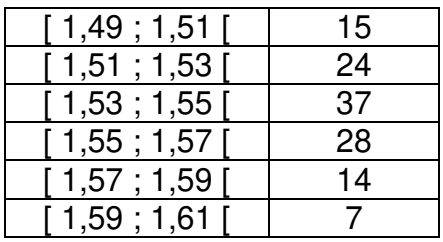

Nous sommes dans cet exercice devant la chaîne de fabrication de piles LR6-AA de 1,5 V. On prélève au hasard un lot de piles dont on mesure la tension.

On obtient le tableau ci-contre :

1) Calculez la moyenne de la tension ainsi que l'écart-type (voir le chapitre suivant en cas de souci).

2) La moyenne semble-t-elle en accord avec l'indication de la tension qui sera indiquée sur ces piles ? Expliquez votre réponse en n'oubliant pas le côté réel de

cet exercice lié à une situation pratique (oubliez un instant le côté mathématique).

3) Tracez l'allure (avec soin, mais pas au millimètre près) de l'histogramme correspondant aux données du tableau.

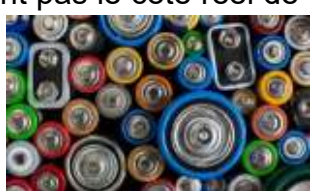

4) Cet histogramme vous semble-t-il en lien avec une loi de probabilité connue ? Si oui, laquelle ? Justifiez soigneusement votre réponse.

5) Pourquoi selon vous, cette loi se trouve-t-elle liée à la fabrication de ces piles ?

Pour la suite de cet exercice, on note X la variable aléatoire donnant la tension d'une pile LR6-AA de 1,5 V. On admet que X suit une loi normale de moyenne 1,5 V et d'écart-type 0,05 V.

6) Calculez la probabilité pour qu'une pile tirée au hasard dans cette production ait une tension comprise entre 1,45 V et 1,55 V.

7) Calculez la probabilité pour qu'une pile tirée au hasard dans cette production ait une tension inférieure à 1,3 V.

8) Un client vient réclamer en magasin : « Le paquet de huit piles que j'avais acheté l'autre jour comportait trois piles dont la tension était inférieure à 1,3 V ». Que pensez-vous de cette situation ?

# **8 STATISTIQUES UNIVARIEES ET BIVARIEES**

Ce domaine est fondamental à la description et à l'analyse du monde. Voici sans plus attendre quelques applications liées à ce domaine.

#### 1) Les statistiques descriptives

\* Comment pourrait-on prévoir le nombre d'articles à prévoir en stock pour assurer la production de la semaine ? Le domaine industriel est un grand utilisateur de méthodes statistiques. Tout au long de votre parcours à Cesi, vous en aurez besoin…

\* Comment pourrait-on estimer le montant maximum des impôts à demander aux paysans d'un village pour que le seigneur puisse s'enrichir, ou bien pour prévoir des réserves de blé suffisantes en cas de famine ?

Le mythique empereur chinois Yao recensait ainsi les productions agricoles deux mille ans avant notre ère ! On rapporte qu'il avait de bonnes idées pour son peuple et qu'il fut un souverain modèle.

#### **Les statistiques ont donc de multiples applications !**

a) Exemple concret : les résultats de la valeur de  $A =$  $cos(x)-\sqrt{4y+z}$  $y^2+z^{\frac{2}{3}}$ estimée par un amphi d'étudiants (voir l'intro

du chapitre I).

J'ai classé les valeurs obtenues par les étudiants selon le tableau ci-contre :

On peut alors en déduire la valeur moyenne en utilisant la formule classique :  $\bar{A} = \frac{\sum n_i x_i}{\sum n_i}$  $\sum n_i$  $= 0,133$ 

Bigre, cette moyenne est proche à 5 millièmes près de la valeur exacte de A ! C'est donc un bon groupe (en moyenne…).

b) Autre exemple avec l'étude suivante dénombrant le nombre d'univers ayant permis le développement d'un certain nombre N de formes de vies intelligentes :

De quoi rester pensif……

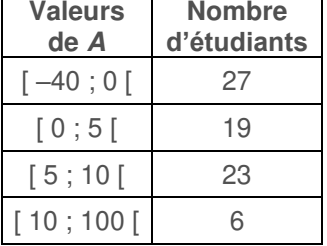

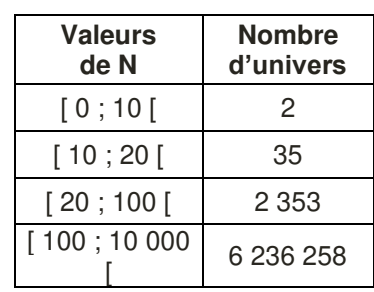

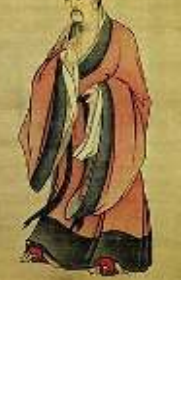

2265

#### Rappels :

\* selon certains scientifiques, notre univers ne serait qu'un univers particulier au sein d'un vaste ensemble d'autres univers parallèles… L'astrophysicien Aurélien Barrau est l'un d'eux. \* on voit bien dans Star Wars la diversité affolante des formes de vie !

#### Remarque importante :

Dans les deux tableaux étudiés, on étudie 1 seule variable : soit la valeur du résultat A, soit le nombre N de formes de vies. Dans les deux cas, la deuxième colonne n'est pas une autre variable, c'est le nombre de cas liés à la variable étudiée.

Le problème de 2 variables va être présenté ci-dessous. Vous y verrez 2 variables complètement différentes dans leur nature.

#### 2) Les statistiques à deux variables

On peut réussir à prévoir certaines évolutions en utilisant la fameuse technique de régression. Mais voyons un exemple…

Le silicium (Si) est un élément important pour l'homme. Associé à un peu d'oxygène, il forme une pierre très dure appelé silex (SiO2)… Très utile à l'âge de pierre…

Pour notre époque, le silicium est indispensable en informatique, ses propriétés électroniques en font un candidat de choix pour la fabrication des circuits intégrés.

En 1975, Gordon Moore, ingénieur de Fairchild Semiconductor, explique que le nombre de transistors des microprocesseurs sur une puce de silicium double tous les deux ans. Cette « prédiction » fait parler d'elle depuis fort longtemps car elle semble pertinente.

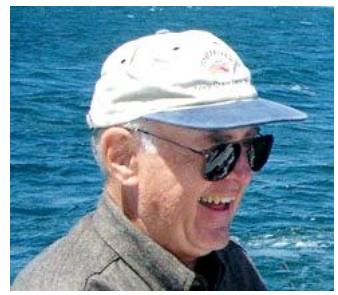

Comment vérifier cette « loi » entre 1970 et 2004 par exemple ?

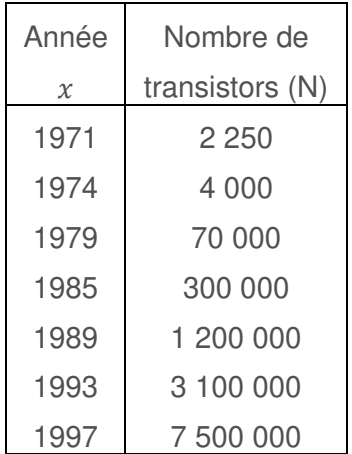

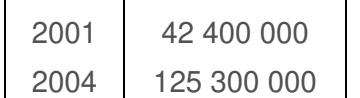

En tracant les valeurs de  $ln(N)$  en fonction de l'année x, on constate une jolie tendance en forme de droite (coefficient  $r = 0.995$ ).

> isosidio **konon**

America

On peut modéliser ces données selon :

$$
ln(N) = 0.324 x - 631.2
$$

Et ainsi :  $N = e^{0.324 x - 631.2}$ 

En prenant enfin  $x' = x + 2$  (pour « deux ans plus tard »), on obtient la formule :  $N_{+2} = e^{0.324 \times 2} N$ .

Et combien vaut le coefficient  $e^{0.324 \times 2}$  ?

Sa valeur vaut 1,91 (proche du facteur 2 discuté plus haut !!).

#### **Question ?**

Oui Monsieur le professeur, je voulais savoir comment vous est venue la remarquable idée de changer de variable pour passer de N à ln(N) ? Je vous remercie par avance de votre réponse brillante et fort passionnante qui éclaire nos dures journées de travail…

Voilà une bonne question bien posée !! Je vous en remercie…

Lorsque l'on trace N directement en fonction de l'année x, on obtient le graphique à droite.

Vous voyez le problème ?

L'échelle verticale n'est pas du tout adaptée aux données.

En effet, les points à gauche sont tassés en bas…

Pour lutter contre cet effet, on utilise la fonction ln qui est souvent utilisée pour représenter plus clairement des données dont les variations sont très importantes. Par exemple, on la retrouve dans la définition du pH, de même en acoustique avec les fameux décibels, ou encore en sismologie avec l'échelle de Richter…

Voilà l'intérêt de passer à  $ln(N)$  pour mieux « sentir » les variations de nos données. Le graphe ci-contre donnant  $ln(N)$  en fonction de x est parlant !

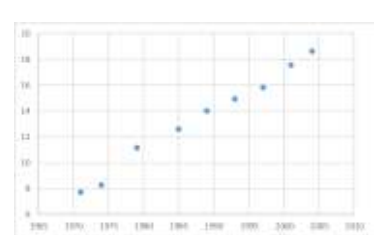

On va clairement tenter une « régression » linéaire.

**Pour comprendre plus en profondeur les secrets de cette technique, les exercices suivants pourraient vous aider ! Vous découvrirez aussi d'autres exemples passionnants…**

## Point méthode et outils :

- Fiche 44 et 45 de Mathématiques pour les sciences de l'ingénieur S. FERRIGNO et al 2eme édition DUNOD
- <https://www.lelivrescolaire.fr/matiere/mathematiques>

# *Mini cours au cas où…*

#### **I Introduction aux statistiques descriptives**

Aujourd'hui, les statistiques sont présentes un peu partout : les sondages d'opinion ; la gestion des stocks ; le contrôle qualité ; les études de marché ; les graphiques statistiques (journaux…) ; l'étude de la population par l'INSEE…

Dès que l'on vous demande votre avis sur quelque chose, vous faites partie d'une étude statistique ! Les enquêtes d'opinions se développent dès le début du 19ème siècle dans la jeune démocratie américaine. Les premiers instituts de sondage, dont Gallup, sont créés vers 1935. En politique, les sondages sont de plus en plus utilisés… (il vaut mieux savoir ce que pense la majorité des citoyens avant de se prononcer sur un sujet).

Les statistiques sont utilisées pour analyser des données chiffrées trop nombreuses pour être facilement compréhensibles.

#### **II Vocabulaire**

On étudie une population (individus, bidons…) en portant notre attention sur un caractère précis (taille, contenance…).

Ce caractère peut être qualitatif (couleur d'une voiture, odeur agréable ou non…) ou bien quantitatif (nombre d'enfants, pourcentage d'opinion favorable…).

Lorsqu'un caractère est quantitatif, on peut mesurer et donc noter sa valeur.

Elle peut être discrète (ne peut prendre que certaines valeurs comme le nombre d'enfants d'une famille) ou bien continue (peut prendre presque n'importe qu'elle valeur comme la masse d'un objet).

Cette valeur dépend de l'individu observé, c'est donc ce que l'on appelle une variable. Elle varie d'un individu à l'autre.

Après avoir fait le recueil des informations, on regroupe ces données sous forme de classes dont on précise les effectifs.

Exemple : Répartition de la taille (en mètre) des personnes au sein d'un groupe. On peut lire que 4 personnes font plus que un mètre quatre-vingt de haut.

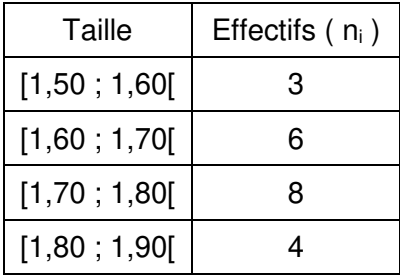

#### **III Représentations graphiques**

Pour faciliter la compréhension d'un ensemble de données chiffrées, l'œil est un instrument très performant. On peut donc en profiter en donnant l'information sous forme visuelle.

Pour cela, on utilise différentes formes : diagrammes circulaires ; courbes ; histogrammes ; boîte à moustaches.

Révisez vos anciens cours pour tout ceci…

Vous devrez savoir ce que représente la médiane, le premier quartile…….

#### **IV** La moyenne  $\bar{x}$  et l'écart-type  $\sigma$

En principe, tout le monde connaît ce qu'est une moyenne... On la note  $\bar{x}$ .

Pour calculer la moyenne liée à des données individuelles notées  $x_i$  concernant une seule variable, on utilise la formule :  $\bar{x} = \frac{1}{N} \sum x_i$  (*N* est le nombre total des données).

Si l'on a réuni les données sous forme de classes, dont les centres sont notés  $x_i$ et les effectifs  $n_i$ , on utilise :  $\bar{x} = \frac{1}{N} \sum n_i x_i$ 

L'écart-type indique la manière dont les données sont réparties autour de  $\bar{x}$ . Les données sont-elles très dispersées ou bien au contraire regroupées près de la moyenne ?

L'écart-type fournit une indication quantitative pour évaluer la **dispersion** des données.

La formule de l'écart-type est :  $\sigma = \sqrt{\frac{1}{N}}$  $\frac{1}{N}\sum (x_i - \bar{x}^2)$ 

On utilise aussi :  $\sigma = \sqrt{\frac{\sum x_i^2}{N}}$  $\frac{x_i}{N} - \bar{x}^2$  pour les données individuelles Et enfin: $\sigma = \sqrt{\frac{\sum n_i x_i^2}{N}}$  $\frac{v_i x_i}{N} - \bar{x}^2$  pour les données regroupées en classes

Remarque : la variance est  $V = \sigma^2$ 

On dit qu'une série statistique est « normalement » distribuée lorsque l'histogramme semble symétrique par rapport à la valeur moyenne et si l'on trouve environ :

68 % de la population dans l'intervalle  $[\bar{x}-\sigma; \bar{x}+\sigma]$ ; 95 % de la population dans l'intervalle  $[\bar{x}-2\sigma : \bar{x}+2\sigma]$  et enfin 99 % de la population dans  $[\bar{x}-3\sigma]$ :  $\overline{x}$  +3 $\sigma$ ].

#### *Exercice d'application*

Représenter-Calculer

La fabrication d'un produit nécessite l'exécution de 22 tâches dont la répartition de la durée figure cicontre.

- 1) Représentez l'histogramme correspondant.
- 2) Calculez la moyenne ainsi que l'écart-type.
- 3) Cette série vous semble-t-elle

« normalement » distribuée ? Justifiez votre réponse avec quelques calculs.

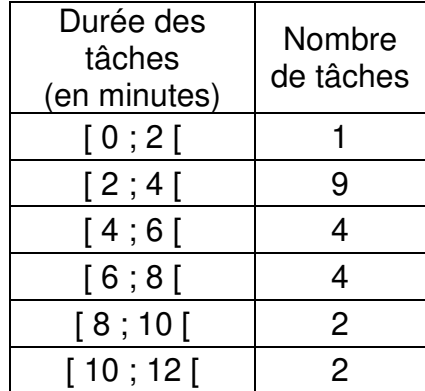

#### Eléments de solution :

1) Vous obtenez un histogramme ne pouvant pas laisser penser à une distribution « normale » car la symétrie n'est pas au rendez-vous !

2) En utilisant les centres de classe (1 ; 3 ; 5 ; 7 ; 9 ; 11), on obtient une moyenne égale à 5,27 minutes et un écart-type égal à 2,78 minutes.

Pour travailler plus facilement, on arrondi ces valeurs à 5,3 minutes et 2,8 minutes.

Il faut alors étudier le pourcentage du nombre de tâches dans les intervalles construits selon le cours ci-dessus.

On obtient les deux premiers intervalles suivants : [2,5 ; 8,1] ; [−0,3 ; 10,9].

On estime que 15 tâches sont dans le premier. Ce qui fait un pourcentage de  $\frac{15}{27}$  $\frac{1}{22}$   $\times$ 

 $100 = 68$  %. Ce seul chiffre pourrait faire croire à une distribution « normale » ! Pour le deuxième intervalle, on observe environ 21 tâches sur les 22. Le pourcentage correspondant est de 95 %, encore en accord avec le cours. Conclusion : ne jamais sous-estimer l'importance de l'histogramme !!

### *Etude d'une situation professionnelle*

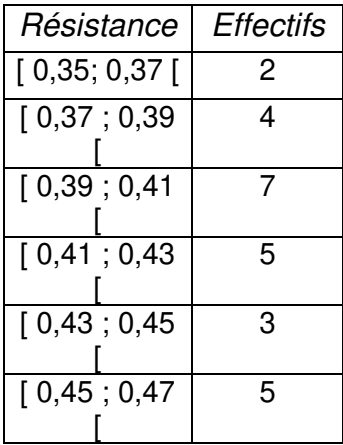

Représenter-Calculer

La norme ISO 9706 relative au « papier permanent » exige certaines caractéristiques pour que le papier puisse avoir une durée de vie très longue. Pour des papiers dont le grammage doit être supérieur à 70 g/m<sup>2</sup>,

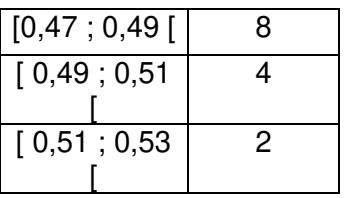

la norme impose : une résistance à la déchirure supérieure à 0,35 N ; et aussi : une pâte à papier avec un pH compris entre 7,5 et 10

**I** Un lot de papier est testé quant à sa résistance à la déchirure. Quelques feuilles ont été prélevées au hasard dans le lot et leur résistance a été mesurée. Les résultats sont :

1) Représentez l'histogramme correspondant. Pensez-vous que le lot soit un lot de qualité homogène ? Justifiez votre réponse.

2) Calculez la résistance moyenne puis l'écart-type de cette distribution.

**II** Avant de lancer la production du papier, on décide de contrôler la pâte en mesurant le pH à différents endroits de la cuve contenant la pâte. On obtient les mesures suivantes :

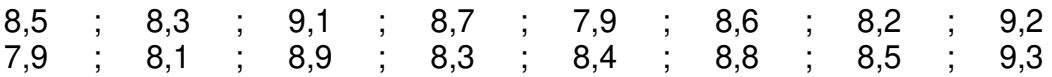

1) Calculez la moyenne de ces valeurs. La pâte répond-t-elle aux exigences de la norme ?

2) Calculez l'écart-type. On suppose que la pâte est assez suffisamment homogène lorsque l'écart-type est inférieur à 0,5. Concluez.

# Rappels sur : Statistiques à deux variables

Il y a quelques temps, nous avions parlé des statistiques…

On mesure un paramètre, une longueur par exemple, et on compte combien d'articles ont telle ou telle longueur.

On a alors un tableau avec des intervalles pour la variable étudiée (ici, la longueur). Exemple :

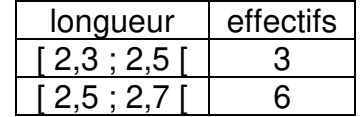

#### **I Nouvelles situations**

#### 1) Premier exemple

On regarde sur une chaîne de fabrication des lots de pots de confiture à la myrtille de 350 g dont on mesure la masse pour vérifier que tout va bien au niveau du remplissage… (la situation est clairement critique sur la photo de la page suivante !!)

Pour éviter ce type de problème, on suit pendant la journée l'évolution de la masse moyenne mesurée sur un lot d'une dizaine de pots.

Cette moyenne est mesurée heure par heure… Par exemple, on obtient :

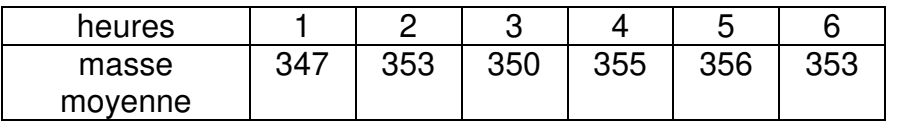

Dans ce type de situation, on a deux informations (*deux variables*) :

a) l'heure de la mesure b) la valeur de la masse moyenne

On cherche à savoir si, à la fin de la journée, les pots ne vont pas déborder… Alors, on fait un schéma pour voir tout cela :

masse

La question est alors : les points vont-ils monter trop haut ?

ou bien vont-ils revenir vers le bas ?

heure

Bien malin celui qui pourrait le dire…

Et si jamais on devine que cela va finir par déborder, à quelle heure ca arrivera ? ?

2) Deuxième exemple

Une compagnie d'assurance étudie le nombre de sinistres des voitures assurées chez elle. Elle obtient le tableau suivant :

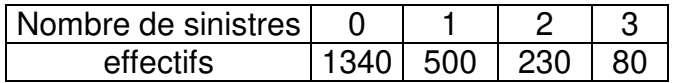

Dans ce cas, les deux variables sont :

- a) le nombre de sinistres pour une voiture
- b) le nombre de voitures ayant eu ce nombre de sinistres

Peut-on penser qu'il existe un lien entre ces deux variables ? (bonne question…)

#### **II Etude quantitative**

Reprenons notre exemple des confitures (un problème important à mon avis… surtout pour les pots à la myrtille…).

Complétez le graphique type cicontre avec soin :

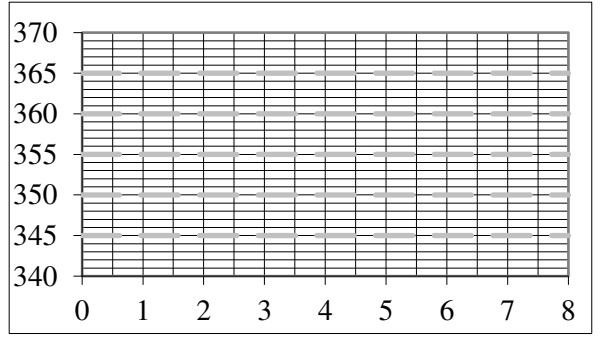

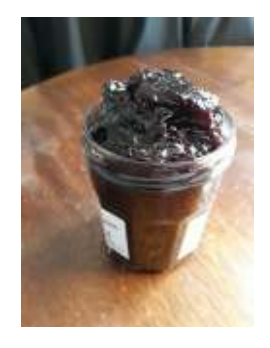

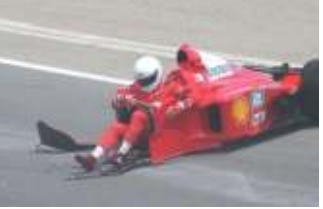

Supposons que la légère augmentation que l'on devine soit liée à une droite. On peut alors essayer de tracer une droite passant au plus près des points du graphique…

Peut-on se mettre tous d'accord sur une droite de référence ? Les MATHS disent : OUI.

La droite cherchée s'appelle « *droite des moindres carrés* », on l'obtient avec la calculatrice ou un tableur Excel (ou autre) sous l'appellation « droite de régression »…

La formule donne une équation du type  $y = ax + b$  (normal pour une droite !!) où les coefficients  $a$  et  $b$  répondent à des formules peu sympathiques. Allez faire un tour sur le net pour les regarder quand même (sans les retenir par cœur !).

Ici, on obtient l'équation :  $y = 1.257 x + 347.93$  (tracez cette droite sur le schéma).

Soit la relation suivante : Masse =  $1,257 \times$  heure + 347,93

On peut ainsi tenter de *prévoir* la masse pour les heures suivantes en prenant heure  $= 7$  puis heure  $= 8$  pour calculer une estimation de la Masse. Calculez ces valeurs et placez les points correspondants.

#### Petites infos sur le coefficient de corrélation  $r$ :

Le résultat d'une droite de régression s'accompagne d'une valeur notée  $r$ . Comment la comprendre ?

En valeur absolue, lorsque  $r$  se rapproche de 1, cela signifie que les points du graphique se rapprochent vraiment bien d'une droite. Ainsi, il y a bien un lien fort entre les deux variables. On dit que les variables sont corrélées.

Pour ma part, je conclue qu'il y a bien une corrélation forte entre les deux variables lorsque la valeur absolue de  $r$  dépasse 0,85. Cette valeur de 0,85 est très discutable... mais bon, lorsque l'on trouve  $r = 0.95$  la conclusion est claire !

La valeur de  $r$  est positive lorsque la droite a un coefficient directeur positif. De même, on obtient  $r < 0$  lorsque  $a < 0$ . Ceci n'est pas vraiment fondamental pour notre affaire de corrélation.

Enfin,  $r$  permet d'avoir une information quantitative pour trancher la question : peut-on utiliser la droite de régression pour tenter de « prévoir » ce qui se passera un peu plus tard ?

Lorsque  $r$  se rapproche bien de 1, on peut se permettre d'utiliser la droite obtenue pour tenter des estimations.

#### Bonus :

Tracer la droite de Mayer (faire une petite recherche sur le net) sur le même schéma.

# *Chaleur sur la planète…*

Modéliser-Représenter-Calculer

D'après certains scientifiques, le climat de la Terre est dans une phase de réchauffement. L'une des causes est l'« effet de serre ». Le Soleil émet des rayonnements chauffant le sol de la Terre. Par la suite, le sol émet du rayonnement infrarouge vers le ciel. Au final, un équilibre s'installe. On sait aussi qu'une partie de ces infrarouges est renvoyée vers le sol lorsqu'ils rencontrent des molécules de CO2. Ainsi, plus il y a de CO<sup>2</sup> dans l'atmosphère, plus les infrarouges reviennent vers le sol, ce qui augmente sa température.

Voilà en quelques mots le mécanisme du réchauffement climatique. Nous allons étudier ici certaines données pour nous faire une petite idée du problème.

I Concentration en CO<sup>2</sup>

Des mesures directes dans l'atmosphère ont été faites au pôle sud. Vous avez quelques valeurs dans le tableau ci-contre où la colonne CO2 donne sa concentration en ppm (parties par million).

1) Notons  $x$  l'année et  $y$  la concentration. En utilisant les données, déterminez la droite de régression de y en x sous la forme :

 $y = a x + b$  (donnez le coefficient a à 10<sup>-3</sup> près et b au dixième). Donnez aussi le coefficient de corrélation r.

2) Peut-on alors se permettre de faire des prévisions en utilisant cette relation ? Déterminez une prévision de la concentration pour l'année 2025.

#### II Etude d'un glacier

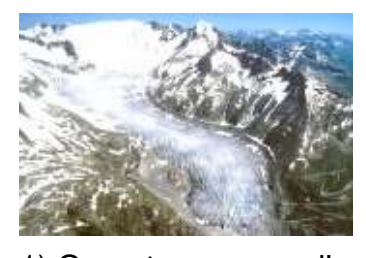

Si la planète se réchauffe, cela peut entraîner la fonte des glaciers… Les données ci-contre donnent la longueur L du glacier autrichien de Rhonegletscher de 1600 à 2000.

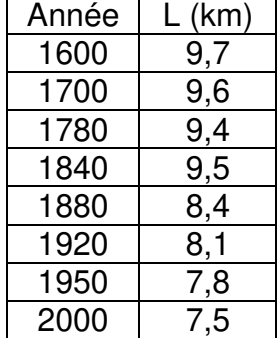

1) On note encore x l'année. Donnez la droite de régression de L en x sous la forme : L =  $ax + b$  (donnez a à 10<sup>-4</sup> près et  $b$  à 10<sup>-2</sup> près).

Donnez aussi le coefficient de corrélation r.

2) Que signifie le fait que r soit négatif ? Déterminez avec la relation précédente, l'année où la longueur L passera sous les 6 km.

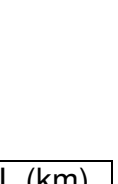

Remarque : le problème du réchauffement climatique est très complexe en raison : des interactions entre les océans et l'atmosphère ; des variations de l'activité du Soleil ; des activités des hommes… Notre étude est donc très partielle.

**Solutions (pour éviter ce réchauffement) :** 

1) On obtient  $y = 1.179 x - 1997.5$  avec  $r = 0.994$ 

2) Ce coefficient r incite à faire confiance à l'équation de notre droite de régression. Alors, on utilise x = 2025 pour calculer  $y = 1,179 \times 2025 - 1997,5 \approx$ 390

**II** 1) On obtient  $L = -0.0060 x + 19.74$  avec  $r = -0.898$ 

2) r négatif indique une droite dont le coefficient directeur est négatif. On peut poser  $-0,0060 x + 19,74 = 6$  pour trouver :  $x = 2290$ 

### *Les pulsars…*

Modéliser-Représenter-Calculer

Un pulsar est le résidu de l'explosion d'une étoile supergéante qui s'est effondrée sur elle-même. C'est un astre affreusement dense qui tourne très rapidement sur lui-même : 30 tours par seconde pour le pulsar du crabe (photo) ! Les pulsars sont de véritables métronomes… Leur période de rotation est quasiment constante au cours du temps.

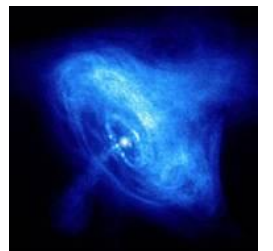

Une étoile à neutrons a une densité telle que ses propriétés gravitationnelles sont très instructives. Il existe dans la constellation de l'Aigle un couple étoile-pulsar (découvert en 1974) qui montre un curieux phénomène. En effet, l'étoile compagnon du pulsar tourne autour avec une période qui diminue progressivement…

Ceci est causé par une perte d'énergie : la conséquence de l'émission d'ondes gravitationnelles qui n'ont jamais été détectées directement à ce jour ?

Le tableau ci-dessous donne l'écart constaté en secondes entre 1974 et 1987 :

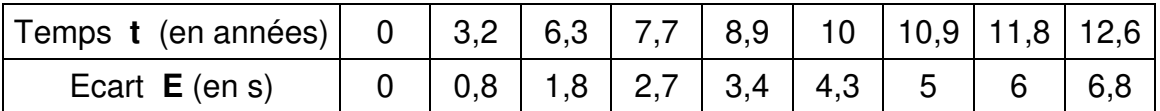

Pour valider l'émission d'ondes gravitationnelles, il faudrait, d'après la théorie, que l'écart en secondes soit une fonction linéaire du temps au carré : Ecart =  $a t<sup>2</sup>$ 

Complétez le tableau :

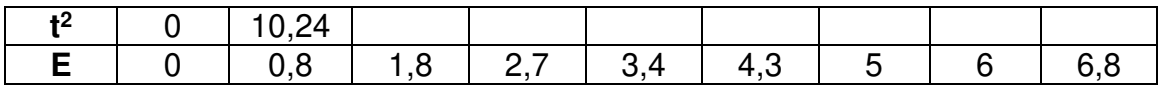

Placez soigneusement les points correspondants à ce nouveau tableau sur un graphique donnant E en fonction de  $t^2$  (vous pourrez utiliser un tableur).

Déterminez la droite de régression en utilisant votre calculatrice puis tracez cette droite sur le graphique. Conclusion ?

Calculez E pour l'année 1991. En quelle année a-t-on un écart E égal à 1 minute ?

## **Mini cours sur** : X et Y, deux variables indépendantes ??

On peut se demander si le nombre de crayons cassés par une personne dans une journée est dépendant ou non de l'état de son stress.

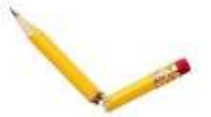

Même si l'on peut penser qu'il existe bien une forte dépendance entre ces deux aspects, on doit mener une étude statistique sérieuse pour conclure de manière scientifique. Au passage, nous apprendrons peut-être quelques notions en lien avec les probabilités !!

#### 1) Situation exemple

Voici en avant-première dans ce tableau le résultat d'une enquête (réalisée avant hier) au sein d'une école d'architecture où les crayons représentent un outil de travail fondamental.

 $X$  est le nombre de crayons  $\Box$ cassés par une personne au cours

de la journée et Y l'état de son stress du jour.

Comment lire un tel tableau ? Voici quelques indices :

**9** personnes moyennement stressées ont cassé 2 crayons ; **35** personnes avait un stress faible parmi les N = **111** personnes sondées ; **32** personnes n'ont cassé aucun crayon.

Avant d'essayer de répondre à la question : « Le nombre X et l'état Y sont-elles des variables indépendantes ? », il faut d'abord rappeler quelques notions liées aux probabilités.

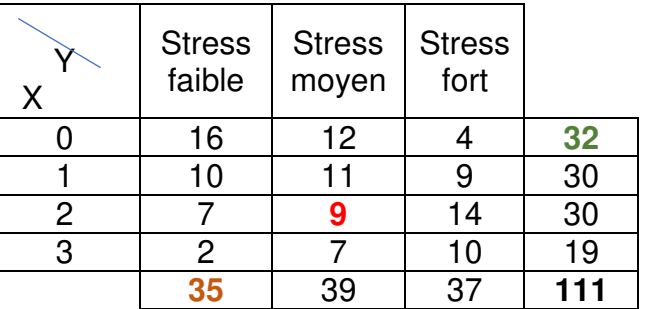

#### 2) Rappels sur les probabilités (ça peut servir…)

\* On peut ici qualifier X de « variable aléatoire », car si l'on rencontre une personne par hasard dans cette école, son nombre de crayons cassés sera un entier entre 0 et 3 (d'après l'étude précédente), mais on ne pourrait a priori rien savoir de plus avant de l'interroger. De même, Y est aussi une variable aléatoire.

\* On peut estimer la probabilité pour qu'une personne choisie au hasard soit faiblement stressée selon la formule de Laplace :  $p(Y = \text{faible}) =$ nombre de personnes de faible stress

nombre total de personnes

Ainsi :  $p(Y = \text{faible}) = \frac{35}{115}$ (bien sûr, ceci au sein de cette école…)

111 \* On peut aussi calculer la probabilité de rencontrer une personne ayant cassé 3 crayons **et** dont l'état de stress est fort selon le même principe, mais, le nombre considéré en haut de la fraction doit tenir compte de deux critères. On le trouve donc à l'intersection de la ligne  $X = 3$  et de la colonne  $Y =$  fort. Ainsi :  $p(X = 3 \cap Y = \text{fort}) = \frac{10}{110}$ 

111 Remarque : Vous l'aurez compris, le symbole mathématique ∩ signifie « et ».

\* Enfin, il faut dire un mot sur la notion d'indépendance de deux variables. A est indépendante de B lorsque la réalisation de A n'influence pas du tout la réalisation de B. Exemple :

A = nombre de chips présents dans un paquet de 135 g acheté chaque samedi. B = couleur des chaussettes du prof de maths portées au moment de l'achat.

Une propriété mathématique permet de signifier et/ou de vérifier l'indépendance entre deux variables A et B. On a :  $p(A = i \cap B = j) = p(A = i) p(B = j)$  pour tout couple  $(i, j)$  avec i et j les différents cas possibles pour ces variables.

#### 3) Revenons à notre affaire de crayons…

Pour mieux comprendre la suite, nous allons supposer un instant que nos variables X et Y sont effectivement des variables aléatoires indépendantes.

Comment cette propriété se traduirait-elle dans les données du tableau ?

On va examiner le cas du couple  $(X = 2 : Y = moyen)$  pour lequel on observe 9 personnes dans le tableau. On compte 39 personnes de stress moyen (total au bas de la colonne) et 30 personnes ayant cassé 2 crayons (total à droite de la ligne).

Si X et Y étaient indépendantes, la case à l'intersection de  $(X = 2)$  et  $(Y = m$ oyen) devrait comporter la valeur :  $\frac{30\times39}{144}$  $\frac{1}{111}$  = 10,54. (démo possible en utilisant la formule ci-dessus)

Aparté : comme vous êtes très sympa ce matin, je vous fais la mini démo…

D'après le tableau : p(X = 2) =  $\frac{30}{111}$  $\frac{30}{111}$  et de même, p(Y = moyen) =  $\frac{39}{111}$ 111 Ainsi, la probabilité de l'événement ( $X = 2 \cap Y =$  moyen) si l'on suppose ces deux variables indépendantes sera :  $p(X = 2 \cap Y = moyen) = p(X = 2) p(Y = moyen) =$ 30 111 39  $\frac{39}{111} = \frac{30 \times 39}{111^2}$  $\frac{0 \times 39}{111^2}$ 

Enfin, le nombre de personnes dans ce cas sera :

$$
N \times p(X = 2 \cap Y = \text{moyen}) = 111 \times \frac{30 \times 39}{111^2} = \frac{30 \times 39}{111}
$$

Bien entendu, l'école étudiée ne peut comporter 10,54 personnes dans cette case !

On comprend ici que cet aspect théorique donne une indication de la valeur que l'on devrait avoir lorsque X et Y sont indépendantes. Comme on travaille dans le domaine des probabilités, on doit comprendre que si l'on observait de nombreuses écoles du même type comportant toujours les même totaux 39 et 30 déjà cités, on devrait observer des variations aléatoires proches de la valeur 10,54 dans la case étudiée (parfois 11, parfois 10, parfois 9, …).

#### 4) Etudions la situation avec soin…

Notons  $o_{ij}$  la valeur observée dans le tableau à l'intersection de la ligne n° i et de la colonne n° j. On utilisera ces valeurs par la suite.

On note ensuite  $t_{ij}$  les valeurs théoriques que prendraient les  $o_{ij}$  si les variables X et Y étaient indépendantes. On a vu comment calculer l'une de ces valeurs.

En général, on a :  $t_{ij} = \frac{S_i \times S_j}{N}$  $\frac{a}{N}$  avec S<sub>i</sub> la somme des valeurs observées sur la ligne i,  $S_i$  la somme des valeurs observées dans la colonne j et N le nombre total de personnes sondées.

En utilisant cette formule, les valeurs théoriques de la première ligne devraient donc être dans l'ordre :  $\frac{32\times35}{111}$  $\frac{2 \times 35}{111} = 10,09$ ;  $\frac{32 \times 39}{111}$  $\frac{2 \times 39}{111} = 11,24$ ;  $\frac{32 \times 37}{111}$  $\frac{2 \times 37}{111} = 10,67$ .

Vérifiez que la deuxième ligne serait : 9,46 ; 10,54 ; 10. La troisième ligne sera identique.

Enfin, pour la quatrième ligne, on trouve : 5,99 ; 6,68 ; 6,33.

Pour la suite, lorsque les variables X et Y sont indépendantes, on utilise l'hypothèse que chaque variable  $(o_{ij} - t_{ij})$  (autrement dit, l'écart entre la valeur observée et la valeur théorique dans chaque case) suit une loi normale de moyenne nulle. Selon l'école étudiée, ayant les mêmes totaux sur chaque ligne et dans chaque colonne, on pourrait observer de petites variations au sein d'une même ligne par exemple.

Le problème de la mesure d'un écart entre les valeurs observées et les valeurs théoriques n'est pas si simple. En effet, un écart positif dans une case pourrait être compensé par un écart négatif dans la case d'à côté ! Au final, on pourrait croire qu'il n'y a pas d'écart alors que chaque case donne un écart non nul !

Pour éviter ce souci, on mesure les écarts puis, on les élève au carré. Ainsi, les écarts au carré ne pourront pas se compenser puisqu'ils seront tous positifs.

Mais à ce moment, on fait intervenir une nouvelle variable aléatoire liée à la somme des écarts au carré. Le problème (en fait assez complexe) se pose selon la méthode suivante…

#### 5) Mise en place de la résolution (enfin !!)

On calcule les valeurs  $t_{ij}$  dans chaque case, puis on calcule les écarts  $(o_{ij} - t_{ij})$ et enfin, on calcule la valeur :  $Q^2 = \sum \frac{(o_{ij} - t_{ij})^2}{t_{ij}}$  $t_{ij}$  (avec nos valeurs, vérifiez que  $Q^2 = 15,1$ 

On démontre que cette valeur suit une loi particulière appelée loi du Khi-2 :  $\chi^2$  (en grec).

Cette loi dépend d'un paramètre appelé « degré de liberté ». Il faut donc déterminer le nombre de degrés de liberté dans notre cas pour ensuite résoudre notre problème. Nous ferons cela dans quelques instants… On admet pour le moment que ce nombre est égal à 6 pour notre exercice.

Donc, on sait que la variable aléatoire notée  $Q^2$  suit la loi du  $\chi^2$  à 6 degrés de liberté.

Pour que nos deux variables soient bien indépendantes, on comprend que la valeur de  $Q^2$  ne doit pas être trop grande, car les écarts au global ne doivent pas être si grands que cela entre les valeurs observées et les valeurs théoriques.

On va enfin comparer notre valeur de  $Q^2$ , notée souvent  $\chi^2_{obs}$ , à la valeur maximale attendue dans le cas où nos variables X et Y seraient indépendantes. Si notre  $Q^2$ dépasse cette valeur, on pourra conclure par la négative : X et Y ne sont pas finalement indépendantes.

Pour cela, on va étudier l'extrait ci-contre du tableau classique lié à la loi du  $\chi^2$  :

Comment interpréter ces valeurs ? Voilà une bonne question !

Comme on travaille avec 6 degrés de liberté (ddl en abrégé ou parfois  $v$ ), seule la ligne ddl = 6 nous est utile.

Ensuite, on doit comparer la valeur de notre  $Q^2$ valant 15,1 avec les valeurs de cette ligne 6 (dans

un tableau complet, il y a une dizaine de colonnes pour les valeurs de  $\chi^2$ , mais pour faire simple, je n'en propose ici que deux).

Mais laquelle regarder : 12,59 ou bien 16,81 ? Et d'ailleurs pour faire quoi après ??

Il faut dire ici un petit mot sur la notion de test statistique et de risque associé.

Il faut comprendre que la réponse à notre question « X et Y sont-elles des variables indépendantes ? » sera soit Oui, soit Non. Ce côté tranché n'est pas vraiment en accord avec la notion de probabilité. En réalité, on répond plutôt avec une phrase du genre suivant : « Il y a 95 % de chances pour que ces variables soient indépendantes ». Le côté probabiliste de la réponse apparaît dans le côté suivant : il reste 5 % de chances que l'on se trompe en donnant cette conclusion. C'est un risque à courir, on dit aussi « au risque de 5% ».

Mais bon, être sûr à 95 %, c'est déjà pas mal !! C'est ça, un test statistique.

Donc, il reste à comprendre le rôle de la ligne avec le alpha  $(\alpha)$ . Si l'on me demande une réponse « au risque de 5% », ou aussi « avec 95 % de confiance », je dois regarder la valeur dans la colonne  $\alpha = 0.05$ .

Pour conclure sur notre cas de crayons cassés, on lit la valeur 12,59 car on va travailler au risque de 5 % (cas généralement proposé).

On conclut alors ainsi : notre valeur de  $Q^2$  valait 15,1. Elle dépasse la valeur 12,59 du tableau qui représente le maximum admissible pour la variable  $Q^2$  lorsque ddl  $= 6.$ 

On peut donc conclure que X et Y ne sont pas des variables indépendantes au risque de 5%.

Voilà, nous avons résolu cette question…

6) Et la question : « Monsieur, c'est quoi cette affaire de degré de liberté ? »

Avant de nous quitter, il reste à éclaircir certains points concernant les degrés de liberté !

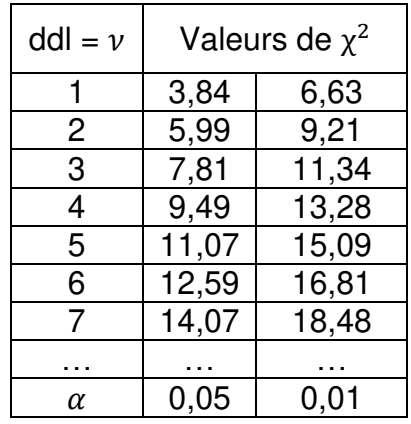

Rappelons d'abord pour notre tableau de départ que la somme au bout de chaque ligne (ou de chaque colonne) est une valeur fixée par notre sondage. Par ailleurs, on peut concevoir une certaine variabilité des valeurs au sein d'une même ligne en fonction des échantillons étudiés. On étudie finalement des variabilités dans chaque case, mais en supposant le total sur la ligne restant constant (de même pour la colonne).

Ainsi, lorsqu'une ligne (par exemple notre première ligne) comporte trois valeurs (notre cas !), elles ne sont pas réellement indépendantes les unes des autres, libres de tout mouvement… Non, car leur somme doit rester celle imposée au bout de la ligne (pour nous **32**). Cette somme impose donc 1 condition qui restreint les libertés des coefficients de cette ligne. Au final, le degré de liberté à considérer pour cette ligne vaut  $3 - 1 = 2$ .

De même, on va prendre  $4 - 1 = 3$  pour les degrés de liberté liés aux colonnes, dans lesquelles on peut trouver 4 valeurs à chaque fois.

Enfin, le nombre des degrés de liberté pour notre tableau entier vaut le produit 2  $\times$  3 = 6.

En général, pour un tableau de *n* lignes et *m* colonnes, on obtient  $(n - 1)$   $(m - 1)$ degrés de liberté. Simple finalement !!

7) Un petit bonus pour la route ?

Posons-nous la question suivante, à la suite d'une étude très sérieuse réalisée à Cesi Rouen :

« Le fait d'avoir réussi un devoir peut-il être lié au temps de révision ? ». Question délicate…

Voyons les faits grâce à un sondage sur quelques étudiants et étudiantes.

Notons X la note obtenue (A = très bien ; B = bien ; C = insuffisant ; D = mauvais) et Y le temps passé aux révisions (Top+ = entre 39 et 30 heures ; Top = entre 29 et 20 heures ; Bof = de 19 à 10 heures ; Bof– = entre 9 et 0 heures). (durées typiques par semaine……)

Voici le résultat du sondage :

A vous de suivre une démarche similaire permettant de répondre à cette énigmatique question !!!

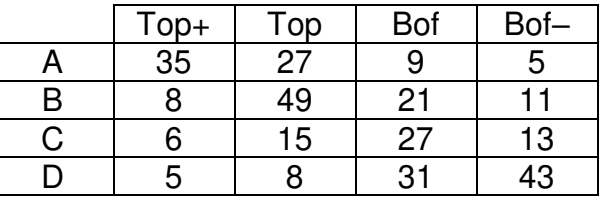

Remarque : vous trouverez facilement des tables complètes de la loi du  $\chi^2$  sur le Web…

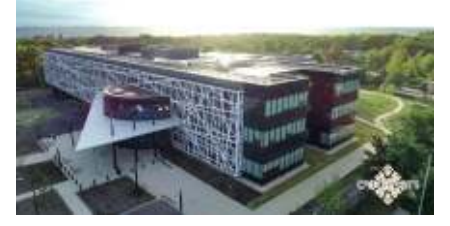

# **9 GEOMETRIE VECTORIELLE**

Je me posais une petite question sur les vecteurs l'autre jour :

« Est-ce que cet outil mathématique, créé assez tardivement dans l'histoire des sciences, a une réelle utilité ? Ou bien, n'est-ce qu'un « truc » qui vient se rajouter à l'édifice mathématique en bonus… comme une sorte de punaise de plus qui ne sert pas à grand-chose, sur un panneau d'affichage dans un bureau…

> La photo ci-contre est parlante je trouve…

Par ailleurs, un récent mail de mon chef m'a donné l'idée de me documenter sur ce sujet : « Quoi ? Tu n'as pas encore fini ton intro sur les vecteurs ?? Bouge-toi rapidos ! ».

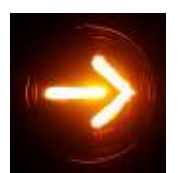

Les vecteurs ? Pas si facile de trouver des infos sur ce sujet, ça manque de sources sur le net… Pourtant, j'ai vaguement l'intuition qu'on en rencontre de temps en temps des vecteurs… Ou alors je dois confondre avec un autre truc…

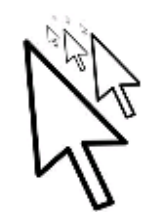

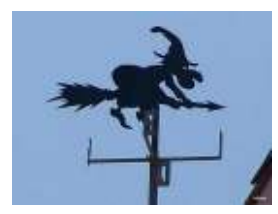

Bref, après un tour en extérieur pour m'oxygéner le neurone, j'ai finalement trouvé quelques idées en observant bien le paysage !

Rassuré, je voyais mieux la direction à

suivre pour cette intro !

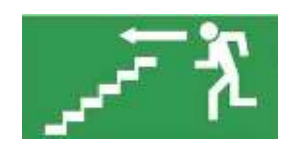

L A

**FLÈCHE** 

 $\overline{u}$  +  $\overline{u}$ 

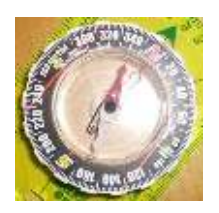

Ensuite, il ne me restait plus qu'à suivre la bonne direction, sans perdre le but fixé : « Rédiger une intro sur les vecteurs ».

Bon, je voyais bien le côté médical avec le moustique, vecteur de certaines maladies comme le paludisme…

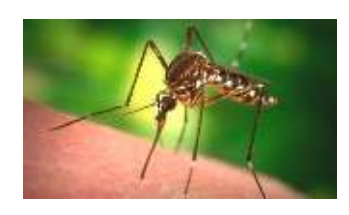

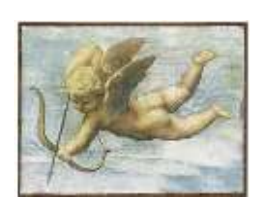

Je voyais aussi le côté romantique des vecteurs avec certaines flèches décochées pour que deux personnes puissent se plaire…

Bon, tout ça, ça va.

Mais alors du côté des sciences, je n'avais vraiment aucune idée ! Où les vecteurs pouvaient-ils bien se cacher en sciences ???

Grosse difficulté…

Heureusement, pas plus tard qu'hier soir, je suis justement tombé sur un documentaire sur une chaîne culturelle qui exposait plusieurs aspects en lien avec mon intro (toujours pas finie à l'heure où j'écris ce texte !!).

Le titre du documentaire était un truc du genre :

« Quel est le point commun entre : la description du mouvement des planètes au sein du système Solaire selon la description de Newton ; les équations de Maxwell pour décrire les ondes électromagnétiques ».

Titre un peu long, j'en conviens, mais très accrocheur !!! Je me suis donc installé devant ma télé vers 23 h 49…

Voici donc quelques éléments d'information sur les vecteurs…

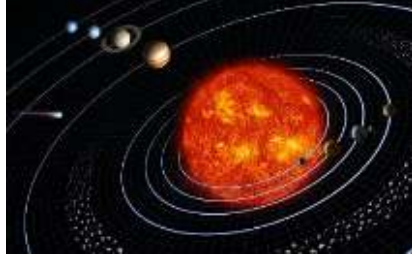

Pour décrire le mouvement des planètes autour du Soleil, il « suffit » d'exprimer la force exercée par un corps de masse M sur un autre de masse m, les deux à une distance r l'un de l'autre. La formule de Newton (permet d'exprimer cette force sous forme d'un **vecteur** selon :

 $\vec{F} = -g \frac{M m}{r^2}$  $\frac{2\pi}{r^2}$   $\vec{u}$ . Le vecteur  $\vec{u}$  est un vecteur unitaire dont

la direction est liée à celle des centres des deux corps massifs.

Pour décrire les ondes électromagnétiques, James Clerk Maxwell  $\vec{f}$  div  $\vec{F} = 0$ 

propose le système suivant :

$$
\begin{cases}\n\frac{div \vec{B}}{d\vec{v}} = 0\\ \n\frac{div \vec{B}}{d\vec{v}} = -\frac{\partial \vec{B}}{\partial t} \cdot \vec{B} \text{ \text{ \texttt{Vous} observed}}\\
\frac{div \vec{B}}{d\vec{v}} = \mu_0 \varepsilon_0 \frac{\partial \vec{E}}{\partial t}\n\end{cases}
$$

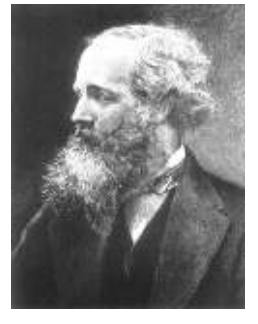

attentivement ces relations, on peut distinguer des **vecteurs** ! Celui noté  $\vec{E}$  est le champ électrique alors que  $\vec{B}$  est le champ magnétique. Les deux couplés ensembles forment une onde… Sa propagation peut alors être étudiée très finement.

Au final, il semble que les vecteurs sont de quelque utilité en sciences…. Mais oui, je m'en souviens tout à coup ! J'ai enseigné une bonne dizaine d'années *l'analyse vectorielle* à des jeunes comme vous ! Ce n'est pas beau de vieillir….

### Point méthode et outils :

- Fiche 44 et 45 de Mathématiques pour les sciences de l'ingénieur S. FERRIGNO et al 2eme édition DUNOD
- <https://www.lelivrescolaire.fr/matiere/mathematiques>

# *Mini cours, au cas où…*

Quelques points à savoir pour être tranquille…

#### **I Dans le plan**

Un vecteur est une « flèche » ayant : une certaine longueur (sa norme), une certaine direction et un sens bien précis.

1) Les coordonnées

Un vecteur est défini par ses coordonnées. Exemple de  $u = (1; 2)$ 

Un vecteur est « libre ». Ainsi on peut dire :  $\vec{u} = \overrightarrow{OA} = \overrightarrow{BC}$ 

Avec les points du schéma :  $O(0; 0)$ ; A(1;2); B(2;-1); C(3;1) Pour mémoire, on a :  $\vec{u} = \vec{BC} = (x_C - x_B) \vec{i} + (y_C - y_B) \vec{j}$ 

2) Calculs de base

Somme de deux vecteurs : avec  $\vec{u}$   $(a ; b)$  et  $\vec{v}$   $(c ; d)$  on a  $\vec{u} + \vec{v} = (a+c ; b+d)$ 

Produit par un réel :  $\alpha \vec{u} = (\alpha a; \alpha b)$ 

3) Positions relatives

Vecteurs colinéaires : ils sont « parallèles ». Vecteurs orthogonaux : ils font un angle droit  $( \perp )$ 

Remarque :

Si  $\vec{u}$  et  $\vec{v}$  sont colinéaires, on a une relation du type :  $\vec{u} = k \vec{v}$  ou  $\vec{u} + \lambda \vec{v} = \vec{0}$ 

4) Calcul de la norme

Dans un repère orthonormé (vecteurs unitaires de longueur 1 et orthogonaux), la norme d'un vecteur  $\vec{u}$   $(a ; b)$  est :  $\|\vec{u}\| = \sqrt{a^2 + b^2}$ 

5) Produit scalaire

Le produit scalaire de deux vecteurs  $\vec{u}$   $(a, b)$  et  $\vec{v}$   $(c, d)$  est un réel noté  $\vec{u} \cdot \vec{v}$ (attention !)

 $\vec{u} \cdot \vec{v} = ac + bd$  On peut aussi poser :  $\vec{u} \cdot \vec{v} = \begin{pmatrix} a & b \end{pmatrix}$  $\begin{pmatrix} a \\ b \end{pmatrix}$ .  $\begin{pmatrix} c \\ d \end{pmatrix}$  = ac + ba Remarque importante :

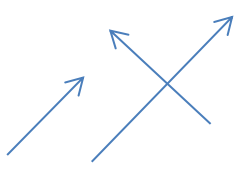

il se trouve que l'on a aussi  $\vec{u} \cdot \vec{v} = ||\vec{u}|| ||\vec{v}|| \cos \theta$  où  $\theta$  est l'angle entre les vecteurs. Ainsi, on peut dire que pour deux vecteurs non nuls :  $\vec{u} \cdot \vec{v} = 0 \Leftrightarrow \vec{u}$  et  $\vec{v}$  sont

Le produit scalaire est utilisé pour calculer le travail W d'une force :  $W = \vec{F} \cdot \vec{AB}$ 

#### **II Dans l'espace**

 $\perp$ !!

Tout est pareil, mais avec :  $\vec{u} = (a;b;c)$  et  $\vec{v} = (d;e;f)$ 

Alors :  $\vec{u} \cdot \vec{v} = ad + be + cf$  $\|\vec{u}\| = \sqrt{a^2 + b^2 + c^2}$ 

Pour trois vecteurs  $\vec{u}, \vec{v}$  et  $\vec{w}$ , si on a une relation du genre  $\vec{u} + \lambda \vec{v} = k \vec{w}$  cela signifie que les trois vecteurs sont dans un même plan (ils sont coplanaires).

#### Produit vectoriel

Le « produit vectoriel » de deux vecteurs  $\vec{u}$  et  $\vec{v}$  est noté  $\vec{u} \wedge \vec{v}$ . C'est un vecteur  $\vec{w}$  qui présente la particularité d'être orthogonal à la fois à  $\vec{u}$  et à  $\vec{v}$ . On dit aussi que  $\vec{w}$  est orthogonal au plan défini par les deux vecteurs  $\vec{u}$  et  $\vec{v}$ .

Règle astucieuse pour les physiciens : lorsque  $\vec{u} \wedge \vec{v} = \vec{w}$ , les vecteurs  $\vec{u}$ ,  $\vec{v}$  et  $\vec{w}$ (dans cet ordre) forment alors un trièdre direct (la fameuse règle des trois doigts…).

Un trièdre célèbre est formé des vecteurs de base du repère  $(\vec{i}$ ;  $\vec{j}$ ;  $\vec{k}$ ).

Dans un repère orthonormé :  $\|\vec{u} \wedge \vec{v}\| = \|\vec{u}\| \|\vec{v}\| |\sin(\vec{u}, \vec{v})|$  $\vec{u} \wedge \vec{v}$  = *a*  $\left(d\right)$ *<sup>b</sup> <sup>e</sup> <sup>c</sup> f*  $\begin{pmatrix} a \\ b \\ c \end{pmatrix} \wedge \begin{pmatrix} d \\ e \\ f \end{pmatrix} =$ *bf ec cd af ae bd*  $(bf-ec)$  $\begin{bmatrix} c & -af \\ ae-bd \end{bmatrix}$ Propriétés : \*  $\vec{u} \wedge \vec{v} = - \vec{v} \wedge \vec{u}$  \*  $\vec{u} \wedge \vec{v} = \vec{0} \Leftrightarrow \vec{u}$  et  $\vec{v}$  sont colinéaires.

\* Pour  $a > 0$ , on peut dire :  $\|(a\vec{u}) \wedge \vec{v}\| = a \|\vec{u} \wedge \vec{v}\|$  (parfois pratique...)

\*  $\|\vec{u} \wedge \vec{v}\|$  = aire du parallélogramme construit avec  $\vec{u}$  et  $\vec{v}$ .

#### **III Un peu de géométrie**

#### 1) Représentation paramétrique d'une droite.

Un point M est sur la droite passant par le point A et de vecteur directeur  $\vec{u}$  si et seulement si on peut écrire :  $\overrightarrow{AM} = k \overrightarrow{u}$ . Ceci donnera deux (dans le plan) ou trois (dans l'espace) relations définissant la droite.

Exemple : Droite D passant par A(1 ; 2 ; 3) et dirigée par le vecteur  $\vec{u}$  (4 ; 5 ; 6).  $M(x; y; z)$  appartient à la droite D s'il existe un réel k tel que  $\overrightarrow{AM} = k \overrightarrow{u}$ .

Avec le vecteur  $AM=(x-1$  ;  $y-2$  ;  $z-3)$ , on peut écrire :  $\big\}$  $x - 1 = k \times 4$  $y - 2 = k \times 5$  $z - 3 = k \times 6$ Au final, le système suivant décrit la droite D  $: \}$  $x = 4k + 1$  $y = 5k + 2$  $z = 6k + 3$  $\emph{avec}\emph{k}\in\mathbb{R}$ 

Le réel k est un paramètre, d'où la notion de représentation paramétrique.

#### 2) Equation cartésienne d'une droite

On peut aussi définir une droite comme l'intersection de deux plans non parallèles. Dans le 3), on montre comment trouver l'équation cartésienne d'un plan.

Exemple : l'équation cartésienne de D est  $\begin{cases} x + 2y - z + 3 = 0 \\ 2x + y + 4z + 2 = 0 \end{cases}$ 

#### 3) Equation cartésienne d'un plan de l'espace.

Un point M dans le plan passant par le point A et dont un vecteur orthogonal *u* vérifie la relation : AM  $\vec{u} = 0$  On obtient ainsi une relation définissant le plan.

Exemple : Déterminons l'équation du plan P passant par A(1 ; 2 ; 3) dont un vecteur normal est  $\vec{u}$  (4; 5; 6). On calcule le produit scalaire entre les vecteurs  $AM$  $x - 1$  $y - 2$  $\frac{z-3}{2}$ ) et  $\vec{u}$ 4 5 6 ) et on le pose égal à 0. On obtient :  $4(x - 1) + 5(y - 2) +$  $6(z - 3) = 0.$ 

Soit aussi l'équation cartésienne du plan P :  $4x + 5y + 6z - 32 = 0$ 

#### 4) Représentation paramétrique d'un plan

Un plan P, passant en un point  $A(a, b, c)$  et ayant pour vecteurs directeurs  $\vec{u}(1,2,3)$ et  $\vec{v}$ (4,5,6), peut aussi être décrit comme l'ensemble de tous les points  $M(x, y, z)$ tels que  $\overrightarrow{AM} = k \overrightarrow{u} + k' \overrightarrow{v}$  avec k et k' deux réels quelconques.

On obtient alors un système du type :  $\}$  $x = a + k + 4k'$  $y = b + 2k + 5k'$  avec ket  $k' \in \mathbb{R}$  $z = c + 3k + 6k'$ 

#### 5) Equation cartésienne d'une sphère

Une sphère S de centre  $\Omega(a, b, c)$  et de rayon R est l'ensemble des points  $M(x, y, z)$ de l'espace situés à la distance R du point  $Ω$ . On alors :  $M \in S \Leftrightarrow \Omega M = R \Leftrightarrow \Omega M^2 = R^2$ 

D'où l'équation de  $S: (x-a)^2 + (y-b)^2 + (z-c)^2 = R^2$ 

### **Exercices**

Calculer-Représenter-Raisonner

**I** Soit un réel a. On définit les vecteurs  $\vec{u}$  et  $\vec{v}$  par :  $\vec{u}$  (2; a; 1) et  $\vec{v}$  (-1; a;  $-a)$ 

1) Calculez :  $\vec{U} = \vec{u} + \vec{v}$  :  $A = \vec{u} \cdot \vec{v}$  :  $\vec{V} = \vec{u} \wedge \vec{v}$ 

2) Peut-on choisir a pour que  $\vec{u}$  et  $\vec{v}$  soient colinéaires ?

3) Pour quelles valeurs de a  $\vec{u}$  et  $\vec{v}$  sont-ils orthogonaux ?

4) Quelle particularité le vecteur  $\vec{V}$  a-t-il par rapport aux vecteurs  $\vec{u}$  et  $\vec{v}$  ?

5) Quelle particularité les vecteurs  $\vec{U}$  ,  $\vec{u}$  et  $\vec{v}$  présentent-ils ?

6) Calculez la norme des vecteurs  $\vec{u}$  et  $\vec{v}$  . Déterminez cos( $\vec{u}$  ,  $\vec{v}$ י.<br>ב: ⇒  $, \vec{v}$ ) en fonction de a.

7) Déterminez a pour que l'on ait  $\|\vec{u}\| = \|\vec{v}\|$ 

**II** On définit :  $A(x) = \int_0^x (\pi + e) dt$  ;  $\vec{u}$  (1; 2; -1) ;  $\vec{v}$  (-1; 0; 2)

Résoudre l'équation différentielle :  $y' + \vec{u} \cdot \vec{v}$  $\vec{r}$   $\vec{r}$ .  $\vec{v}$   $y = A(x)$ 

**III** On considère les points suivants : A(1 ; −2) B(2 ; −3) C(5 ; −2)

1) Déterminez les coordonnées du point D pour que ABCD soit un parallélogramme.

Vous pouvez faire un dessin au cas où…

2) Calculez son aire en utilisant le produit vectoriel. Vérifiez le résultat avec le schéma…

**IV** On considère :  $\vec{u}$  (1 ; 1 ; 1) et  $\vec{v}$  (1 ; -4 +  $\sqrt{15}$  ; 0)

Démontrez que l'angle  $\theta = (\vec{u}, \vec{v})$  ne peut être que  $\frac{\pi}{2}$  $\frac{\pi}{3}$  ou bien  $-\frac{\pi}{3}$  $\frac{\pi}{3}$ .
**V** Expliquez soigneusement pourquoi certaines expressions ne sont pas correctes :

(i) 
$$
3 \cdot \vec{u} = \vec{u} \cdot \vec{w}
$$
  
\n(ii)  $\vec{u} = \vec{v} + \vec{w} \wedge \vec{v}$   
\n(iii)  $\vec{a} + \vec{b} = (\vec{c} + \vec{d}) \wedge (\vec{u} \cdot \vec{v})$   
\n(iv)  $\alpha \vec{u} - 3\vec{a} \wedge \vec{b} = \vec{a} + \vec{b} \cdot \vec{c}$ 

### **D***es solutions…*

**I** 1)  $\vec{U}$  = (2; a; 1) + (-1; a; -a) = (1; 2a; 1-a) l I J  $\backslash$  $\overline{\phantom{a}}$  $\mathsf{I}$ l ſ -1+ —и —  $\Big) =$  $\backslash$  $\overline{\phantom{a}}$ l ſ ⇁  $\bigg) \wedge \begin{bmatrix} a \\ a \\ -a \end{bmatrix}$  $\backslash$  $\overline{\phantom{a}}$ L  $=\begin{pmatrix} 2 \\ a \\ 1 \end{pmatrix} \wedge \begin{pmatrix} -1 \\ a \\ -a \end{pmatrix} = \begin{pmatrix} -a^2 \\ -1 + 2 \\ 3a \end{pmatrix}$ *a a a a*  $V = |a| \wedge |a|$ 3  $1 + 2$ 1 1 2)  $(-1)$   $\int_{0}^{-a^2}$ →  $A = 2 \cdot (-1) + a \cdot a + 1 \cdot (-a) = a<sup>2</sup> - a - 2$ 2)  $\vec{u}$  *et*  $\vec{v}$  colinéaires avec :  $\vec{V} = \vec{0}$  d'où :  $3a = 0$  soit  $a = 0$  puis :  $-1 + 2a = 0$  soit  $a = \frac{1}{2}$  Impossible ! 3)  $\vec{u} \perp \vec{v}$  lorsque A = 0 Donc :  $a^2 - a - 2 = 0$   $\Delta = 9$  Deux solutions : a = -1  $a = 2$ 4)  $\vec{V}$  *est orthogonal à*  $\vec{u}$  *et à*  $\vec{v}$ 5) Ces trois vecteurs sont coplanaires (dans un même plan) 6)  $\|\vec{u}\| = \sqrt{2^2 + a^2 + 1^2} = \sqrt{a^2 + 5}$  puis  $\|\vec{v}\| = \sqrt{1^2 + a^2 + a^2} = \sqrt{2a^2 + 1}$ Alors :  $cos(\vec{u}, \vec{v}) = \frac{\vec{u} \cdot \vec{v}}{\|\vec{u}\| \cdot \|\vec{v}\|}$  $\vec{u}, \vec{v}$ ) =  $\frac{u \cdot \vec{v}}{u \cdot \vec{v}}$  $\overline{u}$   $\overrightarrow{v}$ .  $\cos(\vec{u}, \vec{v}) = \frac{u \cdot v}{\| \cdot \| \cdot \| \cdot \|} =$ 5.. $|2a^2+1|$ 2 2  $\sqrt{2}$   $\sqrt{2}$ 2  $+5$ ... $12a^2 +$  $-\mu$  – *a a a a* 7)  $\|\vec{u}\| = \|\vec{v}\|$  lorsque:  $a^2 + 5 = 2a^2 + 1$  donc:  $a^2 = 4$  a = 2 ou a = -2 **II** On a :  $\vec{u} \cdot \vec{v} = -3$  et  $A(x) = (\pi + e) x$  d'où :  $y' - 3 y = (\pi + e) x$ On trouve :  $y_H(x) = C e^{3x}$  puis on cherche  $y_P$  sous la forme :  $y_P(x) = a x + b$  $V_p'(x) = a$ Ce qui donne :  $a - 3 (a x + b) = (\pi + e) x$  d'où :  $-3 a = (\pi + e)$  et  $a - 3 b = 0$ D'où :  $a = -\frac{1}{3}(\pi + e)$  b =  $-\frac{1}{9}(\pi + e)$  donc :  $y_p(x) = -\frac{1}{3}$ 3 9  $\frac{1}{3}(\pi+e)$  (  $x+\frac{1}{3}$  $\frac{1}{3}$ La solution est donc :  $y(x) = C e^{3 x} - \frac{1}{3}$  $\frac{1}{3}(\pi+e)$  (  $x+\frac{1}{3}$  $\frac{1}{3}$ **III** 1) On cherche à avoir :  $\overrightarrow{AD} = \overrightarrow{BC}$  avec  $D(x; y)$ ;  $\overrightarrow{AD} = (x-1; y+2)$ ;  $BC = (3, 1)$ . Donc, on obtient :  $x = 4$  et  $y = -1$ 2) On calcule : Aire =  $\left\| \overrightarrow{BA} \wedge \overrightarrow{BC} \right\|$ On fait ensuite :  $\overrightarrow{BA} \wedge \overrightarrow{BC}$  avec  $\overrightarrow{BA} = (-1; 1; 0)$  et  $\overrightarrow{BC} = (3; 1; 0)$ On obtient :  $\overrightarrow{BA} \wedge \overrightarrow{BC} = (0; 0; -4)$  d'où une aire égale à 4 (unités d'aire) **IV** On obtient :  $\vec{u} \cdot \vec{v} = -3 + \sqrt{15}$  et  $\|\vec{u}\| = \sqrt{3}$ 

Puis également :  $\|\vec{v}\| = \sqrt{1^2 + (-4 + \sqrt{15})^2} = \sqrt{32 - 8\sqrt{15}}$ Alors :  $cos(\vec{u}, \vec{v}) =$  $3\sqrt{32-8}\sqrt{15}$  $3 + \sqrt{15}$ Ξ  $\frac{-3+\sqrt{15}}{2}$  or :  $\sqrt{32-8\sqrt{15}} = 2\sqrt{8-2\sqrt{15}}$ Ainsi :  $\cos(\vec{u}, \vec{v}) = \frac{-3 + \sqrt{15}}{2\sqrt{2}\sqrt{9-2\sqrt{9}}}$ 2√3√8−2√15 Pour montrer :  $cos(\vec{u}, \vec{v}) = \frac{1}{2}$ , il faut donc montrer :  $\frac{-3+\sqrt{15}}{\sqrt{3}\sqrt{8-2\sqrt{3}}}$ √3√8−2√15  $= 1$ Le haut = Le bas. Or, le haut élevé au carré donne :  $(-3 + \sqrt{15})^2 = ... = 24 - 6$  $\sqrt{15}$ Le bas au carré :  $3(\sqrt{8}-2\sqrt{15})^2 = 24 - 6\sqrt{15}$  C.Q.F.D.

**V** (i) un vecteur à gauche mais un nombre à droite !!

(ii) pas de soucis

(iii) à droite : on veut faire le produit vectoriel entre un vecteur (o.k.) et un nombre (non !!)

(iv) à droite, on veut faire l'addition entre un vecteur et un nombre !!

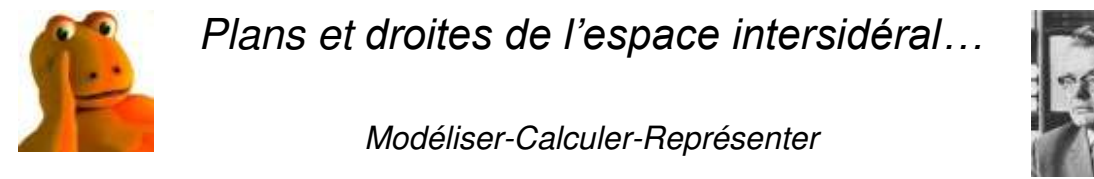

**I** L'effet Casimir…

Le physicien Hendrik Casimir (dont la photo est insérée ci-dessus… à droite ou à gauche ?, je ne m'en rappelle plus bien…) publie en 1958 un travail montrant l'attraction de deux plaques parallèles non chargées entre lesquelles règne un vide absolu. Les fluctuations quantiques du vide expliquent ce surprenant phénomène. On veut ici modéliser la géométrie de cette expérience.

1) La plaque P<sub>A</sub> est modélisée par l'équation cartésienne :  $2x-3y+4z+1=$  $0<sub>l</sub>$ 

Donnez une équation paramétrique de ce plan.

2) La plaque P<sub>B</sub> est dirigée par les vecteurs  $\vec{u}$  (4 ; 4 ; 1) et  $\vec{v}$  (4 ; -4 ; -5) et passe par le point  $B(1; 1; 1)$ . Vérifiez le parallélisme des deux plaques.

3) Calculez enfin la distance entre  $P_A$  et  $P_B$  (on supposera que le résultat est en  $µm$ ).

**II** L'équipe du XMIS enquête…

Deux tirs à travers une vitre ont blessé deux personnes dans une importante réunion. Les pointeurs lasers de l'équipe de policiers menant l'enquête ayant bizarrement tous des batteries déchargées, il faut calculer les trajectoires des balles (assimilées à des droites) à l'ancienne…

« Pourquoi ? » demande un nouvel agent. Réponse d'un ancien : « Si les deux trajectoires  $D_1$  et  $D_2$  ont un point commun, il faut orienter l'enquête vers la tête véritablement visée qui doit avoir des choses à dire… Compris p'tite tête ? ». Au travail…

Les trajectoires sont modélisées par :  $\left.\right\}$  $x = 4 - 2t'$  $y = 4 - 3t'$  $z = 4 - t'$ et  $\{$  $x = -3 - 5t$  $y = 5 + 4t$  $z = 2 - t$ 

Au fait, demande le chef à l'un des anciens, n'aurais-tu pas joué à Star Wars avec les lasers ce week-end ? « Euh, juste quelques petites minutes Patron… ».

**III** Un individu aimant nager dans sa piscine remplie de pièces d'or demande à Laser a Petou & Co (une entreprise « high-tech ») d'installer deux nappes laser dont l'intersection D protégera ses plus anciennes pièces (les plus précieuses !). Les nappes sont des plans d'équations cartésiennes : (i)  $2x + 3y - z + 1 = 0$  et (ii)  $x - 2y + z - 2 = 0$ .

a) Déterminez un vecteur directeur de D.

b) En déduire une équation paramétrique de D.

c) La ligne de ventilation (par mesure de sécurité) doit au moins être à une distance de 5 mètres du sous fétiche placé en F(0 ; 1 ; 4). Est-ce bien le cas ? Pour vous aider, on vous donne un vecteur directeur de cette ligne : *<sup>u</sup>* (2 ; 1 ; 1) et elle passe au point  $A(-5 ; 3 ; 4)$ .

Toute cette affaire vous semble-t-elle « sous contrôle » ? Justifiez votre réponse…

*Quelques corrections tout de même…*

#### **I**

Plaque A :

On peut déterminer A un point de ce plan, puis deux vecteurs directeurs de ce plan ( $\vec{u}$  et  $\vec{v}$ ), et enfin dire que  $M(x; y; z)$  appartient à ce plan à la condition de trouver deux réels *k* et *k*' tels que  $\overline{AM} = k \, \vec{u} + k' \vec{v}$ .

J'ai choisi  $A(0; 0; -\frac{1}{4}), \ \vec{u} = \begin{pmatrix} 0 \ -4 \end{pmatrix}$ −3  $\left( \begin{array}{c} 4 \\ 0 \end{array} \right)$  et  $\vec{v} = \left( \begin{array}{c} 4 \\ 0 \end{array} \right)$ −2 ) en vérifiant que ces deux vecteur sont bien orthogonaux au vecteur  $\vec{n} \left( \frac{2}{-3} \right)$ 4 ) qui est normal au plan PA. On aura alors un système de trois relations du type :  $\{$  $x = 4k'$  $y = -4k$  $z = -\frac{1}{4} - 3k - 2k'$ 

4

Remarque : une représentation paramétrique d'un plan est loin d'être unique ! Donc, vous avez surement une autre expression, mais ce n'est pas un souci.

#### Plaque B :

On vérifie d'abord que le point  $B(1; 1; 1)$  n'appartient pas au plan P<sub>A</sub> car il ne vérifie pas l'équation de PA. Ensuite, on vérifie que les deux vecteurs directeurs de P<sup>B</sup> sont orthogonaux au vecteur normal à P<sub>A</sub> utilisé plus haut.

Au final, on a bien deux plans distincts qui sont parallèles.

Pour calculer la distance entre les deux plaques, on peut déterminer un point D de la plaque P<sub>B</sub> tel que  $\overline{AD}$  soit colinéaire à  $\vec{n}$ . Ensuite, on pourra calculer la distance demandée avec la distance entre A et ce point D.

On peut aussi utiliser une formule « toute faite » d'après un cours de terminale :

 $d(P_A, P_B) = d(A, P_B) = \frac{|\overrightarrow{n_A} \cdot AB|}{\|\overrightarrow{n_A}\|}$  $\frac{L_A L B}{\| \overrightarrow{n_A} \|}$  avec A un point de P<sub>A</sub>, B un point de P<sub>B</sub> et  $\overrightarrow{n_A}$  un

vecteur normal au plan PA.

Si tout va bien, vous trouverez une distance égale à  $\frac{4}{\sqrt{29}}$ .

#### **II**

Il faut déterminer le point d'intersection de ces deux droites (si elles se croisent bien sûr !) en posant l'égalité entre les trois coordonnées.

D'où le système à résoudre : {  $4 - 2t' = -3 - 5t$  $4 - 3t' = 5 + 4t$  $4-t' = 2-t$  ce qui donne : {  $-2t' + 5t = -7$  $-3t' - 4t = 1$  $-t' + t = -2$ Les deux premières lignes donnent :  $t' = 1$  et  $t = -1$ . On vérifie enfin que ces valeurs sont cohérentes avec la dernière ligne. Donc, les lignes se croisent bien au point de coordonnées : (2 ; 1 ; 3).

# **10 NOMBRES COMPLEXES**

On croit souvent que les italiens étaient les maîtres de la renaissance en matière d'art… et à mon avis, on a raison !!

Regardez à droite « La naissance de Vénus » du peintre Sandro Botticelli datée vers 1480. Notez la différence avec le tableau de Mondrian vu dans l'intro du chapitre sur le calcul intégral ! D'ailleurs, comme on s'y connait un peu mieux en statistiques depuis

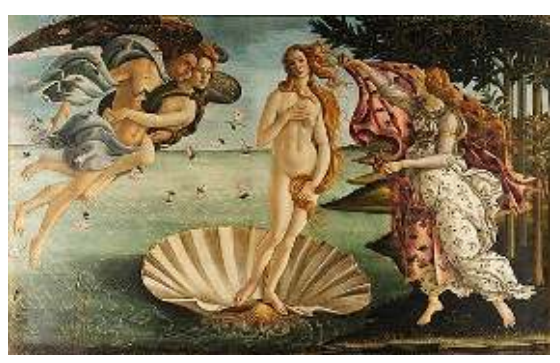

un récent chapitre, on pourrait faire un sondage parmi nos jeunes pour voir la proportion qui préfère tel ou tel style artistique…

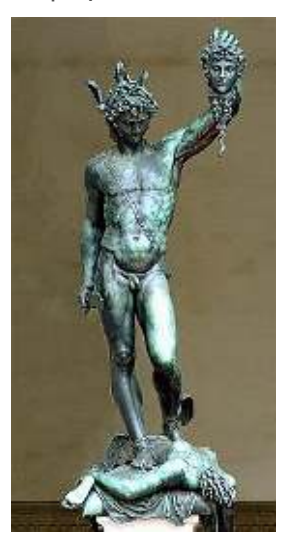

Admirez à gauche « Persée tenant la tête de Méduse », œuvre de Benvenuto Cellini vers 1550.

Quelle période riche !

Pardon ?? Ah oui !! Je devais parler des nombres complexes ce soir… Bon, j'avoue que nous semblons en être loin, mais…

En fait, nous en sommes très proches !! Pendant cette même période, toujours en Italie, des esprits plus scientifiques cherchent à résoudre des équations… Voyons cela de plus près !

Une révolution est en marche, car vers 1500, Scipione del Ferro, un professeur de mathématiques de l'université de Bologne découvre une méthode pour résoudre des équations du type :  $a x^3 + b x + c =$ 0. Il garde son secret pendant un temps, puis petit à petit, la technique se diffuse… et se perfectionne.

Pour comprendre le terme « révolution », il faut savoir que depuis trois mille ans, on en était resté aux équations du second degré !! Petit à petit, la technique cède la place à une meilleure maîtrise avec Leibniz (encore lui !) et De Moivre. Les « nombres impossibles » deviennent incontournables !

Pourquoi « nombres impossibles » comme Descartes les appelle ? Parce que cette méthode de calcul fait comme si l'on pouvait calculer la racine carrée d'un nombre négatif ! Cela n'a pas de sens d'après la règle des signes :  $+$  fois  $+$  donne  $+$  et  $-$  fois  $-$  donne aussi  $+$ !!

Dans les cours modernes, on pose l'étonnante relation :  $\hat{r} = -1$ 

On présente ensuite les nombres complexes sous la forme  $z = x + i y$  avec x et y des réels.

Aujourd'hui, les nombres complexes se rencontrent dans tous les domaines des sciences, ils permettent de mener plus efficacement certains calculs trop difficiles sans eux. Un outil de base de la science est donc bien né dans cette Italie de la Renaissance…

#### **Oui ? Une question au fond de la salle ??**

« Si je comprends bien, i est une sorte de nouveau nombre, doué d'une propriété particulière, et tout ceci a permis de découvrir des techniques de calcul tout à fait originales. Mais, et si on posait  $\hat{r}$  = 1 avec *i* un nombre imaginaire, non réel, il se passerait quoi ? »

Ah, voilà une très belle question ! En fait, c'est simple…. Euh…. Attendez que je réfléchisse un peu…. Vous proposez en fait une sorte de réforme des mathématiques, avec une version plus simple des complexes ! Idée intéressante….

Oups, il est déjà l'heure !! Je vous dis à demain !!!

Sauvez par le gong le prof !! Il doit réfléchir un peu plus que vingt secondes pour proposer une réponse…

Bonjour ! Ah, reprenons où nous en étions… Vous devez savoir que les nombres complexes sont devenus célèbres pour leur capacité à proposer d'autres solutions à des équations du type  $x^3 = 1$ . Dans l'ensemble des réels, la seule solution est  $x = 1$ .

Mais dans l'ensemble des nombres complexes, on peut trouver cette fois 3 solutions à l'équation  $z^3 = 1$  (pourtant de la même forme que  $x^3 = 1$ ).

Les solutions sont :  $z = 1$  ;  $z = -\frac{1}{2}$  $\frac{1}{2} + i \frac{\sqrt{3}}{2}$ ;  $z = -\frac{1}{2}$  $rac{1}{2} - i \frac{\sqrt{3}}{2}$ 

Bon, on va regarder cette même équation, mais en travaillant avec votre hypothèse.

Supposons donc que l'on note *i* un nombre « imaginaire » doté de la propriété  $\hat{r} = 1$ . Attention, ici, *i* est bien différent de 1 et de –1. C'est une autre sorte de nombre. Bon, examinons ce qui va se passer…

Posons donc  $z = x + iy$  avec x et y des réels. On peut calculer  $z^3$  dans un premier temps.

 $z^3 = x^3 + 3i x^2 y + 3 x y^2 + i y^3$  (attention, ceci, si l'on prend  $\hat{r} = 1$ )

Ainsi :  $z^3 = 1 \Leftrightarrow \begin{cases} x^3 + 3xy^2 = 1 \\ 3x^2y + y^3 = 0 \end{cases}$  $x^3 + 3xy^2 = 1$ <br>  $3x^2y + y^3 = 0$   $\Leftrightarrow$   $\begin{cases} x^3 + 3xy^2 = 1 \\ y(3x^2 + y^2) = 0 \end{cases}$  $y(3x^2 + y^2) = 0$ 

La seconde ligne donne alors :  $y = 0$  ou ( $x = 0$  et  $y = 0$ ). Ainsi la seule solution est  $y = 0$ 0 car si les deux réels sont nuls, la solution  $z = 0$  ne convient clairement pas.

Au final, avec  $y = 0$ , on obtient avec la première ligne  $x^3 = 1$  d'où  $x = 1$ .

Ainsi, la seule solution est encore  $x = 1$ . Le fait de travailler avec les complexes n'apporte donc rien de nouveau !

Au final, votre idée de poser  $\hat{r}$  = 1 est donc peu utile...

Autre exemple pour travailler un peu plus : cherchons à résoudre  $z^2 = 1 + 2i$ 

Ceci, avec :  $z^2 = (x + iy)^2 = x^2 + 2ixy + y^2$  (et oui, puisque  $l^2 = 1$ !).

Notre équation conduit donc à :  $z^2 = 1 + 2i \Longleftrightarrow \begin{cases} x^2 + y^2 = 1 \\ xy = 1 \end{cases}$  $xy = 1$ 

On pose  $y = \frac{1}{x}$  $\frac{1}{x}$  pour dire avec la première ligne  $x^2 + \frac{1}{x^2}$  $\frac{1}{x^2}$  = 1 ou bien encore :  $x^4 - x^2 +$  $1 = 0$ 

Pour résoudre  $x^4 - x^2 + 1 = 0$ , on peut poser la fonction  $f(x) = x^4 - x^2 + 1$  et chercher quand elle s'annule. Or, une étude rapide montre  $f > 0$  sur ℝ.

Conclusion, votre idée de poser  $\hat{r} = 1$  n'apporte vraiment pas grand-chose d'intéressant…… On peut laisser tomber l'idée d'une réforme des mathématiques pour aujourd'hui !

**BON, après ces discussions vous voilà immergé dans l'univers des complexes, alors à vous de jouer !!**

### Point méthode et outils :

- Fiche 1 de Mathématiques pour les sciences de l'ingénieur S. FERRIGNO et al 2eme édition DUNOD
- <https://www.lelivrescolaire.fr/matiere/mathematiques>
- [Forme exponentielle. Formules d'Euler. Formule de Moivre \[Nombres complexes\]](https://uel.unisciel.fr/physique/outils_nancy/outils_nancy_ch04/co/apprendre_02_06.html)  [\(unisciel.fr\)](https://uel.unisciel.fr/physique/outils_nancy/outils_nancy_ch04/co/apprendre_02_06.html)

### **Brefs rappels de cours**

#### **I Définitions de base**

On peut définir (pour certains besoins des mathématiques et de la physique) des nombres appelés « nombres complexes » dont le plus célèbre est le fameux nombre i.

On pose :  $\vec{r} = -1$  (si!)

Ainsi : «  $\sqrt{-4}$  » existe, c'est 2*i*. En effet, (2*i*)<sup>2</sup> = 4  $\beta$  = -4

Remarque : la notation  $\sqrt{x}$  est réservée aux réels. Donc, la notation  $\sqrt{-4}$  est à éviter !

Un nombre complexe z est en général donné par : **z = x + i y** (forme algébrique de z)

x est la « partie réelle » de z et y est sa « partie imaginaire ».

Comme avec les nombres réels, on peut faire des opérations avec les nombres complexes. Si on a :  $z_1 = x_1 + i v_1$  et  $z_2 = x_2 + i v_2$ 

$$
Z_1 + Z_2 = (X_1 + i y_1) + (X_2 + i y_2) = (X_1 + X_2) + i (y_1 + y_2)
$$

$$
Z_1 Z_2 = (x_1 + i y_1) (x_2 + i y_2) = x_1 x_2 + i (y_1 x_2 + x_1 y_2) + i^2 y_1 y_2
$$
  
= x<sub>1</sub> x<sub>2</sub> - y<sub>1</sub> y<sub>2</sub> + i (y<sub>1</sub> x<sub>2</sub> + x<sub>1</sub> y<sub>2</sub>)

Remarque : un cas particulier intéressant est  $(x + iy)(x - iy) = x^2 + y^2$ 

Ceci amène d'autres idées…

y<br>  $\begin{array}{ccc}\n\frac{1}{\sqrt{2}} & M \\
\hline\n\frac{1}{\sqrt{2}} & x \\
\frac{1}{\sqrt{2}} & = x - i\nu\n\end{array}$ On peut représenter un point M (ci-contre) associé au nombre  $z = x + iy$  selon :  $M(x; y)$ On note  $\overline{z}$  le « complexe conjugué » de *z*. Pour  $z = x + i y$ , on a

Remarque :  $\overline{z}$  correspond à un point symétrique de M par rapport à l'axe (Ox). Cet axe est aussi appelé « axe réel » alors que l'axe (Oy) est l'axe « imaginaire ».

Ainsi :  $z \overline{z} = x^2 + y^2$ . Et on note le « module de  $z \rightarrow : |z| = \sqrt{x^2 + y^2} = \text{OM}$ On peut aussi dire que la distance OM est telle que :  $OM^2 = z \overline{z}$ 

Alors, on peut calculer :  $\frac{z_1}{z_1} = \frac{z_1}{z_2}$ 2  $\sqrt{2}$   $\sqrt{2}$  $z_1$   $z_1$   $\overline{z}$  $\frac{z_1}{z_2} = \frac{z_1}{z_2} \frac{z_2}{\overline{z}_2} = \frac{1}{x_2^2 + z_1^2}$  $\frac{1}{x_2^2+y_2^2}((x_1 + i y_1) (x_2 - i y_2))$ 

Ces calculs sont un peu « laborieux » sous cette forme. Nous voyons donc une autre technique en II…

#### **II Forme trigonométrique**

Un point  $M(x; y)$  peut aussi être repéré avec :

\* la distance OM et \* l'angle  $\theta$  avec l'axe  $(Ox)$ 

Alors, avec  $z = x + i y$ , son module noté aussi  $\rho$  et  $\theta$  appelé « argument de  $z \rightarrow$ , on peut alors écrire :  $z = x + i$   $y = \rho$  (cos  $\theta + i \sin \theta$ ) (forme trigonométrique de z). On a nécessairement  $\rho \geq 0$  (c'est une distance !).

Exemple de transformation pour :  $z = 1 + i$ 

On calcule :  $\rho = \sqrt{1^2 + 1^2} = \sqrt{2}$ . Alors :  $z = \sqrt{2} \left( \frac{1}{\sqrt{2}} + i \frac{1}{\sqrt{2}} \right)$  or :  $\frac{1}{\sqrt{2}}$  $\frac{1}{\sqrt{2}} = \frac{\sqrt{2}}{2}$ 2 Alors, on reconnait le cosinus et le sinus de  $\pi/4$ . Ainsi :  $z = 1 + i = \sqrt{2} (\cos(\pi/4) + i \sin(\pi/4))$ 

Remarque : On peut écrire :  $cos(\theta) = \frac{x}{\theta}$  $|Z|$ et sin( $\theta$ ) =  $\frac{y}{x}$  $|Z|$ 

 La trigonométrie est utile pour retrouver l'angle à partir de son cosinus et de son sinus.

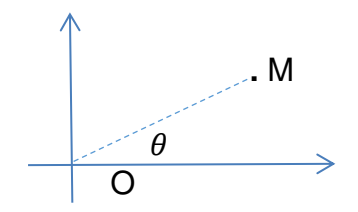

#### **III Forme exponentielle**

Par définition (d'un mathématicien ingénieux…), on note : **e i = cos + i sin**  Alors, on peut écrire :  $z = x + iy = \rho (\cos \theta + i \sin \theta) = \rho e^{i \theta}$  (forme exponentielle  $de z$ ).

Cette notation est très *ingénieuse* car on peut écrire :  $z = \rho e^{i\theta}$ ;  $\overline{z} = \rho e^{-i\theta}$ Alors, avec :  $z_1 = \rho_1 e^{i \theta_1}$  et  $z_2 = \rho_2 e^{i \theta_2}$  tout devient simple :

 $z_1 z_2 = \rho_1 e^{i \theta_1} \rho_2 e^{i \theta_2} = \rho_1 \rho_2 e^{i (\theta_1 + \theta_2)}$  et encore :  $i \theta$ 1  $\frac{1}{1}$  –  $\frac{\rho_1}{\epsilon}$  –  $\frac{\rho_1}{\epsilon}$   $\frac{1}{\epsilon}$  ( $\theta$ 1– $\theta$ 2)  $i \theta$ 2 2  $P_2$   $P_2$  $\rho_1 e^{i \theta_1}$   $\rho$ e  $\rho_2 e^{i \theta_2}$   $\rho$ *z z*  $\theta$  $\theta$  $=\frac{\rho_1 e}{\rho_1} = \frac{\rho_1}{\rho_2} e^{i(\theta - \theta)}$ 

#### **IV Equations et nombres complexes.**

Vous savez que l'équation  $x^2 = -1$  n'a pas de solutions au sens habituel.

Mais à présent, on peut dire que *i* est une solution. En effet, le nombre *i* vérifie bien la relation  $\beta = -1$  (du fait de sa définition de départ...).

De la même façon, on peut écrire pour  $z = 4$  *i* :  $z^2 = (4 i)^2 = 4^2 i^2 = 16 i^2 = -16$ .

Ainsi, on peut dire que l'équation  $z^2 = -16$  admet une solution (notre  $z = 4$  *i*). On peut encore écrire cette équation sous la forme :  $z^2 + 16 = 0$ .

Comme vous savez que l'équation  $x^2 = 4$  admet deux solutions ( $x_1 = 2$  ou bien  $x_2$  $= -2$ ), on peut dire de la même façon que l'équation  $z^2 + 16 = 0$  admet deux solutions :  $x_1 = 4$  *i* ou bien  $x_2 = -4$  *i*.

BREF, une équation du type  $z^2 + k^2 = 0$  admet les solutions :  $z_1 = \sqrt{k}$  i et  $z_2 =$  $-\sqrt{k}$  *i.* 

En général, on peut toujours résoudre une équation du genre :  $a x^2 + b x + c = 0$ .

Rappel : pour résoudre une équation du genre  $2x^2 + 4x - 6 = 0$ , on utilise la méthode du discriminant. On pose  $\Delta = b^2 - 4$  a c. lci, on obtient :  $\Delta = 4^2 - 4 \times 2 \times$  $(-6) = 64$ 

D'où :  $x_1 = \frac{-b - \sqrt{\Delta}}{2a}$  $\frac{2a}{2a} = \frac{-12}{4}$  $\frac{12}{4} = -3$  et  $x_2 = \frac{-b + \sqrt{\Delta}}{2a}$  $\frac{2a}{2a} = \frac{-4}{4}$  $\frac{1}{4} = 1$ 

Finalement. l'équation admet deux solutions réelles (car le  $\Delta$  est strictement positif).

Suivez le guide pour résoudre l'équation :  $4x^2 - 8x + 5 = 0$ 

Calculons :  $\Delta = b^2 - 4$  a  $c = 8^2 - 4 \times 4 \times 5 = -16$  (il faut prendre la racine de ce nombre négatif, mais avec les complexes, c'est assez simple :  $\sqrt{\Delta} = 4$  *i*).

Ensuite, on obtient les deux solutions de l'équation :

 $X_1 = \frac{-b - \sqrt{\Delta}}{a}$  $\frac{2a}{2a} = \frac{-(-8)-4a}{8}$  $\frac{8-4i}{8} = 1 - \frac{1}{2}i$  et  $x_2 = \frac{-b + \sqrt{\Delta}}{2a}$  $rac{b+v\Delta}{2a} = \frac{-(-8)+4i}{8}$  $\frac{8+4i}{8} = 1 + \frac{1}{2}i$ 

Application directe :

Résoudre les équations :  $x^2 - 4x + 13 = 0$  et  $4x^2 - 8x + 20 = 0$ 

#### **La forme exponentielle permet encore d'autres choses :**

**Formules d'Euler** :  $\cos(\theta) = \frac{e^{i\theta} + e^{-i\theta}}{2}$  $\frac{e^{-i\theta}}{2}$  et sin $(\theta) = \frac{e^{i\theta} - e^{-i\theta}}{2i}$ 2

Elles sont très utiles pour **linéariser** en vue d'intégrer un cos ou un sin au carré ou au cube…

Pour bien les utiliser, il faut connaître la tactique du développement de  $(a + b)^n$ avec le triangle de Pascal :

 $(a + b)^n = a^n + \dots + a^{n-1}b + \dots + a^{n-2}b^2 + \dots + a^{n-3}b^3 + \dots + \dots + a^{n-1}b^n$ 

Dans ce développement, les ... sont des entiers que l'on trouve sur la ligne n du fameux triangle (voir sur le net une vidéo « cool » qui expliquera cela très bien) Exemple classique quand même : la ligne pour  $n = 3$  donne les coefficients 1 3 3 1

Ainsi, on peut dire :  $(a + b)^3 = a^3 + 3a^2b + 3ab^2 + b^3$ 

Exemple :

$$
\cos^2(\theta) = \left(\frac{e^{i\theta} + e^{-i\theta}}{2}\right)^2 = \frac{1}{4} \left(e^{2i\theta} + 2 e^{i\theta} e^{-i\theta} + e^{-2i\theta}\right) = \frac{1}{4} \left(e^{2i\theta} + 2 + e^{-2i\theta}\right)
$$
  
Ce qui donne :  $\cos^2 \theta = \frac{1}{4} (2 \cos(2\theta) + 2) = \frac{1}{4} (\cos(2\theta) + 1)$ 

4 2 Au passage, on a utilisé la formule d'Euler dans le sens « inverse » pour remplacer une somme d'exponentielles en un cosinus :  $e^{i\theta} + e^{-i\theta} = 2 \cos(\theta)$ On (enfin « je ») vient de *linéariser* cos<sup>2</sup>  $\theta$ .

Petite information pour finir :

L'équation a<sub>n</sub>  $z^n$  + a<sub>n-1</sub>  $z^{n-1}$  + a<sub>n-2</sub>  $z^{n-2}$  + ... + a<sub>1</sub>  $z$  + a<sub>0</sub> = 0 admet exactement n solutions complexes (**Théorème fondamental de l'algèbre**).

### **Exercices** *assez complexes….*

(très subtil jeu de mots !)

I Calculer

Soit  $z_1 = 3 + 2i$  et  $z_2 = -1-2i$ 

Calculez et donnez sous forme algébrique les nombres :  $z_1 + z_2$  ;  $z_1 z_2$  ;  $\frac{z_1}{z_2}$  $z_{2}$ 

#### II Calculer

Donnez la forme trigonométrique puis exponentielle de :  $z = 2 + 2\sqrt{3}i$ 

III Calculer Soit  $z_1 = 7 e^{i\frac{\pi}{3}}$  et  $z_2 = \frac{3}{5}$  $\frac{3}{5} e^{i\frac{\pi}{6}}$ . Calculez  $z_1 z_2$  et  $\frac{z_1}{z_2}$  $z_{2}$ en profitant de leur forme exponentielle puis donner les résultats sous forme algébrique.

IV Calculer Soit  $z = \sqrt{3} + i$  Calculez  $z^{11}$  en utilisant la forme exponentielle de z.

V Représenter-Calculer

Soit z l'affixe d'un point M du plan complexe. On définit :  $Z' = z + \frac{4}{z}$ 

- 1) Déterminez l'ensemble des points M tels que Z' soit imaginaire pur.
- 2) Déterminez l'ensemble des points M tels que Z' soit réel.

VI Avec la formule d'Euler, linéarisez cos<sup>6</sup> $\theta$ . Calculez alors  $\int_0^{\overline{6}} \cos^6(\theta) d\theta$  $\frac{\pi}{2}$ 6 0

VII Résoudre l'équation : 
$$
z^7 = 1 + i
$$

### Correction des exercices plutôt *Complexes…*

**I**  $z_1 + z_2 = 3 - 1 + i (2 - 2) = 2$   $z_1 z_2 = (3 + 2i) (-1 - 2i) = -3 - 6i - 2i - 4i^2 = 1 -$ 8 i

$$
\frac{z1}{z2} = \frac{3+2i}{-1-2i} \cdot \frac{-1+2i}{-1+2i} = \frac{-3-4-2i+6i}{1+4} = \frac{-7+4i}{5}
$$

**II** On a:  $|z|^2 = 2^2 + (2\sqrt{3})^2 = 16$ 

Donc :  $|z|=4$  Et :  $z = 4$  ( $\frac{2}{4} + \frac{243}{4}i$ ) = 4(1/2 +  $\sqrt{3}/2 i$ )  $2\sqrt{3}$  $\left(\frac{2}{4} + \frac{2\sqrt{3}}{4}i\right) = 4(1/2 + \sqrt{3}/2i)$ Ainsi : z = 4 ( $\cos{\frac{\pi}{3}} + i \sin{\frac{\pi}{3}}$ ) ou encore : z = 4 e<sup>i  $\pi/3$ </sup>

**III**  $z_1 z_2 = 7 \times 3/5 \text{ e}^{\text{i} \pi/3} \text{ e}^{\text{i} \pi/6} = 21/5 \text{ e}^{\text{i} \pi/3 + \pi/6} = 21/5 \text{ e}^{\text{i} \pi/2} = 21/5 \text{ i}$  $z1/z2 = 35/3$  e<sup>i</sup>  $(\pi/3 - \pi/6) = 35/3$  e<sup>i</sup>  $\pi/6 = 35/3$   $(\sqrt{3}/2 + i\frac{1}{2}) = \frac{35}{2}$  $rac{35}{2\sqrt{3}}+i\frac{35}{6}$ 

IV 
$$
z = 2\left(\frac{\sqrt{3}}{2} + i\frac{1}{2}\right) = 2 e^{i\pi/6}
$$

Donc :  $z^{11} = (2 e^{i \pi/6})^{11} = 2^{11} e^{i \pi/6} = 2^{11} e^{i \pi/6 - 2\pi}$ Soit encore :  $z = 2^{11} e^{-i \pi/6} = 2^{11} (\sqrt{3}/2 - i1/2) = 2^{10} (\sqrt{3} - i)$ 

Ì.

**V** Conseil : Posez  $z = x + iy$  puis déterminez l'expression algébrique de Z' sous la forme  $Z' = A + iB$ .

Pour le 1), il faut poser A = 0. On obtient alors  $x = 0$  ou  $x^2 + y^2 + 4x = 0$  qui est l'équation d'un cercle dont vous donnerez le centre et le rayon.

Pour le 2), il faudra poser B = 0. On obtient  $y = 0$  ou  $x^2 + y^2 - 4 = 0$  qui est un autre cercle.

**VI** On utilise :  $\cos\theta = 1/2 (e^{i\theta} + e^{-i\theta})$  Donc :  $\cos^6\theta = \frac{1}{2^6} (e^{i\theta} + e^{-i\theta})^6$ 

Or, avec le triangle de Pascal (ou de Jia Xian, mathématicien chinois du XIème siècle), on peut écrire :  $(a+b)^6 = a^6 + 6 a^5 b + 15 a^4 b^2 + 20 a^3 b^3 + 15 a^2 b^4 + 6 a$  $\mathsf{b}^5$  +  $\mathsf{b}^6$ 

donc :

 $\cos^6 \theta = \frac{1}{2^6} \left( e^{i6\theta} + 6e^{i5\theta} e^{-i\theta} + 15e^{i4\theta} e^{-i2\theta} + 20e^{i3\theta} e^{-i3\theta} + 15e^{i2\theta} e^{-i4\theta} + 6e^{i\theta} e^{-i5\theta} + e^{-i6\theta} \right)$ alors :  $\cos^6 \theta = 1/2^6 \left( (e^{i6\theta} + e^{-i6\theta}) + 6(e^{i4\theta} + e^{-i4\theta}) + 15(e^{i2\theta} + e^{-i2\theta}) + 20 \right)$ 

Ce qui donne :  $\cos^6\theta = 1/2^5(\cos 6\theta + 6\cos 4\theta + 15\cos 2\theta + 10)$ 

Ainsi :  $\int_0^{\pi/6} \cos^6 \theta \, d\theta = 1/2^5 \left[ 1/6 \sin 6\theta + 6/4 \sin 4\theta + 15/2 \sin 2\theta + 10 \theta \right]_0^{\pi/6}$  $^{16}$ cos<sup>6</sup> $\theta$  d $\theta$  = 1/2<sup>5</sup> [1/6 sin6 $\theta$  + 6/4 sin4 $\theta$  + 15/2 sin2 $\theta$  + 10 $\theta$ ]<sup>n</sup><sub>0</sub>  $\int_0^{\pi/6} \cos^6 \theta \, d\theta = 1/2^5 \left[ 1/6 \sin 6\theta + 6/4 \sin 4\theta + 15/2 \sin 2\theta + 10 \theta \right]_0^{\pi}$ 

On obtient :  $1/2^5 (3/2 \sin(2\pi/3) + 15/2 \sin(\pi/3) + 10\pi/6) = 1/2^5 (9\sqrt{3}/2 + 5\pi/3)$ 

**VII** On pose  $z = \rho e^{i\theta}$ . Alors :  $z^7 = \rho^7 e^{i7\theta}$ .

Puis : on sait que  $1 + i = \sqrt{2} e^{i \pi/4}$ Alors l'équation devient :  $\rho^7 e^{i 7\theta} = \sqrt{2} e^{i \pi/4}$ On identifie les deux côtés :  $p^7 = \sqrt{2} = 2^{1/2}$  et  $7 \theta = \frac{\pi}{4}$ 4  $+ k 2\pi$ 

Finalement :  $\rho = 2^{1/14}$  et  $\theta = \frac{\pi}{2}$ 28 +  $k$  2 $\pi$ /7 en prenant  $k \in \{ 0; 1; 2; 3; 4; 5; 6 \}$ } pour obtenir sept solutions (d'après le théorème fondamental de l'algèbre).

# Equations dans  $\mathbb C$

Voici quelques équations de plus que vous devez résoudre, à l'instar du célèbre Tartaglia (1499-1557) qui osa utiliser des racines carrées de nombres négatifs pour résoudre des équations du troisième degré…

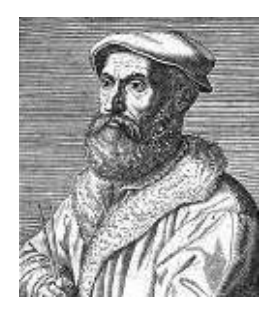

#### **I** Calculer-Raisonner-Chercher

Résoudre en fonction des réels *m* et *n* l'équation :  $(m + i n) z + 4 m^2 = 0$ 

#### **II** Calculer

Résoudre les équations suivantes :

A:  $3z^2 + 4iz + 2 = 0$  B:  $z^2 = -8-6i$  C:  $z^2 - 2(1 + i)z + 2i - 1 = 0$ 

**III** Résoudre l'équation de degré quatre :  $3z^4 + 2z^2 + 1 = 0$ Vous pourrez poser  $Z = z^2$ .

Conseil pour le II B : Cherchez les complexes  $z = x + iy$  dont le carré est égal à −8 − 6. Vous obtiendrez des équations reliant x et y.

# **11 ARITHMETIQUE**

N'ayant jamais brillé en mathématiques (Aïe, vous êtes déçu par le prof…) dans mes jeunes années, j'ai vraiment eu du mal à goûter aux « joies » de l'étude des nombres entiers. Ainsi, les problèmes du genre « Déterminez le nombre de diviseurs de 60. En déduire son importance pour la mesure du temps. » ne me passionnaient guère…

Je suis donc de tout cœur avec vous dans l'étude de ce chapitre délicat, car il peut vous apparaître comme « artificiel », ayant peu à voir avec tout ce que vous connaissez des mathématiques habituelles.

**Pourtant**, il peut y avoir un aspect plaisant à entrer dans ce monde étrange, avec des mots bizarres tels que divisibilité, congruence, pgcd, cryptographie….

J'espère vous donner un peu le goût d'aller plus loin dans ce chapitre en vous proposant la petite récréation qui suit... Prenez le temps, vous allez peut-être apprendre des choses !

### **2020 : une année particulière ??**

#### Précision : 2020 est écrit ci-dessus en Times New Roman avec une taille de police de 20

Devant un nombre entier N, la question que se pose tout mathématicien (amateur ou un peu professionnel) est : **« N est-il un nombre premier ? »**

Petit rappel pour les cancres du fond de la classe :

Un nombre est déclaré premier si ses seuls diviseurs sont 1 et le nombre lui-même.

Exemples : 6 n'est pas premier. Il est divisible par 1, par 2, par 3 et par 6.

5 est premier car ses seuls diviseurs sont 1 et 5. (vérifiez…)

Les nombres premiers forment une liste infinie commençant par :

2 ; 3 ; 5 ; 7 ; 11 ; 13 ; 17 ; 19 ; 23 ; 29 ; 31 ; 37

Pour savoir si un nombre entier N est un nombre premier, il « suffit » donc de le diviser par tous les entiers de 1 à N. Si les seules divisions qui tombent justes sont la première et la dernière, N est déclaré « nombre premier ».

Petit problème : tester un nombre assez grand ⇒ beaucoup de travail ! Exemple : 539 est-il premier ? Il faut prévoir 539 divisions !!! Si !!

**Heureusement**, une tactique permet de gagner du temps : il suffit de tester les divisions par les nombres premiers allant de 2 jusqu'à  $\sqrt{N}$  au plus !

Si aucune de ces divisions ne tombe juste, alors, N est un nombre premier.

 $\sqrt{539}$  = 23,2... Pour 539, il suffit donc de tester les divisions par 2, 3, 5, 7, ..., et enfin 23.

Ceci étant fait : 539 n'est pas premier car il est divisible par 7.

**Vous avez tout suivi jusque-là ?? BRAVO !**

Mais, on constate qu'il y a beaucoup de travail à faire pour des nombres plus grands… Par exemple, le fameux 2020 qui nous occupe...

Heureusement, les mathématiciens utilisent parfois des tactiques redoutables basées sur des **méthodes probabilistes**. Par exemple, la fameuse méthode de Monte-Carlo permet de calculer la valeur de  $\pi$  ou bien de calculer l'intérêt de jouer tel ou tel coup au jeu de Go (on teste la probabilité de gagner la partie en simulant un grand nombre de parties et en comptabilisant les parties gagnantes par rapport aux perdantes). Tout ceci est vrai, je n'invente rien…

Donc, je me suis dit que l'on pouvait gagner du temps avec cette méthode ! Astucieux le gars !

 $\sqrt{2020}$  = 44,94... J'ai donc testé les divisions de 2020 par des nombres premiers (choisis au hasard, c'est la procédure fondamentale à respecter…) compris entre 2 et 44.

J'ai testé les divisions par : 11 ; 7 ; 19 ; 23 ; 41 ; 31 ; 3 ; 43 ; 17 ; 29 ; 13 ; 37

Aucune de ces divisions n'est tombée juste !!

Comme il n'y a que 14 nombres premiers entre 2 et 44, on peut dire statistiquement que mes 12 divisions sont bien suffisantes (cela fait **85,7 %** des divisions testées !! Beau boulot, je suis assez content de moi…) pour déclarer :

#### **2020 est un nombre premier !!!!**

Voilà, cette petite récréation vous proposait un premier accès au monde des entiers que l'on torture dans tous les sens pour en tirer des observations plus ou moins passionnantes…

Notons quand même que ces questions remontent à l'Antiquité ! En effet, dès qu'il fallait partager un héritage entre les sept enfants du défunt, cela pouvait demander réflexion !! Il a fallu aussi pas mal de temps pour annoncer que l'ensemble des entiers pouvait être divisé en deux parties : les entiers pairs et les entiers impairs.

Pour vous, cela semble une bête évidence… mais lorsque l'on traduit ces propriétés en termes mathématiques, on peut en tirer des informations pour résoudre certains exercices.

#### Exemple :

Montrer que parmi l'infinité des entiers de la forme  $N = n^2 + n$  (avec *n* un entier naturel supérieur ou égal à 11), aucun d'eux n'est un nombre premier.

Comment prouver une telle affirmation concernant une infinité de nombres ? On ne va pas examiner comme plus haut le cas de cette infinité de nombres !!!

On pose :  $N = n (n + 1)$ . Jusqu'ici, ca va. Puis, on voit que N est le produit de deux entiers consécutifs ! Donc, l'un d'eux est forcément un entier pair ! Au final, N est donc toujours divisible par 2, strictement plus grand que 2 (le seul nombre premier à être pair) et ainsi aucun entier N de cette forme ne peut être un nombre premier !

#### **Voilà une jolie preuve de la puissance de l'arithmétique non ??**

Remarque : si vous êtes « normal », vous aurez compris que « supérieur ou égal à 11 » fait commencer notre travail avec  $n =$  onze. Mais si vous êtes du genre à compter en binaire, vous avez lu « avec n supérieur ou égal à trois » ! Mais bon, de toute façon, la proposition reste vraie (ouf !!).

Dans le genre « bête » évidence, qui est loin d'en être une, l'affaire du dernier théorème de Fermat mériterait d'être citée ici…. Mais bon, on ne peut pas parler de tout !!

Il aura fallu 350 ans à la communauté des mathématiciens pour démontrer ce théorème !

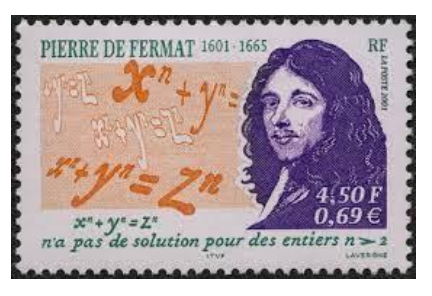

Enfin, pour les mordus de l'informatique, on peut aussi préciser que certaines données internet sont sécurisés avec des techniques de cryptage basées sur l'arithmétique. La notion de nombre premier y joue un rôle fondamental.

#### **Assez de discussions, mettez-vous au travail bon sang !!!**

P.S.

Parce que c'est vous, je rajoute juste une petite info sur cette affaire liée à Fermat, car je sens que j'ai piqué votre curiosité…

Fermat avait laissé une note dans la marge du manuscrit où il avait conjecturé l'impossibilité de trouver des solutions entières à l'équation  $x^n + y^n = z^n$  pour *n* plus grand que 2. Pour mémoire, l'équation avec  $n = 2$  est la classique relation de Pythagore et l'on connait une bonne infinité de solutions ! Exemple de base :  $3^2 + 4^2 = 5^2$ .

Or, il avait senti, surement après de très nombreuses tentatives (les gens étaient **très** patients à cette époque...), qu'il ne pourrait trouver de solution pour  $n > 2$ . Il avait alors laissé dans la marge une note disant qu'il avait trouvé une merveilleuse méthode pour démontrer l'absence de solution, mais, la place lui manquait pour la rédiger dans la marge !

350 ans plus tard, Andrew Wiles réussissait en 1994 à prouver la véracité de cette conjecture étonnante. Vu les progrès des mathématiques en plus de trois siècles, on peut à notre tour conjecturer que Fermat avait joué les facétieux en écrivant cette note dans la marge… Bien joué Fermat, pour avoir piqué la curiosité des mathématiciens du monde entier pendant ces trois siècles !!

Je pensais vous résumer ici la technique de Andrew Wiles, mais je m'aperçois qu'il ne me reste pas assez de place… dommage, car bien sûr, je maîtrise parfaitement chaque étape de son raisonnement !! (l'article doit faire quelques centaines de pages, rédigées après une petite dizaine d'années de recherche du désormais célèbre mathématicien britannique…)

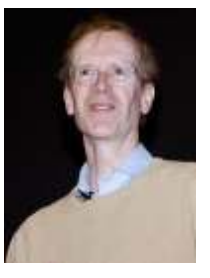

### Point méthode et outils :

- Mathématiques pour les sciences de l'ingénieur S. FERRIGNO et al 2eme édition DUNOD
- <https://www.lelivrescolaire.fr/matiere/mathematiques>
- [Arithmétique \(unisciel.fr\)](https://uel.unisciel.fr/mathematiques/arithmetique/arithmetique/co/arithmetique.html)

## *Entrons doucement dans l'univers étrange des entiers…*

Point fondamental dans tout ce chapitre (de caractère assez technique…) : les héros sont des entiers ! Donc, ici, il n'y pas de nombres du genre 2,35 ou de fractions du type  $\frac{7}{5}$ . 3

L'ensemble des entiers naturels est  $\mathbb{N} = \{0:1:2:......... \}$ .

L'ensemble des entiers relatifs est  $\mathbb{Z} = \{\dots, -2, -1, 0, 1, 2, \dots \}$ .

#### **Diviseur d'un entier**

2 divise 8, car la division de 8 par 2 donne 4 qui est un autre entier. On note 2 | 8.

Certains nombres sont dits « parfaits » car la somme de leurs diviseurs (autres que lui-même) redonne le nombre de départ ! Exemple : 6 admet les diviseurs 1 ;  $2$ ;  $3$ ;  $6$ . Et on vérifie :  $1 + 2 + 3 = 6$ . Testez 28 !

On appelle nombre premier un entier naturel supérieur ou égal à 2 qui n'admet pour diviseurs que 1 et lui-même. La liste des nombres premiers est infinie : 2, 3, 5, 7, 11, 13…..

Tout entier naturel  $n$  au moins égal à 2 peut s'écrire comme le produit de nombres premiers notés  $p_i$ . On peut alors écrire formellement :  $n = \prod_{i=1}^m p_i^{\alpha_i}$ .

Exemples :  $22 = 2 \times 11$  ;  $75 = 3 \times 5^2$  ;  $90 = 2 \times 3^2 \times 5$  ;  $2022 = 2 \times 3 \times 337$ 

On appelle pgcd (Plus Grand Commun Diviseur) des entiers a et b, le plus grand diviseur qui divise à la fois a et b. On note pccd(a, b) =  $a \wedge b$ .

Exemples :  $22 \wedge 75 = 1$  ;  $75 \wedge 90 = 15$ .

Lorsque  $a \wedge b = 1$ , on dit que a et b sont premiers entre eux.

Pour trouver le pgcd de deux entiers, on peut les décomposer en produits de nombres premiers, et on extrait les facteurs communs aux deux décompositions. On peut aussi l'algorithme d'Euclide que vous pouvez trouver un peu partout…

On peut aussi calculer le ppcm (Plus Petit Commun Multiple) de deux entiers. Parmi les multiples de a et ceux de b, on distingue le plus petit commun aux deux listes. On note : ppcm(a, b) =  $a \vee b$ .

Une petite formule :  $\boldsymbol{a} \vee \boldsymbol{b} = \frac{ab}{a \wedge b}$  (utile pour trouver le ppcm à partir du pgcd)

Exemple :  $4 \vee 6 = \frac{4 \times 6}{4 \wedge 6} = \frac{24}{2}$  $\frac{24}{2}$  = 12. On vérifie que 12 est à la fois un multiple de 4 (car 12 vaut  $3 \times 4$ ), un multiple de 6 (car 12 = 2  $\times$  6) et c'est le plus petit entier ayant cette double caractéristique.

#### Exercices directs :

1) Déterminez si les nombres suivants sont premiers ou non : 7 759 ; 29 041 ; 1 234 567.

Méthode 1 : utilisez Excel pour diviser le nombre à tester par tous les entiers de 1 jusqu'à lui-même. Si les seules divisions tombant juste sont celles par 1 et luimême, le nombre est bien premier.

Méthode 2 (un peu plus rapide) : il suffit de diviser le nombre  $n$  à tester par tous les entiers inférieurs à  $\sqrt{n}$  (qui *a priori* n'est pas un entier, car sinon, on sait de suite que *n* n'est pas premier !).

Méthode 3 (nécessitant d'avoir sous la main la liste des premiers nombres premiers) : il suffit de diviser le nombre n à tester par tous les nombres premiers inférieurs à  $\sqrt{n}$ (qui a priori n'est pas un entier…).

2) Déterminez la décomposition en facteurs premiers de : 5096 ; 15435. Donnez alors leur pgcd et leur ppcm.

#### Solutions :

1) On trouve 7 759 qui est premier ; 29 041 =  $113 \times 257$  ; 1 234 567 =  $127 \times$ 9 721. 2)  $5\,096 = 2^3 \times 7^2 \times 13$ ;  $15\,435 = 3^2 \times 5 \times 7^3$ 

#### **Théorème de Gauss**

Soient trois entiers a, b et c tels que a divise le produit bc et avec  $a \wedge b = 1$ . Alors, a divise c.

Exemple : On suppose avoir  $5n = 12m$ . Cette relation montre que  $12m$  est divisible par 5. Or, 5 est premier avec 12. Ainsi, on peut en déduire que m est divisible par 5.

Remarque : Si la condition  $a \wedge b = 1$  n'est pas vérifiée, on ne peut rien dire. Un exemple très simple ? La relation  $2n = 6m$  n'entraîne pas que m soit divisible par 2. C'est ce qui se passe dans la relation  $2 \times 9 = 6 \times 3$  avec  $n = 9$  et  $m = 3$ .

#### **Théorème de Bezout**

Les entiers naturels a et b (non nuls) sont premiers entre eux si et seulement si il existe des entiers relatifs u et v tels que :  $u a + v b = 1$ .

Petits exemples page suivante…

E1 : On sait que  $3 \wedge 5 = 1$ , donc on doit pouvoir trouver u et v tels que :  $3u + 5v =$ 1. Avec astuce, on trouve  $u = -3$  et  $v = 2$  qui convient.

E2 : On sait que 13 ∧ 17 = 1. Mais là, c'est moins facile de « sentir » un couple tel que  $13u + 17v = 1$ . Comment trouver un couple  $(u, v)$  solution ? L'algorithme d'Euclide peut vous aider (voir un cours classique sur ce sujet si vous avez vraiment le temps…). On peut aussi utiliser le tableur Excel ou votre calculatrice en calculant  $v = \frac{1-13u}{17}$  $\frac{15u}{17}$  à partir de différents entiers consécutifs u de 0 jusqu'à ... Dans cette série de calculs, on va trouver un résultat entier ! Pour ce cas, je l'ai fait pour vous :  $2 \quad -1.471$  $3 \mid -2,235$  $4 \mid -3$ 

Ainsi, on voit que le couple ( $u = 4 : v = -3$ ) est solution ! On a bien trouvé une relation qui convient :  $13 \times 4 + 17 \times (-3) = 1$  $5 \mid -3,765$  $6 \mid -4,529$ 

#### Application de Bezout aux équations dites diophantiennes

**Exo1**: Résoudre dans  $\mathbb{Z}^2$  l'équation  $2x + 4y = 1$ .

Si cette équation admettait des solutions, on pourrait dire, avec le théorème de Bezout, que 2 et 4 sont premiers entre eux ! On peut donc conclure à l'absence de solution.

<u>Exo2</u>: Résoudre dans  $\mathbb{Z}^2$  l'équation 13  $x + 17 y = 1 (*)$ 

On va utiliser une relation particulière déjà vue : 13 × 4 + 17 × (−3) = 1 (\*\*) La soustraction entre (\*) et (\*\*) donne :  $13(x-4) + 17(y+3) = 0$  ou aussi :  $17(y + 3) = 13(4 - x)$ 

Cette relation montre que 17 divise le produit  $13(4 - x)$ . Or, 17 est premier avec 13. On conclut alors (avec le théorème de Gauss !) que 17 divise  $(4 - x)$ .

Ainsi, il existe k tel que :  $4 - x = 17k$ . Voici donc des solutions possibles pour  $x: x = 4 - 17k$  avec k entier relatif. On en déduit avec (\*) : 13 (4 – 17k) + 17  $y = 1$  et ainsi : 17 $y = 1 - 52 + 13 \times$  $17k.$ Au final :  $y = 13 k - 3$ . Les couples solutions possibles sont donc :  $(4-17k; 13k-3)$   $k \in \mathbb{Z}$ . Ensuite, il est facile, en calculant  $13 x + 17 y$  ce qui permet de retrouver 1 pour toute valeur de k.

Exercice d'application directe : Résoudre dans  $\mathbb{Z}^2$  l'équation 5  $x + 11 y = 1$ 

Solution : On trouve une solution particulière avec :  $5 \times (-2) + 11 \times 1 = 1$ 

On obtient par soustraction :  $5(x + 2) + 11(y - 1) = 0$ . Puis,  $5(x + 2) = 11(1 - y)$ . On en déduit que 11 divise  $(x + 2)$ . D'où :  $x = 11k - 2$ . Ensuite on obtient :  $y =$  $1 - 5k$ .

Les couples solutions sont finalement  $(x, y) = (11k - 2, 1 - 5k)$  avec k entier relatif.

#### **L'univers des congruences**

Effectuons la division euclidienne de 123 par 5. Si ! Vous savez le faire, on l'apprend quand on est petit !! Mais, je veux bien vous rappeler la technique :

Il faut chercher une relation du genre :  $123 = k \times 5 + r$  où r est le reste de la division (avec  $0 \le r < 5$ )

Avec une petite calculatrice, on a :  $\frac{123}{5}$  $\frac{25}{5}$  = 24,6 Ainsi, on obtient  $k$  = 24.

Il suffit enfin de calculer :  $r = 123 - 24 \times 5 = 3$ .

Au final :  $123 = 24 \times 5 + 3$ . On écrit : « 123 est congru à 3 modulo 5 » ou bien :  $123 \equiv 3$  [5].

Pour finir :  $123 \equiv 3$  [5] peut aussi se traduire par : « 3 est le reste de la division euclidienne de 123 par 5 ».

Remarques : \* le nombre 24 est absent de la relation, seul le reste nous importe ici.

\* on peut écrire  $5 \equiv -1$  [6] avec un nombre négatif à droite (car :  $5 = -1$  $1 + 6$ 

Point important : lorsque a est divisible par b, on obtient un reste nul, ainsi :  $a \equiv$  $0 [b]$ .

Règles de calculs avec les congruences : Compatibilité avec l'addition, la multiplication, les puissances et la multiplication par un entier.

$$
\begin{cases}\nx \equiv a [u] \\
y \equiv b [u]\n\end{cases} \Rightarrow x + y \equiv a + b [u] \qquad\n\begin{cases}\nx \equiv a [u] \\
y \equiv b [u]\n\end{cases} \Rightarrow x y \equiv a b [u]
$$

 $x \equiv a [u] \Rightarrow x^n \equiv a^n [u]$   $x \equiv a [u] \Rightarrow m x \equiv m a [u]$ 

Petite démo de la première implication :

 $x \equiv a [u]$  donne :  $x = k u + a$  de même  $y \equiv b [u]$  donne :  $y = k' u + b$ Par somme :  $x + y = (k + k')u + a + b$  que l'on peut écrire selon :  $x + y \equiv a + b$  $\mathfrak{b}$  [u].

#### **Des exemples d'application des congruences ?**

#### Exemple 1 :

Dans la division par 2, il n'y a que deux restes possibles : 0 ou 1. Ainsi, pour tout entier *n*, on aura soit  $n \equiv 0$  [2] soit  $n \equiv 1$  [2]. Il n'y a donc que deux possibilités. On dit que  $n$  est un nombre pair ou impair.

#### Exemple 2 :

Montrons que tout nombre de la forme  $n(n + 1)(n + 2)$  est toujours divisible par 3. L'entier n vérifie nécessairement l'une des relations de congruence modulo 3 suivantes :  $n \equiv 0$  [3] ;  $n \equiv 1$  [3] ;  $n \equiv 2$  [3].

Alors,  $n + 1$  vérifie respectivement l'une des congruences suivantes :

 $n + 1 \equiv 1$  [3];  $n + 1 \equiv 2$  [3];  $n + 1 \equiv 0$  [3].

Et de même, l'entier  $n + 2$  vérifie respectivement l'une des congruences :

 $n + 2 \equiv 2 [3]$ ;  $n + 2 \equiv 0 [3]$ ;  $n + 2 \equiv 1 [3]$ .

Ainsi, l'un des trois termes  $n, n + 1$  ou  $n + 2$  est congru à 0 modulo 3.

Au final, le produit  $n(n + 1)(n + 2)$  est toujours divisible par 3 d'après la compatibilité avec la multiplication.

#### Exemple 3 :

L'entier 4312 est-il divisible par 7 ?

On peut traduire par : « Quel est le reste de la division euclidienne de 4312 par 7 ? ». Remarquons d'abord que l'entier testé est vraiment trop grand pour effectuer le calcul ! Même une bonne calculatrice ne peut donner de résultat utile (faites le test !).

Passons par les congruences :  $43 = 42 + 1$  ou encore  $43 = 6 \times 7 + 1$ . Donc :  $43 \equiv 1$  [7].

On élève à la puissance 12 pour obtenir :  $43^{12}$   $\equiv 1^{12}$  [7]. Ainsi :  $43^{12}$   $\equiv 1$  [7]. Conclusion : le reste est non nul, le nombre testé n'est pas divisible par 7.

#### Exemple 4 :

Variante de l'exercice ci-dessus : « L'entier 44124 est-il divisible par 7 ? ». La relation  $44 \equiv 2 [7]$  donne :  $44^{124} \equiv 2^{124} [7]$ . Et là, on est bloqué car l'entier  $2^{124}$ est trop grand pour savoir s'il est oui ou non divisible par 7. Comment faire alors ? On cherche une puissance de 2 qui donne un reste égal à 1 dans la congruence par 7.

Facile :  $2^3 = 8 \equiv 1$  [7]. Et là, on peut travailler : on utilise  $124 = 41 \times 3 + 1$ . On pose :  $2^{124} = 2^{123+1} = 2^{123} \times 2$ . Or :  $2^{123} = 2^{3 \times 41}$ . Avec  $2^3 \equiv 1 \, [7]$ , on a alors :  $2^{3\times 41} \equiv 1^{41} \equiv 1$  [7]. Il reste à dire :  $2^{124} = 2 \times 2^{123} \equiv 2 [7]$ . Résumons :  $44^{124} \equiv 2^{124}$  [7]  $\equiv 2$  [7]. Cet entier n'est pas divisible par 7.

Exercices d'application immédiate :

- 1) Déterminez le reste de la division euclidienne de  $29^{241}$  par 5.
- 2) Déterminez le reste de la division euclidienne de  $29^{241}$  par 8.

Solutions : page suivante…

- 1) On peut partir de  $29 = -1 + 6 \times 5$  soit :  $29 \equiv -1$  [5]. On a alors :  $29^{241} \equiv (-1)^{241}$  [5]. Ainsi :  $29^{241} \equiv -1$  [5], et on peut écrire :  $29^{241} = 5k - 1 = 5k' + 5 - 1 = 5k' +$ 4 On peut ainsi conclure :  $29^{241} \equiv 4$  [5]. Le reste cherché est donc égal à 4.
- 2) On peut partir de  $29 = -3 + 4 \times 8$  soit :  $29 \equiv -3$  [8]. Ainsi :  $29^2 \equiv 9$  [8]  $\equiv$ 1 [8].

Ensuite, avec 241 =  $2 \times 120 + 1$ :  $29^{241} = 29^{240+1}$  or  $(29^2)^{120} \equiv 1^{120} = 1$  [8]

Ainsi :  $29^{241} \equiv 29$  [8] et finalement :  $29^{241} \equiv 5$  [8]. Le reste cherché est égal à 5.

### **Exercices classiques***, voire très classiques…*

#### **I Les très grands classiques (**Raisonner-Chercher**)**

A Montrez que le carré d'un entier pair reste pair. De même, démontrez que le carré d'un entier impair est encore impair.

B Démontrez en procédant par l'absurde que  $\sqrt{2}$  n'est pas un nombre rationnel. Vous pouvez procéder selon les étapes suivantes :

a) Supposons l'existence d'entiers  $\rho$  et  $q$  tels que  $\sqrt{2} = \frac{p}{q}$  $\frac{p}{q}$  avec p et q premiers entre eux (la fraction est sous forme irréductible). Montrez alors que ceci implique «  $p$  est pair ».

- b) Montrez alors, en utilisant a), que cela entraîne également «  $q$  est pair ».
- c) Conclure.

C J'ai profité de la promotion « Tous les DVD à 15  $\epsilon$  et tous les CD à 11  $\epsilon$  » pour un total de 152 €. Est-il possible de deviner le nombre respectif de DVD et de CD que j'ai ramené chez moi ?

D Déterminez le chiffre des unités des entiers  $11^{243}$  et  $13^{243}$ .

#### **II Problèmes d'Achille et Hector** Raisonner-Chercher

Achille et Hector sont deux marchands qui parcourent les villes italiennes pour gagner leur vie. Ils se croisent un beau jour à Rome et discutent chiffres (les marchands de cette époque étaient très forts en arithmétique…).

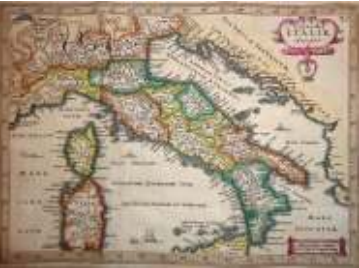

1) Cher Achille, pourrais-tu démontrer que le nombre N calculé selon  $N = n^3 - n$  (avec *n* entier naturel) est toujours divisible par 6 ? Petit indice de départ : Tu peux écrire N sous une autre forme !

2) Bien, à ton tour Hector… Pourrais-tu me donner toutes les solutions formées d'entiers naturels de l'équation (E)  $7x + 5y = 105$ ? Pour cette question, on n'utilisera ni Excel, ni calculette (qui n'existaient d'ailleurs pas à cette époque…). L'utilisation du théorème de Bezout n'est pas autorisée non plus (car Etienne Bezout est né en 1730, plus de mille ans après notre histoire). Allez, vous aurez quand même le droit d'utiliser le théorème de Gauss. Petit indice de départ dans ce cas : remarquez que x doit être multiple de 5, puis que y doit lui être multiple de 7.

3) Dans combien de temps Achille et Hector vont-ils se revoir à Rome ? Achille s'y rend toutes les quinze semaines alors qu'Hector y retourne toutes les 21 semaines.

### **Solutions**

**I** Les solutions de A et B sont consultables très aisément sur le net, car ces questions sont traitées partout !

**C** En posant x le nombre de DVD et y celui des CD, le problème revient à chercher les solutions de 15  $x + 11 y = 152$ .

Il est clair qu'il faut à la fois  $x$  et  $y$  positifs. Il suffit alors de chercher avec Excel les valeurs de *x* pour lesquelles la division  $\frac{152-11y}{15}$  donne un résultat entier. On trouve ainsi une solution unique  $(x = 5; y = 7)$ .

Mais, cette solution est pour les fainéants ! Voici une autre version plus « sérieuse »…

a) Posons 15  $x + 11$   $y = 1$  d'abord. Avec quelques essais, on voit que  $(x = 3; y = 1)$ −4) est une solution.

b) On pose alors :  $15 \times 3 + 11 \times (-4) = 1$  que l'on multiplie par 152 pour obtenir une nouvelle relation :  $15 \times (456) + 11 \times (-608) = 152$ 

c) On fait la soustraction habituelle pour trouver :  $15(x - 456) + 11(y + 608) = 0$ 

Ainsi, on obtient :  $456 - x = 11k$  puis  $y + 608 = 15k$ 

Les solutions à notre problème sont à chercher parmi :  $(x = 456 - 11k; y = 15k - 11k)$ 608)

Comme on cherche des valeurs positives, cela impose :  $\begin{cases} 456 - 11k \ge 0 \\ 15k - 608 \ge 0 \end{cases}$  d'où :  $(k < 41)$ 

$$
\begin{cases} \frac{1}{k} \ge 41 \end{cases}
$$

On tente donc  $k = 41$  seule solution possible pour notre situation.

On obtient au final  $x = 5$  et  $y = 7$  solution qui convient bien.

**D** Le problème posé revient à déterminer le reste des divisions euclidiennes des nombres proposés par 10.

a) On peut dire : 11  $\equiv$  1 [10]. Ainsi, en passant à la puissance 243 : 11<sup>243</sup>  $\equiv$ 1 [10].

Pour le premier, le reste vaut 1. Il aura donc 1 comme chiffre des unités.

b) On peut dire :  $13 \equiv 3 \, [10]$ . Mais on ne pourra pas déterminer  $3^{243}$ . Donc, il faut chercher un intermédiaire.

On a :  $13^2 \equiv 3^2$  [10]. D'où,  $13^2 \equiv 9$  [10] ou encore :  $13^2 \equiv -1$  [10]

Ainsi, en passant à la puissance 121, on obtient :  $(13^2)^{121} \equiv (-1)^{121} [10]$ .

Ainsi :  $13^{242} \equiv -1$  [10]. Il reste à multiplier par  $13 \div 13^{243} \equiv -13$  [10].

Ce qui donne en ajoutant  $2 \times 10$  à droite (ce qui est autorisé par la congruence) :

 $13^{243} \equiv -13 + 20$  [10]. Et ainsi:  $13^{243} \equiv 7$  [10].

Le chiffre des unités est égal à 7.

**II** 1) On remarque d'abord que pour  $n = 0$  et  $n = 1$ , N vaut 0 qui est bien divisible par 6 (la division donne 0).

Pour les autres cas, on peut écrire :  $N = n(n^2 - n) = n(n + 1)(n - 1)$ 

Le nombre N est donc le produit de trois entiers consécutifs. L'un des trois est nécessairement un nombre pair ! Donc N est déjà divisible par 2.

De plus, l'un des trois est congru à 0 modulo 3. En effet, pour des entiers consécutifs distincts, les restes possibles étant 0, 1 ou 2, dans la division par 3, l'un des restes vaut 0. Ainsi, le nombre N est aussi multiple de 3.

Au final, N est de la forme  $2 \times 3 \times N'$ . Il est bien divisible par 6.

2) On voit immédiatement que 105 est multiple de 5. Ainsi (E)  $\Leftrightarrow$  7x = 5(21 – y) ce qui montre que x est divisible par 5 (théorème de Gauss). On posera donc  $x =$  $5x'$ .

De même, puisque 105 =  $5 \times 3 \times 7$ , on peut dire : (E)  $\Leftrightarrow$   $5y = 7(15 - x)$  ce qui montre que y est divisible par 7. On posera donc  $y = 7y'$ .

On utilise ces informations dans (E) pour obtenir :  $35 x' + 35 y' = 105$ 

Et ainsi :  $x' + y' = 3$ .

Cette équation réduit les solutions possibles à  $(0, 3)$ ;  $(1, 2)$ ;  $(2, 1)$ ;  $(3, 0)$ .

Il est ensuite facile de montrer que les couples  $(x, y)$  suivants sont bien solutions du problème. (0 ; 21), (5 ; 14), (10 ; 7), (15 ; 0).

3) Il faut chercher le ppcm de ces deux nombres. En effet, il faut à la fois attendre un multiple de 15 et un multiple de 21. Ceci est bien lié au ppcm des deux nombres.

Comme leur pgcd est facilement 3, on en déduit : ppcm(15,21) =  $\frac{15\times21}{3}$  = 105 3 (encore lui !!). Ainsi, il faudra attendre 105 semaines pour une nouvelle rencontre. Soit, deux années et une semaine…

### *Des nombres amicaux…*

#### **I Les diviseurs d'un nombre…** Raisonner-Chercher

Prenons un exemple :  $N = 12$ 

On peut le diviser en obtenant un résultat entier par les nombres :

1 ; 2 ; 3 ; 4 ; 6 ; 12. On a par exemple :  $12/4=3$ 

\* A vous de trouver *tous* (pas si facile...) les diviseurs de :  $A = 48$  puis de  $B =$ 76.

#### **II Somme des diviseurs d'un nombre entier** Raisonner-Chercher

Considérons le nombre  $N = 8$ . Ses diviseurs sont : 1 ; 2 ; 4 ; 8.

**Pour la suite de cette fiche**, on ne considère que les diviseurs de N différents de N lui-même. Pour notre  $N = 8$ , on garde donc seulement les diviseurs : 1 ; 2 ; 4.

On peut alors calculer la somme  $S_N$  de ces diviseurs :  $S_8 = 1 + 2 + 4 = 7$ .

Remarque : certains nombres sont dits « parfaits » lorsque cette somme est égale au nombre N de départ.

\* A vous de trouver les nombres parfaits parmi :  $C = 6$  ;  $D = 22$  ;  $F = 28$  ;  $F = 48$ 

#### **III Nombres amicaux** Raisonner-Chercher

On dit que deux nombres entiers N et M sont « amicaux » lorsque la somme des diviseurs de N est égale à M et que l'on a également la somme des diviseurs de M qui donne N!

- \* Etudiez la question : On considère  $N = 48$  et  $M = 76$ . Sont-ils amicaux ?
- \* Montrez en détaillant votre travail que  $N = 220$  et  $M = 284$  sont amicaux.
- \* Vérifiez que  $N = 1184$  et  $M = 1210$  sont amicaux.

\* Déterminez M pour que N = 2620 et M puissent être amicaux. Sont-ils amicaux ??

**Histoire** : le couple (220 ; 284) est connu depuis fort longtemps puisque l'on en trouve la trace dans la Bible ! Au quatorzième siècle, on trouve le couple qui semble très difficile : (17 296 ; 18 416). Un couple (pourtant pas très compliqué en apparence) est resté inconnu jusqu'en 1866 (1 184 ; 1 210). Il est découvert par un jeune de seize ans ! (B. Nicolo Paganini).

# **12GRAPHES ET MATRICES**

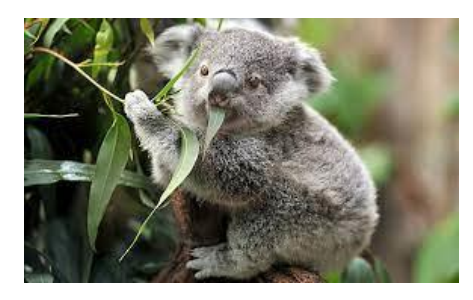

Voici l'histoire vraie (vous me faites confiance, j'espère…) d'un directeur de zoo confronté à une situation délicate…

Tout est lié à son koala préféré : Karun (prononcer karroun, en roulant le r).

Il a étudié son comportement avec soin et il peut affirmer, en simplifiant la vie de ce Koala, qu'il se trouve dans deux états notés A et B :

 $A = \kappa$  Karun dort »  $B = \kappa$  Karun mange »

De plus, chaque heure, il change d'état de façon aléatoire selon les probabilités suivantes :

 $p(A \rightarrow A) = 0.8$  (probabilité qu'il continue de dormir)

 $p(A \rightarrow B) = 0.2$  (probabilité qu'il se réveille pour manger)

 $p(B \rightarrow A) = 0,1$  (probabilité qu'il s'endorme alors qu'il mangeait)

 $p(B \rightarrow B) = 0.9$  (probabilité qu'il continue de manger)

ces données à l'aide d'un schéma

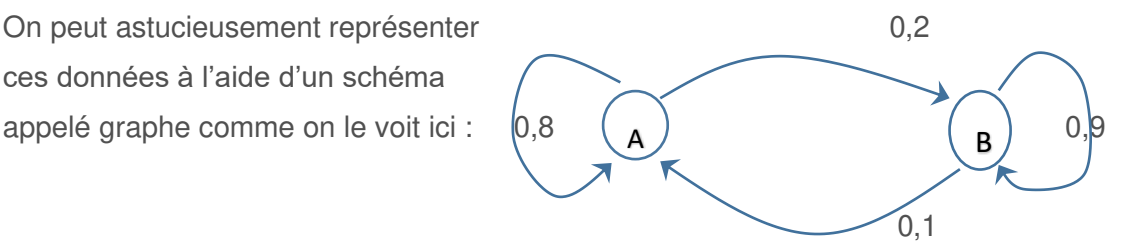

En allant dans son enclos, le directeur ne peut donc prévoir si Karun sera éveillé et pourra échanger quelques mots avec lui ou bien s'il sera en train de dormir…

Que peut faire le directeur devant cette situation délicate ? Tout d'abord, il peut traduire les données précédentes sous forme d'une matrice de transition selon :  $M = \begin{pmatrix} 0.8 & 0.2 \\ 0.1 & 0.9 \end{pmatrix}$ . La première ligne comporte les coefficients liés aux arêtes du graphe qui partent du sommet A, et la seconde ligne les coefficients parlent des arêtes partant de B.

Remarque : la somme des coefficients d'une même ligne donne toujours 1 pour ce type de matrice ! En effet, la somme des valeurs de flèches partant d'un même sommet vaut 1.

#### Comment utilise-t-on cette matrice ?

Posons  $E_n = (a_n - b_n)$  un vecteur ligne donnant les probabilités de trouver notre koala respectivement dans l'état A et dans l'état B, ceci, après n heures à partir d'un instant initial noté  $E_0 = (a_0 - b_0)$ . Les états  $E_n$  et  $E_{n+1}$  sont liés par la matrice selon :  $E_{n+1} = E_n M$ 

Il est donc possible de calculer  $E_n$  à partir de  $E_0$  avec la formule :  $E_n = E_0 M^n$ .

On peut enfin déterminer les probabilités des états au bout d'une durée importante en élevant la matrice M à une puissance très grande (en espérant que  $\lim\limits_{n\to\infty}M^n$  existe !).

#### Point info :

un petit travail personnel m'a permis de vérifier qu'une matrice de la forme  $\begin{pmatrix} a & b \\ c & d \end{pmatrix}$ , à coefficients positifs tels que  $a + b = c + d = 1$ , vérifie bien «  $\lim_{n \to \infty} M^n$  existe ». On peut le démontrer en diagonalisant la matrice…

On obtient pour les cas non-triviaux :  $\lim_{n\to\infty} M^n = \begin{pmatrix} \frac{c}{b+c} & & \frac{c}{c} \\ \frac{c}{c} & & \frac{c}{c} \end{pmatrix}$  $\frac{b}{\sqrt{a}}$  $b+c$  $\overline{c}$  $b+c$  $\frac{b}{\sqrt{2}}$  $\left(\begin{array}{c}b+c\b\end{array}\right)$ , ce qui permet de calculer les valeurs limites des probabilités avec  $(a_{\infty} \quad b_{\infty}) = \left(\frac{c}{b+c}\right)$  $\frac{b}{2}$  $\frac{b}{b+c}$ .

Remarque dans ce « Point info » : on peut retrouver ce résultat avec un autre raisonnement. En effet, on peut chercher le vecteur E vérifiant la relation E = E M. Cet état serait alors tel qu'il ne change plus après application de la matrice M. On dit qu'un tel état est stationnaire. Mathématiquement, c'est d'ailleurs plus simple que la diagonalisation (en revanche, ce doit être plus délicat de justifier son utilisation…).

**BREF**, tout cela pour dire que l'état stationnaire de notre cher Karun est déterminé par le vecteur  $\left(\frac{1}{3}\right)$ 3 2  $\binom{2}{3}$ . Pour le trouver, on pose E = E M, qui donne  $\binom{0,8a+0,1b=a}{0,2a+0,9b=b}$ . Ce système s'écrit aussi  $\begin{cases} -0.2a + 0.1b = 0 \\ 0.2a - 0.1b = 0 \end{cases}$  qui correspond en fait à une seule relation : 0.2a = 0.1b. Ensuite, on utilise la relation fondamentale  $a + b = 1$  pour finir le travail et obtenir la solution indiquée sous le BREF. Ainsi, le directeur sait qu'il aura deux chances sur trois de trouver Karun en train de manger la prochaine fois qu'il lui rendra visite…

**Point important :** les graphes et matrices ont une importance cruciale dans d'autres secteurs d'activité que la gestion des koalas de certains zoos. Les exercices liés à ce chapitre en seront j'espère une démonstration éclatante.

Les graphes permettent l'étude de problèmes complexes où des relations entre différents sommets sont connues. Un sommet pouvant être une ville et le problème peut être lié à la recherche du trajet le plus économique entre différentes villes (les coefficients des arêtes pouvant alors représenter la longueur du trajet). On peut aussi résoudre des problèmes liés aux communications, à la mécanique des fluides, à l'électricité… C'est très vaste !!

Le calcul matriciel peut lui aussi être utile ailleurs : dès que l'on souhaite résoudre un système d'équations linéaires, ou bien pour résoudre une équation aux dérivées partielles de manière numérique, il est aussi fondamental en électricité pour étudier un quadripôle, ou encore en mécanique quantique (outil de base de l'étude de l'infiniment petit)… Tous les films usant d'effets spéciaux utilisent des matrices pour calculer par exemple les mouvements de rotation des images que le spectateur verra…. Merci au calcul matriciel !

**Bon, laissez Karun profiter de ses feuilles d'eucalyptus et mettez-vous au boulot !!**

## Point méthode et outils :

- Mathématiques pour les sciences de l'ingénieur S. FERRIGNO et al 2eme édition DUNOD
- <https://www.lelivrescolaire.fr/matiere/mathematiques>
- [Calcul matriciel \(unisciel.fr\)](https://uel.unisciel.fr/physique/outils_nancy/outils_nancy_ch11/co/outils_nancy_ch11.html)

# **Mini cours sur les matrices** *(pour commencer…)*

### **I Définitions**

:

Nous présentons ici des matrices carrées ayant autant de lignes que de colonnes

 $M =$ <sup>1</sup> <sup>4</sup>  $\begin{pmatrix} 1 & 4 \\ 6 & 3 \end{pmatrix}$ est une matrice  $2\times 2$ ; M =  $4 \t -2 \t 8$ <sup>9</sup> <sup>0</sup> <sup>2</sup> 0,1 <sup>3</sup> <sup>7</sup>  $\begin{pmatrix} 4 & -2 & 8 \end{pmatrix}$  $\begin{vmatrix} 0 & 0 & 2 \end{vmatrix}$  $\begin{vmatrix} 9 & 0 & 2 \end{vmatrix}$  $(-0,1 \quad 3 \quad 7)$ est une matrice  $3\times3$ . Certaines matrices sont particulières : diagonale ; triangulaire ; symétrique.  $1 \ 0 \ 0$  $0 \r{5} 0$  $0 \t 0 \t 3$  $\begin{pmatrix} 1 & 0 & 0 \\ 0 & 5 & 0 \end{pmatrix}$  $\begin{pmatrix} 0 & 5 & 0 \\ 0 & 0 & 3 \end{pmatrix}$  $1 - 2 - 5$ 0 5  $+4$  $0 \sqrt{3}$  $\begin{pmatrix} 1 & -2 & -5 \\ 0 & 5 & +4 \\ 0 & 0 & 3 \end{pmatrix}$ 102  $0 \,$  5 7 <sup>2</sup> <sup>7</sup> <sup>3</sup>  $\begin{pmatrix} 1 & 0 & 2 \\ 0 & 5 & 7 \end{pmatrix}$  $\begin{pmatrix} 0 & \mathfrak{I} & \mathfrak{I} \\ 2 & 7 & 3 \end{pmatrix}$ On note la matrice nulle : <sup>0</sup> <sup>0</sup>  $\begin{pmatrix} 0 & 0 \ 0 & 0 \end{pmatrix}$  $= 0$  et la matrice identité : <sup>1</sup> <sup>0</sup>  $\begin{pmatrix} 1 & 0 \ 0 & 1 \end{pmatrix}$ = **Id**

Remarque : on peut « visualiser » une matrice comme formée de colonnes, cellesci pouvant symboliser des vecteurs. Par exemple : M = <sup>1</sup> <sup>4</sup>  $\begin{pmatrix} 1 & 4 \\ 6 & 3 \end{pmatrix}$  est formée de 1  $\begin{pmatrix} 1 \\ 6 \end{pmatrix}$ et de 4  $\binom{4}{3}$ 

### **II Opérations de base**

Avec deux matrices  $A =$ <sup>1</sup> <sup>2</sup>  $\begin{pmatrix} 1 & 2 \\ -6 & 3 \end{pmatrix}$  et B = *<sup>a</sup> <sup>b</sup>*  $\begin{pmatrix} a & b \\ c & d \end{pmatrix}$ , on peut faire des choses…

\* **Some** 
$$
A + B = \begin{pmatrix} 1 & 2 \\ -6 & 3 \end{pmatrix} + \begin{pmatrix} a & b \\ c & d \end{pmatrix} = \begin{pmatrix} 1+a & 2+b \\ -6+c & 3+d \end{pmatrix}
$$
 (très simple)

**\* Multiplication par un réel** : 3 B = 3*a* 3  $3c<sub>3</sub>$ *<sup>a</sup> <sup>b</sup>*  $\begin{pmatrix} 3a & 3b \\ 3c & 3d \end{pmatrix}$ (très simple)

**\* Produit de deux matrices** : A B = <sup>1</sup> <sup>2</sup>  $\begin{pmatrix} 1 & 2 \\ -6 & 3 \end{pmatrix} \begin{pmatrix} a & b \\ c & d \end{pmatrix}$  $\begin{pmatrix} a & b \\ c & d \end{pmatrix}$ =  $2c$   $b+2$  $6a+3c$   $-6b+3$  $a+2c$   $b+2d$  $a+3c$  *-6b* + 3*d*  $\begin{pmatrix} a+2c & b+2d \end{pmatrix}$  $\begin{pmatrix} -6a+3c & -6b+3d \end{pmatrix}$ (bigre !!)

Analysons le « ralenti » pour savoir comment obtenir le terme a+2c : Ce terme se trouve sur la ligne 1 et dans la colonne 1. On isole alors (mentalement) la ligne 1 de la matrice A et la colonne 1 de la matrice B :  $(1 \ 2)$  $\begin{pmatrix} 1 & 2 \\ & & \end{pmatrix} \begin{pmatrix} a \\ c \end{pmatrix}$  $\begin{pmatrix} a & \ c & \end{pmatrix}$ On fait alors :  $1 \times a + 2 \times c$ . Pour trouver le terme  $-6a+3c$  (situé en ligne 2 et dans la colonne 1), on fait une démarche similaire :  $\begin{pmatrix} a & b \\ -6 & 3 \end{pmatrix}$  $\begin{pmatrix} a & b \\ c & d \end{pmatrix}$  $\begin{pmatrix} a & \ c & \end{pmatrix}$ Puis le calcul :  $-6 \times a$  +  $3 \times c$ 

Si c'est clair, c'est super… Sinon, consultez une aide sur le net !

Remarques importantes :

- Pour des matrices  $3\times3$ . le calcul serait :

$$
\begin{pmatrix}\n2-3 & -3 \\
4 & 5 & 8 \\
0 & 9 & 3\n\end{pmatrix}\n\begin{pmatrix}\na & b & c \\
d & e & f \\
g & h & i\n\end{pmatrix} =
$$
\n
$$
\begin{pmatrix}\n2a + 3d - 3g & \dots & \dots \\
\dots & \dots & \dots \\
\dots & \dots & \dots\n\end{pmatrix}
$$

- Le produit n'est pas commutatif ! Donc, en général :  $A B \neq B A$ Il faut donc bien faire attention à l'ordre dans lequel on écrit les matrices…

- 
$$
A^2 = A A
$$
  $Et : A^3 = A A^2$ .

- Le produit est associatif (on groupe comme on veut, mais en gardant l'ordre). Ceci veut dire que :  $\overline{A} \overline{B} C = (A \overline{B}) C = A (B \overline{C})$ 

- La matrice identité est le neutre pour le produit des matrices : A  $Id = Id A = A$ 

**\* Transposée d'une matrice** <sup>t</sup>A : pour A = *<sup>a</sup> <sup>b</sup> <sup>c</sup> <sup>d</sup> <sup>e</sup> f <sup>g</sup> <sup>h</sup> <sup>i</sup>*  $\begin{pmatrix} a & b & c \\ d & a & f \end{pmatrix}$  $\begin{pmatrix} d & e & f \\ g & h & i \end{pmatrix}$  alors <sup>t</sup>A = *<sup>a</sup> <sup>d</sup> <sup>g</sup> <sup>b</sup> <sup>e</sup> <sup>h</sup> <sup>c</sup> f <sup>i</sup>*  $\begin{pmatrix} a & d & g \\ h & a & h \end{pmatrix}$  $\begin{pmatrix} b & e & h \\ c & f & i \end{pmatrix}$ 

Ainsi, les lignes deviennent les colonnes.

Remarque : si M est une matrice symétrique, on a :  $^tM = M$ 

#### **III Calcul de l'inverse d'une matrice M<sup>1</sup>**

Rappel avec les réels : On sait que  $5 \times \frac{1}{5} = 1$ 

Pour le réel x = 5, son inverse est  $x^{-1} = \frac{1}{x}$  et le produit de x par  $x^{-1}$  donne 1 (1 est un réel particulier, c'est l'élément neutre pour la multiplication : 1  $\times$  x = x  $\times$  1 = x).

On cherche donc  $M^{-1}$  telle que : M  $M^{-1}$  = ld (la matrice identité, formée de 1 sur la diagonale principale et de 0 partout ailleurs).

#### 1) Déterminant d'une matrice M : det M

Tous les réels n'admettent pas d'inverse. Par exemple, le réel 0 est dans ce cas (c'est le seul dans l'état actuel de mes connaissances…). Pour les matrices, il existe une infinité de matrices n'admettant pas d'inverse ! Il faut donc un test permettant de savoir si M admet ou non un inverse  $M^{-1}$ . Le test est simple : M admet un inverse  $\iff$  det M  $\neq$  0

Vous devez savoir calculer le déterminant des matrices  $2\times 2$ .

Soit  $A =$ *<sup>a</sup> <sup>b</sup>*  $\begin{pmatrix} a & b \\ c & d \end{pmatrix}$  Alors : **det A = a d b c** (on dit que l'on fait le produit en croix)

2) Calcul de la matrice inverse

Pour la matrice A,  $2\times 2$ , on peut utiliser la formule « toute faite » :  $A^{-1}$  = 1 *<sup>d</sup> <sup>b</sup>*  $\begin{pmatrix} d & -b \end{pmatrix}$ 

det <sup>A</sup> *<sup>c</sup> <sup>a</sup>*  $\begin{pmatrix} -c & a \end{pmatrix}$ 

Pour une matrice  $3\times3$ , on peut vous demander de vérifier qu'une certaine matrice B est bien l'inverse de A. Vous devrez juste calculer le produit AB et obtenir la matrice identité.

#### **Pour finir ce mini-cours**, deux petites choses :

- On peut découper une matrice. Exemple : <sup>1</sup> <sup>4</sup>  $\begin{pmatrix} 1 & 4 \\ 6 & 3 \end{pmatrix}$ = <sup>0</sup> <sup>4</sup>  $\begin{pmatrix} 0 & 4 \\ 5 & 2 \end{pmatrix}$
- On peut avoir A B = 0 en avant à la fois A  $\neq$  0 et B  $\neq$  0.

## Quelques exercices ??

**I** Calculer On considère :  $A = \begin{pmatrix} 1 & 2 \\ 3 & 4 \end{pmatrix}$  et  $B = \begin{pmatrix} 2 & 1 \\ 0 & -1 \end{pmatrix}$  +

1 0  $\begin{pmatrix} 1 & 0 \\ 1 & 1 \end{pmatrix}$ 

- 1) Calculez les matrices :  $E = 2A + B$  ;  $M = AB$  ;  $N = BA$ Quelle remarque pouvez-vous faire à propos de M et N ?
- 2) Calculez  $A^{-1}$  et  $B^{-1}$ . Calculez alors  $C = A^{-1} B^{-1}$  et  $D = B^{-1} A^{-1}$
- 3) Calculez M C et M D Complétez alors la formule :  $(AB)^{-1}$  = ........

**II** Calculer-Chercher Soit :  $A = |$ 1 *a b*  $a \quad 1 \quad -a$  $b - a$  1 ). Trouvez a et b pour que  $A^2$  soit diagonale.

#### **III** Calculer-Chercher-Raisonner

On considère la matrice :  $M = \begin{pmatrix} a+b & c \ c & a+b \end{pmatrix}$  a, b et c sont des réels Montrez que l'on peut écrire M sous la forme :  $M = \alpha l + \beta l$  où l est la matrice identité, J une matrice à expliciter,  $\alpha$  et  $\beta$  sont deux réels à expliciter.

**IV** Calculer-Chercher

Soit :  $\vec{u}$  (1 ; -1 ; 1)  $\vec{v}$  (2 ; 3 ;  $\alpha$ )  $\alpha \in \mathbb{R}$ . Donnez une forme plus simple de :  $A =$  $\overline{\phantom{a}}$  $\overline{\phantom{a}}$  $\overline{\phantom{a}}$  $\overline{\phantom{a}}$  $\int$  $\setminus$  $\mathsf{I}$  $\mathsf{I}$  $\mathbf{r}$  $\mathsf{I}$  $\setminus$ ſ  $\int_0^4 \cos x \sin x dx \qquad (\vec{u} \wedge$  $\int$  $x \sin x dx$   $(\vec{u} \wedge \vec{v}).\vec{u}$  $\vec{u} \cdot \vec{v}$   $\int_{0}^{1} e^{2x} dx$  $\overrightarrow{a}$   $\overrightarrow{a}$  $\vec{r}$  $\cos x \sin x dx$   $(\vec{u} \wedge \vec{v}).$ . 4 0 1  $\boldsymbol{0}$ 2 π

**V** Calculer-Chercher On pose :  $R = \begin{pmatrix} cos\theta & -sin\theta \\ sin\theta & cos\theta \end{pmatrix}$ 

1) Calculez  $R^2$  et donnez-en une expression simple (relations de base de trigo…)..

2) Donnez R en prenant  $\varphi = \frac{\pi}{4}$ 4 . On considère les vecteurs 2 1 *u*  $(2)$  $=\begin{pmatrix} 2 \\ -1 \end{pmatrix}$  et

$$
\vec{v} = \begin{pmatrix} 4 \\ 0 \end{pmatrix}.
$$

Calculez  $\vec{u}$  ' = R  $\vec{u}$  et  $\vec{v}$  = R  $\vec{v}$ . Représentez soigneusement  $\vec{u}$ ,  $\vec{v}$  ainsi que  $\vec{u}$  ' et  $\vec{v}$  ' ۔<br>.. dans un repère orthonormé (prendre O pour origine des vecteurs).

Calculez la norme des quatre vecteurs.

On dit que le vecteur  $\vec{u}$  ' est l'image du vecteur  $\vec{u}$  sous l'action de la matrice R. Quelle semble être l'action de la matrice R sur ces vecteurs ?

### *Correction…*

1  
\n1) On obtient 
$$
E = 2\begin{pmatrix} 1 & 2 \ 3 & 4 \end{pmatrix} + \begin{pmatrix} 2 & 1 \ 0 & -1 \end{pmatrix} = \begin{pmatrix} 2 & 4 \ 6 & 8 \end{pmatrix} + \begin{pmatrix} 2 & 1 \ 0 & -1 \end{pmatrix} = \begin{pmatrix} 4 & 5 \ 6 & 7 \end{pmatrix}
$$
  
\nM = AB =  $\begin{pmatrix} 1 & 2 \ 3 & 4 \end{pmatrix} \begin{pmatrix} 2 & 1 \ 0 & -1 \end{pmatrix} = \begin{pmatrix} 1 \times 2 + 2 \times 0 & 1 \times 1 + 2 \times -1 \ 3 \times 2 + 4 \times 0 & 3 \times 1 + 4 \times -1 \end{pmatrix} = \begin{pmatrix} 2 & -1 \ 6 & -1 \end{pmatrix}$   
\nN = BA =  $\begin{pmatrix} 2 & 1 \ 0 & -1 \end{pmatrix} \begin{pmatrix} 1 & 2 \ 3 & 4 \end{pmatrix} = \begin{pmatrix} 2 \times 1 + 1 \times 3 & 2 \times 2 + 1 \times 4 \ 0 \times 1 + -1 \times 3 & 0 \times 2 + -1 \times 4 \end{pmatrix} = \begin{pmatrix} 5 & 8 \ -3 & -4 \end{pmatrix}$   
\nLes matrices A et B ne commutent pas : AB n'est pas égal à BA  
\n2) Avec la formule du cours : A<sup>-1</sup> =  $\frac{1}{-2} \begin{pmatrix} 4 & -2 \ -3 & 1 \end{pmatrix}$  et B<sup>-1</sup> =  $\frac{1}{-2} \begin{pmatrix} -1 & -1 \ 0 & 2 \end{pmatrix}$   
\nC =  $\frac{1}{-2} \begin{pmatrix} 4 & -2 \ -3 & 1 \end{pmatrix} \begin{pmatrix} -1 & -1 \ -2 & 0 \end{pmatrix} = \frac{1}{4} \begin{pmatrix} -4 & -8 \ 3 & 5 \end{pmatrix}$  De même : D =  $\frac{1}{4} \begin{pmatrix} -1 & 1 \ -6 & 2 \end{pmatrix}$   
\n3) On obtient : M C =  $\frac{1}{4} \begin{pmatrix} -11 & -21 \ -27 & -53 \end{pmatrix}$  et M D =  $\frac{1}{4} \begin{pmatrix} 4 & 0$ 

**II** On obtient d'abord 
$$
A^2 = \begin{pmatrix} 1+a^2+b^2 & 2a-ab & 2b-a^2 \\ 2a-ab & 2a^2+1 & ab-2a \\ 2b-a^2 & ab-2a & 1+a^2+b^2 \end{pmatrix}
$$

Donc, on voudrait : (i)  $2 a - a b = 0$  et (ii)  $2 b - a^2 = 0$  (soit :  $a^2 = 2 b$ ) D'où : (i) dit  $a(2-b) = 0$  c'est-à-dire :  $a = 0$  ou  $b = 2$ Ce qui donne les possibilités :  $a = 0$  et  $b = 0$  (triviale) ;  $a = 2$  et  $b = 2$  ;  $a = -2$ et  $b = 2$ .

**III** On peut écrire : 
$$
M = \begin{pmatrix} a+b & 0 \ 0 & a+b \end{pmatrix} + \begin{pmatrix} 0 & c \ c & 0 \end{pmatrix} = (a+b)\begin{pmatrix} 1 & 0 \ 0 & 1 \end{pmatrix} + c\begin{pmatrix} 0 & 1 \ 1 & 0 \end{pmatrix}
$$
  
Ainsi :  $\alpha = a + b$   $\beta = c$  et  $J = \begin{pmatrix} 0 & 1 \ 1 & 0 \end{pmatrix}$ 

**IV** On obtient :  $\vec{u} \cdot \vec{v} = \alpha - 1$ ;  $\int_0^{\pi/4}$  $\int_0^{\pi/4} \cos x \sin x \, dx = \int_0^{\pi/4} 1/2 \sin 2x dx = \left[ -1/4 \cos 2x \right]_0^{\pi/4}$ 4/  $\int_0^{\pi/4} 1/2 \sin 2x dx = [-1/4 \cos 2x]_0^{\pi/4} = \frac{1}{4}$  ;  $\int_0^1 e^{2x} dx = 1/2 (e^2 - 1)$  $\mathbf{0}$  $\int_0^1 e^{2x} dx = 1/2 (e^2 -$ Et : 0 pour le dernier terme. En effet,  $\vec{u} \wedge \vec{v}$  est nécessairement  $\perp$  à  $\vec{u}$ !! Donc:  $A = \begin{bmatrix} a^{-1} & b^{2}(e^{-1}) \\ 1 & 0 \end{bmatrix}$ J  $\begin{pmatrix} \alpha-1 & 1/2(e^2-1) \\ 1/4 & 0 \end{pmatrix}$ l  $\left( \alpha -1 \right) 1/2(e^2-$ 1/4 0  $\alpha - 1$  1/2( $e^2 - 1$ ) **V** 1) On trouve:  $R^2 = \begin{pmatrix} \cos \theta & \sin \theta & \cos^2 \theta - \sin^2 \theta \\ 2\cos \theta & \sin \theta & \cos^2 \theta - \sin^2 \theta \end{pmatrix}$  $\backslash$  $\overline{\phantom{a}}$ l ſ Ξ  $\sim$  survey  $\theta \sin \theta$   $\cos^2 \theta - \sin^2 \theta$  $\theta$  - sin<sup>2</sup> $\theta$  - 2 cos $\theta$  sin $\theta$  $2a$   $\equiv$  cin2  $2\Omega$   $\sin^2$  $2\cos\theta\sin\theta$   $\cos^2\theta - \sin\theta$  $\left[\begin{array}{cc} \cos^2 \theta - \sin^2 \theta & -2 \cos \theta \sin \theta \\ 2 \cos \theta \sin \theta & \cos^2 \theta - \sin^2 \theta \end{array}\right]$  = J  $\begin{pmatrix} \cos 2\theta & -\sin 2\theta \\ \sin 2\theta & \cos 2\theta \end{pmatrix}$  $\int \cos 2\theta$  –  $\theta$  cos 2 $\theta$  $\theta$   $-\sin 2\theta$  $\sin 2\theta$  cos 2  $\cos 2\theta$  -sin2

2) On obtient : R =  $\begin{pmatrix} \frac{\sqrt{2}}{2} & -\frac{\sqrt{2}}{2} \\ \frac{\sqrt{2}}{2} & \frac{\sqrt{2}}{2} \end{pmatrix}$ 2 √2 √2 2 Faites le dessin avec soin… 2 Ensuite : R  $\vec{u} = \begin{pmatrix} \frac{\sqrt{2}}{2} & -\frac{\sqrt{2}}{2} \\ \frac{\sqrt{2}}{2} & \frac{\sqrt{2}}{2} \end{pmatrix}$ 2 √2 2 √2 2  $\binom{2}{-1} = \binom{\frac{3\sqrt{2}}{2}}{\frac{\sqrt{2}}{2}}$ 2 √2 2 ).

La matrice R transforme un vecteur en le faisant tourner d'un angle  $\frac{\pi}{4}$ 4 : une rotation.

## *Des matrices particulières…*

On pose M =  $\begin{pmatrix} a & b \\ c & d \end{pmatrix}$  une matrice dont les coefficients sont *a priori* complexes (on peut donc aussi bien avoir  $a = 1$  que  $a = i$  ou encore  $a = 2 + i$ ).

1) Déterminez les conditions sur les coefficients de M pour lesquelles on a  $M^2 =$ I (matrice identité bien connue…).

2) Donnez alors toutes les formes possibles pour M (menez une démarche rigoureuse de manière à ne pas oublier de cas possibles…).

#### Mine de rien, il y a du travail… Après, vous pourrez lire la suite ! **Etude des matrices de Pauli**

Wolfgang Pauli (1900-1958) était un physicien autrichien qui a reçu le prix Nobel de physique en 1945 pour ses travaux en mécanique quantique.

On le voit à droite sur cette photo (en compagnie d'un inconnu…).

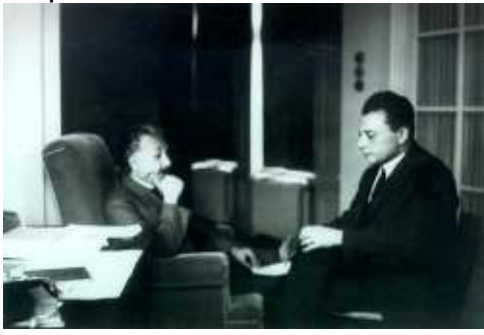

On note: 
$$
\sigma_1 = \begin{pmatrix} 0 & 1 \\ 1 & 0 \end{pmatrix}
$$
;  $\sigma_2 = \begin{pmatrix} 0 & -i \\ i & 0 \end{pmatrix}$ ;  $\sigma_3 = \begin{pmatrix} 1 & 0 \\ 0 & -1 \end{pmatrix}$ 

3) Vérifiez que ces matrices sont des cas particuliers prévus par la question précédente.

4) Calculez les produits :  $\sigma_1 \sigma_2$  ;  $\sigma_2 \sigma_3$  ;  $\sigma_1 \sigma_3$ 

5) Calculez les produits :  $\sigma_2 \sigma_1$  ;  $\sigma_3 \sigma_2$  ;  $\sigma_3 \sigma_1$ 

Remarquez alors le résultat général :  $\sigma_n$   $\sigma_m$  = ............. (où n et m sont des entiers  $\leq$  3)

Lorsque cela est possible, exprimez vos résultats en fonction des matrices  $\sigma_i$ 

6) Calculez le produit  $\sigma_1$   $\sigma_2$   $\sigma_3$  en suivant deux méthodes : (a) en posant le produit des trois matrices ; (b) en utilisant certains résultats des questions précédentes.

7) Enfin, en utilisant les résultats de 4) et 5), donnez les résultats des produits suivants :  $\sigma_2 \sigma_3 \sigma_1$  ;  $\sigma_3 \sigma_1 \sigma_2$  ;  $\sigma_1 \sigma_3 \sigma_2$ 

Les matrices de Pauli symbolisent des « opérateurs de spin ».

Le fameux spin est une propriété mystérieuse des particules élémentaires qui permet de distinguer par exemple deux électrons sur une même sous-couche. Dans un champ magnétique, deux électrons accélérés linéairement, ayant des spins différents, seront déviés de leur trajectoire l'un et l'autre dans des directions opposées (expérience de Stern et Gerlach 1922).

Cet effet s'explique par le fait que l'électron porte un moment magnétique (son spin). Il se comporte ainsi comme un minuscule aimant.

### **Graphes et Matrices** *: une introduction…*

Dans certains secteurs d'activités comme le transport, il peut être important de prévoir avec soin l'ordre dans lequel différents lieux vont être visités par un même camion par exemple. Ceci, pour minimiser les coûts ainsi que la fameuse empreinte carbone…

A

 $\overline{C}$ 

On rencontre ainsi des schémas du genre suivant :

 (Remarque : la couleur est juste là pour nous aider à mieux comprendre au sein de ce cours…)

On peut imaginer que A, B et C représentent des villes reliées par des routes indiquées par les flèches. Parfois, i est indiqué un sens de parcours (lié à des sens interdits<sup>(!)</sup>.

On utilise les mots de vocabulaire suivants :

Graphe : schéma global.

Sommet : point de départ ou d'arrivée d'une ligne. Arête : ligne reliant deux sommets

Le graphe est dit *orienté* lorsque des flèches indiquent les sens de parcours autorisés.

On dit que deux sommets sont adjacents s'ils sont reliés par une arête ou un arc (arête orientée par une flèche).

B

On peut synthétiser toutes les informations utiles pour comprendre un graphe à l'aide d'une matrice appelée *matrice d'adjacence*. Ici, on notera M une telle matrice. Ses coefficients seront alors notés  $m_{i,i}$  avec *i* le numéro de la ligne et *j* le numéro de la colonne où le coefficient se trouve. Attention : toujours penser dans cet ordre : Ligne puis Colonne.

#### **Comment remplir une matrice d'adjacence ?**

Pour écrire la matrice d'adjacence d'un graphe, il faut numéroter les sommets pour éviter toute ambiguïté. Souvent, le choix est déjà imposé par des lettres (A, B, …) ou des numéros (1, 2, …) présents sur le graphe. Mais, il se peut que vous deviez faire ce travail vous-même.

Ensuite, on définit la taille de la matrice : c'est une matrice carrée dont le nombre de lignes est égal à celui des sommets du graphe. Pour l'exemple ci-dessus, la matrice sera  $3 \times 3$ .

Chaque ligne est liée à un sommet et chaque colonne de même. Par exemple, le coefficient en ligne 2 et en colonne 3 donne des informations sur les liens entre le somment B (car ligne 2) et le sommet C (car colonne 3).

Remplissons ensemble la première ligne (liée au premier sommet, donc on ne regarde que les flèches vertes). Il faut raisonner comme ceci :

- Combien a-t-on de flèches pour aller de A à A ? On a une boucle, donc  $m_{1,1} = 1$
- Pour aller de A vers B, on voit une seule flèche. Donc :  $m_{1,2} = 1$
- Pour aller de A vers C, on voit cette fois deux flèches. Donc :  $m_{1,3} = 2$

Pour le moment, notre matrice est :  $M = \begin{pmatrix} 1 & 1 & 2 \\ & & 1 & 2 \end{pmatrix}$ 

Ensuite, on regarde le sommet B, ce qui nous donnera la deuxième ligne de la matrice.

Avec les flèches violettes, on obtient :

- Une flèche va de B vers A donc :  $m_{2,1} = 1$
- Aucune flèche ne va de B vers lui-même donc :  $m_{22} = 0$
- Une flèche va de B vers C donc :  $m_{2,3} = 1$

Done, pour le moment on a : 
$$
M = \begin{pmatrix} 1 & 1 & 2 \\ 1 & 0 & 1 \end{pmatrix}
$$
Ensuite, on regarde le sommet C, ce qui nous donnera la troisième ligne de la matrice.

Avec les flèches rouges, on obtient :

- 0 flèche va de C vers A donc :  $m_{3,1} = 0$
- 1 flèche va de C vers B donc :  $m_{3,2} = 1$
- aucune flèche ne va de C vers lui-même donc :  $m_{3,3} = 0$

Donc, au final la matrice de notre graphe est :  $M = \begin{pmatrix} 1 & 1 & 2 \\ 1 & 0 & 1 \end{pmatrix}$ 0 1 0 )

### Autre exemple pour voir le cas où les arêtes n'indiquent pas le sens de parcours.

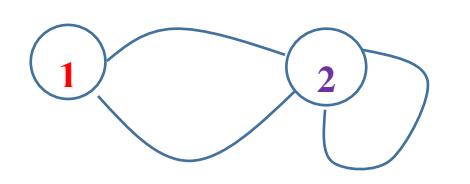

$$
\begin{pmatrix} 1 \\ 2 \end{pmatrix}
$$
 Dans ce cas, on obtient :  $M = \begin{pmatrix} 0 & 2 \\ 2 & 1 \end{pmatrix}$ 

(vérifiez bien ce résultat…)

Ce graphe n'étant pas orienté, la matrice est logiquement symétrique !

### Encore un peu de vocabulaire…

Un graphe est simple s'il ne présente aucune boucle et si les sommets sont reliés avec au plus une arête. L'exemple précédent est tout le contraire d'un graphe simple puisque l'on voit une boucle (du **2** vers le **2**) et on voit aussi deux arêtes reliant le **1** au **2**.

Une boucle est, comme vous l'avez déjà noté, une arête d'un sommet vers luimême.

L'ordre d'un graphe est égal au nombre de ses sommets. Le degré d'un sommet est le nombre d'arêtes liées à ce sommet (une boucle compte pour deux degrés).

Une chaîne est une liste de sommets consécutifs adjacents. Pour nous, on peut dire que c'est un chemin allant d'une ville à une autre en notant le parcours choisi. Pour l'exemple de départ, si je veux aller de A vers C, je peux utiliser des chemins différents : ABC ou AAC ou encore ABAC.

La longueur d'une chaîne est le nombre d'arêtes qui sont utilisées. Par exemple, la chaîne AAC est de longueur 2, la chaîne ABAC est de longueur 3.

**Question affreuse** : peut-on dénombrer le nombre de chaînes de longueur n allant d'un sommet à un autre ?

Pourquoi affreuse ? Car il faudrait faire plein de petits dessins et n'oublier aucun chemin !

**Ouf** : on peut ruser autrement grâce au calcul de la matrice M à la puissance n (pour les chaînes de longueur n bien sûr…).

Exemple détaillé avec  $M = \begin{pmatrix} 0 & 2 \\ 2 & 1 \end{pmatrix}$  pour le petit graphe précédent avec ses deux sommets. Cherchons le nombre de chaînes de longueur 2. On obtient facilement :  $M^2 = \begin{pmatrix} 4 & 2 \\ 2 & 5 \end{pmatrix}$ 

Il existe donc quatre chaînes de longueur 2 allant du **1** vers le **1** par exemple. Vous pouvez faire le travail par vous-même ! Mais je vous aide pour le premier essai. On peut faire les trajets suivants : **121** en faisant à la suite les deux arêtes (celle du haut et celle du bas), ceci en tournant dans le sens trigo ou dans le sens inverse. On peut aussi faire un aller-retour sur l'arête du haut ! De même avec l'arête du bas. Au total, cela fait bien quatre « chemins » différents qui vont du **1** vers le **1** en utilisant deux arêtes (éventuellement identiques).

Remarque : on voit aussi qu'il existe 2 chaînes de longueur 2 entre le **1** et le **2**.

Poursuivez cette étude avec le graphe de départ et sa matrice  $3 \times 3$  pour travailler le côté matriciel !

Autre conseil : fabriquez vos propres graphes (orientés ou non) et matrices !! Puis explorer le nombre des chaînes de telle ou telle longueur… c'est assez ludique au final !!

**Conclusion** : lorsque votre chemin vous conduira devant un graphe à analyser, vous voilà j'espère plus en confiance !! Sinon, il vous suffit de consulter d'autres articles sur le même sujet qui est fort bien documenté sur le net (même si seule l'analyse des graphes simples est trop souvent proposée…).

# **Exercices pour devenir un bon « graphiste »**

**I** Relire avec soin et refaire les calculs pour notre ami Karun !

### **II** Calculer-Modéliser-Représenter

On considère quatre villes liées entre elles par des voies navigables (fleuve, rivière ou encore canal). Ces villes notées A, B, C et D sont reliées entre elles de telle sorte qu'il existe

deux voies entre A et B, deux voies entre B et C, une voie entre A et D, une voie entre C et D et enfin, une voie entre B et D. (sur la photo, c'était la Seine)

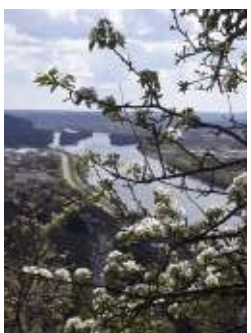

- 1) Construisez le graphe de notre situation.
- 2) Donnez sa matrice d'adjacence.

3) Donnez l'ordre du graphe puis le degré de chacun des sommets.

4) Il existe un théorème formulé par Euler qui annonce l'existence ou non d'une chaîne reliant tous les sommets du graphe, en ne passant qu'une fois par chaque arête. Cette chaîne est dite eulérienne (of course !). Notre graphe possède-t-il une telle chaîne ? Voilà une question très délicate ! Faites trois ou quatre essais sur votre schéma pour vous convaincre de la difficulté du problème…

5) Le théorème évoqué ci-dessus indique l'existence d'une chaîne eulérienne aux conditions suivantes : le graphe doit être connexe et ses sommets sont tous de degré pair sauf au plus deux d'entre eux qui peuvent être de degré impairs. Conclure quant à notre situation… Dernière info : un graphe connexe est tel que l'on peut tracer un chemin d'un sommet à n'importe quel autre et ceci, sans lever le stylo.

6) En réalité, cet exercice est une adaptation du très célèbre problème des sept ponts de Königsberg, résolu bien sûr par Euler ! Cette affaire est bien documentée sur Wikipédia !

### **III** Calculer-Modéliser-Représenter

Un transport par camion spécial doit être effectué entre différents sites dans une région où le réseau routier n'est pas prévu pour cela. On veut représenter la situation symboliquement avec un graphe pour mieux la cerner. On doit étudier les déplacements possibles entre cinq villes avec un état du réseau routier actualisé pour cette journée.

Les villes sont les suivantes : Abbeville ; Barentin ; Caen ; Dieppe ; Etretat. On dispose de données qui sont proposées dans le tableau suivant où le nombre indiqué donne le nombre de chemins utilisables pour aller d'une ville vers l'autre. Dans ce tableau, chaque ville sera représentée par sa première lettre. Votre travail consiste dans un premier temps à représenter avec soin le graphe lié à ces données. Par la suite, vous tenterez de répondre aux questions proposées.

> $A \rightarrow B$  1  $A \rightarrow E$  1  $B \rightarrow A$  1  $B \rightarrow C$  1  $C \rightarrow D$  1  $D \rightarrow C$  1  $D \rightarrow E$  1  $E \rightarrow D$  2  $C \rightarrow B$  1

- 1) Le graphe obtenu est-il complet ? (chaque sommet doit être relié à tout autre sommet par une arête). Le graphe est-il connexe ? Quel est son ordre ?
- 2) Donnez le degré de chacun des sommets du graphe.
- 3) Les sommets A et D sont-ils adjacents ?
- 4) Combien le graphe comporte-t-il de boucles ?
- 5) Peut-on trouver une ou des chaîne(s) de longueur 3 reliant les sommets B et E ? Même question pour une chaîne de longueur 4.
- 6) Parmi les matrices d'adjacence suivantes, choisissez celle qui convient à

notre situation.  $P = \begin{pmatrix} 0 & 1 & 1 \\ 2 & 0 & 1 \end{pmatrix}$ 1 1 0  $Q =$  $\overline{\phantom{a}}$  $\mathbf{L}$  $\mathbf{I}$ 0 1 0 0 1 1 0 1 0 0 0 1 0 1 0 0 0 1 0 0  $0 \t 0 \t 2 \t 0$  $\overline{\phantom{a}}$  $\overline{\phantom{a}}$  $R =$  $(0 \ 0 \ 0 \ 2 \ 0)$  $\mathsf{L}$  $\mathbf{I}$ 0 1 0 0 1 1 0 1 0 0 0 1 0 1 0 0 0 1 0 1  $\overline{\phantom{a}}$ -1

7) En utilisant cette matrice, reprendre la question 5). Conseil, une calculatrice graphique peut être utile pour effectuer des calculs matriciels rapidement…

### **IV** Calculer-Modéliser-Représenter

Un feu tricolore (Rouge, Orange et Vert) subit une panne étrange. Un passant médusé l'observe toute la matinée et abouti aux constatations suivantes quant aux probabilités de passage d'une couleur à l'autre :

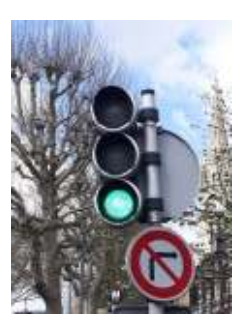

$$
p(R \to 0) = 0,1
$$
  $p(V \to R) = 0,25$   $p(O \to V) = 0,05$ 

 $p(V \to 0) = 0.55$   $p(R \to V) = 0.8$   $p(O \to R) = 0.9$ 

- 1) Représentez le graphe pondéré lié à cette situation. Indiquez sur chaque arête la probabilité correspondante en justifiant les valeurs proposées pour les probabilités restantes, c'est-à-dire :  $p(0 \rightarrow 0)$ ,  $p(V \rightarrow V)$  et  $p(R \rightarrow R)$ .
- 2) Donnez la matrice de transition associée à ce graphe.

### **V** Calculer-Modéliser-Représenter

 Un enseignant à Cesi (dont je ne donnerai que les initiales ER pour éviter tout problème) partage son temps de travail entre trois thèmes (si l'on met de côté le cas « Gérer l'urgent qui se présente ») :

- $P = Pré,$  et assurer des animations de cours
- $R = R$ êvasser confortablement assis sur sa chaise
- S = Se balader dans les couloirs en rêvant aux prochaines vacances

D'après sa responsable, on peut estimer les probabilités qu'il passe d'un thème à un autre selon :  $p(P \to P) = 0.3$   $p(P \to R) = 0.5$   $p(S \to S) = 0.3$  $p(S \to R) = 0,6 \quad p(R \to S) = 0,2 \quad p(R \to P) = 0,3$ 

- 1) Représenter le graphe pondéré correspondant en complétant les coefficients manquants.
- 2) Donnez la matrice M de transition associée.
- 3) Calculez l'état limite X défini par l'équation XM = X où X =  $(a \ b \ c)$ . Pour ce travail, vous vérifierez que les trois équations issues de XM = X conduisent en fait à seulement deux équations (voir l'affaire Karun…). Vous utiliserez aussi la relation  $a + b + c = 1$  que vous justifierez. En déduire la réaction de sa responsable lors d'une visite surprise en fin de journée…

### *Quelques indices de solutions…*

- **II** Modéliser-Représenter
- 1) Le graphe n'est pas orienté, donc pas besoin de flèches.

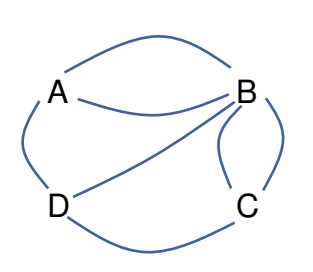

Sinon, il suffit de placer les lettres A, B, C et D et de les relier comme le texte l'explique.

 $D$   $C$  2) La matrice est alors : 0 2 0 1 2 0 2 1  $\begin{pmatrix} 0 & 2 & 0 & 1 \\ 1 & 1 & 1 & 0 \end{pmatrix}$ 

3) Le graphe présente quatre sommets, il est donc d'ordre 4. Les sommets A, B, C et D ont respectivement pour degrés : 3 ; 5 ; 3 ; 3.

5) Le graphe est bien connexe mais ne peut admettre de chaine eulérienne puisque ce graphe comporte plus que deux sommets de degré pair.

**III** 1) Le graphe n'est pas complet car le sommet A n'est pas relié au sommet D par une arête. Le graphe est bien connexe et il est d'ordre 5.

2) Les degrés des sommets sont dans l'ordre : 3 ; 4 ; 4 ; 5 ; 4.

3) Les sommets A et D ne sont pas adjacents.

4) Il n'y a aucune boucle.

5) On peut dire qu'il existe au moins une chaîne de longueur 3 reliant le sommet E au sommet B. Par exemple, la chaîne : BCDE. Pour une longueur 4, on peut au moins proposer la chaîne définie par : BABAE.

6) La matrice correspondante est R. On peut vérifier le nombre d'arêtes reliant D à E (voir l'avant-dernière ligne) avec le nombre 1 en bout de ligne.

7) Il suffit de calculer la matrice  $R$  à la puissance 3 pour ensuite lire le nombre 1 au bout de la deuxième ligne (1 chaîne de longueur 3 allant de B vers E) et le nombre 2 sur la dernière ligne en seconde position (2 chaînes de longueur 3 allant de E vers B). Au total, il existe trois chaînes de longueur 3 reliant les sommets B et E. Pour les chaînes de longueur 4, on élève  $R$  à la puissance 4 et on obtient un total de 4 chaînes, toutes partant de B pour aller vers E. Deux exemples ? BCBAE et BAEDE. Aucune ne peut aller de E vers B en quatre étapes.

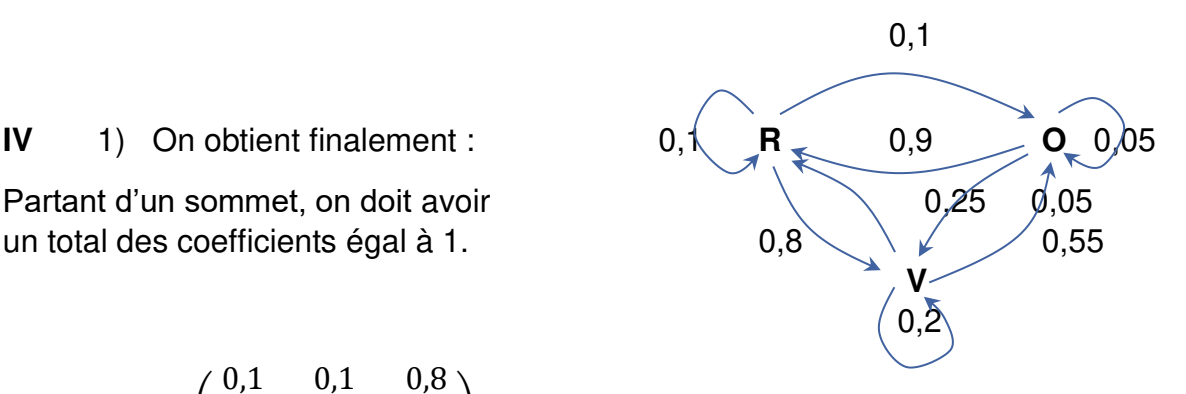

un total des coefficients égal à 1.  $0.8 \times 10^{-1}$  0,55

2) Et : 
$$
M = \begin{pmatrix} 0.1 & 0.1 & 0.8 \\ 0.9 & 0.05 & 0.05 \\ 0.25 & 0.55 & 0.2 \end{pmatrix}
$$

**V** 1) On obtient de même :

 $0, 2a + 0, 2b - 0, 7c = 0$ 

 $\sim$  0,5

 $(0,3)$ 

 $0,2$  0,1/0,2

 $\blacktriangleright$  **S**  $\blacktriangleright$  0,6

2) La matrice de transition est alors :  $M = \begin{pmatrix} 0.3 & 0.5 & 0.2 \\ 0.3 & 0.5 & 0.2 \\ 0.1 & 0.6 & 0.3 \end{pmatrix}$  $\begin{pmatrix} 0.3 & 0.5 & 0.2 \\ 0.1 & 0.6 & 0.3 \end{pmatrix}$  $3)$  X M = X donne le système  $(0,3a + 0,3b + 0,1c = a)$  $0,5a + 0,5b + 0,6c = b$  $0.2a + 0.2b + 0.3c = c$  ou {  $-0,7a + 0,3b + 0,1c = 0$  $0,5a - 0,5b + 0,6c = 0$ 

 $0,3$  **P**  $\leq 0,3$  **R**  $\neq 0,5$ 

En faisant la somme des deux dernières lignes, on obtient l'opposé de la première ligne. Ceci montre que la première ligne n'apporte aucune information. Il nous reste donc les deux relations :  $\begin{cases} 0.5a - 0.5b + 0.6c = 0 \\ 0.2a + 0.2b - 0.7c = 0 \end{cases}$  auxquelles on ajoute  $a +$  $b + c = 1$  qui dit simplement que la somme des probabilités des trois états possibles vaut 1.

On peut alors poser :  $a = 1 - b - c$  et remplacer a par cette expression dans les deux lignes de notre système. On obtient alors un système de deux équations à deux inconnues. Vous savez gérer la chose…

On obtient finalement : 
$$
c = \frac{2}{9}
$$
 et  $b = \frac{47}{90}$  et enfin :  $a = \frac{23}{90}$ .

L'état le plus vraisemblable sera donc l'état R avec une probabilité proche de 0,52 ce qui ne fera pas plaisir à sa responsable !

# **13GEOMETRIE**

La pyramide de Khéops est-elle remarquable ?

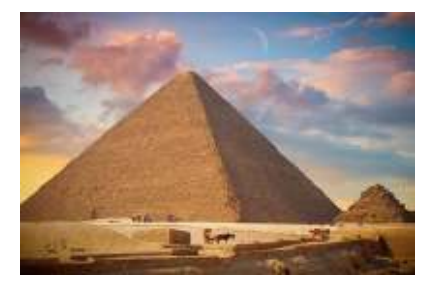

N'étant ni historien, ni artiste, je ne vais pas vous proposer un débat de cette nature. Remarquons tout de même au passage que cet édifice est la seule des sept merveilles du monde antique à être encore debout, plus de quatre mille ans après sa construction…

Mais, on va pouvoir discuter Maths ! En effet, une pyramide est un volume qui se prête à de nombreux calculs !! En fait, ce monument phénoménal intrigue

depuis fort longtemps, il a inspiré de nombreux travaux de recherche dont certains de caractère mathématique !

Rappel : Le terme géométrie est intimement lié à l'Egypte car la culture sur les bords du Nil nécessitait des compétences dans ce domaine. Chaque année, lorsque le niveau du Nil le permettait, il fallait redessiner les contours des champs pour effectuer les cultures sur des sols redevenus fertiles. Ainsi, les égyptiens étaient passés maîtres dans l'art de mesurer et tracer des contours. La géométrie était aussi utilisée pour calculer des volumes de toutes sortes, en lien avec les silos à blé qu'il fallait prévoir pour entreposer les récoltes…

La base de la pyramide est un carré presque parfait de côté c environ égal à 230,4 mètres. Les angles droits sont si bien tracés que l'on peut vraiment être intrigué par cette performance (essayez de tracer un carré de 20 centimètres de côté sur une feuille blanche, armé d'une règle et d'une équerre pour constater que le résultat n'est pas toujours parfait, il faut vraiment être soigneux !).

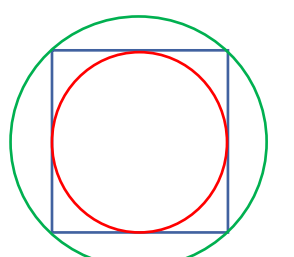

C'est un tic, dès qu'un mathématicien voit un polygone régulier (ici, le carré bleu), il trace les cercles inscrit (en rouge, tangent à chacun des côtés) et circonscrit (en vert, passant par chacun des sommets). Le célèbre Archimède utilisa une démarche analogue pour encadrer le périmètre d'un cercle par celui de polygones intérieurs et extérieurs ayant de plus en plus de côtés. Il put en déduire un encadrement de  $\pi$  (voir intro du chapitre I) assez précis pour l'époque.

Ici, c'est le carré qui est encadré par deux cercles dont les périmètres sont liés à leur rayon selon la fameuse relation :  $p$ érimètre =  $2\pi R$ 

Avec le cercle inscrit de rayon  $R_{ins} = \frac{c}{2}$  $\frac{c}{2}$ , on obtient :  $p_{ins} = 2\pi \frac{c}{2} = \pi c$ 

Avec le cercle circonscrit de rayon  $R_{cir}=\sqrt{2}\frac{c}{2}$  $rac{c}{2} = \frac{c}{\sqrt{2}}$  $\frac{c}{\sqrt{2}}$ , on obtient un périmètre égal à :  $p_{cir} =$  $2\pi \frac{c}{\sqrt{2}} = \sqrt{2} \pi c$ 

La différence entre ces deux périmètres est alors :  $p_{cir} - p_{ins} = (\sqrt{2} - 1)\pi c$ 

Le résultat numérique donne 299,82 m. Certains individus ont alors remarqué l'étonnante ressemblance de ce résultat avec l'écriture de la vitesse de la lumière 299 792 458 m/s.

Pure coïncidence, ou volonté des concepteurs ? Voilà de quoi discuter un petit moment !

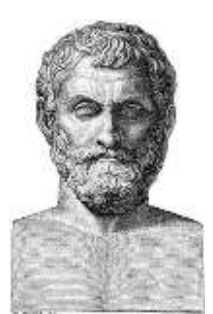

Continuons à travailler sur notre pyramide…

Thalès de Milet, voilà un fameux mathématicien dont tout le monde se souvient (contrairement à Evariste Galois, Augustin Cauchy, Marin Mersenne…). Lors d'un voyage de formation en Egypte, ce sage grec réussit le tour de force de mesurer la hauteur de la pyramide ! Tout ceci se passe vers le VI<sup>ème</sup> siècle avant notre ère.

A cette époque, la science babylonienne et égyptienne était de grande renommée, ainsi, une formation sérieuse passait par un tel voyage…

Voici donc notre ami Thalès découvrant la fameuse pyramide, et invité à mesurer sa hauteur par le pharaon de l'époque, qui voulait mettre ce sage grec à l'épreuve (ainsi parle la légende de Thalès…).

Avec le fameux théorème, à présent attribué à Thalès, il lui fut facile de calculer la hauteur cherchée en utilisant la sienne selon le fameux schéma :

Un rayon de Soleil rasant à la fois le sommet de la pyramide et la tête de Thalès permet

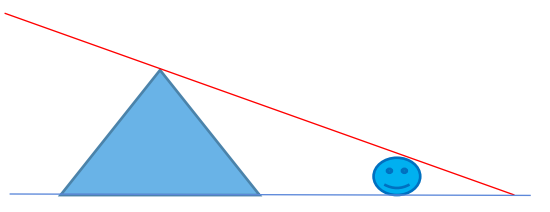

d'obtenir la hauteur h en connaissant la distance de Thalès par rapport au centre de la base. La hauteur est  $h \approx 147$  *m* (avant l'érosion...).

La légende est-elle vraie ? Ou bien est-ce une belle histoire destinée à vanter les mérites de ce sage antique ? Voilà encore une jolie question… Comme les textes écrits de cette époque sont rares, le débat va rester ouvert un petit moment…

Au fait, on parlait du volume de la pyramide, on peut le calculer !  $V = \frac{1}{3} A_b h$ 

A<sub>b</sub> est l'aire de la base =  $c^2$  D'où :  $V = \frac{1}{3}c^2h \approx 2.6$  millions m<sup>3</sup>.

Remarque : on a de nombreuses formules pour les périmètres, les aires, les volumes, liées aux différents cas : carré ; trapèze ; disque ; cylindre ; cube ; pyramide ; sphère… Voilà un aspect délicat lié à la géométrie ! Il faut manipuler régulièrement ces formules pour ne pas tout oublier au fur et à mesure…

Enfin, comment parler de géométrie sans citer  $\varphi$ , le fameux nombre d'or ? Ce nombre est très apprécié des architectes, des artistes, des mathématiciens… C'est Euclide qui en donne une définition. Après calcul :  $\varphi = \frac{\sqrt{5}+1}{2}$  $\frac{1}{2} \approx 1,618.$ 

Par exemple, lorsqu'une figure est dessinée dans un rectangle dont la longueur est environ  $\varphi$  fois plus grande que sa largeur, on ressent une impression de meilleur équilibre visuel. Si l'on calcule le rapport  $\frac{c}{h}$  pour la vue de face de notre pyramide, on trouve 1,57. On est vraiment très proche de  $\varphi$ , ce qui rend plus agréable la vue de face de notre pyramide…

Pour finir, si vous voulez une réponse claire à la question du départ : OUI, cette pyramide est vraiment remarquable !! Merci aux mathématiques !

### **Alors mettez-vous au boulot maintenant !!!**

## Point méthode et outils :

- Mathématiques pour les sciences de l'ingénieur S. FERRIGNO et al 2eme édition DUNOD
- <https://www.lelivrescolaire.fr/matiere/mathematiques>

# **Quelques petits rappels quand même***…*

### **I La base de la base**

### 1) Trigonométrie dans un triangle rectangle

Dans un triangle rectangle ABC, rectangle en A, on peut dire :

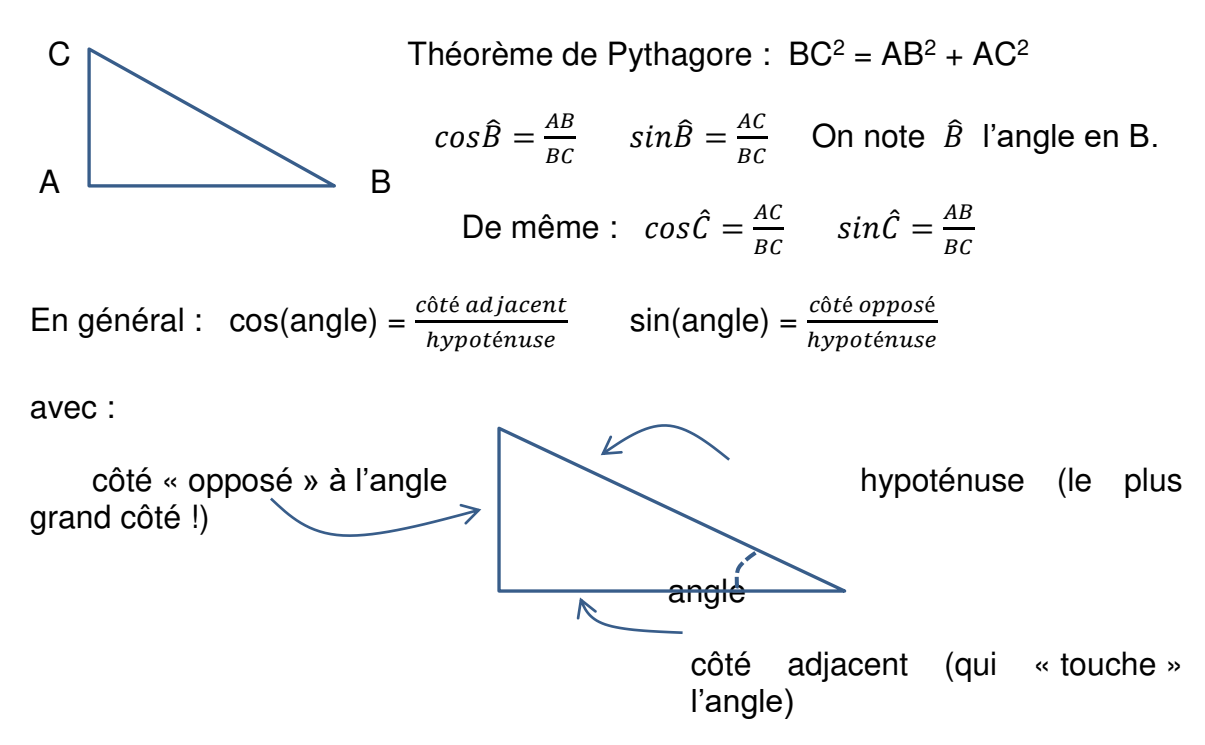

Remarque : un angle peut être donné en degrés ou bien en radians.

Correspondance : un demi-tour  $\leftrightarrow$  180°  $\leftrightarrow \pi$  = 3,14159... radians Pour convertir, on peut faire un tableau de proportionnalité.

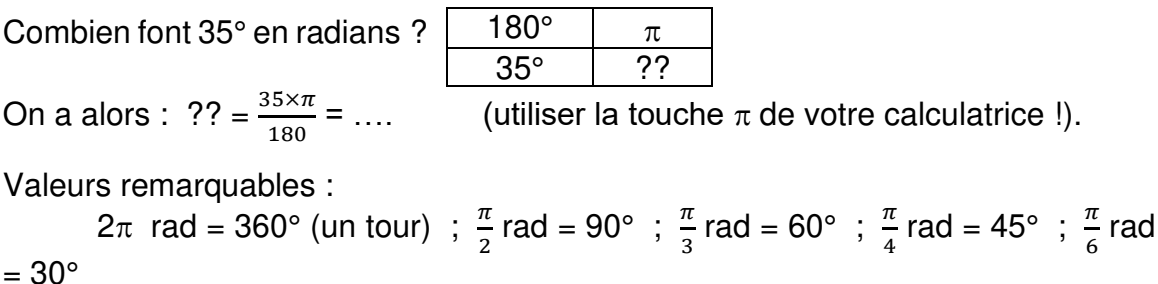

Enfin, la tangente d'un angle  $\alpha$  est :  $\tan(\alpha) = \frac{\text{cote opposite}}{\text{cote adjacent}}$ 

### 2) Aires usuelles

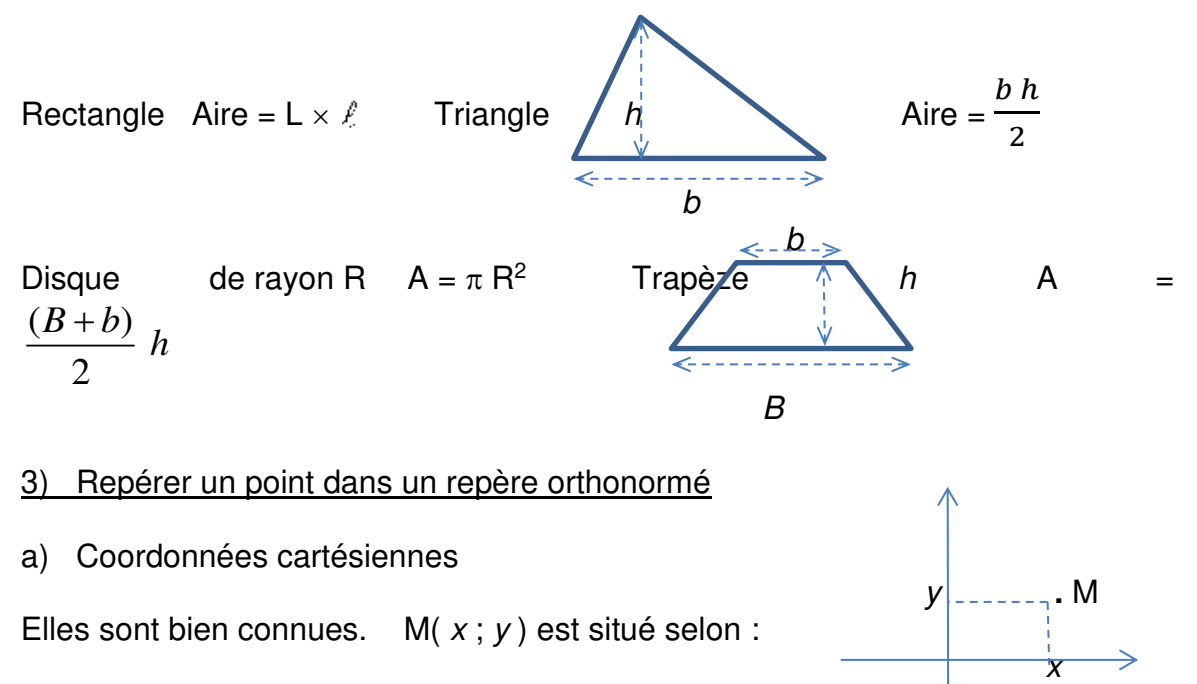

 $x =$  abscisse ;  $y =$  ordonnée

**Important** : En coordonnées cartésiennes, on peut calculer la distance entre deux points.

Formule pour la distance AB avec  $A(x_A; y_A)$   $B(x_B; y_B)$ :

$$
AB = \sqrt{(x_B - x_A)^2 + (y_B - y_A)^2}
$$
 (d'après le théorème de Python)

Pythagore !)

Exemples avec les points A, B et C : A(3 ; -1) B(3 ; 2) C(-2 ; 2)

$$
AB = \sqrt{(3-3)^2 + (2-(-1))^2} = \sqrt{0^2 + 3^2} = 3
$$
  
\n
$$
BC = \sqrt{((-2)-3)^2 + (2-2)^2} = \sqrt{(-5)^2 + 0^2} = 5
$$
 Enfin : AC =  $\sqrt{34}$ 

Au passage, on observe :  $AC^2 = AB^2 + BC^2$  (ABC est un triangle rectangle en B).

b) Coordonnées polaires

(parfois utiles pour les rotations…)

Le point M peut aussi être repéré par les deux informations : - la distance r entre O et M

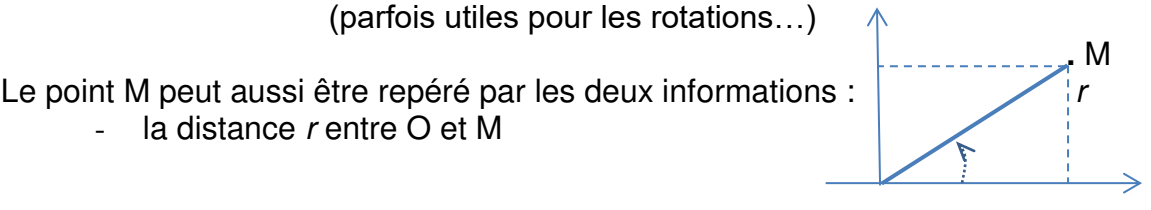

Ainsi : M ( x ; y ) en coordonnées cartésiennes ou M (  $r$  ;  $\theta$  ) en coordonnées polaires.

O

On calcule  $r$  et  $\theta$  selon :  $r = \sqrt{x^2 + y^2}$  et  $\begin{cases} \cos(\theta) = \frac{x}{r} \\ \sin(\theta) = y \end{cases}$  $\boldsymbol{r}$  $sin(\theta) = \frac{y}{r}$  $\boldsymbol{r}$ 

Ces relations permettent de trouver  $\theta$  sachant que :  $\theta \in ]-\pi; \pi]$  ou ]-180°; 180°].

Exemples :

(i) M( $2\sqrt{3}$ ; 2)

Il faut calculer le module dans un premier temps.

$$
r = \sqrt{(2\sqrt{3})^2 + 2^2} = \sqrt{12 + 4} = 4 \quad \text{puis } \begin{cases} \cos(\theta) = \frac{2\sqrt{3}}{4} = \frac{\sqrt{3}}{2} & \text{done } \theta = 30^\circ\\ \sin(\theta) = \frac{2}{4} = \frac{1}{2} & \text{done } \theta = 30^\circ \end{cases}
$$

On confirme cette valeur de  $\theta$  en plaçant M

**.** M de manière approchée pour voir l'angle selon le schéma :

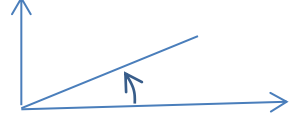

Ce schéma confirme la valeur 30°. Donc : M ( 4 ; 30° ).

(ii) M(-1 ; 1 
$$
r = \sqrt{(-1)^2 + 1^2} = \sqrt{2}
$$
 puis 
$$
\begin{cases} \cos(\theta) = -\frac{1}{\sqrt{2}} & \text{done } \theta = 135^\circ \\ \sin(\theta) = \frac{1}{\sqrt{2}} & \text{done } \theta = 45^\circ \end{cases}
$$
  
Notez bien : ceci est donné par votre

calculatrice.

On trouve  $\theta$  en plaçant M de manière approchée pour voir l'angle : 135° !

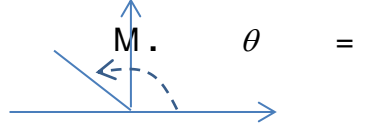

Finalement : M(-1; 1) ou bien M( $\sqrt{2}$ ; 135°)

(iii) M(-4; -3) on trouve 
$$
r = 5
$$
 puis 
$$
\begin{cases} \cos(\theta) = \frac{-4}{5} & \text{done } \theta \approx 143^{\circ} \\ \sin(\theta) = \frac{-3}{5} & \text{done } \theta \approx -37^{\circ} \end{cases}
$$

On trouve  $\theta$  en plaçant M de manière approchée pour voir l'angle :  $\angle \leftarrow$  +  $\angle$  0  $-143^{\circ}$  ! Si!

 $M$  . We have the set of  $M$  is the set of  $M$ Finalement : M( $-4$ ;  $-3$ ) ou bien M( $5$ ;  $-143,13^{\circ}$ )

c) Comment passer de M( $r$ ;  $\theta$ ) à M( $x$ ;  $y$ )?

Exemple : M (  $3$  ;  $40^{\circ}$  ) en coordonnées polaires, on calcule x et y avec :  $\int x = r \cos(\theta)$  $y = r \sin(\theta)$ ∤

Pour notre cas :  $x = 3 \times cos(40^{\circ}) = 2,298$  et  $y = 3 \times sin(40^{\circ}) = 1,928$ 

Ainsi : M( 3 ; 40° ) est aussi M ( 2,298 ; 1,928 )

**II Quelques exercices** (dont les corrections sont après ces rappels…)

1) Calculez la longueur du dernier côté et l'angle  $\theta$  du triangle rectangle proposé.

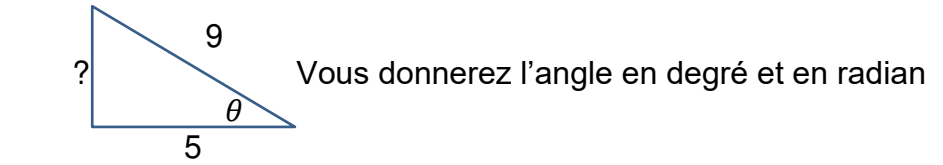

2) Calculez les aires des surfaces proposées :

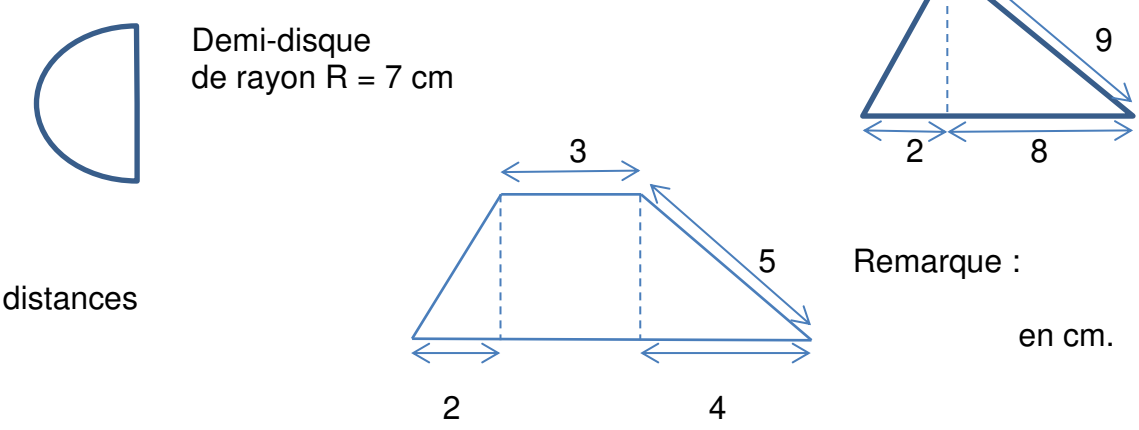

3)

- a) A, B et C ont pour coordonnées cartésiennes :  $A(3; 2)$  B(5 ; -1) C(-3 ; -5) Calculez les longueurs AB, AC et BC. Le triangle ABC est-il rectangle ?
- b) Calculez les coordonnées polaires des points A et B.

### **III Les droites**

(ensemble de points que l'on peut relier d'un seul tracé à la règle)

### 1) Equation

Dans un repère orthonormé, les points d'une droite non verticale ont des coordonnées telles que l'ordonnée y est lié à l'abscisse x selon une relation du type :  $v = a x + b$ 

Exemples :  $D_1$  :  $y = 3x - 2$   $D_2$  :  $y = -2x + 1$ 

### 2) Tracer une droite

Il suffit de connaître deux points pour placer notre règle puis on trace ! On « calcule » donc deux points.

 $D_1$  :  $y = 3x - 2$  On choisit deux valeurs de x pour calculer y.

Prenons  $x = 0$  (facile !)  $\rightarrow y = 3 \times 0 - 2 = -2$  donne le point A(0; -2) Prenons  $x = 2 \rightarrow y = 3 \times 2 - 2 = 6 - 2 = 4$  donne le point B(2 ; 4)

De même pour D<sub>2</sub>:  $y = -2x + 1$   $x = 0 \rightarrow y = 1$  donne C(0; 1)  $x = -2 \rightarrow v = 5$  donne D(-2 ; 5)

Faites les tracés sur un graphique !

### 3) Pente d'une droite

 $-2$ 

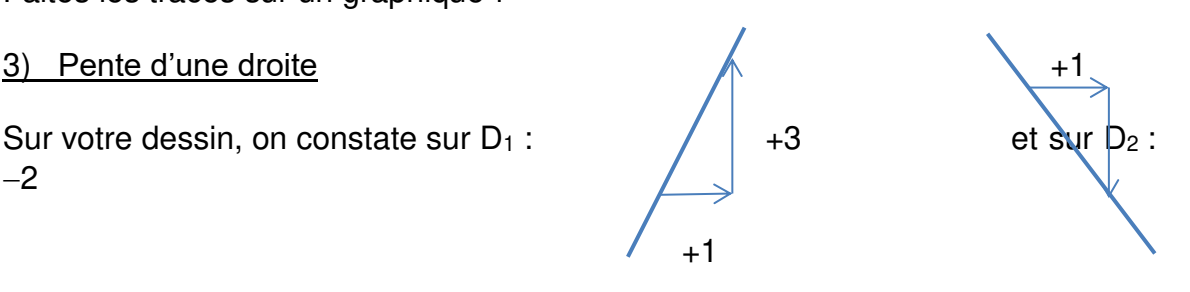

On appelle « pente » ou « coefficient directeur » d'une droite D d'équation  $y = a x$  $+$  **b** le coefficient **a**. Remarque :  $y = -x +3$  donne **a** = -1 On peut dire :  $a > 0 \rightarrow$  droite « montante » (dans le sens de lecture usuel).  $a < 0 \rightarrow$  droite « descendante ».  $\mathbf{a} = 0 \rightarrow$  droite horizontale

### 4) Ordonnée à l'origine

Sur D<sub>1</sub> et D2, on remarque qu'elles traversent l'axe vertical des ordonnées en un point d'ordonnée égale à **b**.

Finalement, on remarque :  $\sqrt{6}$  a

Ceci peut être utile pour tracer une droite D.

5) Un cas particulier : la droite verticale

Tous les points sont situés à la même abscisse.

Exemple : D d'équation  $x = 3$ 

6) Trouver l'équation  $v = a x + b$  à partir de A et B

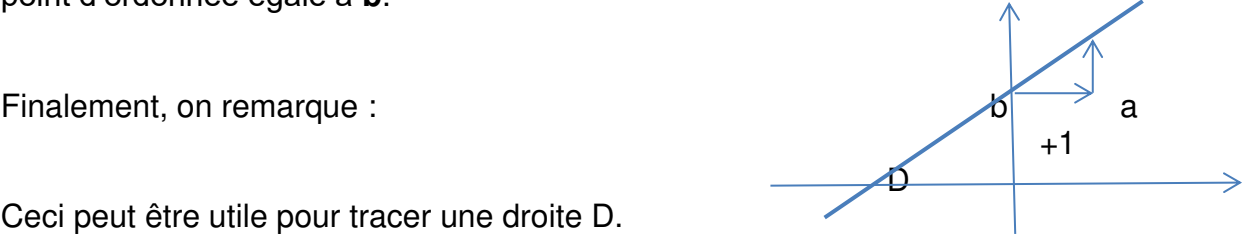

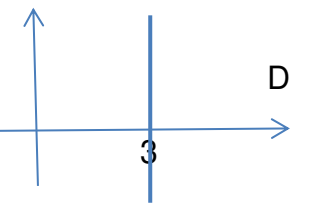

On considère une droite D passant en  $A(x_A : y_A)$  et en  $B(x_B : y_B)$ .

Les coordonnées de ces points doivent vérifier l'équation de D :  $y = a x + b$ 

Ainsi : 
$$
\begin{cases} y_A = a x_A + b \\ y_B = a x_B + b \end{cases}
$$
 où *a* et *b* sont à trouver...

Exemple :  $A(1; 4)$  et  $B(-3; 7)$  donne :  $4 = a + b$  $7 = -3a + b$  $\begin{cases} 4 = a + \\ 7 = a \end{cases}$  $\left(7 = -3a + \right)$ 

On soustrait les deux lignes :  $4 - 7 = (a + b) - (-3a + b)$  Donc :  $-3 = 4$  a

On obtient :  $a = -\frac{3}{4}$  $\frac{3}{4}$  Ensuite, on utilise cette valeur dans une ligne :  $4 = a + b$ Ceci donne :  $4=-\frac{3}{4}$  $\frac{3}{4}$  + b D'où : b = 4 +  $\frac{3}{4}$  Soit : b =  $\frac{19}{4}$ 

Finalement :  $y=-\frac{3}{4}$  $\frac{3}{4}X + \frac{19}{4}$  $\frac{1}{4}$  est l'équation de la droite passant par les points A et B.

Remarque : pour vérifier vos calculs, vous pouvez prendre  $x = 1$  puis  $x = -3$  pour voir si vous retrouvez bien respectivement  $y = 4$  puis  $y = 7$ .

### 7) Droites parallèles ; Droites perpendiculaires

\* La pente d'une droite D est notée **a**. Si l'on garde la même valeur **a** pour une autre droite D', elles auront la même pente et seront donc parallèles.

\* Pour tracer deux droites à angle droit (pour tracer le début d'un carré par exemple), les pentes de ces droites doivent vérifier une relation particulière…

 $D_1$  :  $y = a_1 x + b_1$  est  $\perp$  à  $D_2$  :  $y = a_2 x + b_2$  lorsque : **a**<sub>1</sub> **a**<sub>2</sub> = -1

Exemple :  $v = 2x + 3$  est perpendiculaire à  $v = -0.5 x + 7$ .

Cas particulier : Si D<sub>1</sub> est du type  $y = 2$ , D<sub>2</sub> doit être du type  $x = 5$  pour être  $\perp$  à D<sub>1</sub>.

8) Application des droites à la recherche du meilleur tarif

Un grand classique...

Deux fournisseurs A et B vendent de l'encre noire. Comment choisir le meilleur tarif en fonction de la demande ? Leurs conditions d'achat sont :

A : frais de port : 157  $\epsilon$  ; prix au kilo : 8,95  $\epsilon$ B : frais de port :  $85 \in \mathbb{R}$ ; prix au kilo :  $9,42 \in \mathbb{R}$ 

On peut donc écrire les tarifs  $y_A$  pour le fournisseur A puis  $y_B$  pour le fournisseur B, tout ceci en fonction de x.

 $y_A = 8.95 x + 157$  et  $y_B = 9.42 x + 85$ 

On sent bien que B est moins cher que A pour de « petites » quantités commandées (exemple :  $x = 10$  kg), mais quel est le nombre  $x$  à partir duquel on doit choisir A ?

On doit chercher la valeur de x qui égalise les deux tarifs en posant :  $y_A = y_B$ 

D'où :  $8.95 x + 157 = 9.42 x + 85$  Ce qui donne :  $8.95 x - 9.42 x = 85 - 157$ Soit :  $(8.95 - 9.42) x = -72$  Puis :  $-0.47 x = -72$  Enfin :  $x =$ −72  $-0,47$ 

Donc, à partir de  $x = 154$ , il faudrait choisir le fournisseur A.

### **IV Cercles**

Soit  $\begin{cases} x = 2 + 3\cos(\theta) \\ y = 1 + 3\sin(\theta) \end{cases}$ . Calculez les valeurs de x et y pour des valeurs de  $\theta$  (en degrés) de 0 à 330 (résultats à 0,1 près) espacés tous les 30°.

Placez avec soin les points M  $(x; y)$  obtenus sur un graphique. Conclusion ?

### 1) Equation de cercle

En général : un cercle de rayon R et centre I (a ; b) a pour « équations paramétriques » :

 $x = a + R \cos(\theta)$  $\begin{cases} y = b + R \sin(\theta) \end{cases}$  $\left( y = \right)$ avec  $\theta \in [0; 2\pi]$ 

Remarque : D'après le théorème de Pythagore, on a :

$$
x^2 + y^2 = \mathsf{R}^2
$$

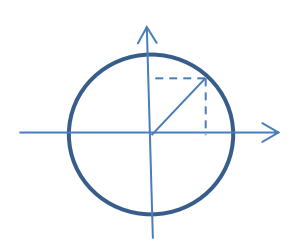

C'est l'équation cartésienne du cercle de centre O et de rayon R.

En général, le cercle de centre I (a ; b) et de rayon R admet une « équation *cartésienne* » de la forme :  $(x - a)^2 + (y - b)^2 = R^2$ 

(la gauche de la relation est le carré de la distance d'un point M du cercle au centre I)

### 2) Intersection de cercles

On peut chercher les points  $M(x; y)$  à l'intersection de deux cercles en disant que x et y vérifient les deux équations cartésiennes.

### Exemple :

Cercle C<sub>1</sub> de centre  $I_1$  (0 ; 0) et rayon  $\sqrt{2}$  :  $x^2 + y^2 = 2$ 

Cercle C<sub>2</sub> de centre  $I_2$  (-4 ; 0) et rayon  $\sqrt{10}$  :  $(x + 4)^2 + y^2 = 10$  $\sim$  Notez bien le changement de

signe !

On écrit ensuite les deux équations  $L_1$  et  $L_2$  sous forme développée :

(L<sub>1</sub>):  $x^2 + y^2 = 2$  et (L<sub>2</sub>):  $x^2 + 8x + 16 + y^2 = 10$ 

On soustrait ces relations :  $(L_1) - (L_2)$  donne  $\rightarrow 8 x = -8$  donc  $x = -1$ 

Ensuite, on remplace x dans (L<sub>1</sub>) (la ligne la plus simple...) :  $(-1)^2 + y^2 = 2$ 

Donc :  $y^2 = 1$  Ce qui donne :  $y = -1$  ou  $y = 1$ .

Finalement, il y a deux points d'intersection :  $A(-1; -1)$  et  $B(-1; 1)$ 

Remarque : parfois, on obtient une solution unique (lorsque les cercles sont tangents en un point) et parfois il n'y a aucune solution (lorsque les cercles sont trop éloignés !).

### **II bis Solutions des exercices du II**

1) Longueur du dernier côté =  $\sqrt{9^2 - 5^2} = 7,48$  cos  $(\theta) = \frac{5}{9}$  d'où  $\theta \approx 56^\circ \approx$ 0,98 rad

2) \* Air<sub>demi-disque</sub> = 
$$
\frac{1}{2} \pi 7^2 \approx 76.97 \text{ cm}^2
$$

- \* Pour le triangle, il faut sa hauteur :  $h = \sqrt{9^2 8^2} \approx 4.12 \text{ cm}$ Ensuite : Aire =  $\frac{1}{2}$  10 × 4,12  $\approx$  20,6  $cm^2$
- 2 \* Pour le trapèze : sa hauteur =  $\sqrt{5^2 - 4^2} = 3$  cm. Sa grande base est 9 cm. Enfin : Aire =  $\frac{9+3}{2} \times 3 = 18$  cm<sup>2</sup>

3)

a)  $AB = \sqrt{2^2 + 3^2} = \sqrt{13}$   $AC = \sqrt{6^2 + 7^2} = \sqrt{85}$   $BC = \sqrt{8^2 + 4^2} = \sqrt{80}$ Le triangle n'est pas rectangle en B comme un schéma rapidement fait aurait pu nous le laisser croire. Mais on en est assez proche visuellement ! On a presque  $AC^2 = AB^2 + BC^2$ .

b) A : On trouve  $r = \sqrt{3^2 + 2^2} = \sqrt{13}$ . On pose  $\cos(\theta) = \frac{3}{\sqrt{13}}$  $\frac{3}{\sqrt{13}} \approx 0.832$  donc l'angle associé est :  $\theta \approx 0.59$  rad. Coordonnées polaires de A : ( $\sqrt{13}$ ; 0.59 rad).

B : On trouve  $r = \sqrt{5^2 + 1^2} = \sqrt{26}$ . On pose  $\cos(\theta) = \frac{5}{\sqrt{2}}$  $\frac{3}{\sqrt{26}} \approx 0.981$  donc l'angle associé est :  $\theta \approx -0.195$  rad. En effet, on voit que le point B est tel que son angle est négatif. Coordonnées polaires de B : ( $\sqrt{26}$ ; -0,195  $rad$ ).

# **Quelques exercices de +**

### **I** Calculer-Représenter-Chercher

On considère les droites D et D' d'équations respectives :  $v = 1.5 x - 4$   $v = -2x$  $+ 1$ 

a) Pour ces deux droites, donnez le coefficient directeur et l'ordonnée à l'origine.

b) Tracez D et D'. Sont-elles perpendiculaires ? (donnez une justification numérique).

c) Déterminez leur point d'intersection en résolvant une petite équation.

d) Déterminez l'équation de la droite D" passant par les points  $A(2; 5)$  et  $B(-4;$ 

1). Cette droite D'' est-elle perpendiculaire à D ou D' ? (justifications numériques SVP).

**II** Calculer-Représenter-Modéliser Quel fournisseur choisir ???

Vous êtes chargé d'organiser une réception pour fêter l'arrivée d'une nouvelle imprimante 3D « dernier cri » dans votre entreprise. Vous devez commander un certain nombre de repas…

Deux traiteurs sont à votre disposition : Petits pâtés (noté PP par la suite) et Quelle Qualité ! (noté QQ par la suite).

Leurs tarifs sont : PP : 35,20 € par repas + 250,80 € de frais fixes.  $QQ: 38,30 \in$  par repas + 195,45  $\in$  de frais fixes.

Déterminez le nombre de repas à partir duquel on préférera PP plutôt que QQ.

**III** Calculer-Représenter-Chercher

a) Déterminez l'équation cartésienne du cercle C de centre A(1 ; 2) et de rayon R tel que  $R = \sqrt{2}$  AB où B est le point B(5 ; 2). Tracez C sur un schéma soigné.

b) Déterminez l'équation du cercle C' de centre B et de rayon AB. Tracez C'.

c) Déterminez les coordonnées de C tel que C appartienne à C et à C' et dont l'ordonnée soit positive.

d) De la même manière, déterminez le point D pour que ABCD soit un carré. Conseil : déterminez les équations des cercles C'' et C''' tels que leur point d'intersection soit le point D cherché).

**IV** Calculer-Représenter-Chercher On considère le triangle rectangle ci-contre :

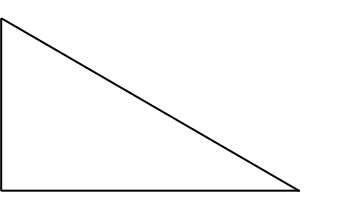

 $5 x$ 

La lettre *x* représente un nombre inconnu.

had a structure of the structure of the structure of the structure of the structure of the structure of the structure of the structure of the structure of the structure of the structure of the structure of the structure of

4 x

- 1) Pouvez-vous donner une relation entre les longueurs de ce triangle ?? Indice : l'un des plus célèbres mathématiciens s'appelle Pythagore.
- 2) Déterminez alors l'expression de la hauteur h, en fonction de x.
- 3) Calculez ensuite la valeur de x pour laquelle l'aire du triangle vaut 24 cm<sup>2</sup>.

### **V** Calculer-Représenter-Chercher

1)Pour les situations suivantes, donnez l'expression des aires en fonction de la variable x (en cm). On notera  $A_1(x)$  l'aire du rectangle et  $A_2(x)$  celle du triangle. Vous donnerez les expressions simplifiées.

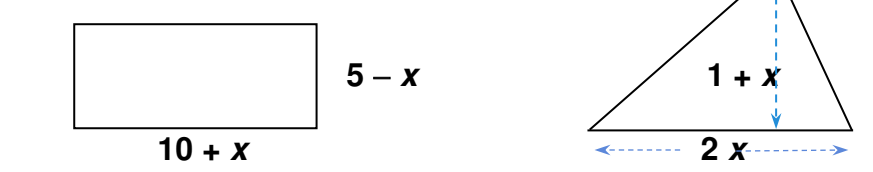

2) Déterminez la (les) valeur(s) de  $x$  qui répond à la condition imposée dans chaque cas:

a) On veut : A<sub>1</sub>(x) = 20,25 cm<sup>2</sup> b) On veut : A<sub>2</sub>(x) = 31,11 cm<sup>2</sup>

3) Reprenez pour cette question les expressions obtenues en 1). Recherchez alors la valeur de x pour laquelle on aurait l'égalité entre les deux aires.

Petits éléments de validation pour cet exercice :

2) On doit poser :  $-x^2 - 5x + 50 = 20,25$  et  $x^2 + x = 31,11$ 

3) Il faut effectivement poser :  $-x^2 - 5x + 50 = x^2 + x$ . Il faudra être attentif au moment de la validation des solutions…

### **Un problème de Galilée**

L'italien Galilée (1567-1642) est très connu pour avoir voulu défendre l'idée que la Terre tournait autour du Soleil. Cette idée est pour nous une évidence (normalement) mais à l'époque, il ne fallait pas contredire l'opinion de l'Eglise romaine qui affirmait que la Terre était au centre du monde, et que le Soleil tournait autour. D'ailleurs, il suffit de regarder le Soleil se lever, effectuer sa course dans le ciel puis se coucher… pour être certain que le Soleil tourne autour de nous !!

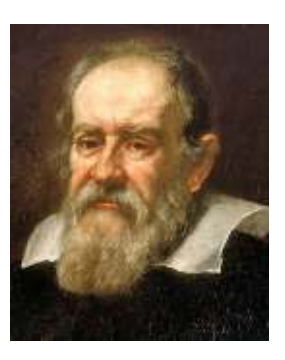

L'un des plus gros problèmes que Galilée avait à cette époque était de garder sa tête sur ses épaules… ou bien de ne pas être mis sur un bûcher pour y brûler (comme Giordano Bruno l'avait été en 1600 parce qu'il croyait en un univers infini…). Pour Galilée, l'histoire finit bien car il est simplement « assigné à résidence » chez lui où il décède à 78 ans (ce qui était un bel âge pour cette époque…).

Cette fiche est consacrée à un problème de Galilée un peu moins dramatique. Imaginez un morceau de carton de format A4 (21 cm par 29,7 cm). Vous pouvez le rouler pour former un cylindre (avec un peu de scotch pour que cela tienne) afin de le remplir de riz, de sable, de sel, de poivre, de sucre (c'est vous qui voyez…).

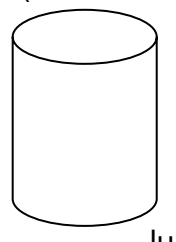

 Mais, on peut le rouler sur sa largeur ou bien sur sa longueur ! Les schémas donnent une idée de la différence entre ces deux situations : (i) le cylindre de gauche a été roulé sur la longueur du carton. Il est donc plus large mais pas très haut… (ii) le cylindre de droite a été roulé sur la largeur ce qui lui donne une hauteur plus grande !!

Bon, à présent, la question qui tue : lequel de ces deux cylindres (fabriqués avec des feuilles de dimensions identiques) contient-il le plus de sel ??? (attention, on suppose ici que les deux cylindres ont été remplis de sel (parce que si on remplit l'un des deux avec du sucre et l'autre avec du sel, la réponse devient évidente…)). Posée en termes scientifiques, la question devient : lequel des deux cylindres renferme-t-il le plus grand volume ??

A présent, passons aux calculs… qui vous permettront de lever ce terrible et angoissant suspens !! Petit conseil : il faut d'abord déterminer le rayon de chaque cylindre…

Le volume (à 0,1 cm<sup>3</sup> près) du cylindre de gauche est... Celui du cylindre de droite est…

Pour finir, calculez le pourcentage permettant de passer du plus petit volume au plus grand (il peut éventuellement être égal à zéro si les volumes sont identiques…).

Petit détail sous-entendu : on avait bien sûr collé un fond sous chaque cylindre…

Conseils de résolution : Pour calculer le volume du cylindre, il vous faudra d'abord calculer le rayon en utilisant le périmètre correspondant à la configuration choisie. Pour info, l'un des volumes vaut 1042,3 cm<sup>3</sup> si cela peut vous aider...

### **Droites et cercles du plan**

Calculer-Représenter-Chercher

On travaille ici dans un repère orthonormé (O, *<sup>i</sup> j* , ).

On considère les points  $A(4; 3)$ ,  $B(2; -3)$  et  $C(-4; 1)$ . Placez les points au fur et à mesure sur une figure soignée…

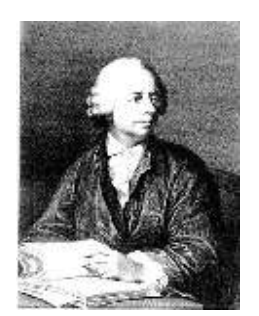

Euler (1707-

1783)

1) Déterminez les coordonnées de I, J et K respectivement milieux des segments [AB], [AC] et [BC].

2) Montrez que (BC) et (IJ) sont parallèles.

3) Déterminez les équations cartésiennes des droites (AK), (CI) et (BJ).

3 bis) Montrez que (AK)  $\cap$  (BJ)  $\neq \emptyset$  puis déterminez les coordonnées de G, le point d'intersection de ces deux droites.

4) Montrez que G appartient à  $(Cl)$  puis déterminez le réel k tel que :  $KG = k$  **KA**.

5) Déterminez les équations cartésiennes des droites  $\Delta_1$ ,  $\Delta_2$  et  $\Delta_3$  passant respectivement en I, J et K et perpendiculaires en ces points aux droites (AB), (AC) et (BC).

6) Montrez qu'il existe  $\Omega$  tel que :  $\Omega = \Delta_1 \cap \Delta_2 \cap \Delta_3$ .

7) Calculez  $\Omega A$ ,  $\Omega B$  et  $\Omega C$ . Conclusion ? Déterminez ensuite une équation cartésienne de ce que vous devinez ici…

8) Déterminez  $Z = H_1 \cap H_2 \cap H_3$  où les H<sub>i</sub> sont les hauteurs du triangle ABC.

9) Montrez que G,  $\Omega$  et H sont alignés (sur la droite d'Euler) en trouvant un réel k' tel que :  $G\vec{\Omega} = k'$   $G\vec{Z}$ .

Leonhard Euler, mathématicien de génie, était expert en géométrie, en analyse, en ……

La terminologie des mathématiques lui doit beaucoup.

# **14 ALGEBRE**

Ah ! Les bons souvenirs de collège… Vous vous rappelez sûrement les listes de dizaines d'exercices à faire à la chaîne du genre :

- « **Développer et réduire les expressions suivantes :**
	- **a)**  $A = (2x + 3)(3 2x)$
	- **b)**  $B = 3x^2 + 4(x 5)(2 + x) 2x(2x + 7)$ **…..**
	- **z**)  $Z = 5(4x-8)(2-3x) + 3(x+2)(5x-4)$

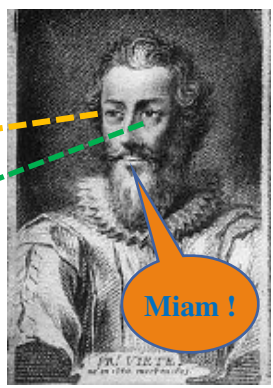

La liste donnait le vertige ! Heureusement, le travail demandé à la maison était limité aux expressions de H à P.

### **Mais, pensez-vous, quel est l'intérêt de ce type d'exercice ???**

Question que ne semble pas se poser le personnage de la vignette…

L'expérience montre que cela permet d'être plus tranquille dans sa technique de calcul, dans sa concentration, pour effectuer d'autres calculs et ceci, sans trop d'erreurs !

#### **Ce type d'exercice est donc in-dis-pen-sa-ble pour tout amateur de sciences !!**

De même, tout musicien, tout sportif se doit de faire des gammes pour être au top lors des moments importants !

Obtenir la dérivée correcte de la fonction définie par  $f(x) = \frac{x^3 + 3x^2 - 5x + 2}{2x^2 + 4x - 5}$  $\frac{75x-5x+2}{2x^2+4x-5}$  est impossible sans une bonne maîtrise des calculs précédents. Ce chapitre doit donc vous rendre plus fort, plus endurant devant ce type de calculs… Vous serez ensuite plus à l'aise pour traiter des problèmes plus complexes.

Tout ceci vous paraît parfois pénible, pourtant votre travail a été simplifié de manière remarquable par certains mathématiciens. Les expressions mathématiques pouvaient parfois être longues à écrire, et à l'époque de François Viète (1540-1603), il était temps de simplifier les discussions…

Viète, manifestement passionné et gourmand de calcul algébrique, propose ainsi de noter **+** et **–** l'addition et la soustraction de deux grandeurs. De plus, il a la bonne idée de noter une inconnue par une lettre ! Merci à lui… D'un seul coup d'œil, on voit aujourd'hui dans l'équation  $3x^2 + 2x - 4 = 0$  tout ce qui va être utile pour déterminer les solutions.

Puisque le chapitre consacré à l'arithmétique n'est pas loin, on peut signaler ici l'apport de Viète en cryptographie. Il était capable de décoder les messages secrets des ennemis du roi Henri IV malgré l'emploi de codes parfois subtils. Il a proposé une véritable méthodologie permettant de déchiffrer les codes secrets de l'époque.

D'un seul coup, je me souviens de l'intro des suites où j'affirmais qu'il existait un polynôme permettant de calculer le nombre de zones visibles dans l'intérieur d'un cercle…

Si l'on sait que le nombre de zones peut se calculer avec un polynôme de degré quatre, il suffit de poser  $P(X) = aX^4 + bX^3 + cX^2 + dX + e$  puis de prendre en compte les informations  $P(1) = 1$ ,  $P(2) = 2$ ,  $P(3) = 4$ ,  $P(4) = 8$  et  $P(5) = 16$  pour trouver les valeurs de a, b, c, d et e.

Si vous essayez de faire ce travail, vous allez tomber sur un système de cinq équations à cinq inconnues. Après un petit travail personnel (qui demande une bonne concentration, une bonne maîtrise des calculs, pas mal de soin…), mené ou non avec une matrice, et si vous ne faites aucune erreur, vous trouverez au final :  $P(X) = \frac{1}{2}$  $\frac{1}{24}X^4 - \frac{1}{4}$  $\frac{1}{4}X^3 + \frac{23}{24}$  $\frac{23}{24}X^2$  –

3  $\frac{1}{4}X + 1$ 

### **Au fait, qui a donné ses lettres de noblesses au domaine des polynômes ?**

Un gamin du nom d'Evariste Galois (1811-1832) !

Ce mathématicien de génie avait trouvé une méthode révolutionnaire d'étude des racines des polynômes. La question posée était de savoir si les racines d'un polynôme donné pouvaient ou non être calculées avec des opérations simples basées sur l'addition, la multiplication et l'extraction de racines.

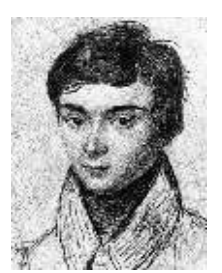

Il a proposé une méthode si nouvelle que les grands mathématiciens de

l'époque n'avaient pu comprendre la profondeur de son travail… De plus, ce jeune homme est mort à la suite d'un duel au pistolet… Pour lui, les planètes n'étaient pas alignées. Il reste au moins la fameuse théorie de Galois, étudiée aujourd'hui par de nombreux étudiants de très bon niveau en bac+3.

Avant de terminer cette introduction, je vais en rajouter une couche pour vous motiver dans ce chapitre…

Pour ceux qui pensent **« Bon, au moins, on peut laisser de côté la résolution des inéquations du type**  $ax + b \ge 0$  », je dis « **NON, non et non** !! ».

Démonstration : Vous en aurez besoin plus tard…

### **En espérant que tous ces arguments vous motivent au maxi, au boulot !!**

### Point méthode et outils :

- Mathématiques pour les sciences de l'ingénieur S. FERRIGNO et al 2eme édition DUNOD
- <https://www.lelivrescolaire.fr/matiere/mathematiques>

# **Petits rappels ?**

Manipuler et transformer des relations, résoudre des équations, voilà ce qui vous attend ici… On commence par les équations classiques et normalement bien connues pour continuer avec le moins maîtrisé.

### **I** Le premier degré du genre  $ax = b$

Résoudre l'équation (E1)  $15x + 2 = 8x + 5$  c'est trouver la valeur de x (si elle existe) qui vérifie la relation. Je dis « si elle existe » car parfois, l'équation n'admet pas de solution ! Il faut être vigilant.

Pour résoudre (E1), on « passe » les x à gauche et les termes constants à droite pour obtenir :  $15x - 8x = 5 - 2$ . Ce qui donne :  $7x = 3$ . Et en « passant » le 7 en bas, on obtient la solution :  $x=\frac{3}{7}$ . 7

Signalons ici que « passer »  $8x$  à gauche ne reflète pas la rigueur mathématique, mais plutôt une astuce. Cette astuce entraîne parfois un oubli : il faut changer le signe de ce terme !

En fait, le mathématicien doit penser « j'additionne  $-8x$  de chaque côté ». Ceci a pour effet de faire disparaître le terme  $8x$  qui était à droite. En pensant de cette manière, on oublie moins souvent le changement de signe.

Remarques :

\* la solution écrite sous forme de fraction est indispensable ici car le résultat exact nécessiterait une suite infinie de décimales :  $\frac{3}{7}$  $\frac{3}{7}$  = 0,428571 .... Et la séquence « 428571 » se répète ensuite à l'infini. Et ne parlons pas de  $\frac{13}{17}$  encore pire à écrire sous forme décimale !

\* Vérifiez que l'équation suivante n'admet pas de solution !  $2x + 4 = 5x + 3 - 4$ 51  $\frac{1}{17}x$ 

Attention encore à ce qui se passe dans nos têtes : ne pas trop raisonner en termes de « passer » car cette technique entraîne des erreurs. Voici un exemple avec l'équation (E2) où  $x$  est un réel inconnu et  $n$  est un entier naturel : (E2)  $\,n^2x+1\,$  $5n = 10n^3 + 9x - 1$ 

Si je ne fais pas trop de bêtises, je vais trouver :  $x = \frac{10n^3 - 5n - 1}{n^2 - 9}$  $rac{1}{n^2-9}$ .

Mais « faire passer »  $n^2 - 9$  en bas est en réalité effectuer une division ! Or, dès que n est égal à 3, on diviserait par zéro, ce qui n'a pas de sens mathématique.

Résumons : N'oubliez pas le caractère mathématique des transformations que vous effectuez, cela vous évitera des erreurs…

### **II** Le dearé deux du genre  $ax^2 + bx + c = 0$

Les choses se compliquent pour ces cas. Par exemple :  $2x^2 + 4x = 3x + 6$ .

Vous savez déjà qu'il faut mettre tout « à gauche » et calculer le discriminant…

Faisons-le :  $2x^2 + x - 6 = 0$ .

Le discriminant est  $\Delta = b^2 - 4ac = (1)^2 - 4 \times 2 \times (-6) = 1 + 48 = 49$ 

Comme il est strictement positif, on obtient deux solutions réelles :  $x_{1,2} = \frac{-b \pm \sqrt{\Delta}}{2a}$ 2a

Ici, on trouve donc :  $x = \frac{-1-7}{4}$  $\frac{1-7}{4} = -2$  et  $x = \frac{-1+7}{4}$  $\frac{1+7}{4} = \frac{3}{2}$ 2

N'oublions jamais que notre tête doit réfléchir… Si le problème posé ici consistait à trouver le nombre de roues à ajouter à un dispositif complexe afin d'assurer une meilleure transmission des efforts… On devrait conclure dans ce cas à une absence de solution ! Le problème devrait être reposé…

### Remarque très algébrique :

Les formules « magiques » utilisées ci-dessus n'ont en fait rien de magique. Elles viennent de la résolution progressive et rigoureuse de l'équation générale… Voyons ceci :

$$
ax^2 + bx + c = 0
$$
 est aussi (avec *a* non nul) :  $a\left(x^2 + \frac{b}{a}x + \frac{c}{a}\right) = 0$ 

On doit donc résoudre  $x^2 + \frac{b}{a}$  $\frac{b}{a}x + \frac{c}{a} = 0$  qui est aussi (en utilisant la mise sous forme canonique) :  $\left(x+\frac{b}{2a}\right)$ 2  $-\frac{b^2}{4a^2}+\frac{c}{a}$  $\frac{c}{a} = 0$  (développez et vérifiez : ça fonctionne !).

Ou encore :  $\left(x+\frac{b}{2a}\right)$ 2  $=\frac{b^2-4ac}{4a^2}$  $\frac{4ac}{4a^2}$ 

Le carré d'un nombre réel étant un nombre positif, le calcul de  $\Delta = b^2 - 4ac$  sera un test pour savoir si l'on aura 1, ou 2 ou bien aucune solution réelle.

Au final, en n'oubliant pas que  $\sqrt{4a^2} = 2|a|$ , qui sera donc soit 2a soit −2a, on obtiendra bien dans le cas d'un ∆ positif les formules « magiques » vues ci-dessus.

En effet, la relation  $(X + r)^2 = Y$  conduit à :  $X + r = -\sqrt{Y}$  ou  $X + r = \sqrt{Y}$ 

### Cas du discriminant strictement négatif :

Si l'on accepte des solutions complexes, le cas d'un discriminant négatif se résout en utilisant l'astuce suivante :

 $(X + r)^2 = Y$  avec  $Y < 0$  est aussi:  $(X + r)^2 = (i\sqrt{-Y})^2$  ce qui conduit aux solutions suivantes :  $x_{1,2} = \frac{-b \pm i\sqrt{-\Delta}}{2a}$ 2a

### **III Autres équations de degré supérieur**

Alors là, on entre dans un domaine très vaste où il n'existe pas de méthode générale du même type que ci-dessus. Parfois, on peut trouver une astuce de résolution, mais parfois non. Pour permettre une résolution cordiale, nous discutons ici de certains cas classiques.

1) Equation bicarrée du type  $aX^4 + bX^2 + c = 0$ 

On posera  $X^2 = Y$  ce qui conduira à résoudre  $aY^2 + bY + c = 0$  (déjà vu !)

Exemple :

Résoudre dans l'ensemble des réels, puis dans celui des complexes  $\colon\! X^4-13X^2-13X^2$  $48 = 0$ 

On pose donc  $Y = X^2$  ce qui conduit à :  $Y^2 - 13Y - 48 = 0$ 

Le discriminant est  $\Delta = (-13)^2 + 4 \times 48 = 361 = 19^2$ 

On obtient alors :  $Y_1 = -3$  et  $Y_2 = 16$ 

On obtient ainsi les relations :  $X_1^2 = -3$  et  $X_2^2 = 16$  à résoudre.

Dans les réels, on obtient les solutions : 4 ; −4

Dans les complexes, on aura au final les solutions :  $-\sqrt{3} i$ ;  $\sqrt{3} i$ ; 4; -4

2) Equation avec une racine indiquée ou « évidente »

On peut vous proposer de vérifier qu'une valeur est bien solution, puis, il vous restera à factoriser l'expression pour trouver les autres solutions.

Variante : sans indication, vous pourriez chercher une solution « évidente » très simple du genre 0, 1, -1, 2 ou -2. Avec les complexes, on pourra tester les solutions évidentes  $i, -i, 2i$  ou encore  $-2i$ .

### Exemple : Calculer-Raisonner-Chercher

Si on vous demande de résoudre l'équation  $x^3 - 2x^2 - 29x + 30 = 0$ , vous pourriez avoir quelques difficultés ! Mais voici une présentation plus « jouable » :

- a) Vérifiez que 1 est une solution.
- b) Factorisez alors  $P(x) = x^3 2x^2 29x + 30$  en déterminant trois réels a, b et c tels que :  $P(x) = (x - 1)(ax^2 + bx + c)$ .
- c) Résoudre finalement l'équation demandée au départ.
- d) Proposez une autre méthode de résolution basée sur l'utilisation d'Excel et analysez les limites de cette méthode numérique.
- a) En remplaçant  $x$  par 1, on vérifie facilement que 1 est solution.
- b) On peut alors factorisez  $P(x)$  selon l'expression proposée. Son développement donne finalement :  $P(x) = ax^3 + (b - a)x^2 + (c - b)x - c$ . Il reste à identifier cette expression avec celle donnée pour  $P(x)$  ce qui

conduit aux relations suivantes : {  $a = 1$  $b - a = -2$  $c - b = -29$  $-c = 30$ On obtient facilement :

{  $a = 1$  $b = -1$  $c = -30$ 

- c) Pour finir, il reste à résoudre la petite équation  $x^2 x 30 = 0$  qui donne les autres solutions −5 et 6.
- d) On pouvait tracer avec ce tableur la fonction  $f(x) = x^3 2x^2 29x + 30$ pour voir qu'elle s'annulait pour des valeurs entières qui seront nos solutions. Mais pour des équations dont les solutions comporteraient des racines, on ne pourrait en avoir que des valeurs approchées. Il faudrait alors les encadrer.

### *Quelques exercices d'Algèbre…*

Un petit échauffement classique !

Développez puis simplifiez :  $A = (a - 3b)^2 - (a + 2b)(3b - 4a) + 2(a - b)^3$ 

### **I** Calculer-Raisonner-Chercher

Quelques grandes dates historiques !

Conseil : gardez toutes les décimales lors des calculs intermédiaires.

a) Une certaine année, un certain Gutenberg imprima son premier recueil de droit public. C'est le départ en Europe de l'aventure de l'imprimerie ! Vous retrouverez cette date en résolvant :  $5 x - 3720 = 8 x - 8055$ 

b) Si vous réussissez à résoudre le système {  $x - y = 84$ <br> $50x - 52y = 558$ , les valeurs de x et de y donneront deux années importantes pour la science.

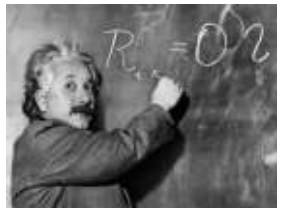

 (i) l'année où le célèbre Michael Faraday découvrit le principe du moteur électrique. C'est le début d'une nouvelle ère.

 (ii) l'année où Albert Einstein publia un article révolutionnaire consacré à la relativité restreinte. Il montre au monde entier que l'espace et le temps ne sont pas indépendants !

c) Un jour, Jules César traversa le Rubicon, un fleuve frontière entre la Gaule Cisalpine (au nord de l'Italie) et l'Italie. Il voulait ainsi défier Rome pour y chercher le pouvoir absolu. Il prononça la célèbre phrase « Alea jacta est » (le sort en est jeté). Depuis cette date, franchir le Rubicon signifie prendre une décision audacieuse, irrémédiable.

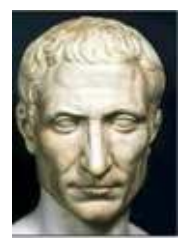

Un jour, Christophe Colomb mis le pied près d'un nouveau continent

alors qu'il croyait débarquer en Inde. Peu après, ce fut la découverte de l'Amérique (pour les européens !).

L'équation 2 10<sup>-5</sup>  $x^2$  – 0,02886  $x = 1,46216$  vous aidera à retrouver ces dates (vous avez ici l'autorisation d'utiliser une petite calculatrice collège !).

### **II** Calculer-Raisonner-Chercher

Soient x et y des réels liés à un point du plan  $M(x; y)$ .

1) Ecrire  $A = (x + iy)^2 - 2(x + iy) + 3 - 4i$  sous la forme  $A = X + iY$  avec X et Y des réels exprimés en fonction de x et y.

2) Déterminez l'ensemble des points M tels que A soit réel. Où sont ces points ? Représentez cet ensemble avec soin.

3) Déterminez avec le même soin l'ensemble des points  $M$  tels que  $A$  soit imaginaire pur.

4) Pour les courageux : cherchez les points communs à ces deux ensembles !

### **III** Calculer-Raisonner

On considère l'équation  $x^3 - 8 = 0$  à résoudre dans l'ensemble des complexes.

- 1) Soit  $P(x) = x^3 8$ .
	- a) Déterminez une solution évidente  $a$ .
	- b) Factorisez alors  $P(x)$  selon  $P(x) = (x a)(x^2 + bx + c)$ .
	- c) Déterminez alors les solutions de l'équation de départ.
- 2) Placez avec soin les solutions précédentes dans le plan complexe.
- 3) Déterminez la nature du triangle obtenu en 2).

### **IV** Calculer -Chercher

Résoudre dans l'ensemble des complexes l'équation :  $x^4 - 3x^2 - 40 = 0$ 

### *Quelques solutions…*

On obtient en développant :  $A = (a^2 - 6ab + 9b^2) - (-5ab - 4a^2 + 6b^2) + 2(a^3 - 3a^2b + 3ab^2 - b^3)$ Soit au final :  $A = 2a^3 - 2b^3 - 6a^2b + 6ab^2 + 5a^2 + 3b^2 - ab$ 

**I**

a) On obtient :  $-3x = -4335$  soit  $x = \frac{-4335}{-3}$  $\frac{1}{-3}$  = 1445 b) On peut utiliser  $x = y + 84$  dans la deuxième ligne. D'où :  $50y + 4200 - 52y =$ 558 Ce qui donne :  $-2y = -3642$  et ainsi :  $y = 1821$ . Ensuite :  $x = 1905$ . c) L'équation doit être écrite selon : 2 10<sup>-5</sup> x<sup>2</sup> - 0,02886 x - 1,46216 = 0 Discriminant :  $\Delta = (-0.02886)^2 - 4 \times (2 \times 10^{-5}) \times (-1.46216) = 9.498724 \times 10^{-4}$ (Mais qui a fait cet exercice ????????). La racine de ce discriminant vaut 0,03082. Enfin, on trouve la solution :  $x_1 = \frac{0.02886 - 0.03082}{2 \times 2.10^{-5}} = -49$  (si, ça tombe juste !) Et l'autre solution est :  $x_1 = \frac{0.02886 + 0.03082}{2 \times 2.10^{-5}} = 1492$  (ça semble bon...)

**II**

1)  $A = x^2 + 2ixy - y^2 - 2x - 2iy + 3 - 4i$ Soit :  $A = (x^2 - y^2 - 2x + 3) + i(2xy - 2y - 4)$ 2) Pour que A soit réel, il faut avoir  $2xy - 2y - 4 = 0$ . Soit :  $y(x - 1) = 2$ . On peut écrire, pour  $x \ne 1$  :  $y = \frac{2}{x-1}$  $x-1$ ce qui donne une courbe facile à tracer avec une calculatrice…

On remarque une asymptote verticale en  $x = 1$ .

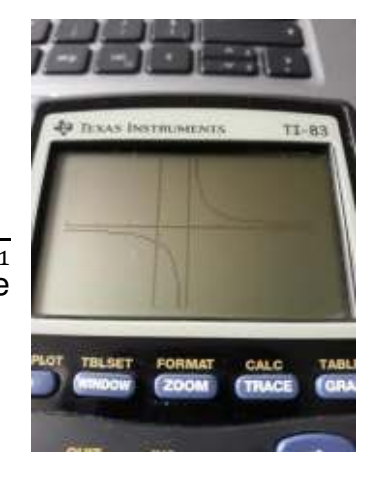

3) Pour avoir A imaginaire pur, il faut annuler la partie réelle. Ainsi, on pose l'équation suivante :  $x^2 - y^2 - 2x + 3 = 0$ . On peut écrire :  $y^2 = x^2 - 2x + 3$ 

On pose alors les deux cas possibles :

 $y = \pm \sqrt{x^2 - 2x + 3}$ 

On remarque que l'expression  $x^2 - 2x + 3$ reste toujours positive, ce qui donnera deux courbes définies sur l'ensemble des réels.

Le résultat est proposé avec Excel :

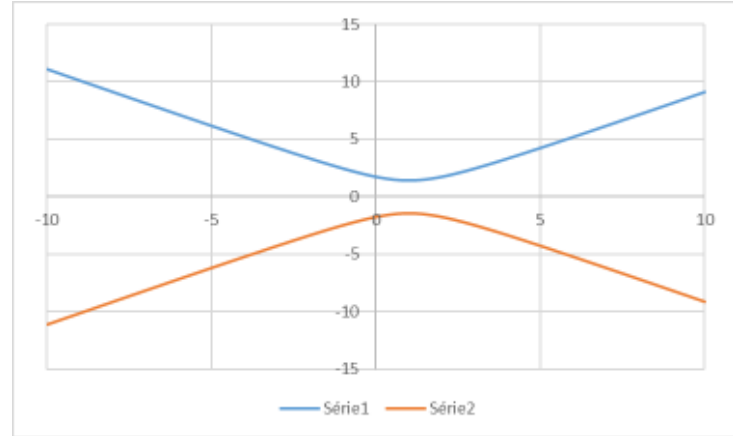

4) Vous allez devoir étudier une équation de degré quatre qui n'est pas très commode. Devant une telle situation, les moyens numériques sont les bienvenus ! Mais avant, vous pourriez tenter de prouver algébriquement qu'il ne peut exister que deux solutions.

### **III**

1) a) 2 est bien sûr une solution évidente.

b) On peut développer  $P(x) = (x - 2)(x^2 + bx + c)$  pour ensuite le comparer avec l'expression  $P(x) = x^3 - 8$  afin de trouver b et c.

On obtient la relation :  $P(x) = x^3 + (b-2)x^2 + (c-2b)x - 2c = x^3 - 8$ 

Ainsi :  $b - 2 = 0$ ;  $c - 2b = 0$ ;  $-2c = -8$ . On obtient :  $b = 2$  et  $c = 4$ .

 $P(x) = (x - 2)(x<sup>2</sup> + 2x + 4)$  qu'il reste à égaliser à 0 pour trouver les autres solutions.

c)  $x^2 + 2x + 4 = 0$  donne un discriminant  $\Delta = -12 = (2\sqrt{3}i)^2$ 

Les autres solutions sont donc :  $x_1 = -1 - i\sqrt{3}$  et  $x_2 = -1 + i\sqrt{3}$ 

2) Je vous laisse faire... On obtient trois points  $A(2; 0)$ ,  $B(-1; -\sqrt{3})$  et  $C(-1; \sqrt{3})$ . On sent bien la présence d'un triangle équilatéral...

3) On peut calculer les distances  $AB$ ,  $AC$  et  $BC$  pour constater la même valeur  $\sqrt{12}$  ce qui achève le travail.

**IV** En posant  $X = x^2$ , l'équation  $x^4 - 3x^2 - 40 = 0$  devient  $X^2 - 3X - 40 = 0$ . Le discriminant valant 169, on trouve les solutions :  $X_1 = \frac{3-13}{2}$  $\frac{13}{2} = -5$  et  $X_2 = 8$ Ensuite, on pose :  $x^2 = -5$  pour trouver  $x_1 = \sqrt{5} i$  et  $x_2 = -\sqrt{5} i$ Et enfin, on pose :  $x^2 = 8$  pour trouver  $x_3 = 2\sqrt{2}$  et  $x_4 = -2\sqrt{2}$ 

# **15 ANALYSE : EQUATIONS DIFFERENTIELLES 2**

La première partie des équations différentielles étant acquise, je peux vous embêter un peu plus ! On peut discuter de choses un peu plus sérieuses…

Vous verrez par exemple des équations du second ordre du type :  $y'' + 2y' + y =$  $x e^x$  que l'on résout avec des méthodes bien classiques, mais qui demanderont de la pratique de votre part ! Vous pourriez aussi voir des équations qui ne peuvent être résolues qu'avec un coup de pouce de calcul numérique. C'est d'ailleurs le cas général pour les études complexes liées à des travaux de recherche…

Pour nous, le petit exemple qui suit suffira pour vous mettre dans l'ambiance…

### **Un problème classique :**

Un (et pas « une » car les étudiantes sont en général plus sérieuses…) étudiant est en train de dormir sur sa table pendant mon cours sur le principe fondamental de la dynamique (PFD). D'où l'idée de lui envoyer ma gomme sur la tête pour le réveiller !

### **Analyse du problème :**

Première situation : je lâche ma gomme juste au-dessus de sa tête. La seule question est alors de savoir combien de temps va durer la chute de la gomme. Cela semble trop facile, mais je vais étudier le cas tout de même… on ne sait jamais !

Deuxième situation possible : je lance ma gomme de loin en direction de sa tête. La situation est du même type que notre affaire de ballon de basket…

La formule de base est toujours :  $\sum \overrightarrow{F_{ext}} = m \, \vec{a}$  (\*)

Mais, comme vous avez bien progressé depuis quelques temps, nous allons traiter un cas plus réaliste en prenant en compte les frottements de l'air sur la gomme. Si l'on note  $\vec{v}$  le vecteur vitesse (de norme  $v$ ) de ma gomme, la force de frottement peut être notée selon :  $-k v^2 \vec{u}$  avec le vecteur  $\vec{u}$  unitaire et colinéaire au vecteur vitesse, donc  $\vec{u} = \frac{1}{\|\vec{u}\|}$  $\frac{1}{\|\vec{v}\|}$   $\vec{v}$ . De plus, le coefficient k est positif et dépend de la géométrie de l'objet en mouvement. Il nous faudra l'évaluer de manière empirique…

Ainsi, la relation (\*) devient :  $m\vec{g} - k v \vec{v} = m \vec{a}$ 

### Etudions avec soin la première situation. (cela ne devrait pas être bien long…)

On va utiliser un repère  $(0, \vec{e_x}, \vec{e_z})$  avec O le sommet de la tête de l'étudiant,  $\vec{e_x}$ vecteur dirigeant l'axe horizontal et  $\overrightarrow{e_z}$  sur l'axe vertical (vers le haut).

On peut détailler notre relation (\*) :  $-mg \overrightarrow{e_z} - kv(v_x \overrightarrow{e_x} + v_z \overrightarrow{e_z}) = m(a_x \overrightarrow{e_x} + a_z \overrightarrow{e_z})$ Projetons cette relation sur les deux axes pour obtenir :

Sur l'axe dirigé par  $\vec{e_x}$ :  $-k v v_x = m a_x$  ou encore :  $-k \sqrt{v_x^2 + v_z^2} v_x = m a_x$ Sur l'axe dirigé par  $\overrightarrow{e_z}$ :  $\,-mg - k\,v\,v_z = m\,a_z$  soit :  $-mg - k\sqrt{v_x^2 + v_z^2}\,v_z =$  $m a_z$ 

On doit donc résoudre : 
$$
\begin{cases} -k\sqrt{v_x^2 + v_z^2} v_x = m v'_x \\ -mg - k\sqrt{v_x^2 + v_z^2} v_z = m v'_z \end{cases}
$$
 (grâce à  $a_x = v'_x$ )

La situation est délicate car les équations sont couplées : dans la première ligne on trouve  $v_x$  mais aussi  $v_z$ . De plus, ces valeurs apparaissent imbriquées dans une racine carrée !!!

### **Au secours !**

Nous allons résoudre ces équations avec la méthode d'Euler explicite qui permet de calculer pas à pas l'évolution d'une fonction.

Pour cela, il faut « discrétiser » le temps. Il s'écoulera pour notre ordinateur avec des écarts notés  $\Delta t$ . Ainsi, le temps s'écoule selon :  $t_0 = 0$ ;  $t_1 = \Delta t$ ;  $t_2 = 2\Delta t$ ;  $t_3 = 3\Delta t$  ...

Ainsi, une fonction  $u(t)$  sera uniquement connue aux temps  $t_i$  par ses valeurs  $u_i$ .

De plus, une dérivée  $u'(t)$  au temps  $t_i$  sera approchée selon  $\frac{u_{i+1}-u_i}{\Delta t}$  en accord avec le coefficient directeur calculé entre deux points proches. Cette approximation sera d'autant meilleure que l'écart ∆t sera petit.

On modélise l'équation  $-k\sqrt{v_x^2 + v_z^2} v_x = m v'_x$  par  $-k\sqrt{v_{x,i}^2 + v_{z,i}^2} v_{x,i} =$  $m\frac{v_{x,i+1}-v_{x,i}}{\Delta t}$  $\frac{1}{\Delta t}$ 

Cette astuce permet alors d'isoler la valeur  $v_{x,i+1}$ , la vitesse au temps  $t_{i+1}$  sur l'axe des x. Elle représente donc le futur que l'on essaye de calculer !

Finalement,

\nle systeme

\n
$$
-k\sqrt{v_{x,i}^2 + v_{z,i}^2} \quad v_{x,i} = m \frac{v_{x,i+1} - v_{x,i}}{\Delta t}
$$
\ndevient:

\n
$$
\begin{cases}\n-k\sqrt{v_{x,i}^2 + v_{z,i}^2} \quad v_{x,i} = m \frac{v_{x,i+1} - v_{z,i}}{\Delta t} \\
-mg - k\sqrt{v_{x,i}^2 + v_{z,i}^2} \quad v_{z,i} = m \frac{v_{z,i+1} - v_{z,i}}{\Delta t}\n\end{cases}
$$

Nos inconnues sont alors données par :

$$
\begin{cases}\nv_{x,i+1} = v_{x,i} - \Delta t \frac{k}{m} \sqrt{v_{x,i}^2 + v_{z,i}^2} \ v_{x,i} \\
v_{z,i+1} = v_{z,i} - \left(g + \frac{k}{m} \sqrt{v_{x,i}^2 + v_{z,i}^2} \ v_{z,i}\right)\n\end{cases}
$$

### Tout le monde suit à peu près ?

En cas de problème, revenez sur cette partie après quelques exercices au cas où…

Ci-contre : deux exemples de gommes (l'une est plus usée que l'autre…)

On peut mettre en route le calcul sous Excel avec un tableau…

On y retrouve la masse m de ma gomme estimée à 20 grammes, k le coefficient lié aux frottements, dt le pas temporel noté ∆t dans les équations.

J'ai considéré que 1 centième de seconde était correct.

Enfin, j'ai considéré une hauteur initiale de 0,3 m au-

dessus de sa tête et une vitesse initiale nulle.

### Comment ai-je estimé la valeur de  $k$  ? Bonne question !

J'ai d'abord calculé le temps de chute avec la formule usuelle de la chute libre  $\tau =$ 

 $\sqrt{\frac{2h}{a}}$  $\frac{du}{g}$ et j'ai ensuite ajusté la valeur de *k* pour obtenir un temps de chute à peine plus grand que  $\tau$  car les frottements sur une petite gomme ne changent pas grandchose à sa chute (contrairement aux frottements de l'air sur un parachute…).

Refaites ces calculs si vous voulez savoir combien de temps la gomme mettra à atteindre la tête de l'étudiant… cela fait un bon entrainement à ce type de calcul.

Enfin, pour la deuxième situation, j'estime que vous en savez désormais assez pour le faire vous-même ! Bonne continuation…

### **Voilà, vous savez presque tout sur ces redoutables équations différentielles, il vous reste à pratiquer un peu !!!**

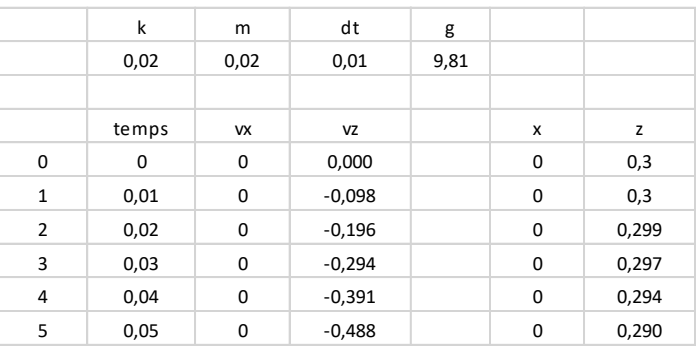

## Point méthode et outils :

- Mathématiques pour les sciences de l'ingénieur S. FERRIGNO et al 2eme édition DUNOD
- [Équations différentielles du 1er ordre \(unisciel.fr\)](https://uel.unisciel.fr/physique/outils_nancy/outils_nancy_ch09/co/outils_nancy_ch09.html)
- [Équations différentielles du 2ème ordre \(unisciel.fr\)](https://uel.unisciel.fr/physique/outils_nancy/outils_nancy_ch10/co/outils_nancy_ch10.html)

### **Point de cours bien utile pour une fois !**

### **I** Introduction rapide

En physique, des phénomènes évoluent en fonction d'un paramètre donné (le temps, la position…). La mise en équation du problème conduit souvent à des équations différentielles, d'où leur importance. Exemples ?

L'équation vérifiée par l'altitude z d'un solide en chute libre :  $m z'' + k z' + mq = 0$ ou encore, les équations rencontrées dans les problèmes d'électricité avec les condensateurs, les bobines…

On considère ici des équations vérifiées par une fonction notée y et qui relient de façon linéaire : la fonction  $v$ , sa dérivée première  $v'$  et sa dérivée seconde  $v''$ .

On écrit en général :  $a y'' + b y' + c y = f$  (où f est une fonction donnée)

On centre notre attention ici sur le second ordre (avec  $y'$ ). On distingue toujours les équations homogènes (ou « sans second membre ») où f est nulle.

### **II** Equations homogènes du second ordre  $a y' + b y' + c y = 0$  (E) a, b et c sont

des constantes

Méthode de résolution à suivre scrupuleusement :

Poser une équation intermédiaire, l'« équation caractéristique (EC) », définie à partir de (E) selon :  $a r^2 + b r + c = 0$  (EC) (où r est un paramètre à déterminer ensuite)

En fait : (EC) est obtenue à partir de  $(E)$  en remplaçant y'' par  $r^2$ , y' par r et y par 1.

 $R$ ésoudre l'équation (EC) en calculant le discriminant  $\Delta$ . Trois cas se présentent.

Cas n° 1 :  $\Delta > 0$  Deux solutions :  $r_1$  et  $r_2$ 

La solution générale de (E) est alors :  $y_H(t) = A e^{r_1 t} + B e^{r_2 t}$ 

 (A et B sont des constantes que l'on détermine à la fin avec les conditions initiales)

Cas n° 2 :  $\Delta = 0$  Une solution double :  $r_0$ 

La solution générale de (E) est alors :  $y_H(t) = (A \; t + B) \; e^{r_o \; t}$ 

(A et B sont des constantes que l'on déterminer à la fin avec les conditions initiales)

Cas n° 3 :  $\Delta < 0$  Deux solutions complexes conjuguées :  $\alpha \pm i \beta$ 

La solution générale de (E) est alors :  $y_H(t) = [A \cos(\beta \; t) + B \sin(\beta \; t)] \; e^{\alpha \; t}$ 

Exemples (on suppose ici que **a** vaut 1 après une éventuelle division… )

 $y'' + 2y' - 3y = 0$  on écrit :  $r^2 + 2r - 3 = 0$  on trouve :  $r_1 = 1$  et  $r_2 = -3$ La solution est :  $y_H(t) = A e^t + B e^{-3t}$ 

 $y'' + 10 y' + 25 y = 0$  on écrit :  $r^2 + 10 r + 25 = 0$  on trouve :  $r_0 = -5$ La solution est :  $y_H(t) = (A t + B) e^{-5t}$ 

 $v'' - 6 v' + 25 v = 0$ on écrit :  $r^2 - 6r + 25 = 0$  on trouve :  $r = 3 \pm 4$  i La solution est :  $y_H(t) = [A \cos(4 t) + B \sin(4 t)] e^{3t}$ 

### **IV Equations avec second membre**

On considère une équation du type : a  $y'' + b y' + c y = f(t)$ .

La méthode consiste en *trois étapes* :

(i) résoudre l'équation homogène associée, obtenue en enlevant le terme  $f(t)$ (ii) chercher une solution particulière  $y_p$  tenant compte de  $f(t)$  (voir après...) (iii) la solution **finalement** cherchée est la somme  $y_H + y_p$ 

### *Recherche d'une solution particulière y***<sup>p</sup>**

Avec l'équation caractéristique (EC) : a  $r^2$  + b  $r$  + c = 0 (déjà vue...)

Remarque : la variable est ici x plutôt que  $t$ , mais cela revient au même...

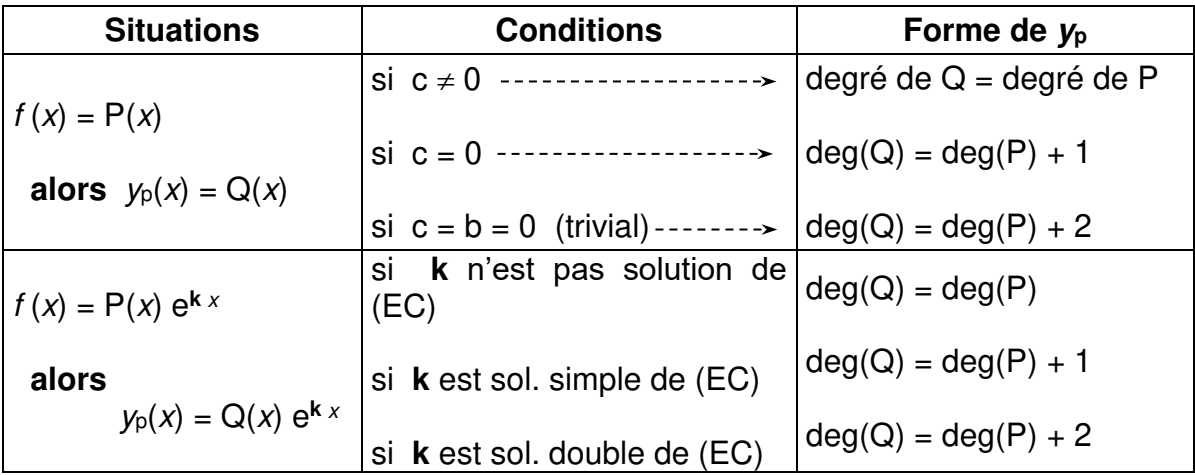

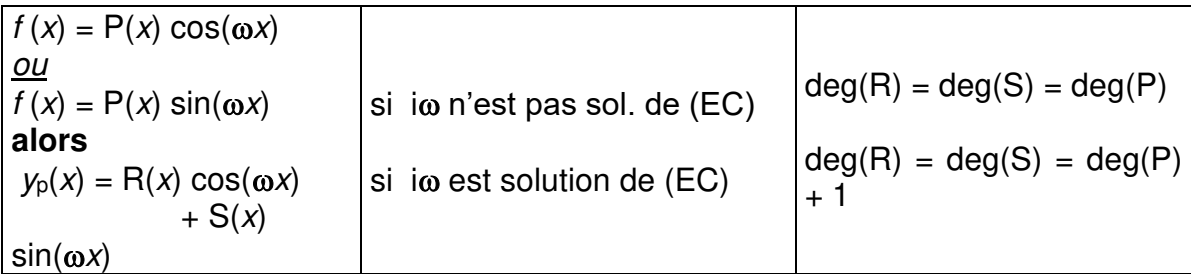

Exemple :

 $y'' + 2y' - 3y = (2x + 5)e^{-3x}$ 

On a vu tout à l'heure que les racines de l'équation caractéristique étaient 1 et –3. On va devoir chercher une solution particulière de la forme  $y_p(x) = Q(x) e^{-3x}$ d'après le tableau ci-dessus. Pour le degré de  $Q$ , on observe que  $-3$  est une racine simple de (EC), donc, le degré du polynôme Q sera le degré de P plus 1. Dans notre cas,  $P(x) = (2x + 5)$  est de degré 1. On va alors prendre Q de degré 2.

Remarque astucieuse : on pourrait considérer  $y_p(x) = (ax^2 + bx + c) e^{-3x}$  qui est bien de la forme voulue. Néanmoins, il suffit de poser  $y_p(x) = x(ax + b) e^{-3x}$  ce qui ne demande d'introduire que deux coefficients inconnus.

Remarque bis : si –3 avait été une racine double, on aurait pu considérer  $y_p(x) =$  $x^2(ax + b) e^{-3x}$  ce qui fait bien « monter » le degré de deux crans comme demandé.

### **V Principe de superposition**

Lorsque l'on  $a : a y'' + b y' + c y = f (x) + g (x) + ...$ 

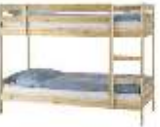

On cherche yp1 correspondant à l'équation avec f (x) toute seule

On cherche yp2 correspondant à l'équation avec g (x) toute seule …

La solution particulière yp recherchée est enfin : yp1 + yp2 + ...

## **Exercices**

Le premier ordre (pour rappel !)

**I** Résoudre :  $y' - 2 y = \frac{1}{2} x \sin(2x) e^{2x}$ 

Pour  $y_p$  (pas classique du tout !) vous avez droit à un « conseil » : « Montrez que  $f(x) = \frac{1}{8}(\sin(2x) - 2x \cos(2x)) e^{2x}$  est solution particulière ».

Le deuxième ordre

**II** Résoudre les équations :
- a)  $y'' 4y' 5y = 0$
- b)  $2 y'' + 4 y' + 2 y = 0$  avec les conditions  $y(0) = 0$  et  $y'(0) = 1$
- c)  $y'' + 9 y = 0$
- d)  $v'' + 2v' + 5v = 0$
- **III** Résoudre :  $y'' + y' 6y = (x^2 + x + 1) e^{-x}$
- **IV** Résoudre :  $y'' + 4y = \sin(2x)$

Equations différentielles : un peu de correction (S.V.P.)

$$
1 \quad \text{Pour } y' - 2y = 0 \text{ on obtient : } y(x) = C e^{2x}
$$

Avec : f (x) =  $\frac{1}{8}$  (sin2x – 2x cos2x) e2x on doit dériver f puis on calcule : f ' – 2 f.

Attention : f est de la forme (u v) avec  $u = \frac{1}{8}$  (sin2x – 2x cos2x) et  $v = e2x$ 

Dérivons u (pas si facile…) :

u' = 
$$
\frac{1}{8}
$$
 (2 cos2x -2 cos2x + 4x sin2x) =  $\frac{1}{8}$  (4x sin2x) =  $\frac{1}{2}$  x sin2x  
\nAlors :  
\n
$$
f' = \frac{1}{2}x \sin 2x e^{2x} + \frac{1}{8} (\sin 2x - 2x \cos 2x) (2 e^{2x}) = \frac{1}{2}x \sin 2x e^{2x} + \frac{1}{4} (\sin 2x - 2x \cos 2x) e^{2x}
$$

Puis :

f' -2 f =  $\frac{1}{2}$  $\frac{1}{2}$  x sin2x e<sup>2x</sup> +  $\frac{1}{4}$  $\frac{1}{4}$  (sin2x – 2x cos2x) e<sup>2x</sup> –  $\frac{1}{4}$  $\frac{1}{4}$  (sin2x – 2x cos2x)  $e^{2x} = \frac{1}{2}$  $rac{1}{2}$   $\chi$ sin2x  $e^{2x}$ 

Finalement les solutions sont de la forme :  $y(x) = \frac{1}{8} (\sin 2x - 2x \cos 2x) e^{2x} + C$  $e^{2 x}$ 

$$
\mathbf{II} \quad \mathbf{a})
$$

On pose (EC) :  $r^2 - 4r - 5 = 0$ ;  $\Delta = 36$ ;  $r_1 = -1$ ;  $r_2 = 5$  d'où :  $y(x) = A e^{-x}$  $+$  B  $e^{5x}$ 

b) (EC) est :  $2r^2 + 4r + 2 = 0$ ;  $\Delta = 0$ ; donc :  $r = -1$ ; D'où :  $y(x) = (Ax + B) e^{-x}$ On écrit :  $y(0) = (A \cdot 0 + B) e^{-0} = B$  donc : B = 0 pour satisfaire à :  $y(0) = 0$ Soit :  $y(x) = (Ax + B) e^{-x} = A x e^{-x}$ . On calcule  $y'(x) = A e^{-x} + A x (-e^{-x}) = (-Ax +$ A)  $e^{-x}$ Or, on veut  $y'(0) = 1$  Donc: A = 1 La solution est :  $y(x) = x e^{-x}$ 

c) On pose :  $r^2 + 9 = 0$  soit :  $r^2 = -9$  ce qui donne :  $r = \pm 3i$ et ainsi  $y(x) = A \cos 3x + B \sin 3x$ 

d) Soit :  $r^2 + 2r + 5 = 0$  d'où :  $\Delta = -16 = (4i)^2$  Alors :  $r = \frac{1}{2}$  $\frac{1}{2}(-2 \pm 4 i) = -1 \pm$  $2*i*$ 

La solution est :  $y(x) = (A \cos 2x + B \sin 2x) e^{-x}$ 

**III**

On pose :  $r^2$  +  $r$  – 6 = 0 d'où :  $\Delta$  = 25 puis :  $r_1$  = -3 et  $r_2$  = 2 et :  $y(x)$  = A e<sup>2x</sup> +  $B e^{-3x}$ 

On cherche ensuite  $y_p(x) = (a x^2 + bx + c) e^{-x}$  (car -1 n'est pas racine) Alors :  $y'_{p}(x) = ... = (-a x^{2} + (2a-b) x + b - c) e^{-x}$ puis :  $y'_{p}(x) = ... = (a x^{2} + (b-4a) x + 2a - 2b + c) e^{-x}$ 

On utilise ces expressions dans l'équation de départ pour obtenir la relation : [ (a -a -6a)  $x^2$  + (b -4a + 2a -b -6b)  $x$  + (2a -2b + c + b -c -6c) ]  $e^{-x} = (x^2 + x +$ 1)  $e^{-x}$ 

D'où :  $-6a = 1$  ;  $-2a - 6b = 1$  ;  $2a - b - 6c = 1$  Ainsi :  $a = -\frac{1}{6}$  $\frac{1}{6}$ ; b =  $-\frac{1}{9}$  $\frac{1}{9}$ ; C =  $-\frac{11}{54}$ 

54 La solution particulière est :

 $y_{p}(x) = \left(-\frac{1}{6}x^{2} - \frac{1}{9}x - \frac{11}{54}\right) e^{-x}$ 6 9 54 puis finalement :  $y(x) = A e^{2x} + B e^{-3x} + (-\frac{1}{6})$  $\frac{1}{6}x^2-\frac{1}{9}$  $\frac{1}{9}X-\frac{11}{54}$  $\frac{11}{54}$ ) e<sup>-x</sup>

**IV** Pour  $y'' + 4y = 0$  on obtient  $r^2 + 4 = 0$  d'où :  $r = \pm 2$ et ainsi  $y(x) = A \cos 2x + B \sin 2x$ 

Cherchons  $y_p(x)$  sous la forme  $y_p(x) = x (a) cos 2x + x (b) sin 2x$  (relire l'exemple sous le tableau !) Soit plus simplement :  $y(x) = a x cos(2x) + b x sin(2x)$ 

$$
D'ooù : y'_p(x) = a\cos(2x) - 2a\,x\sin(2x) + b\sin(2x) + 2b\,x\cos(2x)
$$

Ou encore :  $y_p'(x) = (a + 2bx)\cos(2x) + (b - 2ax)\sin(2x)$ 

Puis de la même manière :  $y_p''(x) = (4b - 4ax)\cos(2x) + (-4a - 4bx)\sin(2x)$ 

On met cela dans  $y'' + 4y = sin(2x)$  ce qui amène la relation suivante :

$$
(4b - 4ax + 4ax)\cos(2x) + (-4a - 4bx + 4bx)\sin(2x) = \sin(2x)
$$

Soit encore :

$$
(4b)\cos(2x) + (-4a)\sin(2x) = \sin(2x)
$$

Alors : 4b = 0 et -4a = 1. Soit : b = 0 et a =  $-\frac{1}{4}$ 4 La solution particulière est donc :  $y_p(x) = -\frac{1}{4}x \cos(2x)$ 4 D'où la forme des solutions pour l'équation de départ :

$$
y(x) = A \cos(2x) + B \sin(2x) - \frac{1}{4} x \cos(2x) = \left(A - \frac{1}{4}x\right) \cos(2x) + B \sin(2x)
$$

# **Questions** *de réflexion…*

On considère ici l'équation :

 $y'' - y = 0$  (E)

Cette seule équation pourrait-elle admettre deux fonctions apparemment très différentes comme celles du graphique suivant ?

Si oui, il faudrait probablement réfléchir à la notion de « **problème de Cauchy** ».

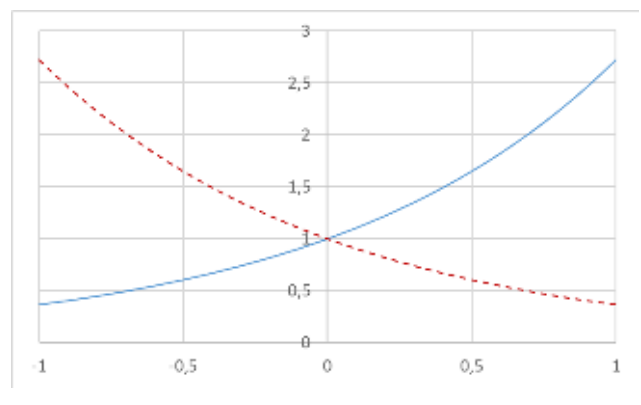

Ce type de problème consiste à résoudre une équation différentielle pourvue en plus de conditions initiales. Ces conditions permettent de déterminer les fameuses constantes qui apparaissent lors de la résolution de l'équation homogène.

1) Dites à haute voix « Oui ! » si vous pensez que cette équation peut donner les deux solutions ci-dessus. Sinon, criez « Non, c'est impossible !! ».

2) Résoudre (E).

3) Pour la courbe croissante, déterminez graphiquement en  $x = 0$  la valeur de la fonction puis la valeur de sa dérivée. En déduire si cette courbe peut être celle d'une solution de (E).

Conseil : en  $x = 0$ , tracez la tangente à la courbe puis calculez sa pente arrondie à l'unité.

4) Pour la courbe décroissante, faites de même.

5) Conclure en proposant deux problèmes de Cauchy liés à l'équation (E) mais avec des conditions initiales différentes pouvant conduire à nos deux fonctions.

Posez-vous les mêmes questions en utilisant cette fois le nouveau graphique ci-contre.

Conclure sur l'incroyable richesse des équations différentielles…

Bonus : la courbe rouge croisera-t-elle un jour la courbe bleue ???

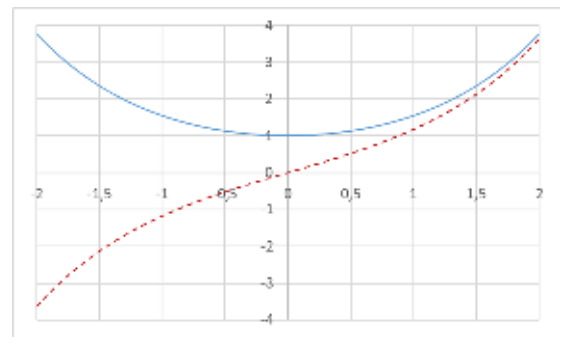

*Allons au fond des choses…*

L'univers serait né d'une gigantesque « explosion » appelée big bang, il y a environ quinze milliards d'années… Il y a très longtemps, alors que l'univers n'était âgé que d'un million d'années, l'univers était plongé dans le noir absolu (document authentique en haut à gauche). C'est alors que la lumière (les photons) fut libérée de la matière alors que la température de l'univers tombait sous les 4000 K. Remarque : le zéro absolu est  $0$  K =  $-273.15$  °C

Le document de droite (dont l'authenticité est en cours d'étude par l'université des sciences intergalactiques de Nogent-le-Rotrou) montre de façon éclatante que les photons étaient libres de voyager dans l'univers. Le ciel a gardé une trace de cet événement sous la forme d'un rayonnement fossile qui est la première lumière de l'univers. Nous allons ici étudier quelques aspects mathématiques de cette affaire… en recherchant une fonction qui peut modéliser la courbe de ce rayonnement.

#### **I Recherche d'une fonction**

On suppose que l'équation (E) :  $2 y'' + 0.4 y' + 0.02 y = -0.2$  permet de trouver la forme de la fonction cherchée.

- 1) Déterminez les solutions de :  $2 y'' + 0.4 y' + 0.02 y = 0$
- 2) Déterminez la solution particulière sous la forme d'une fonction constante. En déduire la forme des solutions de l'équation (E).
- 3) Déterminez la solution de  $(E)$  qui vérifie :  $q(0) = -10$  et  $q'(0) = 6$

#### **II** Etude d'une fonction pertinente :  $h(x) = 6$  x e<sup>-0,1</sup>  $x$  – 10

Calculez la dérivée de h. En déduire le tableau de ses variations sur [ 2 ; 28 ]. Tracez enfin à droite le graphe de cette fonction.

Vous avez sous les yeux la forme de la fonction représentant le *spectre d'émission* du fond du ciel lié au rayonnement fossile.

Remarque : cette courbe donne la quantité d'énergie émise par un corps en fonction de la longueur d'onde du rayonnement.

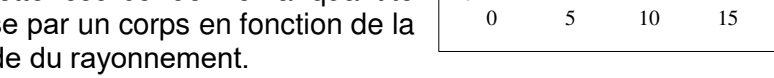

C'est une courbe typique liée à la théorie du « corps noir » de Planck.

#### **III Analysons la chose…**

L'axe des abscisses permet de trouver la longueur d'onde pour laquelle le rayonnement émis est maximum. Celle-ci est notée  $\lambda_{\text{max}}$  et permet ensuite de déterminer la température du corps noir correspondant avec la formule :  $\lambda_{\text{max}} T =$ 2900 um.K

Sur le graphique précédent, la valeur de l'abscisse x dépend de la longueur d'onde  $\lambda$  selon :  $x = 3.35 \log(\lambda)$  Calculez alors la valeur de  $\lambda_{\text{max}}$  puis calculez la valeur de la température.

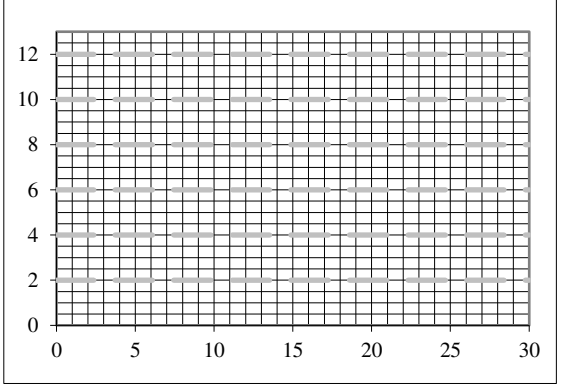

Cette température est bien loin des 4000 K de l'introduction… La différence est due au fameux « décalage vers le rouge » causée par l'expansion de l'univers. Ceci modifie les longueurs d'onde des mesures faites sur des objets lointains (= très anciens).

# **16 ANALYSE : PRIMITIVES-INTEGRATIONS 2**

Vous connaissez bien à présent le principe du calcul intégral… Dans ce chapitre, on vous propose d'aller plus loin, avec des intégrales doubles et triples ! Le principe est le même, avec quelques petits détails en plus qui vont être présentés…

Mais avant, un petit rappel sur l'histoire du calcul intégral…

 $\int_a^b f(x) dx$  : *l'intégrale express* ! *a*

\* 400 av J.C. : le grec Démocrite aurait fait le calcul du volume d'une pyramide. Démocrite est ici immortalisé par Diego Velasquez (tableau exposé au Musée des beaux-arts de Rouen, une bien belle ville !!!).

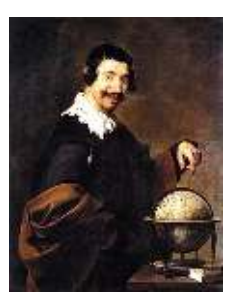

\* 200 av J.C. : les grecs Antiphon, Eudoxe, Archimède proposent avec un peu plus de rigueur des calculs du type :  $\int x\ dx$  ;  $\int x^2\ dx$  ;  $\int \sin\theta\ d\theta$ 

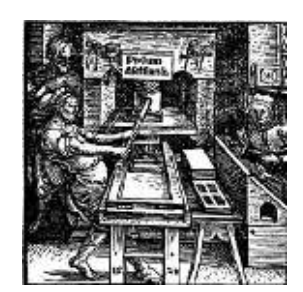

\* Regain d'intérêt pour le calcul intégral au IXème siècle avec les arabes Qurra et Alhasen : calcul de  $\int \sqrt{x} dx$ . Alhasen fut également un physicien expert novateur en Optique.

\* Gutenberg imprime la Bible en 1450, puis son invention favorise la diffusion des œuvres d'Archimède au XVI<sup>ème</sup> siècle.

\* Avec l'italien Cavalieri, c'est le renouveau des idées vers l'an de grâce 1620. « Une ligne est formée d'un nombre infini de points »

\* L'école française à cette même époque, avec Descartes, Fermat et Roberval, calcule ∫  $x^m$   $dx$ ; ∫  $x^m$   $sin^n x$   $dx$ . Bien entendu, ces géants ont fait plein d'autres choses que du calcul d'intégrales ! Exemple : Cogito ergo sum.

\* Les génies : Newton et Leibniz (vers 1700). Newton applique le calcul intégral à la physique de la gravitation ; Leibniz propose le symbole ∫ pour mieux travailler. Il est très apprécié en Europe, mais délaissé par l'Angleterre jusqu'en 1820 !

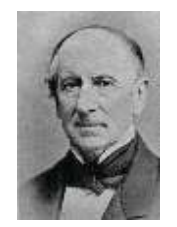

Cauchy (à gauche) et Riemann (à droite) contribuent vers 1850 à la rigueur des définitions précises des notions de limite et d'intégrale d'une fonction…

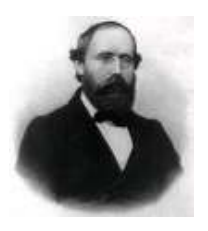

\* Lebesgue (1930) : vive la discontinuité ! Il propose une nouvelle théorie du calcul intégral qui permet de travailler avec des fonctions qui ne sont pas continues ! Incroyable lorsque l'on sait que tous les cours à votre niveau imposent de travailler avec « f une fonction continue sur  $[a : b]$  ».

### **BREF : le monde entier fait du calcul intégral depuis des siècles !!! Comment peut-on expliquer cela ?**

Tous les domaines scientifiques sont liés à cette technique indispensable dès qu'il faut faire une somme de termes variables. Que cette variation soit liée à l'espace ou au temps. Les sciences étudient des phénomènes au niveau microscopique et utilisent le calcul intégral pour trouver ce qui se passe à une échelle plus grande. D'où l'importance du calcul intégral.

Qui dit espace, dit éventuellement présence de deux, voire trois dimensions. Par exemple, la somme doit être étendue à deux variables  $x$  et  $v$  lorsque l'on travaille dans le plan.

#### **Voici donc venu le temps des calculs du type**  $I = \int_0^1 \int_1^2 (3x + y) e^{x+y} dx dy$ 1  $\int_0^1 \int_1^2 (3x + y) e^{x+y} dx dy.$

Méthode à suivre (chose promise plus haut…) :

Vous devrez :

- connaître la signification des deux symboles.
- savoir parfaitement primitiver par rapport à une variable.
- être capable d'une grande rigueur pour les détails des calculs (sans quoi, tout votre travail va aboutir à un mauvais résultat…).
- reconnaître les situations diverses et variées liées à une intégrale en coordonnées cartésiennes, polaires, cylindriques, sphériques.
- maîtriser certaines astuces simplificatrices lorsque le domaine est rectangulaire.

Grâce à tout ceci, vous serez capable de retrouver la formule de l'aire A d'un disque de rayon R (formule oubliée depuis des siècles).

Cette aire peut se calculer selon :  $A = \int_0^R \int_0^{2\pi} r dr d\theta$ R  $\int_0^{R} \int_0^{2\pi} r dr d\theta.$  Vous serez aussi en mesure de calculer le volume d'une sphère de rayon R avec la sympathique formule :  $V = \int_0^R \int_0^{\pi} \int_0^{2\pi} r^2 \sin\theta \, dr \, d\theta \, d\varphi$  $\pi$  $\boldsymbol{0}$  $\boldsymbol{\kappa}$  $\boldsymbol{0}$ 

**Bref, ce chapitre promet d'être très délicat. Je vous souhaite donc bon courage dans votre étude des intégrales multiples…**

# Point méthode et outils :

- Mathématiques pour les sciences de l'ingénieur S. FERRIGNO et al 2eme édition DUNOD
- [Intégrales doubles Exercice 1.6 \(unisciel.fr\)](https://ressources.unisciel.fr/pfci/cours/Int_Doubles/co/Exercice_09.html)
- [pac.unisciel.fr/fonctions-de-variables/](http://pac.unisciel.fr/fonctions-de-variables/)

# *Le petit point de cours habituel…*

Nous allons d'abord commencer par un petit complément de calcul intégral… Nous verrons ensuite les fameuses intégrales multiples.

### **Deux techniques de calcul intégral**

*Cette partie est très technique… ne cherchez pas la petite blague habituelle, il n'y*  en a pas. 

**I L'intégration par parties IPP**

Mais ne serait-ce pas une petite blague ci-dessus en vert ? Hum, c'est louche…

Devant une intégrale du type  $I = \int_0^1 (4x + 1) e^{2x} dx$ , vous devez vous dire :

- La fonction  $f(x) = (4x + 1) e^{2x}$  n'est pas une forme que l'on trouve dans le tableau des primitives usuelles.

- f se présente comme le produit de deux fonctions :  $(4x + 1)$  et  $e^{2x}$ .

Dans une telle situation, il faut utiliser l'IPP dont la formule est :

$$
\int_a^b u'(x) \, v(x) \, dx = [u(x) \, v(x)]_a^b - \int_a^b u(x) \, v'(x) \, dx
$$

Comment poser le travail ? On note sur une feuille blanche :

 $u'$  $f(x) = e^{2x}$  dont la primitive est :  $u(x) = \frac{1}{2}$  $\frac{1}{2}e^{2x}$   $v(x) = 4x + 1$  dont la dérivée est :  $v'(x) = 4$ 

Remarque : on *choisit*  $v(x) = 4x + 1$  car sa dérivée va donner une fonction plus simple. Et c'est cette fonction *plus simple* qui prendra place dans l'intégrale de droite (qui doit être plus simple qu'à gauche !).

Ainsi, on peut appliquer la formule : ( car  $\int_0^1 (4x+1) e^{2x} dx = \int_0^1 e^{2x} (4x+1) dx$  )

$$
I = \int_0^1 e^{2x} (4x + 1) dx = \left[ \frac{1}{2} e^{2x} (4x + 1) \right]_0^1 - \int_0^1 \frac{1}{2} e^{2x} \times 4 dx
$$

Ainsi :  $I = \frac{1}{2} [ e^{2x} (4x + 1) ]_0^1 - 2 \int_0^1 e^{2x} dx = \frac{1}{2}$  $\frac{1}{2}(e^2 \times 5 - e^0 \times 1) - 2 \left[\frac{1}{2}e^{2x}\right]_0^2$ 1  $I = \frac{1}{2}(5e^2 - 1) - (e^2 - 1)$  Résultat final :  $I = \frac{1}{2}(3e^2 + 1)$ 

Remarques : \* Je vous l'avais bien dit, pas la moindre petite blague sur cette page…

\* On peut effectuer deux intégrations par parties à la suite, on parle alors de double IPP. Exemple avec  $J = \int_0^1 (x^2 + 3) e^{5x} dx$ . On voit le polynôme qui est de degré 2. Il faudra donc faire deux intégrations pour baisser ce degré deux fois. Essayez :  $J =$  .......

\* Si on cherche juste une primitive, on ne met pas les bornes.

#### **II Méthode du changement de variable**

On utilise ici une autre formule plus délicate à manipuler :

$$
\int_a^b f(u(x)) u'(x) dx = \int_{u(a)}^{u(b)} f(u) du
$$

Voici un exemple pour vous montrer de manière détaillée cette technique.

$$
I = \int_0^{\frac{\pi}{2}} \cos x \, (\sin x + \sin^2 x) \, dx
$$

Remarque : on pourrait supposer une invitation à faire une IPP puisque l'on voit un produit. Mais, si on tente notre chance de ce côté, on constate que la situation reste très compliquée à gérer… Après cet essai, on se dit que seul le changement de variable peut nous aider.

La bonne idée, qui vient avec un peu d'expérience, consiste à poser :  $u(x) = \sin x$ 

Remarque : parfois, la bonne idée est donnée sous forme de conseil par le rédacteur de l'exercice.

Si l'on pose  $u(x) = \sin x$ , alors on obtient  $u'(x) = \cos x$ 

Du coup, on peut écrire *I* selon :  $I = \int_0^{\frac{\pi}{2}} (\sin x + \sin^2 x) \cos x \ dx$  $\begin{bmatrix} 2 \\ 0 \end{bmatrix}$ 

Ceci, dans le but de « voir » :  $\mu^2$ )  $u'$ 

L'intégrale ressemble alors au modèle de la formule, à condition de poser :  $f = u$  $+ u<sup>2</sup>$ 

La formule donne donc :  $I = \int_0^{\frac{\pi}{2}} (\sin x + \sin^2 x) \cos x \ dx$  $\int_0^{\frac{1}{2}} (\sin x + \sin^2 x) \cos x \ dx = \int_0^1 u + u^2 \ du$ 

Ceci, avec les nouvelles bornes :  $sin(0) = 0$  et  $sin(\frac{\pi}{2}) = 1$ 

(Evidemment, on nous prend pour quoi

Le calcul se termine selon :  $I = \int_0^1 u + u^2 \ du = \left[ \frac{1}{2} u^2 + \frac{1}{3} \right]$  $\frac{1}{3}u^3\Big|_0$ 1  $=\frac{1}{2}$  $\frac{1}{2} + \frac{1}{3}$  $\frac{1}{3} = \frac{5}{6}$ 6

**Exercices** d'application du changement de variable :

1)  $I = \int_0^{\frac{\pi}{6}} \cos^3 x \, dx$  $\int_0^{\overline{6}} \cos^3 x \, dx$  vous poserez  $u = \sin(x)$  Astuce :  $\cos^2 x + \sin^2 x$  $= 1$ 2)  $J = \int_0^1 \frac{e^{x}}{e^{2x}+2e^{x}}$  $\int_0^1 \frac{e^x}{e^{2x}+2e^x+1}dx$  vous poserez  $u=e^x$  (vous l'aviez vu !)

ici ??)

3)  $K = \int_{1}^{e} \frac{1}{x \ln(x)}$  $\int_{1}^{e} \frac{1}{x \ln(x) + x} dx$  vous poserez  $u = \ln(x)$ 

#### **Correction des exercices 1), 2) et peut-être 3) si j'ai le temps….**

1) on utilise donc  $u = sin(x)$  ce qui donne  $u' = cos(x)$ 

Ainsi, on est convié à écrire :  $cos^3 x = cos^2 x cos x = (1 - sin^2 x) cos x$  en utilisant au passage l'astuce rappelée dans le texte.

Au final :  $I = \int_0^{\frac{\pi}{6}} cos^3 x dx$  $\int_{0}^{\frac{\pi}{6}} \cos^3 x \, dx = \int_{0}^{\frac{\pi}{6}} (1 - \sin^2 x) \, \cos x \, dx$ 6 0 La forme est :  $(1 - u^2) u'$  donc  $f(u) = 1 - u^2$ 

Avec la formule du changement, en utilisant sin(0) = 0 et sin( $\frac{\pi}{6}$ ) = 1/2 on obtient :

$$
I = \int_0^{\frac{1}{2}} (1 - u^2) du = \left[ u - \frac{1}{3} u^3 \right]_0^{\frac{1}{2}} = \frac{1}{2} - \frac{1}{3} \left( \frac{1}{2} \right)^3 = \frac{1}{2} - \frac{1}{24} = \frac{11}{24}
$$

### 2) Puisqu'on me propose  $u = e^x$  !!

On obtient avec quelques difficultés (non explicitées ici) la dérivée :  $u' = e^x$ Ainsi, on écrit :  $J=\int_0^1\frac{1}{(e^{\chi})^2+\chi}$  $e^{x} \frac{1}{(e^{x})^2 + 2e^{x} + 1}$   $e^{x} dx$  on pose alors  $f = \frac{1}{u^2 + 2}$  $u^2 + 2u + 1$ Avec  $u(0) = 1$  et  $u(1) = e$ , on obtient :

$$
J = \int_1^e \frac{1}{u^2 + 2u + 1} \ du = \int_1^e \frac{1}{(u+1)^2} \ du = \left[ \frac{-1}{u+1} \right]_1^e = \frac{-1}{e+1} + \frac{1}{2} = \frac{e-1}{2(e+1)}
$$

3) Fatigué…. Je vais dormir car j'ai cours demain…..

Mais bon, comme je pense que ma collègue de Toulouse serait déçue, je peux difficilement ne pas corriger ce petit dernier ! Allez, on y va...

$$
u = \ln(x) \text{ donne } u' = \frac{1}{x} \text{ et là, on voit toute l'astuce : } \frac{1}{x \ln(x) + x} = \frac{1}{x (\ln(x) + 1)}
$$
  
Donc :  $K = \int_1^e \frac{1}{x \ln(x) + x} dx = \int_1^e \frac{1}{\ln(x) + 1} \frac{1}{x} dx$  forme  $f = \frac{1}{u+1}$   
Enfin, avec  $u(1) = 0$  et  $u(e) = 1$  :  $K = \int_0^1 \frac{1}{u+1} du = [\ln(u+1)]_0^1 = \ln(2)$ 

### **Intégrales doubles**

Le principe de l'intégrale repose sur une approche géométrique. On considère la courbe représentative  $C_f$  d'une fonction f. On se déplace sur l'axe des x en allant de a à b tout en regardant la valeur de  $f(x)$ . On effectue alors le calcul de l'aire située sous la courbe.

On peut détailler en considérant de petits intervalles de largeur  $\varepsilon$  sur l'axe des  $x$ :

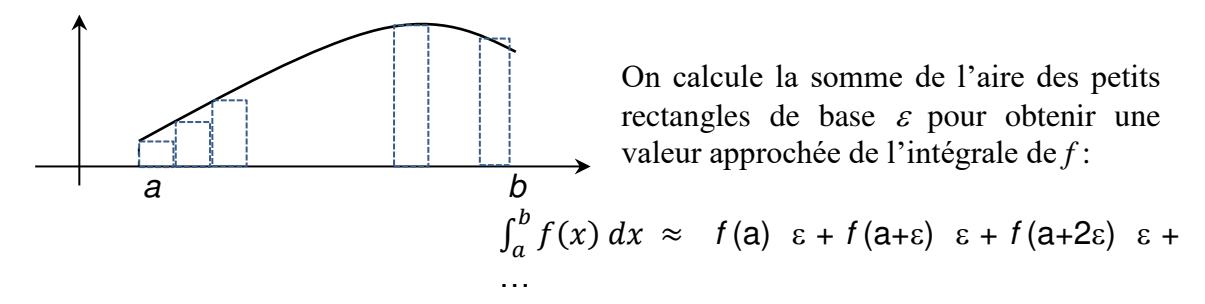

Le calcul théorique est obtenu en faisant tendre  $\varepsilon$  vers 0. Cette technique est proposée par Bernhard Riemann (1826-1866).

La notion d'intégrale double est identique dans le principe excepté le fait que l'on se déplace à présent sur une surface (et non plus le long d'une ligne) et que l'on

considère une fonction de deux variables  $f(x, y)$ . On note :  $\iint f(x, y) dx dy$ ou ∬

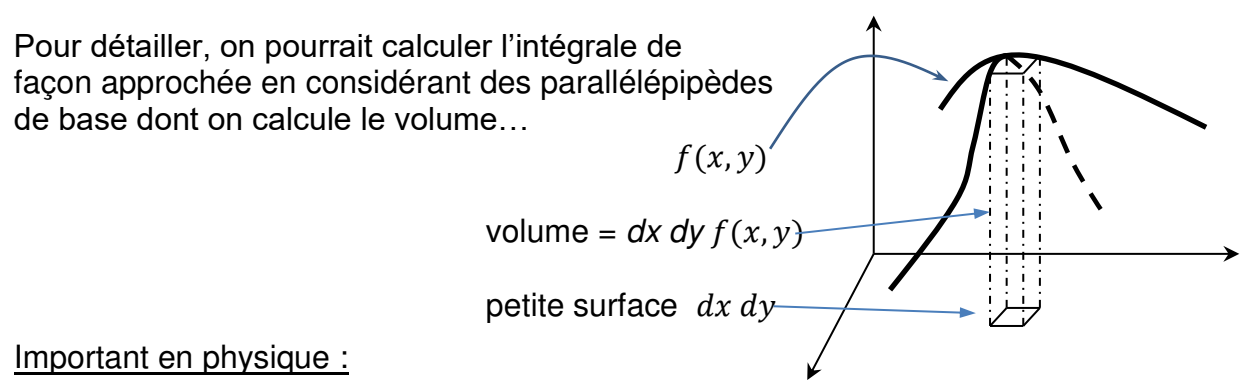

Faire la somme de charges sur une surface, calculer un flux…

Exemple : Calcul d'un débit : le flux volumique traversant la surface S se calcule en tenant du fait que la vitesse n'est pas constante sur toute la surface. Il faut alors passer par le flux élémentaire sur la surface dS puis intégrer sur la surface S :  $Q_V = \iint_D V \cdot dS$ 

#### **II Définitions, propriétés (P1 à P5)**

On considère ici des fonctions de deux variables  $f(x, y)$  qui sont définies sur un domaine D de ℝ<sup>2</sup> . On suppose que D est un domaine borné et fermé, que f est une fonction continue sur D et enfin : f est bornée. Alors, on peut calculer l'intégrale

double de  $f$  sur le domaine D en notant :  $I = \iint_D f = \iint_D f(x, y) dx dy$ 

P1 
$$
\iint_D 1 = \text{Aire du domaine D}
$$

P2 Soit une fonction  $f \ge 0$  sur un domaine D.

 $\iint_D f$  donne le volume V :

 $V$  est le volume délimité par :

Sf , la surface du haut définie par

$$
f(x,y)
$$

Le plan  $z = 0$ ; Le cylindre de base D

Remarque : Pour l'intégrale « simple » :  $\int_a^b 1\ dx = (b - a) \times 1 =$  longueur de l'intervalle

 $\int_a^b f(x) dx$  = Aire sous la courbe

- $\frac{\textsf{P3}}{}$  L'intégrale double est linéaire :  $\quad$   $\iint_\textsf{D} \left( \lambda f + g \right) = \lambda \iint_\textsf{D} f + \iint_\textsf{D} g$
- P4 Considérons un domaine D qui soit la réunion de deux domaines distincts :  $D = D_1 \cup D_2$  avec  $D_1 \cap D_2 = \emptyset$

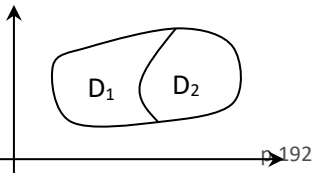

Alors:  $f = \iint_{D_1 \cup D_2} f = \iint_{D_1} f + \iint_{D_2} f$ 

<u>P5</u> Si on a  $f \ge 0$  sur D alors :  $\int_D f \geq 0$ 

#### **III Théorème de Fubini**

Voyons à présent comment se calcule concrètement une intégrale double. On considère un domaine D tel que :

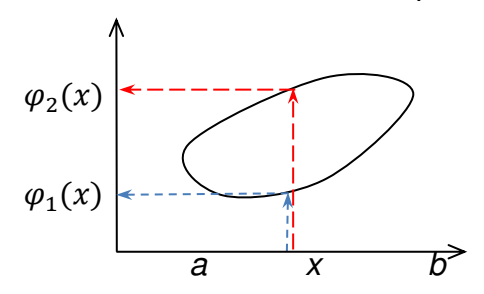

 $a \leq x \leq b$ et pour *x* donné :  $\varphi_1(x) \leq y \leq \varphi_2(x)$ 

Autrement dit, pour chaque abscisse *x*, les fonctions  $\varphi_1$  et  $\varphi_2$  permettent d'encadrer *y*. On suppose que ces deux fonctions sont continues et telles que  $\varphi_1 \leq \varphi_2$ 

Alors l'intégrale double se ramène à deux intégrales simples emboîtées :

$$
\iint_D f(x, y) dx dy = \int_a^b \left( \int_{\varphi_1(x)}^{\varphi_2(x)} f(x, y) dy \right) dx
$$

Traduction : on intègre d'abord sur y (calcul entre parenthèses), puis sur x.

Remarque : Guido Communication and Communication Communication Communication Communication Communication Communication Communication Communication Communication Communication Communication Communication Communication Commu **Fubini** On peut changer de point de vue :  $\alpha \le y \le \beta$  (1879-1943)

(avec les valeurs  $\alpha$  et  $\beta$  lues sur l'axe des y).

Et pour y fixé :  $\psi_1(y) \le x \le \psi_2(y)$ 

Alors: 
$$
\iint_D f = \int_{\alpha}^{\beta} \left( \int_{\psi_1(y)}^{\psi_2(y)} f(x, y) dx \right) dy
$$

Comme tout ceci peut sembler très abstrait, voici…

#### **IV Des exemples svp !!**

Nous discutons ici des cas les plus simples dans un premier temps, avec les techniques utiles à connaître.

1) Le domaine D est un simple rectangle du type  $[0;1] \times [2;3]$ 

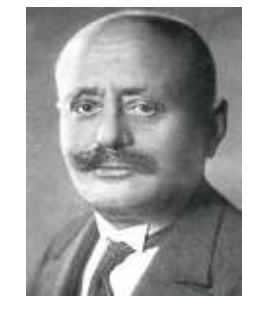

Remarque : un domaine  $[0;1] \times [2;3]$  signifie  $0 \le x \le 1$  et  $2 \le y \le 3$ . Les variables x et y sont toujours présentées ainsi dans l'ordre.

On demande  $I = \iint_D x + y dx dy$ (le «  $dx dy$  » à la fin est une convention !) On peut poser au choix :  $I = \int_0^1 \left( \int_2^3 x + y \, dy \right) dx$  ou bien  $I = \int_2^3 \left( \int_0^1 x + y \, dx \right) dy$ Le résultat final sera le même.  $I = \int_0^1 \left( \int_2^3 x + y \, dy \right) dx = \int_0^1 \left[ xy + \frac{1}{2} \right]$  $\frac{1}{2}y^2\Big|_2$  $\int_0^1 \left[ xy + \frac{1}{2}y^2 \right]_2^3 dx$  en primitivant l'expression  $x + y$  par rapport à la variable y.

On obtient :  $I = \int_0^1 (3x + \frac{9}{2}) - (2x + \frac{4}{2}) dx = \int_0^1 x + \frac{5}{2} dx = \left[ \frac{1}{2}x^2 + \frac{5}{2} \right]$  $\left[ \frac{-x}{2} \right]_0$ 1  $\int_{0}^{1} x + \frac{5}{2} dx = \left[ \frac{1}{2} x^{2} + \frac{5}{2} x \right]_{0}^{1} =$  $\int_{0}^{1} \left(3x + \frac{9}{2}\right) - \left(2x + \frac{4}{2}\right) dx = \int_{0}^{1} x + \frac{5}{2} dx = \left[\frac{1}{2}x^{2} + \frac{5}{2}x\right]_{0}^{1} = 3$  $\boldsymbol{0}$ 

#### 2) Le domaine est un rectangle et  $f(x, y) = u(x) v(y)$

Ce cas est fondamental, car souvent rencontré !

On demande par exemple :  $I = \iint_D x e^y dx dy$  sur  $D = [a : b] \times [c : d]$ 

La fonction à intégrer est bien un produit de deux fonctions : l'une dépend juste de x et la seconde ne dépend que de y. On peut appliquer l'astuce suivante :

$$
\int_{a}^{b} \int_{c}^{d} f(x, y) \, dx \, dy = \int_{a}^{b} \int_{c}^{d} u(x) v(y) \, dx \, dy = \int_{a}^{b} u(x) \, dx \, \int_{c}^{d} v(y) \, dy
$$

Traduction : l'intégrale double est alors le produit de deux intégrales simples ! Cool !!

$$
\text{Ainsi:} \int_a^b \int_c^d x e^y \, dx \, dy = \int_a^b x \, dx \, \int_c^d e^y \, dy = \left[ \frac{1}{2} x^2 \right]_a^b \, [e^y]_c^d = \frac{1}{2} (b^2 - a^2) \, (e^d - e^c)
$$

#### 3) Le coup du triangle !

On demande ici d'intégrer la fonction  $f(x, y) = 2xy$  sur le domaine défini par l'écriture abstraite suivante :  $D = \{(x, y) \in \mathbb{R}^2, 0 \le x \le 1, 0 \le y, x + y \le 1\}.$ 

Il peut être utile de se faire une idée de la forme du domaine en traçant la droite d'équation  $x + y = 1$  (droite en rouge).

On se rend compte que les conditions imposées pour le domaine correspondent à l'intérieur du triangle ci-contre.

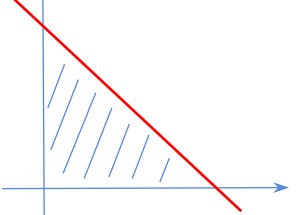

Même si la fonction est encore sous la forme d'un produit

 $u(x)v(y)$ , le domaine n'étant pas un rectangle, la technique précédente ne s'applique pas.

Dans un tel cas, on se reporte au cours qu'il faut appliquer avec soin.

On va appliquer :  $\iint_D f(x, y) dx dy = \int_a^b \left( \int_{\varphi_1(x)}^{\varphi_2(x)} f(x, y) dy \right) dx$ Les bornes pour  $x$  sont faciles à trouver : 0 et 1.

Les bornes pour y sont 0 et  $1 - x$ . En effet, lorsque x est fixé, on voit que la variable y va de 0 jusqu'à la ligne rouge où on a effectivement  $y = 1 - x$ .

Donc, on calculate : 
$$
I = \int_0^1 \left( \int_0^{1-x} 2xy \, dy \right) dx
$$

Ceci donne :  $I = \int_0^1 [xy^2]_0^{1-x} dx = \int_0^1 x(1-x)^2 dx = \int_0^1 x^3 - 2x^2 + x dx$ 1  $\boldsymbol{0}$ 1  $\boldsymbol{0}$ 

Et le calcul peut se poursuivre facilement…

#### 4) Le coup du disque !!!

On demande ici d'intégrer la fonction  $f(x, y) = 8xy$  sur le domaine défini par l'écriture abstraite suivante :  $D = \{(x, y) \in \mathbb{R}^2, x^2 + y^2 \le 4\}.$ 

On reconnait la définition d'un disque de rayon 2 centré à l'origine. Encore une fois, il ne s'agit pas d'un rectangle !

Dans un tel cas, encore hyper classique, on doit changer de variables. En effet, les coordonnées cartésiennes ne sont pas adaptées à cette géométrie « arrondie ». On passe aux coordonnées polaires  $(r, \theta)$ .

On pose donc :  $x = r \cos(\theta)$  et  $y = r \sin(\theta)$ .

**Point de cours** : l'élément de surface  $dx dy$  doit alors être changé en  $r dr d\theta$ 

Il faut enfin identifier les nouvelles bornes des intégrales. La variable r va varier entre 0 et 2 (le rayon de notre disque). De son côté, l'angle  $\theta$  ira de 0 à  $2\pi$  pour faire tout le tour.

Au final : 
$$
I = \iint_D 8xy \, dx \, dy = \int_0^2 \int_0^{2\pi} (8r \cos(\theta) \, r \sin(\theta)) \, r \, dr \, d\theta
$$
  
Soit :  $I = \int_0^2 \int_0^{2\pi} 8 \, r^3 \cos(\theta) \sin(\theta) \, dr \, d\theta$ 

Tiens ? On dirait... mais oui !! Nous avons alors une intégrale définie sur [0 : 2]  $\times$  $[0:2\pi]$  qui est un « rectangle » quand on la voit dans l'univers des coordonnées polaires.

On peut alors finir le calcul très simplement puisque la fonction à intégrer est le produit d'une fonction de r et d'une fonction de  $\theta$ .

 $I = \int_0^2 8r^3 dr \int_0^{2\pi} \cos(\theta) \sin(\theta) d\theta$ 2  $\int_0^2 8r^3 dr \int_0^{2\pi} \cos(\theta) \sin(\theta) d\theta$  que je vous laisse calculer…

### **Un petit diagnostic à froid avant** *d'attaquer les exercic***es ??**

Ce petit questionnaire tente de faire le bilan de ce que vous croyez savoir sur le calcul intégral…

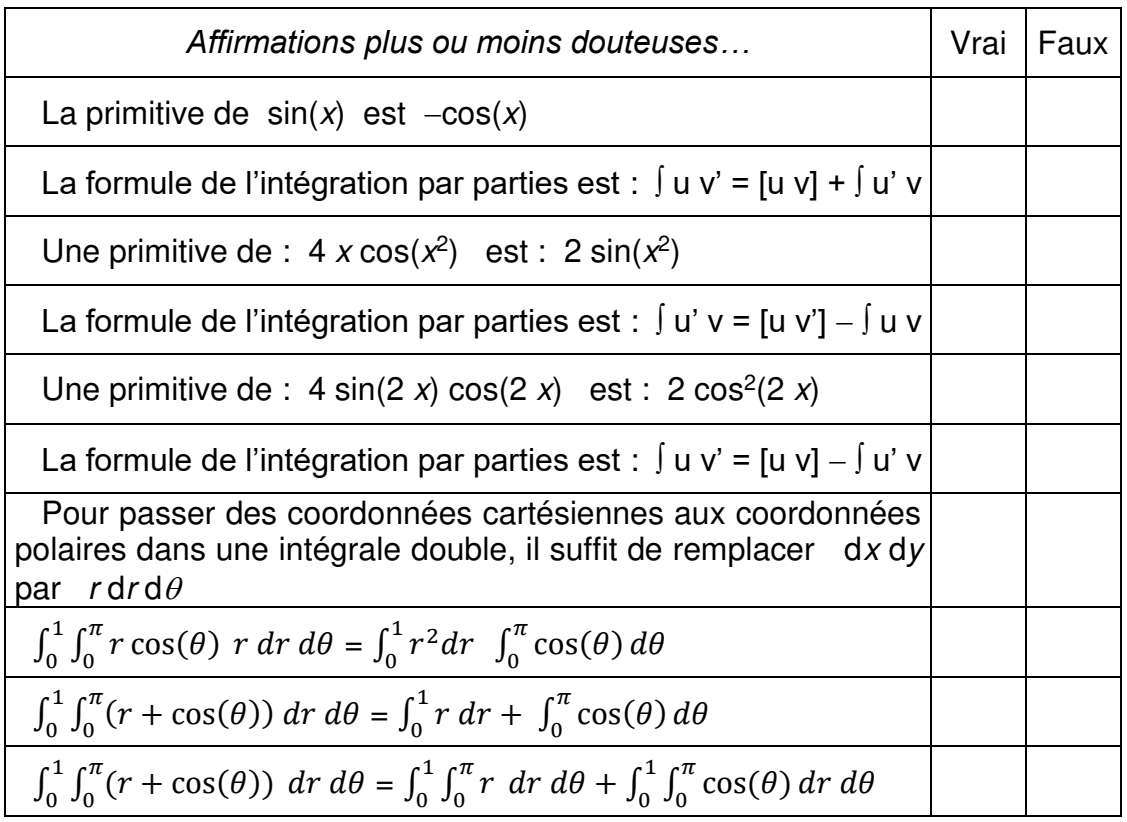

J'espère que vos réponses sont dans un ordre tout à fait aléatoire les suivantes :

V ; F ; V ; F ; F ; V ; F ; V ; F ; V

De plus, j'espère que vous verrez la source de vos erreurs s'il y en a en revoyant les parties du cours qui vont bien…

# *Grande section d'exercices* **!!! Etape n°1 : les doubles**

**I** Calculez les intégrales  $\iint_D f$  (le domaine D et la fonction f sont indiqués).

a) 
$$
\begin{cases} D = [0; 1] \times [1; 2] \\ f(x, y) = \cos(x) \cos(y) \end{cases}
$$
 b) 
$$
\begin{cases} D = [-1; 1] \times [0; 1] \\ f(x, y) = x \cos(y) + y^2 \sin(x) \end{cases}
$$

c) 
$$
\begin{cases} D = [0; 1]^2 \\ f(x, y) = xy(x + y) \end{cases}
$$
 d) 
$$
\begin{cases} D \text{ tel que : } 0 \le x ; y \le 0 ; -1 \le y - x \\ f(x, y) = xy \end{cases}
$$

**II** Utilisez les propriétés de symétrie pour calculer un peu plus facilement (voire beaucoup plus) les intégrales  $\iint_{D} f$  ci-dessous.

Conseil : la fonction est-elle paire pour  $x$  ou paire pour  $y$ ; mêmes questions pour le côté impair. De plus, l'intervalle pour cette variable est-il bien centré en zéro ? Si une condition est validée, profitez-en pour simplifier les calculs au bon moment.

**a)** 
$$
\begin{cases} D = [-1; 1]^2 \\ f(x, y) = x^2 y \end{cases}
$$
 **b)**  $\begin{cases} D = [-\frac{\pi}{2}; \frac{\pi}{2}]^2 \\ f(x, y) = \cos(x) + \sin(y) \end{cases}$ 

#### **III Situations physiques**

**1)** Pour tester un capteur de pression, on trace le profil de pression sous un disque de rayon  $R = 10$ cm soumis à une masse M = 5 kg. Le profil de la pression en fonction de r (distance en mètre par rapport au centre du disque) est donné ci-contre (P est donné en N/m<sup>2</sup>).

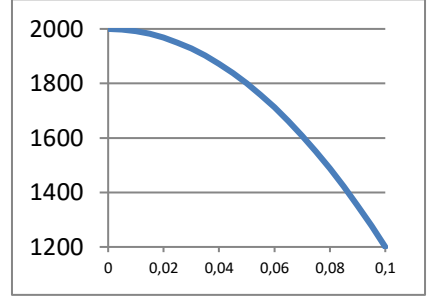

Déterminez les constantes a et b pour avoir un profil du type  $P(r) = a r^2 + b$  adapté au graphique.

Calculez ensuite la force résultante selon  $F = \iint_S P \ dS$  et conclure.

**2)** On considère la section droite S d'un tuyau cylindrique de rayon R. On sait que pour un écoulement laminaire de type Poiseuille, la vitesse du fluide est donnée en fonction de r (distance par rapport au centre du tuyau) par  $V(r) =$ 

 $V_0 \left( 1 - \frac{r^2}{R^2} \right)$  $\overline{R^2}$ 

Déterminez l'expression du débit volumique selon :  $Q_V = \iint_S V dS$ 

#### IV On considère le domaine D défini par :  $x^2 + y^2 \le 1$  et  $y \ge 0$

**Calculez**  $\iint_D f$  avec  $f(x, y) = x^2 y$  en utilisant :

(i) les coordonnées polaires puis (ii) les coordonnées cartésiennes

**V** Calculate 
$$
I = \iint_D f
$$
 avec  $f(x, y) = (x + y) \sin(x) \sin(y)$  \nAvecle de domaine D défini par :  $(x, y) \in [0; \pi]^2$ 

#### **Corrections détaillées**

**I** 

**a)**  $I = \iint_D \cos x \cos y \, dx \, dy$ 

**b)**  $I = \iint_D (x \cos y + y^2 \sin x) dx dy$ 

 Le domaine est carré. La fonction se présente sous la forme d'un produit.

Donc, on peut utiliser :  $I = \begin{pmatrix} 1 \\ 0 \end{pmatrix}$  $\int_0^1$  cos x dx ) ( $\int_1^2$  $\frac{1}{1}$  cos y dy ) Soit  $I = [\sin x]_0^1$  $\frac{1}{0}$  [sin y  $\,\mathrm{J}_1^2$  $\frac{1}{1}$  = sin(1). (sin(2) – sin(1))

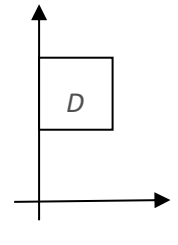

Première méthode Le domaine est rectangulaire, donc on applique la même tactique en prenant soin de bien préparer le travail en découpant l'intégrale en deux parties…pour que chacune se présente comme un produit de deux fonctions.

$$
\begin{aligned}\n\mathbf{I} &= \int \int_{D} x \cos y \, dx \, dy + \int \int_{D} y^{2} \sin x \, dx \, dy \\
&= \left( \int_{-1}^{1} x \, dx \right) \left( \int_{0}^{1} \cos(y) \, dy \right) + \left( \int_{-1}^{1} \sin(x) \, dx \right) \left( \int_{0}^{1} y^{2} \, dy \right) \\
&= \left[ \frac{1}{2} x^{2} \right]_{-1}^{1} \left[ \sin y \right]_{0}^{1} + \left[ -\cos x \right]_{-1}^{1} \left[ \frac{1}{3} y^{3} \right]_{0}^{1} = 0 \times \sin(1) + 0 \times \frac{1}{3} = 0\n\end{aligned}
$$

Seconde méthode On peut aussi chercher directement une primitive de la fonction à intégrer par rapport à  $y$  puis par rapport à  $x$ . (on peut aussi faire par rapport à x puis *y…*)

$$
I = \int_{-1}^{1} \left( \int_{0}^{1} (x \cos y + y^{2} \sin x) dy \right) dx = \int_{-1}^{1} [x \sin y + \frac{1}{3} y^{3} \sin x]_{0}^{1} dx
$$

$$
I = \int_{-1}^{1} x \sin(1) + \frac{1}{3} \sin x dx = \left[ \frac{1}{2} x^{2} \sin(1) - \frac{1}{3} \cos x \right]_{-1}^{1} = 0
$$

**c)** On peut écrire:  $x y (x + y) = x^2 y + x y^2$  puis appliquer la méthode de son choix dans un domaine encore carré.

$$
I = \int_0^1 \left( \int_0^1 x^2 y + xy^2 dy \right) dx = \int_0^1 \left[ \frac{1}{2} x^2 y^2 + \frac{1}{3} xy^3 \right]_0^1 dx
$$
  

$$
I = \int_0^1 \frac{1}{2} x^2 + \frac{1}{3} x dx = \left[ \frac{1}{6} x^3 + \frac{1}{6} x^2 \right]_0^1 = \frac{1}{3}
$$

**d)** Attention, ici le domaine n'est pas du type carré… Traçons tout ceci… Le domaine D est dans le triangle. La droite a pour équation :  $y = x - 1$ 

La condition  $y - x \ge -1$  dit : «  $y \ge x - 1$  ».

Donc, on veut être au-dessus de la droite, mais avec  $v \le 0$  ce qui entraîne  $x \le 1$ Il faut écrire comment varie une variable par rapport à une autre.

Si l'on dit que x est fixé dans l'intervalle  $[0, 1]$ , cela donne un y qui varie de x-1 (en bas, sur la droite) à 0 (en haut du triangle, pour respecter la condition «  $y \le$  $0 \times$ ).

Alors: 
$$
I = \int_0^1 \left( \int_{x-1}^0 x y \, dy \right) dx = \int_0^1 \left[ \int_2^1 y^2 \, x \right]_{x-1}^0 dx = \int_0^1 - \int_2^1 (x-1)^2 \, x \, dx
$$

\nSoit: 
$$
I = \int_0^1 \left( -\frac{1}{2} x^3 + x^2 - \frac{1}{2} x \right) dx = \left[ -\frac{1}{8} x^4 + \frac{1}{3} x^3 - \frac{1}{4} x^2 \right]_0^1 = -\frac{1}{24}
$$

**II** a) Le domaine est symétrique pour x et pour y. De plus :  $f(x, -y) = x^2(-y) = -x^2y = -f(x, y)$ 

Donc f est impaire pour y et ainsi :  $I = \int_{-1}^{1} x^2 dx \int_{0}^{1} dx$  $I = \int_{-1}^{1} x^2 dx \int_{-1}^{1} y dy = \int_{-1}^{1} x^2 dx$  $\int_{-1}^{1} x^2 dx \times 0 = 0$ b) Attention, le domaine est donné en x et en y, c'est donc un carré du même

type que ci-dessus (et pas un disque !!). De plus :  $cos(-x) = cos x$  et  $sin(-y) =$  $-sin v$ 

On constate que si  $f$  est paire pour  $x$ , elle n'est pas impaire pour  $y$ . Donc, il faut couper en deux :

Par linéarité :  $I = \iint_D \cos x \, dx \, dy + \iint_D \sin x \, dx \, dy$  (par symétrie la seconde intégrale est nulle).

II reste: 
$$
I = \int_{-\frac{\pi}{2}}^{\frac{\pi}{2}} \int_{-\frac{\pi}{2}}^{\frac{\pi}{2}} \cos x \, dy = \int_{-\frac{\pi}{2}}^{\frac{\pi}{2}} \cos x \, dx \quad \int_{-\frac{\pi}{2}}^{\frac{\pi}{2}} \, dy = 2 \int_{0}^{\frac{\pi}{2}} \cos x \, dx \quad 2 \int_{0}^{\frac{\pi}{2}} \, dy
$$

\nSoit: 
$$
I = 4 \left[ \sin x \right]_{0}^{\frac{\pi}{2}} \cdot \left[ y \right]_{0}^{\frac{\pi}{2}} = 4 \times 1 \times \pi/2 = 2 \pi
$$

Rem : on peut aussi dire  $I = 2 \int_0^{\frac{\pi}{2}} \int_{-\frac{\pi}{2}}^{\frac{\pi}{2}}$ <sup>2</sup>  $(cos x +$ 2 2  $2 \int_0^2 \int_{-\frac{\pi}{2}}^{\frac{\pi}{2}} (\cos x + \sin y)$ π π  $\int_{0}^{\frac{\pi}{2}} \int_{\frac{\pi}{2}}^{\frac{\pi}{2}} (\cos x + \sin y) dx dy$  …….

0

 $\rfloor$ 

L

$$
\mathsf{III}^-
$$

1) On a  $P(0) = 2000$  ce qui donne  $b = 2000$ . Puis, avec P(0,1) = 1200 on obtient :  $a 0.1^2 + 2000 = 1200$ . On obtient  $a = -80000$ . Finalement:  $P(r) = -80000 r^2 + 2000$ . En coordonnées polaires, on écrit :

$$
F = \iint_{S} P \, dS = \int_{0}^{R} \int_{0}^{2\pi} P(r) \, r \, dr \, d\theta = \int_{0}^{0.1} (-80000 \, r^{2} + 2000) \, r \, dr \int_{0}^{2\pi} d\theta
$$
\n
$$
F = \int_{0}^{0.1} (-80000 \, r^{3} + 2000 \, r) \, dr \int_{0}^{2\pi} d\theta = \left[ -80000 \, \frac{r^{4}}{4} + 2000 \, \frac{r^{2}}{2} \right]_{0}^{0.1} \left[ \theta \right]_{0}^{2\pi} = 50,26 \text{ N}
$$
\n
$$
2) \quad \text{On a:} \quad Q_{V} = \int_{0}^{R} \int_{0}^{2\pi} V_{0} \, (1 - \frac{r^{2}}{R^{2}}) \, r \, dr \, d\theta = 2 \, \pi \, V_{0} \int_{0}^{R} r - \frac{r^{3}}{R^{2}} \, dr
$$
\n
$$
= 2 \, \pi \, V_{0} \left[ \frac{r^{2}}{2} - \frac{r^{4}}{4 \, R^{2}} \right]^{R} \quad \text{Donc:} \quad Q_{V} = \pi \, V_{0} \, (R^{2} - \frac{R^{2}}{2}) = \pi \, R^{2} \, \frac{V_{0}}{2}
$$

(si le fluide avait une vitesse constante égale à  $\frac{V_0}{2}$  sur toute la section, le débit aurait la même valeur).

**IV** (i) En polaire :  $D \rightarrow \Delta$  tel que :  $r \in [0; 1]$  et  $\theta \in [0; \pi]$ (avec  $y \ge 0$ , on a seulement le demi-disque supérieur)

$$
\begin{aligned} \n\text{Superscript{4}}\\ \nI &= \iint_{\Delta} \left( r^2 \cos^2 \theta \right) (r \sin \theta) \ r \, \text{d}r \, \text{d}\theta \\ \n&= \int_0^1 \int_0^{\pi} r^4 \cos^2 \theta \sin \theta \, dr \, d\theta = \int_0^1 r^4 dr \int_0^{\pi} \cos^2 \theta \sin \theta \, d\theta \n\end{aligned}
$$

Avec cos<sup>2</sup> $\theta$  sin  $\theta$  qui est de la forme  $u^2 u^r$  où  $u = \cos \theta$  (au signe près...)

Alors: 
$$
I = \frac{1}{5} \cdot \left( -\int_0^{\pi} -\cos^2 \theta \sin \theta \, d\theta \right) = -\frac{1}{5} \left[ \frac{\cos^3(\theta)}{3} \right]_0^{\pi} = \frac{2}{15}
$$

(ii) Pour une valeur de x donnée, on a :  $0 \le y \le \sqrt{1-x^2}$  puisque  $y \ge 0$  et  $y^2 < 1 - x^2$ 

$$
I = \int_{-1}^{1} \left( \int_{0}^{\sqrt{1-x^2}} x^2 y \, dy \right) dx = \int_{-1}^{1} x^2 \left[ \frac{y^2}{2} \right]_{0}^{\sqrt{1-x^2}} dx
$$

$$
= \int_{-1}^{1} x^2 \times \frac{1}{2} (1-x^2) dx = \frac{1}{2} \left[ \frac{x^3}{3} - \frac{x^5}{5} \right]_{-1}^{1} = \frac{2}{15}
$$

**V** On peut écrire :  $I = \int_0^{\pi} \int_0^{\pi} x \sin x \sin y \ dx \ dy + \int_0^{\pi} \int_0^{\pi}$  $\int_0^{\pi}$  *x*sin*x*sin *y dx dy* +  $\int_0^{\pi}$   $\int_0^{\pi}$  *y* sin*x*sin *y dx dy* ce qui donne par symétrie des rôles de *x* et de *y* :  $I = 2 \int_0^{\pi} \int_0^{\pi} x \sin x \sin y \, dx \, dy$  $I = 2 \int_0^{\pi} x \sin x \, dx \times \int_0^{\pi} \sin y \, dy$  (intégrer par parties sur x pour la première intégrale )  $1 = 2 \left[ \left[ -x \cos x \right]_0^{\pi} + \int_{0}^{\pi} \cos x \, dx \right] . \left[ -\cos y \right]_0^{\pi}$  $\int_0^{\pi} x \cos x \, dx$  .  $\left[ -\cos y \right]_0^{\pi}$ J  $\left[\left[-x\cos x\right]_0^{\pi}+\int_{0}^{\pi}\cos x dx\right]$ l  $\left( \left[ -x\cos x \right]_0^{\pi} + \int_0^{\pi} \cos x \, dx \right)$ .  $\left[ -\cos y \right]_0^{\pi} = 2 \times \pi \times (1 + 1) = 4 \pi$ 

# **Pour ceux qui ont aimé les : les intégrales triples !!!**

#### **I Introduction**

Le principe de l'intégrale triple est identique à celui de l'intégrale double, on rajoute « simplement » une coordonnée pour travailler dans l'espace…

On peut ainsi calculer : un volume, la masse d'un objet dont la masse volumique varie, un moment d'inertie, une charge électrique… Bref, l'intégrale triple est un outil de base.

Ainsi, on calcule  $\iiint_D f$  où D est un domaine défini dans l'espace f est une fonction de trois variables (masse volumique, densité de charge…)

#### **II Propriétés de base**

$$
P1 \qquad \iiint_D 1 = \text{ Volume du domain } D
$$

P2 Linéarité 
$$
\iiint_D (\lambda f + g) = \lambda \iiint_D f + \iiint_D g
$$

P3 si  $D = D_1 \cup D_2$  avec  $D_1 \cap D_2 = \emptyset$   $\iiint_D f = \lambda \iiint_{D_1} f + \iiint_{D_2} f$ 

#### **III Théorème de Fubini**

Considérons ici un domaine D tel que :  $a \le x \le b$ 

Pour x fixé, y est compris entre  $\psi_1(x)$  et  $\psi_2(x)$  $\psi_1(x) \leq y \leq \psi_2(x)$ 

Pour x et y fixés, z est entre  $g_1$  et  $g_2$  $g_1(x, y) \le z \le g_2(x, y)$ (non représentées…)

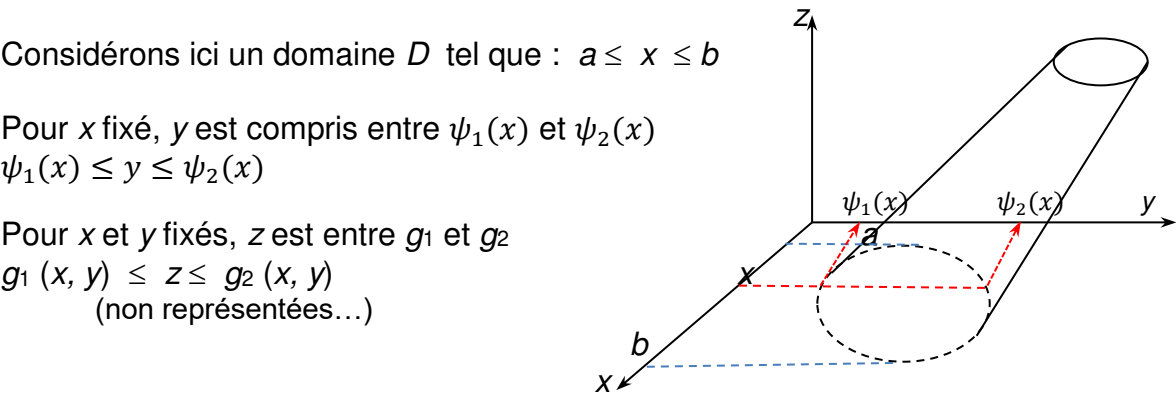

 x Alors, pour une fonction  $f$  continue sur  $D$ :

b<sub>y</sub>

$$
\iiint_D f = \int_a^b \left( \int_{\psi_1(x)}^{\psi_2(x)} \left( \int_{g_1(x,y)}^{g_2(x,y)} f(x,y,z) \, dz \right) \, dy \right) dx
$$

Les méthodes de calcul pour  $\iiint_D f\,$  sont identiques à celles utilisées pour le calcul de  $\iint_D f$ .

Exemples :

(i) 
$$
D = [0; 1] \times [0; 2] \times [0; 3]
$$
 et  $f = x2 e9 y z$ 

Dans le cas d'un domaine « rectangulaire », le calcul est simple :

$$
I = \int_0^1 \int_0^2 \int_0^3 x^2 e^{9y} z \, dx \, dy \, dz = \int_0^1 x^2 \, dx \, \int_0^2 e^{9y} \, dy \, \int_0^3 z \, dz
$$
  
\nDonc: 
$$
I = \left[\frac{1}{3}x^3\right]_0^1 \left[\frac{1}{9}e^{9y}\right]_0^2 \left[\frac{1}{2}z^2\right]_0^3 = \frac{1}{3} \frac{e^{18}-1}{9} \frac{9}{2} = \frac{e^{18}-1}{6}
$$
  
\n(ii) *D* est défini par:  $0 \le x \le 1$ ;  $0 \le x + y \le 1$ ;  $0 \le x + y + z \le 1$  et  $f = 1$ 

Alors :  $I = \int_0^1 \int_0^{1-x} \int_0^{1-y-x} dx dy dz =$  $1-x$  $\overline{0}$ 1  $\int_0^1 \int_0^{1-x} \int_0^{1-y-x} dx dy dz = \int_0^1 \int_0^{1-x} (\int_0^{1-y-x} dz) dx dy$  $1-x$  $\boldsymbol{0}$ 1  $\boldsymbol{0}$ Soit  $I = \int_0^1 \int_0^{1-x} [z]_0^{1-y-x} dy dx$ 1  $\int_0^1 \int_0^{1-x} [z]_0^{1-y-x} dy dx = \int_0^1 \int_0^{1-x} (1-y-x) dy dx$ 1  $\int_0^1 \int_0^{1-x} (1-y-x) \, dy \, dx$ 

Puis :  $I = \int_0^1 \left[ y - \frac{1}{2} y^2 - xy \right]_0^{1-x} dx = \int_0^1 1 - x - \frac{1}{2} (1 - x)^2 - x (1 - x) dx$  $\boldsymbol{0}$ 1  $\boldsymbol{0}$ Enfin :  $I = \int_0^1 \frac{1}{2}$  $x^2 - x + \frac{1}{2} dx = \frac{1}{6}$ 6

Remarque : ce calcul permet de déterminer le volume D de la pyramide : On peut vérifier le résultat avec la formule bien connue  $V = \frac{1}{3} A_{base} h$ 

#### **IV Changement de variable**

Si le problème présente une symétrie cylindrique ou sphérique, on utilise les systèmes adaptés !

1) En cylindrique \* On utilise :  $x = r \cos \theta$  ;  $y = r \sin \theta$  ; z (lui ne bouge pas)

- \* On remplace le « dx dy dz » par un : «  $r$  dr d $\theta$  dz »
- \* On change le domaine  $D$  en  $\triangle$  adapté aux nouvelles

variables

Exemple : Soit D le domaine tel que :  $x^2 + y^2 \le 1$  et  $0 \le z \le h$  (cylindre classique )

Calculons le volume de  $D:$   $V = \iiint_D 1 dx dy dz = \iiint_{\Delta} r dr d\theta dz$  $\iiint_D 1 \, dx dy dz = \iiint$ Où le domaine  $\triangle$  est défini par :  $0 \le r \le 1$ ;  $0 \le \theta \le 2\pi$ ;  $0 \le z \le h$ Donc :  $V = \int_0^1 \int_0^2$  $\int_0^1 \int_0^{2\pi} \int_0^h r \, dr \, d\theta \, dz = \int_0^1$  $\int_0^1 r dr \int_0^2$  $\int_0^{2\pi} d\theta \int_0^h dz = \frac{1}{2} \times 2\pi h = \pi h$ 

Remarque :

La matrice jacobienne associée (pour ceux qui connaissent, elle permet de calculer le terme à ajouter devant le «  $dr d\theta$  dz ») est dans ce cas  $3 \times 3$ :

$$
J = \begin{pmatrix} \frac{\partial (r\cos\theta)}{\partial r} & \frac{\partial (r\cos\theta)}{\partial \theta} & \frac{\partial (r\cos\theta)}{\partial z} \\ \frac{\partial (r\sin\theta)}{\partial r} & \frac{\partial (r\sin\theta)}{\partial \theta} & \frac{\partial (r\sin\theta)}{\partial z} \\ \frac{\partial (z)}{\partial r} & \frac{\partial (z)}{\partial \theta} & \frac{\partial (z)}{\partial z} \end{pmatrix} = \begin{pmatrix} \cos\theta & -r\sin\theta & 0 \\ \sin\theta & r\cos\theta & 0 \\ 0 & 0 & 1 \end{pmatrix} \text{ done: } |det J| = r
$$

2) En sphérique \* On utilise :  $x = r \sin \theta \cos \varphi$  ;  $y = r \sin \theta \sin \varphi$  ;  $z = r \cos \theta$ \* On remplace le « dx dy dz » par un «  $r^2 \sin \theta$  dr d $\theta$ d $\varphi$  » \* Et enfin  $D$  par  $\Delta$  (défini en coordonnées sphériques)

Exemple : calculons M, la masse d'une sphère de rayon R, de masse volumique  $\rho = r + 1$ 

 $M = \iiint_D \rho \, dV = \iiint_D \rho \, dx \, dy \, dz = \iiint_{\Delta} (r+1) r^2 \sin(\theta) \, dr \, d\theta \, d\varphi$ où le domaine  $\triangle$  est défini par :  $0 \le r \le R$ ;  $0 \le \theta \le \pi$ ;  $0 \le \varphi \le 2\pi$ 

D'où : 
$$
M = \int_0^R (r^3 + r^2) dr \int_0^{\pi} \sin(\theta) d\theta \int_0^{2\pi} d\varphi
$$

M.C. Escher

$$
\text{Finalement :} \quad \mathsf{M} = \left[\frac{r^4}{4} + \frac{r^3}{3}\right]_0^R \left[-\cos(\theta)\right]_0^\pi \left[\varphi\right]_0^{2\pi} = 4\pi R^3 \left(\frac{R}{4} + \frac{1}{3}\right)
$$

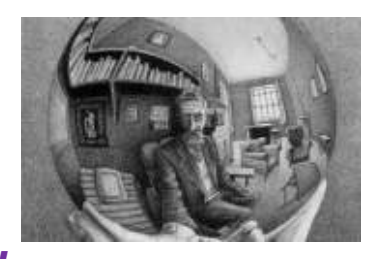

### **Triple dose** *d'exercices* **!**

**I** Calculez les intégrales I et J suivantes :

a)  $I = \iiint_V r^2 \sin(\frac{\theta}{2}) e^{2z} dV$  où *V* est le cylindre d'axe (Oz), de rayon 2 et compris entre les plans  $z = 0$  et  $z = H$ .

b)  $J = \iiint_V cos(\theta) dV$  où V est la sphère de centre O et de rayon R.

**II** On considère une boule de centre O dont la masse volumique  $\mu$  dépend du rayon selon :

Au centre de la sphère :  $\mu = \mu_0$  pour  $0 \le r \le R_1$ Sur l'extérieur :  $\frac{R_1}{4}$  $\frac{r_1}{r}$  pour  $R_1 \le r \le R$ 

Calculez la masse M de cette boule en utilisant la formule :  $M = \iiint_V \mu \, dV$ Conseils : R1 et R sont des constantes ; pensez à la relation de Chasles

- **III** Calculez  $I = \iiint f(x, y, z) dx dy dz$  avec  $f(x, y, z) = x^2 + y^2$ Le calcul sera effectué sur le domaine défini par :  $x^2 + y^2 + z^2 \le 1$
- **IV** Calculez  $I = \iiint f(x, y, z) dx dy dz$  avec  $f(x, y, z) = x^2 y e x y z$ Le calcul sera effectué sur le domaine [0 ; 1]3

#### **Quelques éléments de correction**

$$
\textbf{I} \qquad \textbf{a)} \ \ I = \int_0^2 \int_0^{2\pi} \int_0^H r^2 \sin\left(\frac{\theta}{2}\right) \, e^{2z} \, r \, dr \, d\theta \, dz = \int_0^2 r^3 \, dr \, \int_0^{2\pi} \sin\left(\frac{\theta}{2}\right) d\theta \int_0^H e^{2z} \, dz
$$

Soit: 
$$
I = \left[\frac{r^4}{4}\right]_0^2 \left[-2\cos\left(\frac{\theta}{2}\right)\right]_0^{2\pi} \left[\frac{1}{2}e^{2z}\right]_0^H = 4 \times 4 \times \frac{1}{2} (e^{2H} - 1) = 8 (e^{2H} - 1)
$$

b) 
$$
J = \int_0^R \int_0^{\pi} \int_0^{2\pi} \cos(\theta) r^2 \sin(\theta) dr d\theta d\varphi = \int_0^R r^2 dr \int_0^{\pi} \cos(\theta) \sin(\theta) d\theta \int_0^{2\pi} d\varphi
$$

Soit : 
$$
J = \left[\frac{r^3}{3}\right]_0^R \int_0^{\pi} \frac{1}{2} \sin(2\theta) d\theta \, [\varphi]_0^{2\pi} = \frac{R^3}{3} \left[-\frac{1}{4} \cos(2\theta)\right]_0^{\pi} 2\pi = 0
$$

**II**

 $M = \iiint_V \mu dV = \iiint_V \mu r^2 \sin(\theta) dr d\theta d\varphi = \int_0^R \mu(r) r^2 dr \int_0^{\pi} \sin(\theta) d\theta \int_0^{2\pi} d\varphi$  $\pi$  $\boldsymbol{0}$  $\boldsymbol{\kappa}$  $\boldsymbol{0}$ Remarque :

on a pu mettre  $\mu$  dans la première intégrale, car  $\mu$  ne dépend que de la variable r !

Pour l'intégrale  $\int_0^R \mu(r) r^2 dr$ , il faut poser :  $\int_0^{R_1} \mu(r) r^2 dr + \int_{R_1}^{R_2} \mu(r) r^2 dr$ car  $\mu$  a deux expressions différentes.

On obtient : 
$$
\int_0^R \mu(r) r^2 dr = \int_0^{R_1} \mu_0 r^2 dr + \int_{R_1}^R \frac{\mu_0 R_1}{r} r^2 dr
$$
  
=  $\mu_0 \left( \left[ \frac{r^3}{3} \right]_0^{R_1} + \left[ R_1 \frac{r^2}{2} \right]_{R_1}^R \right) = \mu_0 \left( \frac{R_1^3}{3} + \frac{R_1 R^2}{2} - \frac{R_1^3}{2} \right)$ 

Et finalement après simplifications : M =  $2\pi \mu_0 R_1 \left(R^2 - \frac{R_1^2}{3}\right)$  $\frac{1}{3}$ 

**III**

Le domaine est la sphère de rayon 1 et de centre O. Donc : coordonnées sphériques !!

$$
1 = \int_{0}^{1} \int_{0}^{\pi} \int_{0}^{2\pi} (r^{2} \sin^{2} \theta \cos^{2} \varphi + r^{2} \sin^{2} \theta \sin^{2} \varphi) r^{2} \sin \theta \, dr \, d\theta \, d\varphi
$$
  
\n
$$
= \int_{0}^{1} \int_{0}^{\pi} \int_{0}^{2\pi} (r^{2} \cos^{2} \varphi + r^{2} \sin^{2} \varphi) \sin^{2} \theta \, r^{2} \sin \theta \, dr \, d\theta \, d\varphi
$$
  
\n
$$
= \int_{0}^{1} \int_{0}^{\pi} \int_{0}^{2\pi} r^{4} \sin^{3} \theta \, dr \, d\theta \, d\varphi
$$
  
\n
$$
= \int_{0}^{1} r^{4} \, dr \int_{0}^{\pi} \sin^{3} \theta \, d\theta \int_{0}^{2\pi} d\varphi = \frac{2\pi}{5} \int_{0}^{\pi} \sin^{2} \theta \sin \theta \, d\theta
$$
  
\n
$$
= \frac{2\pi}{5} \int_{0}^{\pi} (1 - \cos^{2} \theta) \sin \theta \, d\theta
$$
  
\n
$$
= \frac{2\pi}{5} \left\{ \int_{0}^{\pi} \sin \theta \, d\theta + \int_{0}^{\pi} \cos^{2} \theta (-\sin \theta) \, d\theta \right\}
$$
  
\n
$$
= \frac{2\pi}{5} \left\{ \left[ -\cos \theta \right]_{0}^{\pi} + \left[ \frac{1}{3} \cos^{3} \theta \right]_{0}^{\pi} \right\} = \frac{8\pi}{15}
$$
  
\nIV 
$$
= \int_{0}^{1} \int_{0}^{1} \int_{0}^{1} x^{2} y e^{xyz} dx dy dz = \int_{0}^{1} \int_{0}^{1} \int_{0}^{1} x (xy) e^{xyz} dx dy dz
$$
  
\n
$$
= \int_{0}^{1} \int_{0}^{1} x [e^{xyz}]_{0}^{1} dx dy \quad \text{(ceci, après integration sur z).}
$$
  
\nDonc : 
$$
I = \int_{0}^{1} \int_{0}^{1} x (e^{xy} - 1) dx dy = \int_{0}^{
$$

D'où : 
$$
1 = \int_0^1 [e^{xy} - xy]_0^1 dx = \int_0^1 (e^x - x) - (1 - 0) dx = [e^x - \frac{1}{2}x^2 - x]_0^1
$$
  
Enfin:  $1 = e - \frac{5}{2}$ 

# **17 ANALYSE : FONCTIONS DE PLUSIEURS VARIABLES, OPERATEURS VECTORIELS**

Le titre de cette partie me rappelle un étudiant chargé dans une entreprise d'étudier les facteurs jouant sur la longueur L de moquette brûlée sous certaines conditions (non, je vous jure qu'il ne la fumait pas…). La moquette testée sur sa qualité de résistance au feu était installée dans une sorte de hotte (photo ci-contre) où elle était soumise à une source de chaleur, dans certaines conditions bien précises d'humidité, de ventilation…

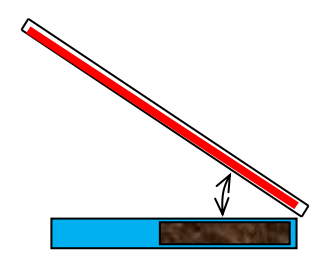

Sur le schéma ci-contre, on voit que la barre chauffante (en rouge) est inclinée au-dessus de l'échantillon (en bleu clair) dont une partie se trouve détériorée (en marron très foncé) sur une certaine longueur L. L'étude devait établir un lien (une relation) entre la longueur brûlée L et les différentes variables de l'expérience : la puissance P de chauffage, l'hygrométrie H, la teneur T en oxygène,

l'angle  $\alpha$  entre la moquette et la barre…

Au final, l'idée était de trouver une fonction de la forme :  $L = f(P, H, T, \alpha, ...)$ 

#### **Tout ceci pour dire que, dans la réalité, il est très rare de travailler avec des fonctions d'une seule variable !!**

D'ailleurs, nous voici invités dans un laboratoire de recherche en mathématiques appliquées ! Quelle chance vous avez !!!

Entrons doucement, observons et écoutons un expert aux prises avec un problème classique : rechercher les extremums d'une fonction  $f(x, y)$ . Il faut déterminer les coordonnées  $x$  et  $y$  pour lesquelles la fonction f présente un maximum ou un minimum…

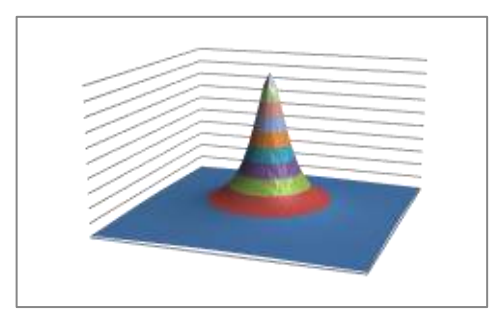

Hum.... Bon, j'ai réussi à représenter cette fonction… Une bonne chose de faite ! Alors, où peut bien se trouver son maximum ? Pas facile avec la formule…. Pas si facile non plus avec ce graphique si particulier ! Cette fonction ne semble pas convexe… pas si facile de conclure de manière certaine…

Horrible tentation de lui hurler à l'oreille : « Oh, vieux schnock !! Tu le vois vraiment pas le maximum de ta fonction ???? Change tes lunettes vieux crouton !!! Tu vois pas le pic en plein milieu là ??? ».

Bon, j'avoue que cette situation est bien délicate pour son amour propre… Les chercheurs ne sont pas toujours dans un très bon jour…

Rapprochons-nous d'un autre chercheur dans une situation analogue… mais qui semble nettement plus compliquée. Sa fonction est à droite :

Il s'interesse à la zone centrale, on peut y voir une zone plate, comme un col entre deux sommets montagneux.

On a: 
$$
f(x,y) = 7x^4 - y^4 - 14x^2y^2 + 32y^2
$$
.

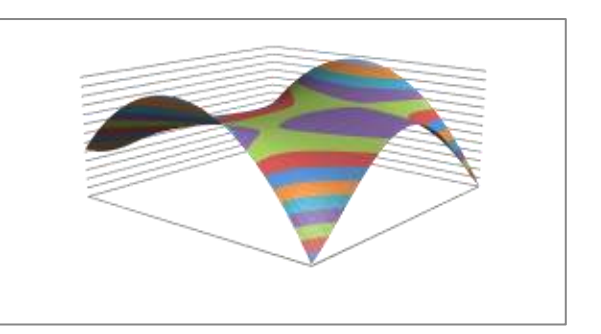

Autant dire que son étude pourrait être bien utile, puisque le côté graphique n'aide pas plus que cela…

En menant une recherche des points critiques, ce chercheur trouve trois points où f pourrait éventuellement présenter un maximum ou un minimum. Les points détectés sont A(0 ; 2), B(1 ; 1) et C(–1 ; 1). Un agrandissement autour du point A montre clairement qu'il y a ici un maximum local. Il est peu marqué puisque la zone est assez aplatie dans la zone bleue claire encerclée de violet. De même, on voit autour du point C une situation typique d'un point col. La zone violette est « en croix » : dans une direction, on monte vers le bleu puis l'orange ; et dans la direction transverse, on descend vers le vert et le rouge.

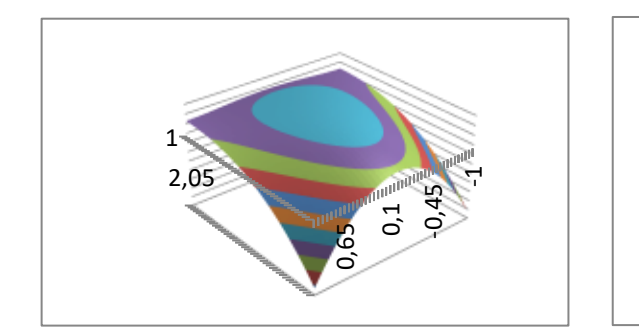

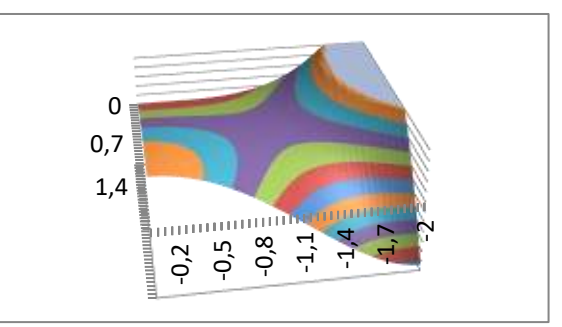

Ce chercheur satisfait pourrait être Bernhard Riemann, sauf qu'à son époque, les logiciels de visualisation en 3D n'existaient pas !! Mais lui n'en avait pas besoin évidemment… C'est l'un des grands de la géométrie, il a élaboré une géométrie non-euclidienne pour laquelle l'un des postulats d'Euclide n'est pas vérifié.

Euclide postulait « Par un point donné, on peut mener une et une seule parallèle à une droite donnée ».

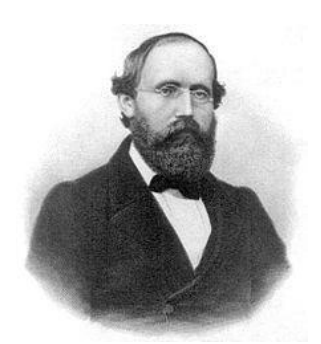

Au final, Riemann a contribué à l'étude de surfaces en trois dimensions avec la notion de courbure locale. Einstein a été bien heureux d'utiliser ces travaux lorsqu'il étudiait la courbure de l'espace-temps ! En 1866, Riemann décède à seulement 39 ans, autant dire l'incroyable talent de ce personnage qui restera pour toujours dans l'histoire des mathématiques, en particulier avec une certaine hypothèse…

#### **Avant de « jouer » avec les fonctions de plusieurs variables, un P.S. ?**

### **P.S.**

C'est affreux de devoir mettre de côté dans cette introduction les autres notions que vous verrez… Le thème est trop riche !!! Je ne vous parlerai donc pas de la notion d'opérateur vectoriel que l'on rencontre pourtant partout en physique… Ces opérateurs vectoriels sont indispensables pour étudier :

- la nature de la lumière (voir les équations de Maxwell qui ont été simplifiées grâce à la contribution de Oliver Heaviside qui utilisait certains opérateurs vectoriels)
- les mouvements de l'eau autour de la coque d'un navire (voir les équations de Navier-Stokes)
- la façon dont la température évolue dans un matériau (voir l'équation de la chaleur, qu'un certain Joseph Fourier a découvert. Vous la connaissez peut-être déjà…)
- comment les électrons sont répartis autour d'un proton dans l'atome d'hydrogène (voir l'équation de Schrödinger)
- comment une poutre va réagir à des sollicitations vibratoires (voir la résistance des matériaux)

Toutes ces équations mettent en œuvre des fonctions de plusieurs variables, avec des géométries adaptées au problème étudié (à symétrie sphérique ? à symétrie cylindrique ?). Bref, si je me laisse aller, on est encore là jusqu'à tard ce soir…..

C'est vraiment tout un univers !

### **P.S. du P.S.**

Pardon, je ne vous ai même pas expliqué ce qu'est un opérateur vectoriel !!

Parlons du gradient par exemple. Pour une fonction  $f(x, y, z)$ , on peut définir son gradient en coordonnées cartésiennes avec la formule  $\overrightarrow{grad} f = \frac{\partial f}{\partial x} \overrightarrow{e_x} + \frac{\partial f}{\partial y} \overrightarrow{e_y} + \frac{\partial f}{\partial z} \overrightarrow{e_y} + \frac{\partial f}{\partial z} \overrightarrow{e_y} + \frac{\partial f}{\partial z} \overrightarrow{e_z} + \frac{\partial f}{\partial z} \overrightarrow{e_z} + \frac{\partial f}{\partial z} \overrightarrow{e_z} + \frac{\partial f}{\partial z} \overrightarrow{e_z} + \frac{\partial f}{\partial z} \overrightarrow{e$ 

$$
\frac{\partial f}{\partial z} \overrightarrow{e_z}
$$

Un « opérateur vectoriel » est un « objet mathématique » qui agit sur une fonction pour la transformer (d'autres agissent sur des vecteurs…). Comme on utilise souvent des vecteurs dans ces techniques, on utilise le terme général « opérateur vectoriel ». Les cours consacrés à ce vaste sujet s'appellent aussi « analyse vectorielle ». Ici, le gradient prend une fonction et fabrique un vecteur.

Le cas du gradient est bien connu car il indique la direction dans laquelle la fonction subit les plus fortes variations. On le rencontre dès les premiers cours de thermique par exemple.

# Point méthode et outils :

- [pac.unisciel.fr/fonctions-de-variables/](http://pac.unisciel.fr/fonctions-de-variables/)
- [Champs de vecteurs Potentiel \[Représentation mathématique de notions](https://uel.unisciel.fr/physique/meca/meca_ch01/co/apprendre_01_4.html)  [physiques\] \(unisciel.fr\)](https://uel.unisciel.fr/physique/meca/meca_ch01/co/apprendre_01_4.html)
- [Analyse vectorielle Analyse vectorielle \(unisciel.fr\)](https://ressources.unisciel.fr/pfci/cours/Ana_Vecto/co/Ana_Vecto_webUnisciel.html)

## **Cours sur : Fonctions f (x, y)**

#### **I** Introduction

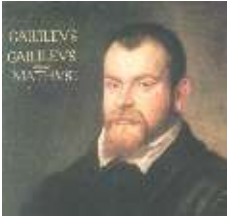

En physique, les fonctions représentent un outil de base indispensable pour l'étude de nombreux phénomènes.

Exemple célèbre : la chute (étudiée par Galilée !)

Si vous lâchez un corps soumis uniquement à son propre poids, il va tomber au sol…

On peut calculer l'évolution de sa hauteur en fonction du temps. Par exemple, un œuf tombant d'une hauteur initiale de 5,5 mètres a une altitude h qui varie en fonction du temps selon :  $h(t) = 5.5 - \frac{1}{2}$  $rac{1}{2} g t^2$ 

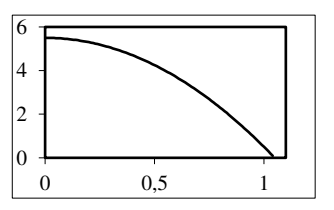

On peut facilement tracer cette fonction (graphe ci-contre).

On peut aussi faire de savants calculs : pour quelle valeur du temps t l'œuf serat-il à une altitude de 1,73 m (sommet de la tête d'un individu passant par là…).

Pour le savoir, il suffit de résoudre : 1,73 = 5,5  $-\frac{1}{2}$  $\frac{1}{2} g t^2$ On trouve  $t = 0.88$  s (avec  $g = 9.81$  m/s<sup>2</sup>)

**Mais**, les phénomènes physiques ne sont pas tous aussi simples ! Vous pourrez le constater plus tard… En général, une grandeur physique dépend de plusieurs autres grandeurs.

Exemple :

La résistance d'un fil est liée à la résistivité du métal, à la longueur du fil et à sa section selon : R =  $\frac{\rho l}{c}$  $\boldsymbol{S}$ 

La résistance est donc une *fonction* de  $\rho$ , de *l* et de *S*. On note : R =  $f(\rho, l, S)$ 

En mathématiques, on parle de **fonctions de plusieurs variables**. En dehors d'un contexte particulier, les variables seront notées  $x$ ,  $y$  et  $z$ . Peu importe ce que représentent ces variables, ce que l'on veut, c'est étudier la fonction. Ici, on travaille surtout avec deux variables pour simplifier les choses dans un premier temps.

Exemple :  $f(x, y) = 2xy + x^2$ 

Comment décrire et étudier ce genre de fonctions (rencontrées très souvent par la suite…) ?

1) Domaine de définition

Soit  $f(x, y) = \frac{x+1}{x-1}$  $y-1$ Il est bien entendu interdit de calculer  $f(x, 1)$ ! En effet, le dénominateur devenant nul lorsque  $y = 1$ , la division par 0 serait délicate. On note  $D_f$  le domaine de définition de la fonction f.

 $D_f$  = ensemble des points de coordonnées  $(x : y)$  où l'on peut calculer  $f(x, y)$ 

Comme on travaille ici avec deux variables  $x$  et  $y$ , on représente  $D_f$  dans le plan.

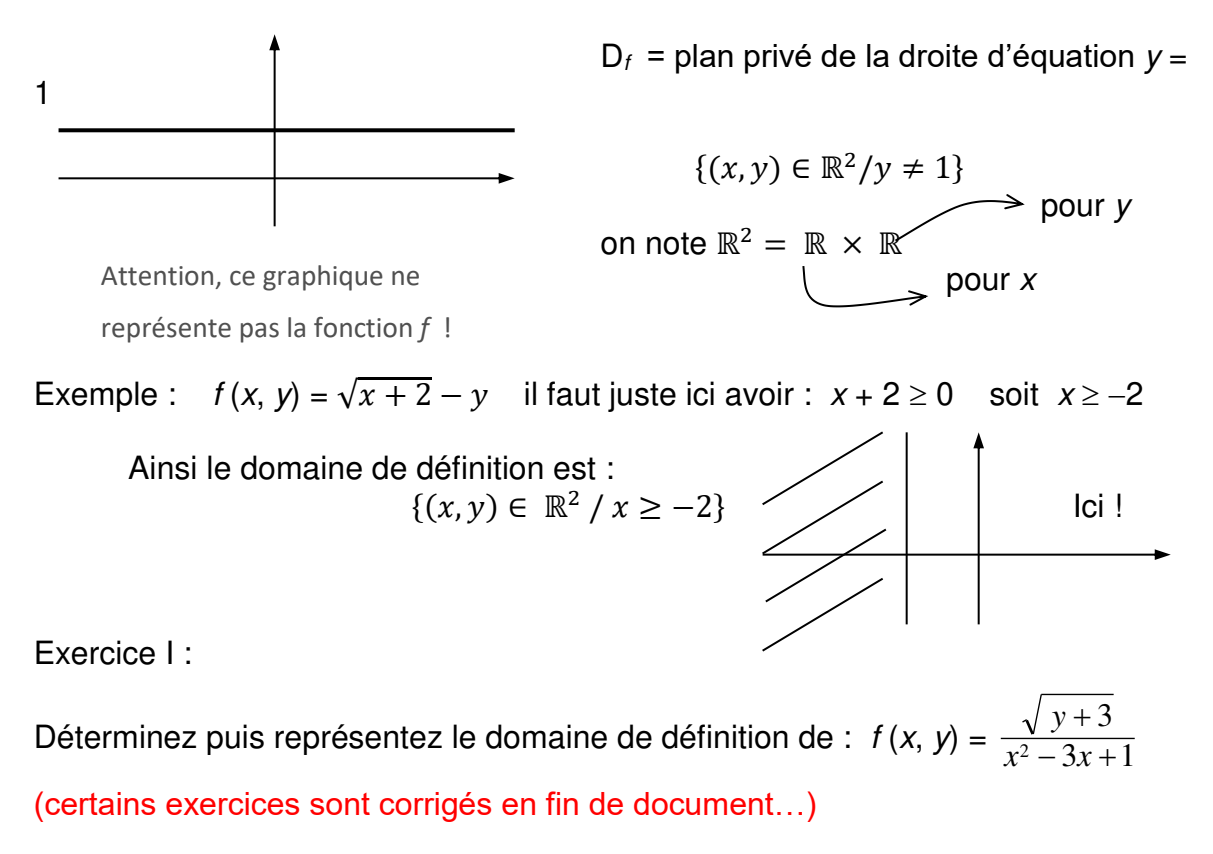

#### 2) Représentation graphique  $y = f(x)$

Avec une fonction  $f(x)$ , on pose  $y = f(x)$  et on représente la courbe représentative de f dans un repère en deux dimensions. Classique.

Mais si la fonction étudiée est de la forme  $f(x, y)$ , on doit travailler en trois dimensions en posant  $z = f(x, y)$ .

y La représentation de f devient alors une surface qui se développe dans l'espace  $3D$ .  $\overline{x}$ 

Exemple :  $f(x, y) = x^2 + y^2 + 1$ 

La surface obtenue est une espèce de cuvette… dont les bords sont des paraboles. Le fond correspond au point de coordonnées  $(x ; y) = (0 ; 0)$ 

Remarque : dès que la fonction a plus de deux variables, toute représentation est exclue ! (sauf pour les esprits très supérieurs capables de voir en 4D…)

#### Remarque sur les surfaces

On peut définir une surface en donnant une fonction  $f(x, y)$  et en posant la relation  $z = f(x, y)$ . Alors, le point M(x, y, z) appartient à la surface définie si ses coordonnées vérifient l'équation :  $f(x, y) - z = 0$ 

Exemples : \* un plan avec  $3x + y - z = 0$  dans ce cas  $f(x, y) = 3x + y$ \* un paraboloïde avec  $x^2 + y^2 - z = 0$  et dans ce cas  $f(x, y) =$  $x^2 + y^2$ 

Dans ce cas, la surface est nécessairement « ouverte » car pour tout couple (x; y) donné dans  $D_f$  on calcule une unique valeur de z.

#### **II Dérivation**

Passe-temps des mathématiciens : dériver des fonctions… (ça nous occupe…)

#### 1) Dérivée d'ordre 1

Pour dériver une fonction  $f(x, y)$ , il faut dériver par rapport à une variable identifiée par le symbole de *dérivation partielle* :  $\frac{\partial f}{\partial x}$  (dérivée de f par rapport à x) Pour effectuer le calcul, on utilise les règles usuelles de dérivation en gardant à l'esprit que les autres variables sont considérées comme des constantes.

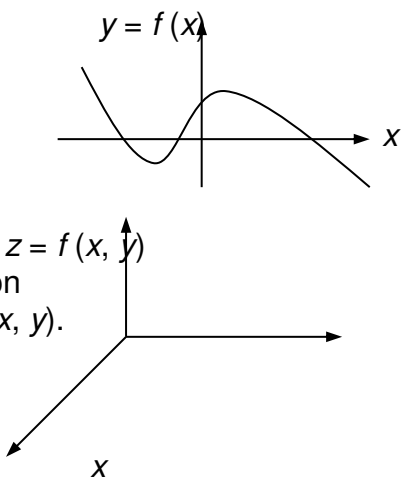

Il faut être vigilant… La technique doit être maîtrisée (on la retrouvera en permanence…).

Example simple: 
$$
f(x, y, z) = 5x^2 + xy^3 - yz
$$

\nOn obtient:  $\frac{\partial f}{\partial x} = 10x + y^3$   $\frac{\partial f}{\partial y} = 3x y^2 - z$   $\frac{\partial f}{\partial z} = -y$ 

\nBemarque: Si  $f(x, y) = f(x, y) - f(x, y)$  along  $\frac{\partial f}{\partial x} = \frac{\partial u}{\partial y} - y + y = \frac{\partial v}{\partial z}$ 

Remarque : Si  $f(x, y) = u(x, y)$   $v(x, y)$  alors  $\frac{\partial f}{\partial x} = \frac{\partial u}{\partial x} v + u \frac{\partial v}{\partial x}$  $\partial x$ (c'est la même technique que pour :  $(u v)' = u' v + u v'$ )

Exemple pour une fonction plus compliquée :

$$
f(x, y) = e^{x+y^2} + \sin(x^3 - y)
$$
  
On a: 
$$
\frac{\partial f}{\partial x} = \frac{\partial (e^{x+y^2})}{\partial x} + \frac{\partial (\sin(x^3 - y))}{\partial x} = \frac{\partial (x+y^2)}{\partial x} e^{x+y^2} + \frac{\partial (x^3 - y)}{\partial x} \cos(x^3 - y)
$$
  
Ce qui donne : 
$$
\frac{\partial f}{\partial x} = e^{x+y^2} + 3x^2 \cos(x^3 - y)
$$

et de même :

$$
\frac{\partial f}{\partial y} = \frac{\partial (e^{x+y^2})}{\partial y} + \frac{\partial (\sin(x^3 - y))}{\partial y} = \frac{\partial (x+y^2)}{\partial y} e^{x+y^2} + \frac{\partial (x^3 - y)}{\partial y} \cos(x^3 - y)
$$
  
Ansi :  $\frac{\partial f}{\partial y} = 2y e^{x+y^2} - \cos(x^3 - y)$ 

Exercice II :

Calculez les dérivées partielles par rapport à x et à y pour :

$$
f(x, y) = 2 xy + (x + y) e^{y}
$$
;  $g(x, y) = e^{x^2 + y^3} + xy^2$ ;  $h(x, y) = (5 x^2 + y + 3) e^{xy}$ 

2) Dérivée d'ordre 2

Pour étudier une fonction, on pourra être amené à calculer la dérivée de la dérivée…

Si l'on pose :  $f(x, y) = x^2 y^3$  on a facilement :  $\frac{\partial f}{\partial x} = 2 x y^3$ \* On peut alors calculer la dérivée par rapport à  $x$  de  $\frac{\partial f}{\partial x}$  :  $\frac{\partial}{\partial x} \left( \frac{\partial f}{\partial x} \right) = \frac{\partial}{\partial x} (2xy^3) =$  $2y^3$ 

Cette dernière dérivée est appelée dérivée d'ordre 2 par rapport à x (on a dérivé deux fois par rapport à  $x$ )

 $\rightarrow$  dérivée d'ordre 2

On note cette dérivée :  $\frac{\partial^2 f}{\partial x^2}$  $\partial x^2$ i, on dérive 2 fois par rapport à  $x$ \* On peut aussi dériver  $\frac{\partial f}{\partial x}$  par rapport à la variable y : On trouve :  $\frac{\partial}{\partial y} \left( \frac{\partial f}{\partial x} \right) = \frac{\partial}{\partial x} (2xy^3) = 2x \ 3y^2 = 6 \ xy^2$ 

On note cette dérivée  $\frac{\partial^2 f}{\partial y \partial x}$  dérivée par rapport à x, puis par rapport à y (l'ordre de dérivation se lit de droite à gauche)

Exercice III :

a) Calculate: 
$$
\frac{\partial f}{\partial x}
$$
 puis  $\frac{\partial^2 f}{\partial y \partial x}$  pour la fonction :  $f(x, y) = x^2 e^{xy}$   
b) Calculate  $\frac{\partial^2 f}{\partial y \partial x}$  pour  $f(x, y) = (5x^2 + y + 3) e^{xy}$ 

#### 3) Théorème de Schwarz

Théorème

Soit une fonction  $f(x, y)$  de classe  $C<sup>2</sup>$  (dérivable 2 fois et dérivées continues) On a l'égalité suivante :  $\frac{\partial^2 f}{\partial y \partial x}(x, y) = \frac{\partial^2 f}{\partial x \partial y}(x, y)$ 

Moralité : les dérivées successives d'une fonction peuvent se faire dans l'ordre que l'on veut !!

Exemple :  $\frac{\partial^3 f}{\partial x^2}$  $\frac{\partial^3 f}{\partial y \, \partial x^2} = \frac{\partial^3 f}{\partial x \, \partial y}$  $\frac{\partial^3 f}{\partial x \partial y \partial x} = \frac{\partial^3 f}{\partial x^2 \partial x^3}$  $\overline{\partial x^2 \partial y}$ « Vérifiez le théorème de Schwarz pour la fonction  $f(x, y)$  » se limitera à calculer  $\frac{\partial^2 f}{\partial y \partial x}$  puis  $\frac{\partial^2 f}{\partial x \partial y}$  pour voir si elles sont vraiment identiques. Exercice IV : « Vérifiez le théorème de Schwarz » pour :  $g(x, y) = e^{x^2+y^3}$  ;  $f(x, y) = \ln(x^2 + y^3)$  $y^3$  + 1)

Conseil : calculez les dérivées partielles d'ordre deux en le faisant par rapport à x puis par rapport à y et ensuite dans l'ordre inverse.

#### 5) Différentielle d'une fonction

#### Rappel ( ? )

L'étude des fonctions du genre  $f(x) = \frac{\sin(x)}{e^{3x}+1}$  $\frac{\sin(x)}{3x-1}$  est parfois délicate.

Par exemple, en cherchant la limite de  $f(x)$  lorsque x se rapproche de 0, on constate que le haut tend vers 0 et le bas aussi ! Donc, on ne sait pas déterminer le résultat facilement…

Le développement limité est l'outil permettant d'obtenir le résultat. Cette technique permet d'écrire f sous la forme d'une fraction de polynômes (si !). On peut alors plus facilement travailler…

Le développement limité d'une fonction f en  $x_0 = a$  s'écrit d'après Taylor-Young :

$$
f(x) = f(a) + (x-a) f'(a) + (x-a)^2 \frac{f''(a)}{2!} + (x-a)^3 \frac{f'''(a)}{3!} + \dots
$$

Par exemple, pour x proche de 0, on peut écrire :  $\sin(x) = x - \frac{1}{6}$  $\frac{1}{6}x^3 + \dots$ Vérifions (avec x en radian) :  $sin(0,1) = 0,0998334...$ 

Et pour  $x = 0,1$  la valeur de  $x - \frac{1}{6}$  $\frac{1}{6} x^3$  est : 0,0998333… pas mal !

De même, pour t proche de 0 on obtient :  $e^{t} = 1 + t + \frac{1}{2}$  $rac{1}{2}t^2 + ...$ 

Ainsi : 
$$
f(x) = \frac{\sin(x)}{e^{3x} - 1} = \frac{x - \frac{1}{6}x^3 + \cdots}{3x + \frac{1}{2}(3x)^2 + \cdots}
$$
 d'où une limite égale à  $\frac{1}{3}$ .

Fin du rappel (ou du cours…)

Dans le développement limité de f, on peut poser  $h = x - a$  qui représente l'écart entre x et la valeur a, et on peut noter  $f'(a) = \alpha$ ;  $f''(a) = \beta$ Alors, on peut écrire :  $f(a+h) = f(a) + \alpha h + \beta \frac{h^2}{2}$  $\frac{1}{2}$  + ....

On peut poser :  $h \mapsto f(a) + \alpha h$  qui est une fonction dépendant de h.

C'est l'approximation affine de la fonction  $f$ . On peut dire aussi que  $f$  est schématisée localement en a comme étant une portion de droite (un bout de sa tangente !).

Avec une « loupe », on peut centrer notre attention sur le terme  $\alpha h$  pour définir une fonction linéaire :  $h \mapsto \alpha h$ 

Cette fonction est notée  $df$  On l'appelle la *différentielle* de la fonction f. Elle représente la variation linéaire de  $f$ . On peut la voir comme la part la plus importante de sa variation en a.

• Pour une fonction  $f(x, y)$  ?

Une fonction f est différentiable en  $(x_0, y_0)$  si l'on peut écrire une relation du genre :  $f(x, y) = f(x_0, y_0) + \alpha_1 (x - x_0) + \alpha_2 (y - y_0) + \dots$ 

| Notons les écarts : $h_1 = (x - x_0)$ et $h_2 = (y - y_0)$ | terms encore plus petits                    |             |
|------------------------------------------------------------|---------------------------------------------|-------------|
| Sa partie linéaire, sa differentielle, est alors :         | Localement, $f$ est<br>assimilée à un plan. |             |
| d $f$ : $(h_1; h_2)$                                       | $\alpha_1 h_1 + \alpha_2 h_2$               | Localement. |

6) Calcul de df

Nous admettrons que dans la plupart des cas, on peut écrire pour  $f(x, y)$ :

$$
f(x_0 + h_1, y_0 + h_2) = f(x_0, y_0) + \frac{\partial f}{\partial x}(x_0, y_0) h_1 + \frac{\partial f}{\partial y}(x_0, y_0) h_2 + \cdots
$$

Ainsi, la différentielle de  $f$  en  $(x_0, y_0)$  est :

d f: 
$$
(h_1; h_2)
$$
  $\longrightarrow$   $\frac{\partial f}{\partial x}(x_0, y_0) h_1 + \frac{\partial f}{\partial y}(x_0, y_0) h_2$ 

Remarque

 $h_1$  et  $h_2$  sont de petites quantités car on « regarde » f au voisinage du point  $(x_0,$ yo)

En physique, on note souvent :  $h_1 = dx$  et  $h_2 = dy$ 

Ainsi : d 
$$
f = \frac{\partial f}{\partial x} dx + \frac{\partial f}{\partial y} dy
$$
 differentielle de f

Traduction :

d f représente une approximation de la variation globale de f.

On compte la variation selon  $x$  et la variation selon  $y$ .

$$
\qquad \qquad \searrow \quad \frac{\partial f}{\partial x} \, dx \qquad \qquad \searrow \quad \frac{\partial f}{\partial y} \, dy
$$

C'est une approximation car on ne tient compte que des termes linéaires.

#### Application

Soit la formule célèbre de l'aire d'un rectangle :  $S = L /$  (Longueur fois *largeur*) Posons  $f(L, l) = L l$  On obtient :  $d f = \frac{\partial f}{\partial L} dL + \frac{\partial f}{\partial l} dl = l dL + L dl$ Pour L = 5 m et  $l = 2$  m on obtient :  $\ddot{S} = 10$  m<sup>2</sup>

Si L gagne 13 cm :  $dL = +0.13$  m et si /perd 6 cm :  $d/=-0.06$  m alors, on obtient :  $dS = l dL + L d = 2 \times 0.13 + 5 \times (-0.06) = -0.04$  m<sup>2</sup> Ce qui donne une nouvelle surface :  $S' = S + dS = 10 - 0.04 = 9.96$  m<sup>2</sup>

Le calcul exact donne : S' =  $(5 + 0.13) \times (2 - 0.06) = 9.9522$  m<sup>2</sup> **Remarque** 

En physique, pour mesurer S, on prend en compte les erreurs de mesure (incertitudes) sur L et sur  $l$  :  $\Delta L$  et  $\Delta l$ 

Alors, l'incertitude  $\Delta S$  sur la mesure de S est majorée par (sera inférieure à) :

$$
\Delta S = \left| \frac{\partial S}{\partial L} \right| \Delta L + \left| \frac{\partial S}{\partial l} \right| \Delta l
$$

Exercice V :

Le volume d'un cylindre est donné par :  $V = \pi R^2 H$ Vous donnerez vos résultats à 10<sup>⊣3</sup> près. 1) Calculez V avec  $R = 1,2$  m et  $H = 3$  m.

2) Soit la fonction  $f(x, y) = \pi x^2 y$ . Déterminez la différentielle df de f.

3) En utilisant ce résultat, calculez le volume d'un cylindre dont le rayon est plus petit de 5 cm et dont la hauteur est plus grande de 10 cm.

4) Déterminez la valeur exacte du volume du cylindre précédent. Conclure.

#### *Solution de quelques exercices…*

- **I** Il faut avoir :  $y + 3 \ge 0$  et aussi  $x^2 3x + 1 \ne 0$ D'où :  $y \ge -3$  avec :  $\Delta = 5$ , on obtient :  $x_1 = \frac{3-\sqrt{5}}{2}$  $\frac{-\sqrt{5}}{2}$  et  $x_2 = \frac{3+\sqrt{5}}{2}$ 2 Donc, les conditions sont :  $y \ge -3$ ;  $x \ne \frac{3-\sqrt{5}}{2}$  $\frac{-\sqrt{5}}{2}$ ;  $X \neq \frac{3+\sqrt{5}}{2}$ 2
- **II** Solution *détaillée* pour comprendre (non exigée lors d'un TOMIC...)

\* 
$$
\frac{\partial f}{\partial x} = \frac{\partial (2xy)}{\partial x} + \frac{\partial (x+y)e^y}{\partial x} = 2y \frac{\partial (x)}{\partial x} + \frac{\partial (x+y)}{\partial x} e^y = 2y + e^y
$$
  
De même :  $\frac{\partial f}{\partial y} = 2x + e^y + (x+y)e^y$ 

\* 
$$
\frac{\partial g}{\partial x} = \frac{\partial (x^2 + y^3)}{\partial x} e^{x^2 + y^3} + y^2 \frac{\partial (x)}{\partial x} = 2xe^{x^2 + y^3} + y^2
$$

$$
\frac{\partial g}{\partial y} = \frac{\partial (x^2 + y^3)}{\partial y} e^{x^2 + y^3} + x \frac{\partial (y^2)}{\partial y} = 3y^2 e^{x^2 + y^3} + 2xy
$$

III 
$$
\frac{\partial f}{\partial x} = \frac{\partial (x^2)}{\partial x} e^{xy} + x^2 \frac{\partial e^{xy}}{\partial x} = 2xe^{xy} + x^2 ye^{xy}
$$
 (forme (uv)' = u' v + u v')  
\n
$$
\frac{\partial^2 f}{\partial y \partial x} = \frac{\partial}{\partial y} \left(\frac{\partial f}{\partial x}\right) = 2x \, xe^{xy} + x^2(e^{xy} + yxe^{xy}) = x^2 e^{xy} (3 + xy)
$$

$$
1V \frac{\partial g}{\partial x} = 2xe^{x^2 + y^3}
$$
 (forme (eu)' = u' eu) puis :  $\frac{\partial^2 g}{\partial y \partial x} = 2x \times 3y^2 e^{x^2 + y^3} = 6xy^2 e^{x^2 + y^3}$   
\n $\frac{\partial g}{\partial y} = 3y^2 e^{x^2 + y^3}$  puis :  $\frac{\partial^2 g}{\partial x \partial y} = 3y^2 \times 2xe^{x^2 + y^3} = 6xy^2 e^{x^2 + y^3}$   
\n1) V = π R2 H = 13,572 m3  
\n2) df =  $\frac{\partial f}{\partial x} dx + \frac{\partial f}{\partial y} dy = 2 π x y dx + π x2 dy$   
\n3) avec dx = -0,05 m et dy = +0,10 m  
\nV devient V + df = 13,572 + [2 π × 1,2 × 3 × (-0,05) + π × 1,2<sup>2</sup> × 0,1]  
\n= 13,572 - 0,679 = 12,893 m<sup>3</sup>  
\n4) avec R = 1,2 - 0,05 = 1,15 m et H = 3 + 0,1 = 3,1 m  
\non a un volume « exact » = π × 1,15<sup>2</sup> × 3,1 = 12,880 m<sup>3</sup>.  
\nDonc, on a une difference de 0,013 m<sup>3</sup> entre la valeur V + df et ce V  
\n« exact ».
Finalement, cela donne un écart relatif (en %) égal à :  $\frac{0.013}{40.000}$  $\frac{0,013}{12,880} \times 100 = 0,1$ 

 $\%$  !

L'approximation linéaire était très bonne…

### **Cours :** *Extremums d'une fonction*  **f(x,y)**

### **I** Introduction

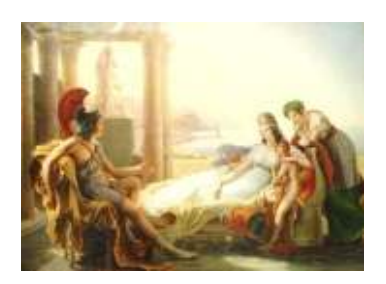

Diverses situations conduisent à chercher le ou les paramètres permettant d'optimiser un résultat :

- minimiser la quantité de matière à utiliser pour fabriquer une pièce
- $\triangleright$  maximiser les bénéfices pour une situation financière donnée
- Entourer la plus grande surface possible avec une corde de longueur donnée (voir le problème de Didon, ici face à Enée qui lui raconte la chute de Troie. Didon, selon la légende, fut à l'origine de la fondation de Carthage…)

Objectif : aborder **les bases** des méthodes utilisées pour ces problèmes d'**optimisation**.

Si un seul paramètre x est présent, on pose le problème sous la forme de la recherche des extremums d'une fonction  $f(x)$ . Il suffit de résoudre  $f'(x) = 0$  pour déterminer les valeurs de  $x$  où  $f$  est susceptible d'admettre un extremum (maximum ou minimum). Ensuite, on cherche parmi ces valeurs celle qui rend  $f(x)$ la plus grande ou la plus petite possible.

Remarque : en un point où  $f'(x) = 0$ , on observe un maximum (ou un minimum) si f" reste négative (ou positive) dans les environs de ce point. Exemples :  $f(x) =$  $x^2$ ;  $g(x) = 1 - x^2$ .

Nous étudions ici le cas plus délicat des fonctions de deux variables  $f(x, y)$ .

### **II Définitions**

On considère une fonction  $f(x, y)$  définie sur une partie de  $\mathbb{R}^2$  notée U. Pour ces définitions, on note  $X = (x ; y)$  un point de U.

f admet un maximum local en A  $(x_A; y_A)$   $z = f(x, y)$  $\Leftrightarrow$  pour les X « proches » de A :  $f(X) \le f(A)$ Sommet d'une colline...  $x_i$ 

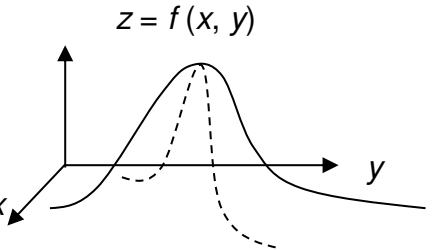

f admet un minimum local en A  $\Leftrightarrow$  aux points X proches de A :  $f(X) \ge f(A)$ 

On dit que le maximum (ou le minimum) local est strict lorsque l'inégalité est stricte :

 $f(X) < f(A)$  pour un maximum ( ou  $f(X) > f(A)$  pour un minimum)

### **III Notion de point critique**

Comment trouve-t-on les points où f est susceptible d'admettre un extremum local ?

D'après l'étude du cas de  $f(x)$ , on sent bien que la fonction ne doit pas varier beaucoup localement en un tel point. Ceci doit être vrai lorsque l'on fait varier x mais aussi y.

D'où le théorème 
$$
\therefore
$$
 Soit une fonction réelle f définie sur U\n\nSii : U est un ouvert de  $R^2$ \n $f$  admet en A un extremum local les dérivées partielles premières de *f* existent en  
\nAlors :  $\frac{\partial f}{\partial x}(A) = 0$  et  $\frac{\partial f}{\partial y}(A) = 0$ 

Traduction :

Si une fonction f admet en un point A un extremum local, alors il est certain que ses dérivées partielles premières sont nulles en ce point. Un tel point est un « point critique ».

**En revanche**, cela ne marche pas dans l'autre sens : si en un point A, on observe des dérivées partielles premières nulles, il n'y a pas forcément d'extremum local !

**Exemple du « En revanche » :**  $f(x, y) = x^2 - y^2 + 4$ 

Déterminons les dérivées partielles premières de f en  $(0; 0)$  :  $\frac{\partial f}{\partial x} = 2x$  et  $\frac{\partial f}{\partial y} =$  $-2\nu$ 

Un point critique doit vérifier le système :  $\begin{cases} 2x = 0 \\ -2y = 0 \end{cases}$ . Le système admet pour unique solution (0 ; 0). Si la fonction admet un extremum local, ce ne peut être qu'en ce point. On y observe :  $f(0, 0) = 4$ .

Remarquons à présent les expressions suivantes :  $f(x, 0) = x^2 + 4$  et  $f(0, y) =$  $-v^2 + 4$ .

On remarque les relations induites :  $f(x, 0) \ge 4$  et  $f(0, y) \le 4$ 

Ainsi, il n'y a pas d'extremum local au point (0 ; 0) puisque f peut être aussi bien inférieure ou supérieure à 4 aux environs du point critique. Le graphe ci-contre permet de le vérifier.

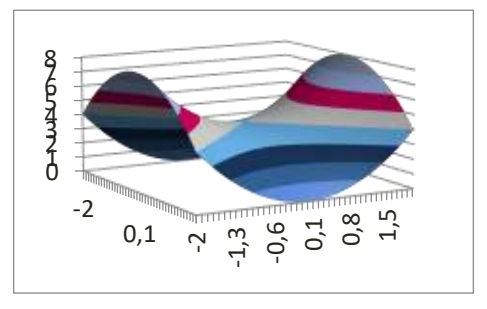

On dit qu'un tel point est un point col, ou bien un point selle. Cette situation est très différente du sommet d'une colline.

### **IV Exercices d'application**

1) Déterminez les points critiques pour :  $f(x, y) = x^2 + 4x + y^2 - 6y + 20$ Vous pourrez étudier la nature du ou des point(s) critique(s) : maximum local ? minimum local ? point col ? Pour cela, il vous faudra calculer  $E = f(x, y) - f(M)$ où M est un point critique puis étudier le signe de l'expression obtenue en transformant son écriture (astuce de la forme canonique).

2) a) Déterminez les points critiques pour :  $g(x, y) = x^3 + 2x^2 + x + y^4 - 2y^2 + y^3$ 10

b) Etudiez la nature du point critique  $A(-1, 0)$ .

### **Eléments de correction :**

1)  $\frac{\partial f}{\partial x} = 2x + 4$  et  $\frac{\partial f}{\partial y} = 2y - 6$  Le système  $\begin{cases} 2x + 4 = 0 \\ 2y - 6 = 0 \end{cases}$  conduit à un seul point critique  $M(-2, 3)$ . En ce point, on observe :  $f(M) = 7$ .

Ensuite, on pose :  $E = f(x, y) - f(M) = x^2 + 4x + y^2 - 6y + 20 - 7 = x^2 + 4x +$  $y^2$  – 6 y + 13

Ou bien encore :  $E = (x + 2)^2 - 4 + (y - 3)^2 - 9 + 13 = (x + 2)^2 + (y - 3)^2$ Cet écart est clairement toujours positif, ce qui montre :  $f(x, y) - f(M) \ge 0$  ou bien  $f(x, y) \ge f(M)$ . Ainsi, f admet en M un minimum local.

2)

a)  $\frac{\partial g}{\partial x} = 3x^2 + 4x + 1$  et  $\frac{\partial g}{\partial y} = 4y^3 - 4y$  On pose donc :  $\begin{cases} 3x^2 + 4x + 1 = 0 \\ 4y^3 - 4y = 0 \end{cases}$  $4y^3 - 4y = 0$ La ligne 1 donne les solutions :  $-$  1 et  $-\frac{1}{3}$ 3 La ligne 2, factorisée en  $4y(y^2 - 1) = 0$ , donne les solutions : – 1 ; 0 ; 1.  $x + y$ <br>  $x + y$ <br>  $x + y$ <br>  $x + 2$ <br>  $y + 2$ <br>  $y + 2$ <br>

La fonction  $q$  admet donc les six points critiques suivants :  $(-1,-1)$   $(-1,0)$   $(-1,1)$  puis  $\left(-\frac{1}{3},-1\right)$   $\left(-\frac{1}{3},0\right)$   $\left(-\frac{1}{3},0\right)$ 

b) Au point A, on obtient :  $g(A) = 10$ . On pose ensuite l'écart :  $E = g(x, y)$  –  $g(A)$ .

 $E = x^3 + 2x^2 + x + y^4 - 2y^2 = x(x + 1)^2 + y^2(y^2 - 2)$  ce qui permet d'en déduire son signe selon le raisonnement suivant : aux environs immédiats du point A, la valeur de  $x$  est proche de  $-1$  et celle de  $y$  est proche de 0.

Ainsi le terme  $x(x + 1)^2$  sera négatif. De même,  $(y^2 - 2)$  sera aussi négatif. Au final, E sera négatif.

La fonction g vérifie localement :  $g(x, y) - g(A) \le 0$  et donc :  $g(x, y) \leq g(A)$  ce qui montre la présence d'un maximum local.

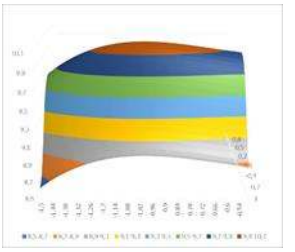

On peut visualiser ceci avec Excel avec la zone du haut en marron :

Pour caractériser la nature d'un point critique, on peut aussi utiliser les dérivées partielles d'ordre 2 avec les notations de Monge (ces notations, à trouver sur le net si vous avez un peu de temps, seraient normalement rappelées en TOMIC).

### **Cours sur les : Opérateurs vectoriels**

En physique, certains calculs typiques reviennent très souvent sous une même forme. D'où l'idée de certaines notations pour alléger la présentation de ces calculs. C'est un peu comme si l'on adoptait la notation suivante : « lunettes » = dispositif formé de lentilles et de branches destinées à maintenir ces lentilles devant les yeux de l'utilisateur pour améliorer sa vision. Avouons que c'est plus court d'écrire « lunettes » !

Les « opérateurs vectoriels » sont donc des notations très pratiques pour faciliter la présentation des calculs et qui sont très souvent utilisées dans tous les cours de physique : électrostatique ; mécanique des fluides ; thermique…

Juste un petit mot sur « Opérateur vectoriel » comprenant deux mots :

\* Pourquoi « Opérateur » ?

C'est un objet mathématique qui effectue un calcul sur une fonction ou sur un autre objet mathématique. Il opère un calcul. Exemple bien connu : la dérivation. On peut dire que c'est un « opérateur » qui calcule la dérivée d'une fonction.

\* Pourquoi « vectoriel » ?

Un opérateur vectoriel est un outil mathématique qui travaille avec des vecteurs !

Nous allons présenter des opérateurs classiques : le gradient, la divergence, le rotationnel et le laplacien ainsi que certaines de leurs propriétés. Mais pour commencer, je propose un petit rappel

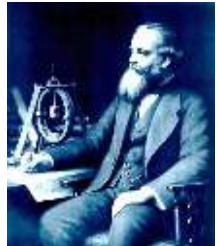

sur la notion de fonction de plusieurs variables car elle est au cœur du problème…

Pour terminer cette introduction, il faut citer Gibbs, Heaviside et Maxwell qui ont largement contribué à la mise en place de certains opérateurs vectoriels. Maxwell (1831-1879) est l'un des plus célèbres physiciens car il a proposé en 1865 des équations pour décrire les ondes électromagnétiques et donc en particulier la lumière !

### **I Fonctions de plusieurs variables (rappels !)**

En physique, les phénomènes sont complexes et dépendent de plusieurs quantités. Par exemple, la résistance R d'un fil est donnée par :  $R = \frac{\rho \ell}{s}$ . La résistance R dépend donc de la résistivité du matériau, de la longueur du fil et enfin de la section de ce fil.

Ainsi :  $R = f(\rho, \ell, s)$  est une fonction de trois variables.

On est donc amené à travailler avec des fonctions de plusieurs variables car la réalité physique l'exige ! Pour ne pas discuter à chaque fois du contexte physique dans lequel on travaille, on posera nos fonctions  $f(x, y)$  ou  $f(x, y, z)$  sans préciser ce qui se trouve derrière x, y ou encore z.

Exemples :  $f(x, y) = 5x^3 + x y^2$  ou encore  $g(x, y) = x^2 e^{x+y^3}$ 

Lorsque le physicien étudie un phénomène, il doit analyser les différences de comportement d'un point à un autre, ce qui nécessite l'utilisation de dérivées. D'où la question :

Comment dériver une fonction  $f(x, y)$  ?

Pour préciser la variable par rapport à laquelle on effectue la dérivée, on doit abandonner la notation  $f'$  qui n'est pas adaptée car il n'y a plus une variable unique !

Dérivation de f par rapport à  $x: \frac{\partial f}{\partial x}$ .

On dit dans sa tête « d rond f sur d rond x ». En effet, le  $\partial$  est une sorte de « d » arrondi !

De même,  $\frac{\partial f}{\partial y}$  est la dérivée de f par rapport à y. C'est : « d rond f sur d rond y ». En pratique, pour dériver  $f$  par rapport à  $x$ , il suffit de faire une dérivée comme d'habitude, en considérant les autres variables comme de simples constantes.

Exemples avec nos fonctions f et g proposées ci-dessus :

$$
\frac{\partial f}{\partial x} = 15 x^2 + y^2 \quad \text{et aussi} \quad \frac{\partial f}{\partial y} = 2 xy \quad \text{(vérifiez par vous-même SVP !)}
$$
\n
$$
\frac{\partial g}{\partial x} = 2x e^{x+y^3} + x^2 e^{x+y^3} = (2x + x^2)e^{x+y^3} \quad \text{et} \quad \frac{\partial g}{\partial y} = x^2 3y^2 e^{x+y^3} = 3x^2 y^2 e^{x+y^3}
$$

Si jamais on vous demande de dériver deux fois de suite par rapport à la variable x, vous devrez noter :  $\frac{\partial^2 f}{\partial x^2}$  $\frac{\partial^2 f}{\partial x^2}$ . Lire « d rond au carré f sur d rond x au carré ». Pour notre exemple, on trouve :  $\frac{\partial^2 f}{\partial x^2} = 30 x$ 

La dérivée seconde par rapport à y est :  $\frac{\partial^2 f}{\partial x^2}$  $\frac{\partial^2 f}{\partial y^2}$ . Pour notre exemple :  $\frac{\partial^2 f}{\partial y^2} = 2x$ 

Exercice : vérifiez les résultats suivants pour notre fonction  $g: \frac{\partial^2 g}{\partial x^2} =$  $(x^{2} + 4x + 2) e^{x+y^{3}}$  et de même avec  $\frac{\partial^{2} g}{\partial y^{2}} = 3x^{2}(3y^{4} + 2y) e^{x+y^{3}}$  (résultats sous forme factorisée)

Comme on a deux variables, on peut dériver par rapport à l'une puis à l'autre !

La dérivée de  $f$  par rapport à x puis par rapport à y se note :  $\frac{\partial^2 f}{\partial y \partial x}$  (notez que le  $\partial y$ se retrouve à gauche du  $\partial x$ ). (lire « d rond au carré f sur d rond y d rond x ») Remarque : on peut noter  $\frac{\partial^2 f}{\partial y \partial x} = \frac{\partial}{\partial y} \left( \frac{\partial f}{\partial x} \right)$  pour mieux comprendre la manœuvre.

De même, la dérivée de *f* par rapport à *y* puis par rapport à *x* se note :  $\frac{\partial^2 f}{\partial x \partial y}$  (notez que le  $\partial x$  se retrouve à gauche du  $\partial y$ .

Exemple : on avait trouvé  $\frac{\partial f}{\partial x} = 15 x^2 + y^2$ . Alors :  $\frac{\partial^2 f}{\partial y \partial x} = 2y$ c'est qui a construction de la construction de la construction de la construction de la construction de la con

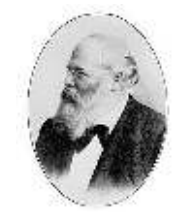

lui ??

Remarque fort intéressante : Un théorème de Hermann Schwarz dit que dans l'immense majorité des cas (et nous resterons dans ce cadre…), les dérivées partielles croisées sont égales !

Autrement dit :  $\frac{\partial^2 f}{\partial y \partial x} = \frac{\partial^2 f}{\partial x \partial y}$  Au final, peu importe l'ordre de l'écriture… Merci M. Schwarz.

Exercice sympa : vérifiez avec soin l'égalité de M. Schwarz pour nos fonctions f et g.

Avant d'attaquer les fameux « opérateurs vectoriels », il serait intéressant de comprendre comment on peut représenter graphiquement une fonction  $f(x, y)$ .

Cela pourrait s'avérer bien utile pour la suite…

Vous savez qu'une fonction  $f(x)$  (donc avec une seule variable) se représente sur un graphique avec deux axes. L'axe des  $x$  est utile pour la variable  $x$  et on met la valeur de  $f(x)$  sur un autre axe (l'axe des y).

Ci-contre, la fonction  $f(x) = x^2$  sur  $[-2; 2]$ 

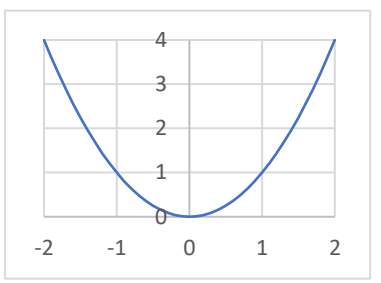

Pour une fonction définie avec deux variables, il nous faut un troisième axe pour représenter les valeurs de  $f(x,y)$ . Cela change beaucoup de choses...

En particulier, la « courbe » de la fonction  $f(x, y)$  n'est plus une ligne, mais devient une surface ! Pour représenter une telle fonction, il vaut mieux s'aider d'un logiciel type Excel pour faire les calculs et s'occuper de la représentation 3D. Voyons ceci sur la page suivante…

Exemple :

La fonction définie par  $f(x, y) = x^2 + y^2$  représentée sur  $[-2; 2] \times [-2; 2]$ 

(on utilise x entre  $-2$  et 2 et de même pour y).

Le résultat est une sorte de cuvette posée au sol.

Les couleurs servent à visualiser les différentes

valeurs de f (en bleu, les plus faibles vont de 0 jusqu'à 2, en orange pour aller de 2 à 4 etc…)

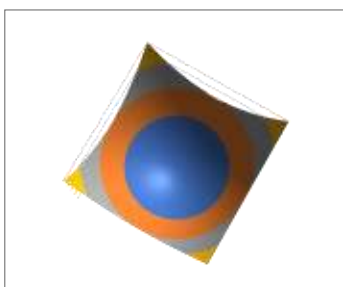

Ces dégradés de couleur, si on les observe du haut (avec un drone…) font apparaître des cercles. En effet, pour cette fonction, si l'on cherche les points tels que f soit égale exactement à 2 (par exemple), on doit résoudre la relation :

 $f(x, y) = 2$ . C'est-à-dire :  $x^2 + y^2 = 2$ 

Vous reconnaissez un cercle centré à l'origine du

repère et de rayon égal à  $\sqrt{2}$ .

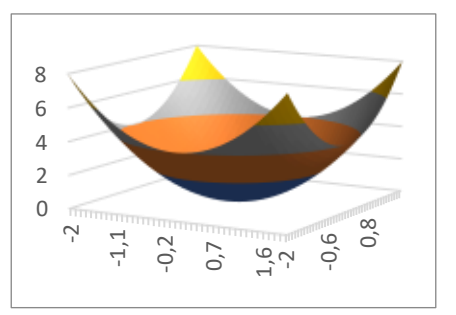

Il marque le passage de la zone bleue à la zone orange.

D'autres fonctions donnent d'autres résultats ! L'exemple ci-contre est lié à la fonction :  $f(x, y) =$  $sin(x^2+y^2)$  $\frac{2(2+\gamma)}{x^2+\gamma^2}$ . Ne dirait-on pas un chapeau mexicain (un peu gondolé…) ?

Bon, après cette re-présentation des fonctions de plusieurs variables, nous allons entrer dans le cœur du problème des opérateurs vectoriels…..

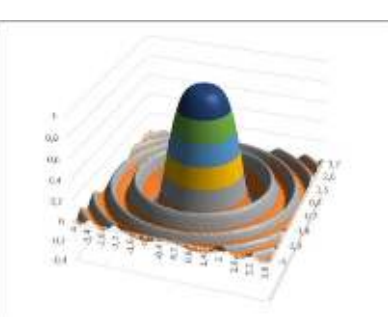

### **II Le gradient**

Considérons une fonction  $f(x, y)$ . On sait maintenant que l'on peut représenter une telle fonction par une surface dans un espace tri-dimensionnel. Nous avons remarqué des hauteurs et des creux sur cette surface, des pentes plus ou moins fortes sont visibles…

Lorsque f est une fonction liée à la température d'une plaque plane par exemple, on peut alors analyser les zones de plus fortes températures, ou bien étudier les zones de plus fortes variations de température (où la pente de la surface est très forte).

Pour analyser les variations de f, qui peut aussi être appelé « champ scalaire » (zone du plan où est définie une grandeur f en chaque point), on utilise la notion de gradient.

On pose :  $\frac{\partial f}{\partial x} f = \frac{\partial f}{\partial x} \vec{\i} + \frac{\partial f}{\partial y}$ ⃗ (calcul assez simple au

final)

Le gradient est un vecteur dont la direction indique la plus forte pente sur la surface de f.

### Exemple :

Pour  $f(x, y) = x^2 + y^2$  on obtient un gradient égal à :  $grad f = 2x \vec{\imath} + 2y \vec{\jmath}$ 

Au point (1 ; 1), le gradient est  $2\vec{i} + 2\vec{j}$ 

Au point  $(1; -1)$ , le gradient est :  $2\vec{i} - 2\vec{j}$ 

Si l'on voit f comme l'altitude en tout point de cette surface, on peut tracer des lignes (ici des cercles) d'égales altitudes (courbes de niveaux des cartes de randonnées) et constater que le vecteur gradient montre bien la direction où la pente est la plus forte car ces directions vont rencontrer rapidement des lignes de niveaux plus hautes.

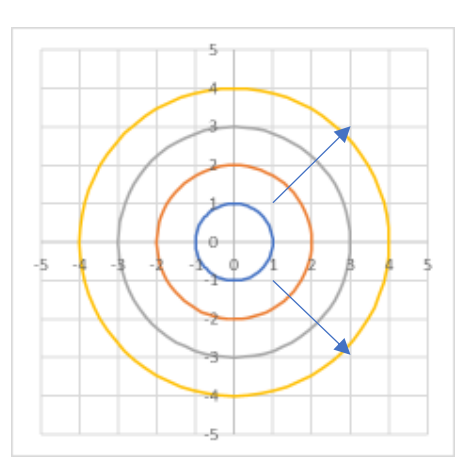

Remarques :

 $*$  les gradients sont orthogonaux aux lignes d'égales valeurs de  $f$  (les courbes de niveaux).

\* on entend souvent dans la bouche des physiciens spécialisés dans les températures : « Sur cette direction, il y a un fort gradient de température ».

\* la formule pour  $f(x, y, z)$  est :  $\frac{\partial f}{\partial x \partial y} = \frac{\partial f}{\partial x} \vec{l} + \frac{\partial f}{\partial y} \vec{j} + \frac{\partial f}{\partial z} \vec{k}$ 

\* on peut noter le gradient en utilisant l'opérateur : Nabla  $\vec{v} = \frac{\partial}{\partial x}\vec{\iota} + \frac{\partial}{\partial y}\vec{\jmath} + \frac{\partial}{\partial z}\vec{k}$ .

On écrit alors :  $\overrightarrow{grad} f = \overrightarrow{v} f$  (c'est une notation à connaître)

### **Propriété importante**

Soit *M'* un point très proche d'un point M où l'on connait la valeur de f et de ses dérivées partielles. On peut alors estimer la valeur de f au point *M'* avec la formule :

$$
f(M') \approx f(M) + \overrightarrow{grad} f \cdot \overrightarrow{MM'}
$$

On dit que ce calcul représente l'approximation linéaire de f au point *M'*.

Exemple :  $f(x, y) = x^2 + 3y^2 + 1$ 

Au point  $M(2; 1)$ , on a :  $f(M) = 2^2 + 3 \times 1^2 + 1 = 8$ Considérons le point  $M'(2,01; 0,98)$ . Il est bien très proche de *M* car :  $MM' = (0,01; -0,02)$ . Les dérivées partielles de *f* sont :  $\frac{\partial f}{\partial x} = 2x$  et  $\frac{\partial f}{\partial y} = 6y$ Donc, au point  $M(x = 1; y = 2)$  on obtient :  $\overrightarrow{grad} f = 4 \overrightarrow{i} + 6 \overrightarrow{j}$ On a alors :  $f(M') \approx 8 + {4 \choose 6}$  .  ${0,01 \choose -0,02} \approx 8 + (0,04 - 0,12) \approx 7,92$ 

### **III La divergence**

Il faut d'abord introduire la…

### 1) Notion de champ vectoriel

Lorsque vous lirez : « Considérons un champ de vecteurs… », vous devrez comprendre « On travaille avec une fonction vectorielle donnant l'expression d'un vecteur en tout point du plan ou de l'espace ».

Exemple détaillé :

Soit le champ de vecteurs défini par  $\vec{V}(x, y) = -y \vec{i} + x \vec{j}$ . On peut représenter quelques vecteurs de ce champ sur un graphe pour mieux cerner ce que représente une telle formule.

Le vecteur  $V$  en un point M de coordonnées  $(x_M; y_M)$  est donc  $|V_M| = -y_M |V_M| + x_M |V_M|$ 

En  $(1, 0)$ , on a  $\vec{V} = 0 \vec{i} + 1 \vec{j} = \vec{j}$  (vecteur **noir**) En (0 ; 1), on a  $\vec{V} = -\vec{i}$  (ce vecteur est tracé à partir de (0 ; 1) ) En (-1 ; 0), on a  $\vec{V} = -\vec{j}$  (vecteur vert) En (0 ; –1 ), on a  $\vec{V} = \vec{\iota}$  (vous avez compris ?) En (2 : 0), on a  $\vec{v} = 2 \vec{i}$  (ce vecteur est plus grand)

Clairement, ce champ de vecteurs semble celui de vecteurs liés à une trajectoire tournant autour du centre du repère. Cela pourrait être des vecteurs vitesse liés à une éolienne par exemple…

### 2) Divergence d'un champ de vecteurs

On considère ici un champ de vecteurs  $\vec{E} = E_x \, \vec{\iota} + E_y \, \vec{j} + E_z \, \vec{k}$ 

On définit la divergence de ce champ selon :  $\frac{\partial E_x}{\partial x} + \frac{\partial E_y}{\partial y} + \frac{\partial E_z}{\partial z}$  $\sigma$ <sub>z</sub>

On peut noter avec le produit scalaire :  $div \vec{E} = \vec{v} \cdot \vec{E}$ 

On pourrait démontrer que cet opérateur renseigne d'une certaine manière sur « ce qui rentre ou sort » globalement d'un petit volume de l'espace.

En fait, si l'on trouve un résultat positif dans la zone étudiée, c'est qu'il rentre plus de choses au global. Si la divergence en ce point est nulle, il y a un équilibre : ce qui entre est égal à ce qui sort. Enfin, un résultat local négatif indique qu'il sort plus de choses qu'il n'en rentre dans le petit volume.

Lorsque les financiers travaillent sur des flux d'argent, et que leurs calculs donnent des divergences négatives, ils commencent à suer à grosses gouttes….

### **IV Le rotationnel**

Le rotationnel d'un champ de vecteurs  $\vec{E} = E_x \, \vec{\iota} + E_y \, \vec{j} + E_z \, \vec{k}$ est un vecteur qui se calcule selon le produit vectoriel :

$$
\overrightarrow{rot} \vec{E} = \vec{V} \wedge \vec{E} = \begin{pmatrix} \frac{\partial}{\partial x} \\ \frac{\partial}{\partial y} \\ \frac{\partial}{\partial z} \end{pmatrix} \wedge \begin{pmatrix} E_x \\ E_y \\ E_z \end{pmatrix} = \begin{pmatrix} \frac{\partial E_z}{\partial y} - \frac{\partial E_y}{\partial z} \\ \frac{\partial E_x}{\partial z} - \frac{\partial E_z}{\partial x} \\ \frac{\partial E_y}{\partial x} - \frac{\partial E_x}{\partial y} \end{pmatrix}
$$

Notez bien : si vous avez un vecteur  $\vec{E}$  défini dans le plan, donc avec deux coordonnées, il vous suffit de rajouter une troisième coordonnée  $E_z$ égale à 0 pour mettre le calcul en œuvre !

Vérifiez pour  $\vec{V} = -y \, \vec{\imath} + x \, \vec{\jmath}$  que le résultat est :  $\vec{rot} \, \vec{V} = \begin{pmatrix} 0 \\ 0 \end{pmatrix}$ 2

Remarque pratique sur le calcul ci-dessus qu'il serait « bête » de retenir par cœur !

Il s'agit de savoir calculer un produit vectoriel de deux vecteurs et si vous poursuivez cette discussion, je rappelle gratuitement (rare de nos jours !!!) comment faire ce calcul…..

Donc, pour calculer 
$$
\begin{pmatrix} a \\ b \\ c \end{pmatrix} \wedge \begin{pmatrix} u \\ v \\ w \end{pmatrix}
$$
, il faut écrire :  $\begin{pmatrix} a \\ b \\ c \end{pmatrix} \wedge \begin{pmatrix} u \\ v \\ w \end{pmatrix} = \begin{pmatrix} bw - cv \\ cu - aw \\ av - bu \end{pmatrix}$   
 $a \begin{pmatrix} c \\ c \end{pmatrix} \wedge u$   
 $b \begin{pmatrix} c \\ c \end{pmatrix} \wedge v$ 

Il fallait pour cela recopier (en rouge) les deux premières coordonnées sous les vecteurs de départ puis former les croisements symbolisant des produits en croix. Les résultats de ces produits en croix sont placés dans l'ordre dans le vecteur donnant le résultat.

Facile au final non ?

Bien sûr, pour le rotationnel, les coordonnées a, b et c sont des opérateurs de dérivée partielle, il y quand même du boulot de ce côté !! Travail personnel en perspective…

Reprenons notre présentation du rotationnel….

\* Tout champ de vecteurs défini dans le plan, de la forme  $\vec{V}(x, y) = V_x(x, y) \vec{i} +$  $V_v(x, y)$   $\vec{j}$ , aura un rotationnel de la forme (0; 0;  $h(x, y)$ ). On peut alors s'intéresser à la seule composante restante.

Si en un point  $M(x, y)$ , on a  $h(x, y)$  positif, cela signifie que le champ a tendance à tourner dans le sens trigonométrique dans cette zone du plan.

Si en un point  $M(x,y)$ , on a  $h(x,y)$  négatif, cela signifie que le champ a tendance à tourner dans le sens inverse au sens trigo dans cette zone.

Remarque : vous pouvez admirer la qualité de ces petits dessins…

\* Ainsi, certains logiciels montrent une carte du plan coloriée en zones bleues et en zones rouges. Dans les zones rouges, le champ de vecteurs a une certaine tendance à tourner dans le sens trigo. Très utile pour gagner des points dans certains devoirs… Mais avant, il faut vérifier la légende du dessin car le rouge peut parfois dire « dans le sens inverse trigo » !

\* Certains mathématiciens pas très cools tiennent à alerter les physiciens trop cools qui croient qu'un champ tournant aura forcément un rotationnel non nul indiquant clairement le sens de rotation. Pour cela, ils ont proposé le champ tournant assez simple suivant dont le rotationnel est pourtant nul !!

Vérifiez cette affaire avec soin à titre d'exercice (tracez quelques vecteurs pour observer le caractère tournant du champ, calculez ensuite le rotationnel).  $\vec{V}(x, y) = \frac{-y}{x^2 + y^2} \vec{i} + \frac{x}{x^2 + y^2} \vec{j}$ 

\* Un petit jeu pour finir... Prenez une fonction  $f(x, y, z)$  quelconque mais pas trop compliquée, calculez son gradient, puis calculez le rotationnel de ce gradient. Vous découvrirez alors une très belle propriété ! Faites-le…..

### **V Laplacien**

Cet opérateur utilise une fonction comme point de départ et la transforme en une autre fonction en utilisant ses dérivées partielles d'ordre 2.

Pour une fonction  $f(x, y, z)$ , on calcule et on note le laplacien selon :

$$
\Delta f = \frac{\partial^2 f}{\partial x^2} + \frac{\partial^2 f}{\partial y^2} + \frac{\partial^2 f}{\partial z^2}
$$

Formule finalement facile à retenir…

Si la fonction ne dépend que des variables  $x$  et  $y$ , la formule est toujours valable. Le dernier terme est simplement nul.

On rencontre le laplacien dans l'étude de la propagation de certaines ondes. Par ailleurs, il rend des services dans la simplification de certaines formules. Par exemple :  $div(grad f) = \Delta f$ . Formule très facile à vérifier puisque vous connaissez bien le gradient et la divergence à présent.

L'équation de Laplace est directement liée au laplacien puisque de la forme :  $\Delta f = 0$ . Une fonction vérifiant cette équation est dite « harmonique ».

Remarque : On calcule le laplacien en fonction des coordonnées x, y et z. C'est donc lui aussi un champ scalaire.

On peut montrer que le résultat du laplacien en un point M représente l'écart entre la valeur moyenne de  $f$  autour du point  $M$  et la valeur de  $f$  au point  $M$ .

### **VI La fin du cours…**

Voilà qui vous aidera, je l'espère, à mieux comprendre ces mystérieux « opérateurs vectoriels » tant appréciés des physiciens. Il vous restera à revenir vers vos exercices…

Le schéma suivant résume toute l'affaire….

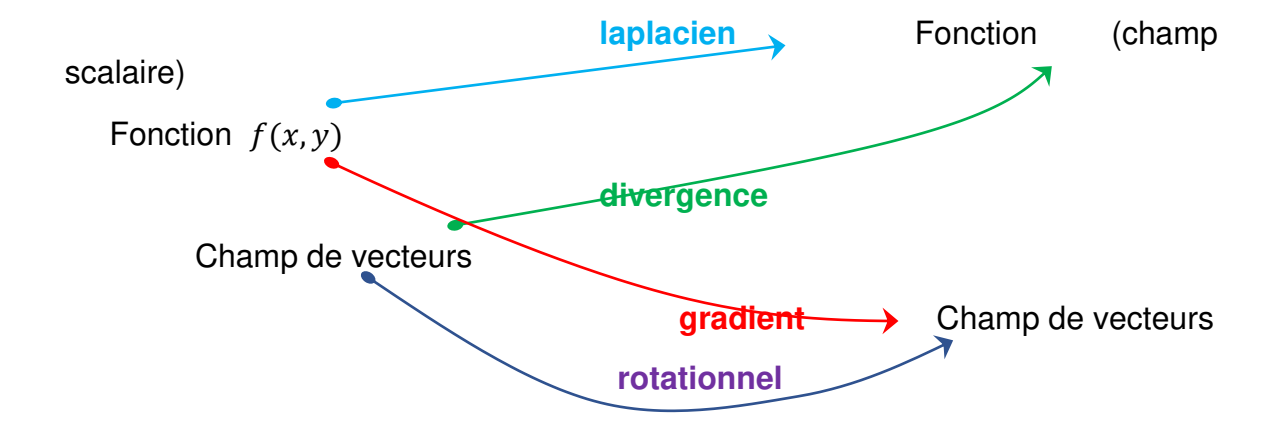

### **Petit Q.C.M. sur les Opérateurs vectoriels pour vous tester !**

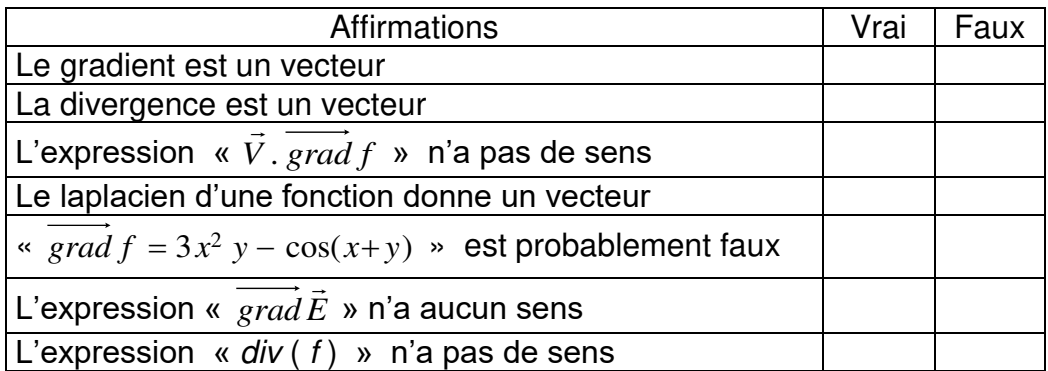

Parmi les expressions ci-dessous, entourez celles qui n'ont pas de sens :

1: 
$$
\overrightarrow{grad} f
$$
 2:  $\overrightarrow{grad} (f + \overrightarrow{V})$   $div (\overrightarrow{f}) = \overrightarrow{j}$   $div (g\overrightarrow{f})$   
\n1)  $\overrightarrow{grad} (f + G)$   
\n $div (f + \overrightarrow{V})$   $\overrightarrow{rot} (g + \overrightarrow{V})$   $\overrightarrow{grad} (\overrightarrow{V} \cdot \overrightarrow{E})$   $\overrightarrow{rot} (g\overrightarrow{V})$   $div (\overrightarrow{V} \wedge \overrightarrow{E})$   
\n $\overrightarrow{div} (\overrightarrow{rot} (\overrightarrow{grad} f))$   $\overrightarrow{grad} (div (\overrightarrow{rot} \overrightarrow{V}))$  13:

### **Quelques indications :**

V ; F ; F ; F ; F (car c'est certain que c'est Faux ! Le terme « probablement » rend donc la phrase fausse) ; V ; V. Il faut entourer les n° 2 ; 3 ; 6 ; 7.

### **Quelques exercices**

**I** Calculer - Représenter

Soit  $f(x, y) = x^2 + y^2$ 

- 1) Calculez  $\overrightarrow{grad} f$ . On considère ensuite la ligne définie par  $f(x, y) = 1$ . Déterminez au point  $M\left(\frac{\sqrt{3}}{2},\frac{1}{2}\right)$  $\frac{1}{2}$ ) un vecteur normal à cette ligne.
- 2) Proposez une représentation graphique soignée.

**II** Calculez la divergence du champ de vecteurs défini par :  $\vec{f}(M) = \cos(x + y) \vec{i} + \sin(x + y) \vec{j}$ 

**III** Calculez le rotationnel du champ de vecteurs :  $\vec{u} = (y^2 + z^2, x^2 + z^2, x^2 + z^2)$  $y^2$ 

**IV** Calculez le Laplacien de :  $f(x, y) = e^{-xy}$ 

#### **V** Calculer **-** Raisonner

**Quiz** : seriez-vous capable de reconnaitre au premier regard les fonctions harmoniques parmi les suivantes ? Faites le test avant de calculer le laplacien de ces fonctions !

$$
f(x, y) = \cos(x - y) \quad g(x, y) = \cos(y) e^x \quad h(x, y) = e^{x - y} \quad k(x, y) = x^3 - 3xy^2
$$

### **Deux ou trois solutions***…*

**I** 1) On trouve : *grad*  $f = 2x \vec{e}_x + 2y \vec{e}_y$ 

La ligne  $f(x, y) = 1$  est bien sûr le cercle de centre O et de rayon 1 ! Un vecteur normal peut être *grad f* (*M*)

On obtient :  $\;\;\sqrt{3}\;\vec{e}_x\text{ + } \vec{e}_y\;\;\;$  qui n'est pas facile à représenter en raison du  $\;\;\sqrt{3}$ 2) Il est bien connu ( ? ) que le rayon d'un cercle traverse le cercle de manière orthogonale… Il suffit donc d'utiliser cette propriété et le fait que la seconde coordonnée du vecteur (gradient de f) est plus simple.

l

$$
II \qquad \text{div } \vec{f} = -\sin(x+y) + \cos(x+y)
$$

**III** En appliquant la formule :  $rot \vec{u} = \begin{bmatrix} 2z - 2x \\ 2x - 3y \end{bmatrix}$  $\bigg)$ )  $\mathsf{I}$  $\mathsf{I}$ L ſ Ξ Ξ Ξ  $=\begin{cases} 2z-2x \\ 2x-2y \end{cases}$ *z x y z rot u*  $2x-2$  $2z-2$  $\frac{2y-2}{2}$ 

IV 
$$
\Delta f = \frac{\partial}{\partial x}(-y e^{-xy}) + \frac{\partial}{\partial y}(-x e^{-xy}) = y^2 e^{-xy} + x^2 e^{-xy} = (x^2 + y^2) e^{-xy}
$$

Remarque : cette expression pourrait se simplifier si l'on travaille sur le cercle trigonométrique (où  $x^2 + y^2 = 1$ ) On aurait alors :  $\Delta f = e^{-xy}$ 

**V** Faites vos calculs avec soin, et tout ira bien pour trouver les fonctions dont le laplacien est nul.

### **Réseaux de courbes et fonctions holomorphes**

# -4 4  $-4$   $\sim$  4

### **I Un exemple**

On considère les fonctions :  $\begin{cases} u(x,y) = x^2 - y^2 \\ u(x,y) = 2xy \end{cases}$  $v(x, y) = 2xy$ 

1) Calculez  $\Delta u$  puis  $\Delta v$ .

2) On considère les lignes de niveau L<sub>k</sub> et C<sub>K</sub> définies par :  $u(x, y) = k$  et  $v(x, y)$  $=$  K.

Tracez (sur votre ordi, votre calculette ou bien à la main...) les courbes  $L_1$  et  $L_4$ puis  $C_2$  et  $C_8$  en considérant x et y positifs. Attention : le repère devra être orthonormé.

Conseil : sur une calculette graphique, vous pouvez afficher une fenêtre du genre  $x \in [0;1]$ 4,5] et  $y \in [0 : 3]$  pour obtenir un repère à peu près orthonormé étant donné le format de l'écran…).

- 3) Quelle remarque pouvez-vous faire en observant bien la figure obtenue ? Conseil : regardez bien les points d'intersection…
- 4) Regardons de plus près... Déterminez les coordonnées de M =  $L_1 \cap C_2$ . Rappel : on peut noter le nombre d'or  $\varphi$  avec :  $\varphi = \frac{1+\sqrt{5}}{2}$

2 5) En M, déterminez un vecteur  $\vec{U}$  orthogonal à L<sub>1</sub> et un vecteur  $\vec{V}$  orthogonal à  $C<sub>2</sub>$ .

Conseil : utilisez  $\vec{U} = \vec{grad} u(x, y)$  ... Calculez alors  $\vec{U} \cdot \vec{V}$  puis conclure.

### **II Fonction holomorphe**

Une fonction holomorphe sur un ouvert U est une fonction ℂ -différentiable. Ce concept étant très délicat, on admet que  $f(z) = z^2$  (sur ℂ) et  $g(z) = \frac{1}{z}$  (sur ℂ \{0}) sont de bons exemples de telles fonctions..

- 1) Sachant que  $z = x + i y$ , donnez f sous la forme  $f(z) = u(x, y) + i v(x, y)$ .
- 2) Faites la même chose pour g et déterminez  $\Delta u$  et  $\Delta v$  pour la fonction g.
- 3) Déterminez les équations des lignes de niveau  $L_k$  et  $C_k$  associées à  $q(z)$ . Comment ces lignes s'appellent-elles ? Pouvez-vous en donner les caractéristiques ?

4) Soit M =  $L_k \cap C_K$ . Démontrez que  $L_k$  et  $C_K$  se croisent orthogonalement en M en utilisant les équations de  $L_k$  et  $C_k$  et les gradients.

### **III Equations de Cauchy-Riemann et un théorème de Riemann (1851).**

Soit  $f(z) = u(x, y) + i v(x, y)$ . Si f est holomorphe, alors on a nécessairement les relations suivantes :  $\frac{\partial u}{\partial x} = \frac{\partial v}{\partial y}$  et  $\frac{\partial u}{\partial y} = -\frac{\partial v}{\partial x}$  $\partial x$ Montrez alors que *f* est harmonique ( $\Delta f = \Delta u + i \Delta v$ ) si u et v sont C<sup>2</sup>.

### **IV Une curiosité**

Ci-contre le graphique d'une fonction méromorphe (qui est holomorphe sauf en certains points appelés pôles de la fonction).

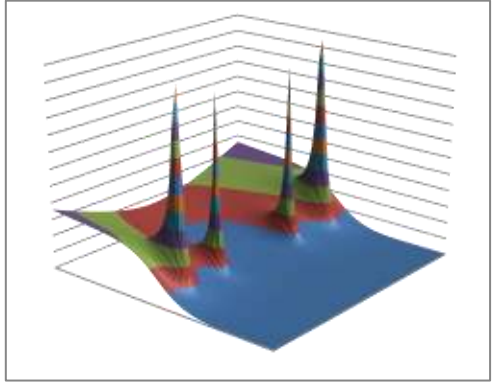

### *Un dernier bonus…*

Vérifiez la véracité de la relation ci-dessous en calculant avec soin les deux côtés :

 $\Delta(fg) = f \Delta g + g \Delta f + 2 \overline{grad} f \cdot \overline{grad} g$ 

Pour ce travail, vous utiliserez des fonctions de  $x$  et de  $y$ .

# **18TRANSFORMEE DE LAPLACE**

Le week-end dernier, j'étais en période de doute profond. Vous savez, on se demande si on est vraiment à sa place, si tous nos amis sur les réseaux sociaux sont vraiment de bons amis, ou encore « Que serait devenue la carrière de Batman sans Robin ? », « Pourquoi Peter Parker (alias Spiderman) vieillit-il moins vite que moi ?? », « Serais-je un jour capable d'écrire une introduction un peu sérieuse une fois ? ».

Bref, je me posais plein de questions durant un week-end pluvieux qui passait très très lentement… Et d'un coup, je me suis demandé :

Serais-je capable de comprendre un traité de mathématiques écrit il y a plus de deux siècles ?

**Bah oui, j'espère bien !** (optimiste quand même…)

Je me suis donc penché sur un ouvrage de 1812, juste pour voir… Le fameux traité « Théorie analytique des probabilités », fruit du génie Pierre Simon de Laplace. Pour une édition originale de cet ouvrage, il faut prévoir environ 30 000 euros, c'est vraiment une belle occasion, mais bon… J'ai donc consulté quelques pages sur internet, c'est plus dans mes moyens !

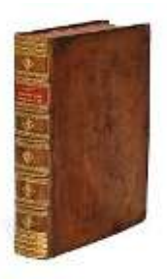

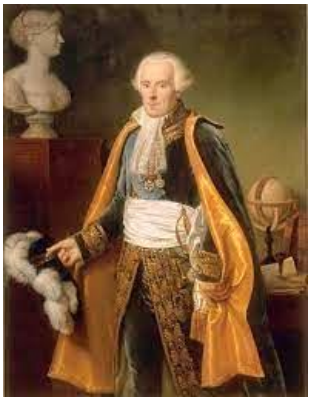

Bon, pour les premières pages où il présente gentiment les choses (sans équation), je peux dire que j'arrive à suivre… Mais, dès que les équations pointent le bout de leur nez, je dois avouer que Laplace attaque très dur ! Finalement, j'ai dû vite m'avouer vaincu par la difficulté. Je préfère travailler les exercices qui vont vous être proposés par la suite plutôt que d'essayer de suivre le livre où la fameuse transformée est introduite pour la première fois.

Au fait, on constate au passage que la transformée de Laplace est introduite dans la théorie des probabilités ! Surprise pour tous ceux qui pensaient la voir débraquer dans une problématique d'équations différentielles en mécanique ou en électricité !

Cette technique est utilisée pour caractériser différentes lois de probabilité et permet de simplifier certains calculs bien délicats (je vous passe les détails liés à des sommes de variables aléatoires…).

### **Mais alors, comment arrive-t-elle dans les équations différentielles cette transformée de Laplace ?**

On doit au remarquable ingénieur télégraphiste Oliver Heaviside l'idée de transformer la dérivation par une multiplication par la lettre p. Cette idée intuitive lui permettait de résoudre plus facilement des équations différentielles dans le domaine de l'électricité. Pour que son calcul fonctionne bien, il a aussi inventé une fonction « échelon » notée  $u(t)$  définie selon : nulle pour  $t < 0$  puis égale à 1 ensuite. Elle permettait de symboliser le fait qu'un circuit soit d'un seul coup alimenté. Il pouvait alors rendre compte de la phase transitoire.

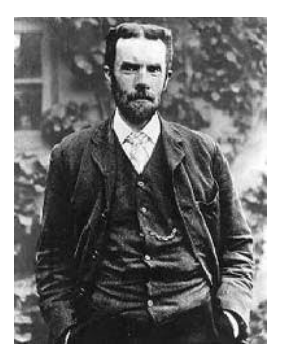

Par la suite, des mathématiciens ont étudié l'idée de manière plus rigoureuse, ils l'ont justifiée et ont développé le calcul opérationnel, ou calcul symbolique (voir l'article de 1947 de Humbert et Colombo consacré au calcul symbolique et à ses applications à la physique).

### **Qui sont ces mathématiciens ?**

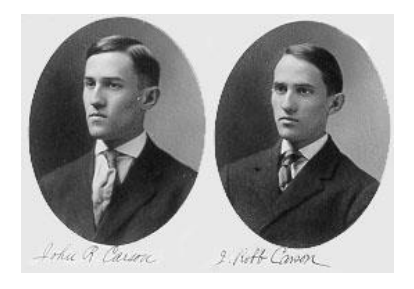

On peut citer par exemple l'américain John Renshaw Carson dont on peut voir la photo de classe en 1907 avec son frère jumeau (John R. est à gauche). Pas facile pour les profs de l'époque de savoir qui avait bien répondu à la question posée !! Vers 1920, il étudie, via le calcul opérationnel, la modulation d'amplitude.

On peut aussi citer l'anglais Thomas John l'Anson Bromwich (c'est le nom d'une seule personne !). L'intégrale de Bromwich a été une étape importante pour la justification théorique du calcul symbolique. Elle permet de calculer la transformée inverse d'un fonction  $F(p)$  selon la formule :

$$
f(t) = \frac{1}{2\pi i} \int_{\gamma - i\infty}^{\gamma + i\infty} F(p) e^{p \, t} \, dp
$$

Elle nécessite de connaître le calcul d'intégrales par la méthode des résidus (qui heureusement pour nous ne figure pas au programme !!!).

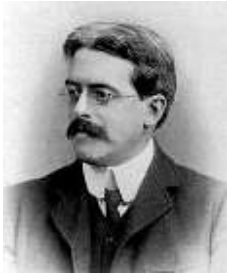

En cette époque de raccourcis, voire de fake news, je trouve intéressant de souligner l'œuvre collective et complexe autour de cette technique de résolution d'équations différentielles. Aussi, si vous lisez un jour dans un ouvrage consacré à la transformée de Laplace que « Heaviside a inventé la technique de calcul symbolique », rappelez-vous qu'il n'a pas été le seul à travailler sur ce thème… Vous comprendrez mieux aussi pourquoi le nom de Laplace intervient dans cette affaire !!

Pour finir, on pourrait dire que la transformée de Laplace permet de transporter un problème dans un autre domaine où la résolution devient plus accessible. Pour donner une image de la puissance de cette technique, voici : « Factoriser  $P(X) =$  $X^8$  + 1 dans  $\mathbb{R}[X]$  ». Certains vont passer une heure ou deux à résoudre cet exercice… D'autres, en passant dans le corps des complexes vont y passer 10 minutes !! Passer dans le monde des complexes rend le travail beaucoup plus facile. C'est une situation de la même nature avec la transformée de Laplace pour la résolution des équations différentielles.

P.S. Ai-je proposé enfin une introduction plus « sérieuse » ? Il y a quelques progrès…

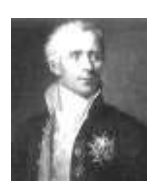

*Place à la transformée de…*

Introduction

En mathématiques, certains problèmes sont si « problématiques » qu'il est presque impossible d'obtenir une solution… ou bien, au prix de calculs pénibles. Une astuce consiste à utiliser un calcul « artificiel », n'ayant apparemment aucune réalité… mais qui finalement permet de trouver le résultat cherché.

Exemples : les nombres complexes pour résoudre des problèmes de géométrie (le célèbre pentagone régulier) ou pour simplifier des calculs « impossibles » (la somme  $\sum_{k=1}^{n} \cos(k\omega)$  par exemple) ou bien encore pour chercher les solutions de certaines équations différentielles ; les matrices pour la résolution des systèmes  $d'$ équations linéaires à  $n$  inconnues...

Nous allons ici étudier une méthode permettant la résolution d'équations différentielles très « délicates ». Elle consiste à transformer une équation différentielle en une équation linéaire plus simple à résoudre, pour finalement revenir au problème de départ avec la solution. Le schéma ci-dessous rend compte de la démarche :

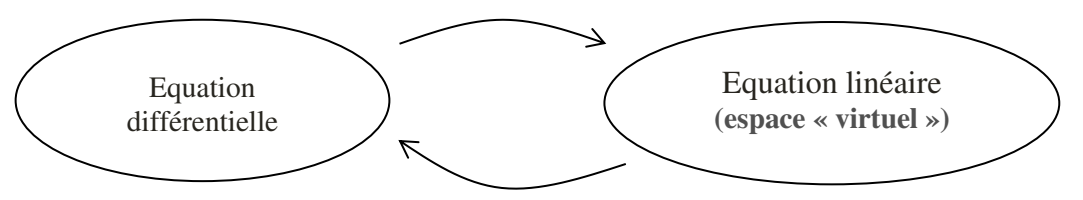

Le problème est transposé dans un espace virtuel où les calculs sont plus simples. Cette méthode, développée par Heaviside sous le nom de calcul opérationnel, consiste à remplacer la dérivation par une multiplication. Il travailla par ailleurs sur l'électromagnétisme.

### 1) Fonction causale

Une fonction f est dite causale si  $f(t) = 0$  pour tout t strictement négatif.

La fonction échelon **u(t)**, ou **fonction de Heaviside** en est l'exemple de base :

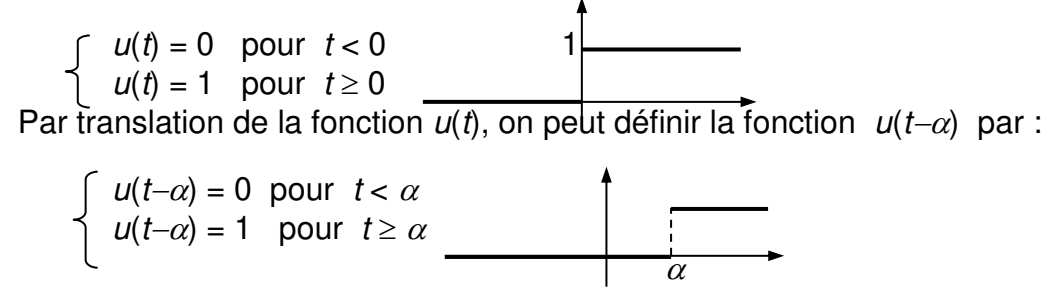

On peut ensuite utiliser ces fonctions pour définir d'autres fonctions causales.

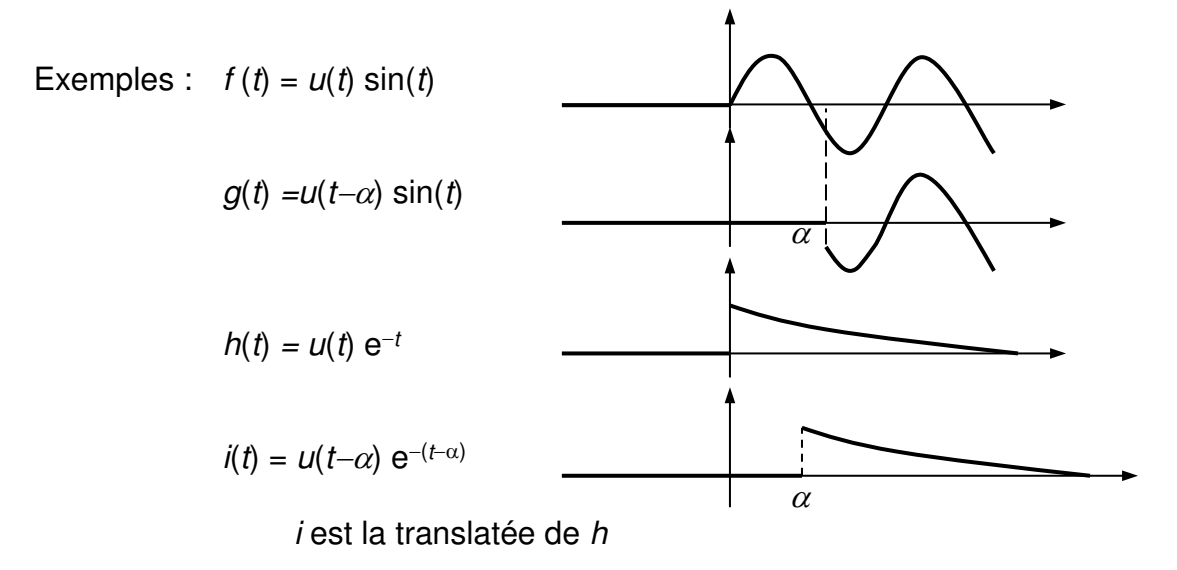

Par la suite, la notation utilisée pour les fonctions temporelles sous-entendra des fonctions causales : « Soit  $f(t) = \cos(t)$  » est « Soit  $f(t) = \cos(t) u(t)$  ».

En revanche, on doit noter explicitement «  $u(t-\alpha)$  f  $(t-\alpha)$  » pour la translatée de f.

2) Définition de la transformée de Laplace « *Passons dans l'espace virtuel* »

Soit une fonction causale f. La transformée de Laplace de f est la fonction définie par :

$$
F(p) = L [f(t)] = \int_0^{+\infty} f(t) e^{-pt} dt
$$
 où p est un réel

Calculons à présent la transformée de Laplace d'une fonction simple :  $f(t) = u(t)$ 

$$
F(p) = L [f(t)] = \int_0^{+\infty} 1 e^{-pt} dt.
$$
 Or  $\int_0^A e^{-pt} dt = \left[ -\frac{1}{p} e^{-pt} \right]_0^A = \frac{1}{p} (1 - e^{-pA})$   
Et avec:  $\lim_{A \to +\infty} \frac{1}{p} (1 - e^{-pA}) = \frac{1}{p}$  Donc,  $F(p) = \frac{1}{p}$  pour  $p > 0$ 

### 3) Existence de F(p)

 $\mathsf{F}(\mathsf{p})$  existe lorsque l'intégrale  $\int_0^{+\infty} f\left(t\right) e^{-\mathsf{p}\,t} \,\,\mathrm{d}t$  $\int_0^{+\infty} f(t) e^{-pt} dt$  converge. Dans ce cours, ce sera le cas.

Cependant, certaines transformées de Laplace ne seront valides que pour certaines valeurs de p. La condition de validité devrait alors être précisée.

### 4) Linéarité

Si l'on a :  $f(t) = g(t) + h(t)$  où g et h ont des transformées notées G(p) et H(p), alors :

$$
F(p) = L [g(t) + h(t)] = L [g(t)] + L [h(t)] = G(p) + H(p)
$$

En général, pour tout réel  $\alpha$  :  $L [\alpha q(t) + h(t)] = \alpha L [\alpha(t) + L[h(t)] = \alpha G(p) +$  $H(p)$ 

#### 5) Exercice : transformées des exponentielles

Soit  $f(t) = e^{-a t}$  Montrez en suivant le modèle vu en 2) :  $F(p) = \frac{1}{n+1}$  $p+a$ (pour

 $p > -a$ 

En déduire (très simplement, sans calcul !) : L [ e<sup>io t</sup>] puis L [ e<sup>-io t</sup>].

Donnez alors les transformées de Laplace des fonctions  $cos(\omega t)$  et  $sin(\omega t)$  en utilisant les formules d'Euler vues dans le cours sur les complexes.

Par la suite, certains calculs seront mis sous silence, car le cours sur l'intégration avec des bornes infinies n'est pas au programme. La plupart des autres résultats et propriétés ne seront donc pas démontrés ici.

#### 6) Transformée de  $f(t-a)$   $u(t-a)$  (Théorème du retard)

La translatée de f, est une fonction notée  $f(t-a) u(t-a)$ , souvent notée simplement  $f(t-a)$ .

La transformée de Laplace de  $u(t-a)$  f  $(t-a)$  est calculée selon :

$$
L [f(t-a) u(t-a)] = \int_0^{+\infty} u(t-a) f(t-a) e^{-pt} dt
$$
  
= 
$$
\int_0^{+\infty} u(t) f(t) e^{-p(t+a)} dt = e^{-p a} L [f(t) u(t)]
$$

On note finalement : L [  $f(t-a) u(t-a)$  ] =  $e^{-p a} L [ f(t) u(t) ] = e^{-p a} F(p)$ 

7) Changement d'échelle : fonction  $f(at)$ 

On peut montrer que la transformée de la fonction  $f(at)$  (où  $a > 0$ ) est exprimée à partir de la transformée de Laplace F(p) de f selon : L $[f(at)] = \frac{1}{a}$  $rac{1}{a} F(\frac{p}{a})$ 

### 8) Transformée d'une dérivée

Les équations différentielles comportent les dérivées d'une fonction, il faut donc connaître la transformée de Laplace de la fonction  $f'(t)$ .  $L[f'(t)] =$  $\int_0^{+\infty} f'(t) e(-pt) dt$ 

On effectue une intégration par parties en posant :  $u' = f'(t)$  $v = e^{-p t}$ donc :  $u = f(t)$   $v' = -p e^{-pt}$ 

Ainsi :  
\n
$$
L[f'(t)] = \int_0^{+\infty} f'(t) e^{-pt} dt = [f(t)e^{-pt}]_0^{+\infty} + p \int_0^{+\infty} f(t) e^{-pt} dt = p F(p) - f(0^+)
$$
\nDonc :  
\n
$$
L[f'(t)] = p F(p) - f(0^+)
$$

Ainsi, lorsque la fonction  $f$  a une valeur nulle pour  $t = 0^+$ , la formule montre que la transformée de Laplace de la dérivée est liée à F(p) par le coefficient multiplicatif p.

De même, on démontre : L [  $f''(t)$  ] =  $p^2 F(p) - p f(0^+) - f'(0^+)$ 

### 9) Transformée d'une primitive (juste pour info)

Dans certaines équations différentielles, on a  $f(t)$ , sa dérivée  $f'(t)$ , mais en plus sa primitive notée sous la forme d'une intégrale dépendante du temps  $t : \int_0^t f(v) \ \mathrm{d} v$ 

## On utilise :  $L\left[\int_0^t f(v) dv\right] = \frac{1}{p} F(p)$

.

La transformée de la primitive de  $f$  est la transformée de  $f$  divisée par le facteur p. **Ainsi**, la dérivation et l'intégration sont transformées dans cet espace virtuel en multiplication par p et en division par p. Dans ce cours, on pourra oublier ce point de cours assez délicat.

#### **III Dictionnaire des transformées usuelles**

En pratique, on utilise le tableau des transformées usuelles ci-dessous.

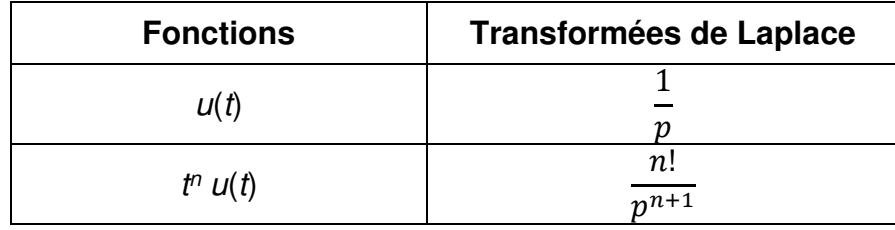

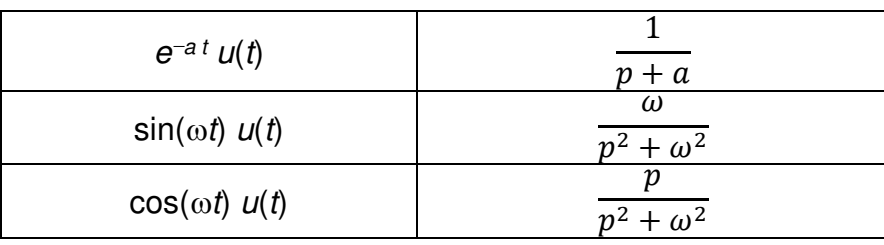

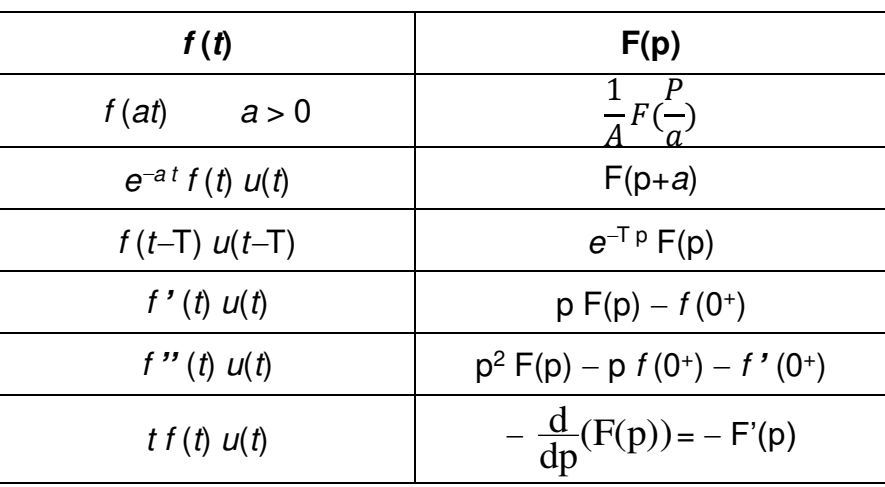

On admet que le tableau peut être utilisé dans **le sens inverse**. Ainsi, une fonction de l'espace virtuel (fonction de p) admet une fonction de  $t$  de l'espace temporel.

Une telle démarche s'appelle **la recherche de l'original**. On note :  $L^{-1}$  [F(p)] =  $f(t)$ 

Exemples : (i) Soit 
$$
F(p) = \frac{1}{p+2}
$$
 on regarde la bonne ligne et...  $f(t) = e^{-2t} u(t)$   
\n(ii) Soit  $G(p) = \frac{1}{3p+1}$  on écrit :  $G(p) = \frac{1}{3(p+\frac{1}{3})}$  d'où :  $g(t) = \frac{1}{3}e^{-\frac{1}{3}t}$ 

 $U(t)$ 

### **IV Décomposition en éléments simples**

On considère la fonction :  $F(p) = \frac{1}{2p^2+p+7}$ . Un rapide examen du tableau des transformées usuelles montre que ce type de fonction ne s'y trouve pas… Que fait-on alors ??

La méthode réside dans le fait qu'une fonction de type rationnelle peut s'écrire sous une autre forme permettant de trouver plus facilement l'original de F(p). Nous allons donc écrire une fonction rationnelle sous une autre forme.

1) Situation « préparée »

Soit 
$$
F(p) = \frac{1}{p^2 + p}
$$
 On donne l'infô : «  $F(p)$  peut s'écrire selon :  $F(p) = \frac{a}{p} + \frac{b}{p+1}$  »

Dans ce cas, il reste à trouver les coefficients a et b en procédant par identification…

 $\frac{a}{\sqrt{a}}$  $\frac{a}{p} + \frac{b}{p+}$  $\frac{b}{p+1} = \frac{a(p+1)+bp}{p(p+1)}$  $\frac{(p+1)+bp}{p(p+1)} = \frac{(a+b)p+a}{p^2+p}$  $\frac{1+by+u}{p^2+v}$  d'où  $a+b=0$  et  $a=1$ Alors, on obtient :  $F(p) = \frac{1}{p} + \frac{-1}{p+2}$  $\frac{-1}{p+1}$  et l'original est :  $f(t) = u(t) - e^{-t} u(t)$ 

#### 2) Situation générale

Pour trouver la forme de F(p) permettant l'utilisation du tableau des transformées usuelles, il est nécessaire de suivre les étapes suivantes…

#### a) Transformation du dénominateur : factorisation / forme canonique

(i) Soit  $F(p) = \frac{1}{p^2+p-6}$ 

On remarque que  $p^2 + p - 6 = 0$  admet les solutions 2 et -3 (facile...) Alors on écrit la forme factorisée :  $p^2 + p - 6 = (p-2)(p+3)$ . D'où  $F(p) = \frac{1}{(p-2)(p+3)}$ 

(ii) Soit G(p) =  $\frac{1}{2p^3+2p}$  on factorise au mieux :  $2p^3 + 2p = 2(p^3+p) = 2p (p^2+1)$ avec p<sup>2</sup> + 1 qui ne peut être factorisé dans ℝ. D'où G(p) =  $\frac{1}{2p(p^2+1)}$ 

(iii) Parfois, il n'y a pas de factorisation dans ℝ, on utilise la forme canonique. Soit F(p) =  $\frac{1}{p^2+2p+4}$   $p^2+2p+4=0$  n'admet pas de solution réelle. On écrit :  $p^2 + 2p + 4 = (p+1)^2 - 1 + 4 = (p+1)^2 + 3$  D'où F(p) =  $\frac{1}{(p+1)^2+3}$ 

#### b) La nouvelle forme de la fonction

■ Lorsque : F(p) =  $\frac{1}{(p-2)(p+3)}$  (dénominateur = produit de facteurs du 1<sup>er</sup> degré)

On écrit F sous la forme d'une somme de deux fractions :

 $\overline{1}$  $\frac{1}{(p-2)(p+3)} = \frac{a}{p-3}$  $\frac{a}{p-2} + \frac{b}{(p+1)}$  $(p+3)$ il reste à trouver les valeurs de a et b... Finalement :  $F(p) = \frac{1}{(p+q)^2}$  $(p-2)(p+3)$  $=\frac{1}{7}$  $\frac{1}{5}$  ( $\frac{1}{p-2}$  +  $\frac{-1}{(p+3)}$  $\frac{1}{(p+3)}$ ) Puis :  $f(t) = \frac{1}{5} [ e^{2t} u(t) - e^{-3t} u(t) ]$ 

• Lorsque la fraction est :  $F(p) = \frac{1}{(p+1)(p+1)}$  $(p+1)(p^2+3)$ 

(dénominateur = produit de termes du  $\overline{1}^{\text{er}}$  et du  $2^{\text{ème}}$  degré non factorisable dans  $\mathbb{R}$ 

On écrit F sous la forme d'une somme deux fractions :

$$
\frac{1}{(p+1)(p^2+3)} = \frac{a}{p+1} + \frac{bp+c}{p^2+3}
$$
il reste à trouver les valeurs de *a*, *b* et *c*  
Finalement, on obtient : F(p) =  $\frac{1}{(p+1)(p^2+3)} = \frac{1}{4} \left( \frac{1}{p+1} + \frac{-p+1}{p^2+3} \right)$ 

On écrit alors (en pensant au tableau…) la nouvelle forme :

$$
F(p) = \frac{1}{4} \left( \frac{1}{p+1} - \frac{p}{p^2+3} + \frac{1}{\sqrt{3}} \frac{\sqrt{3}}{p^2+3} \right)
$$
  
Alors, on trouve :  $f(t) = \frac{1}{4} \left[ e^{-t} u(t) - \cos(\sqrt{3} t) u(t) + \frac{1}{\sqrt{3}} \sin(\sqrt{3} t) u(t) \right]$ 

**En général** :

$$
F(p) = \frac{num \text{if } p = 0 \text{ if } p = 0 \text{ if
$$

### 3) Exemples

(i) Soit 
$$
F(p) = \frac{2p+1}{p^2-1}
$$
 on a :  $p^2 - 1 = (p+1)(p-1)$   
\nDonc :  $F(p) = \frac{a}{p+1} + \frac{b}{p-1}$  ... On trouve :  $F(p) = \frac{1}{2} \left(\frac{1}{p+1} + \frac{3}{p-1}\right)$   
\nAinsi, on obtient :  $f(t) = \frac{1}{2} [e^{-t} u(t) + 3 e^{t} u(t)]$   
\n(ii) Soit  $G(p) = \frac{3p-1}{(p^2+1)(p^2+4)}$  On écrit :  $G(p) = \frac{ap+b}{p^2+1} + \frac{cp+d}{p^2+4}$   
\nOn trouve finalement :  $G(p) = \frac{p-\frac{1}{3}}{p^2+1} + \frac{-p+\frac{1}{3}}{p^2+4}$   
\nAinsi, on écrit :  $G(p) = \frac{p}{p^2+1} - \frac{1}{3} \frac{1}{p^2+1} - \frac{p}{p^2+4} - \frac{1}{3} \frac{1}{2} \frac{2}{p^2+4}$ 

On trouve :  $g(t) = cos(t) u(t) - \frac{1}{2}$  $\frac{1}{3}$  sin(t) u(t) – cos(2t) u(t) +  $\frac{1}{6}$  sin(2t) u(t)

(iii) Soit  $K(p) = \frac{1}{p^2-2}$  $\frac{1}{p^2-2p+4}$  On écrit : p2-2p+4 = (p-1)2 + 3 (forme canonique) alors : K(p) =  $\frac{1}{(p-1)^2+3} = \frac{1}{\sqrt{3}}$ √3 √3  $\frac{\sqrt{3}}{(p-1)^2+3}$  K(p) est du type  $\frac{\omega}{p^2+\omega^2}$ Et aussi du type  $F(p+a)$  avec  $a = -1$ . D'où,  $k(t) = \frac{1}{\sqrt{3}} e^{t} \sin(\sqrt{3} t) u(t)$ 

Remarque pour les experts en calcul dans  $\mathbb C$  :

On peut travailler dans le corps des complexes pour traiter cet exemple. On factorise  $p^2-2p+4$  en cherchant ses racines complexes. On a alors :  $p^2-2p+4 = [p-(1-i\sqrt{3})] [p-(1+i\sqrt{3})]$ K(p) est de la forme : K(p) =  $\frac{a}{\sqrt{a}}$  $\frac{a}{p-(1-i\sqrt{3})} + \frac{b}{p-(1+i\sqrt{3})}$  $p-(1+i\sqrt{3})$ On cherche ensuite a et b.

On réduit au même dénominateur : K(p) =  $\frac{(a+b)p-(a+b)+i\sqrt{3(-a+b)}}{n^2-2(1+b)}$  $p^2-2p+4$ ŗ, Par identification des parties réelles et complexes, on doit avoir :<br>  $a + b = 0$ {  $a + b = 0$  $-(a + b) + i\sqrt{3} (-a + b) = 1$ 

La relation  $a + b = 0$  est liée à la partie avec le coefficient p La relation  $-(a + b) + i\sqrt{3} (-a + b) = 1$  est liée à la partie constante

On obtient finalement :  $K(p) = \frac{1}{2i\sqrt{3}} \left( \frac{-1}{p - (1 - p)} \right)$  $\frac{-1}{p-(1-i\sqrt{3})} + \frac{1}{p-(1+i\sqrt{3})}$  $\overline{p-(1+i\sqrt{3})}$ 

D'où : 
$$
k(t) = \frac{1}{2i\sqrt{3}} \left( -e^{(1-i\sqrt{3})t} u(t) + e^{(1+i\sqrt{3})t} u(t) \right) = \frac{1}{2i\sqrt{3}} e^{t} \left( -e^{-i\sqrt{3}t} u(t) + e^{i\sqrt{3}t} u(t) \right)
$$
  
=  $\frac{1}{\sqrt{3}} e^{t} \sin(\sqrt{3} t) u(t)$ 

Au final, peu importe la méthode. Le principal c'est d'être à l'aise avec celle que vous utilisez…

Encore une remarque :

pour trouver les coefficients de l'expression d'une décomposition en éléments simples, on peut utiliser des astuces facilitant les calculs.

Exemple : si la décomposition comporte trois termes du type  $\frac{a}{p+k}$ , il faut déterminer trois constantes à l'aide d'un système de trois équations à trois inconnues…

Pour éviter ce travail, on peut procéder comme sur l'exemple suivant. Soit  $F(p) = \frac{p+4}{(p+4)(p-4)}$  $(p+1)(p-3)(p+2)$ . On sait que :  $F(p) = \frac{a}{p}$  $\frac{a}{p+1} + \frac{b}{p-1}$  $\frac{b}{p-3} + \frac{c}{p+1}$  $p+2$ 

Alors: 
$$
\frac{p+4}{(p+1)(p-3)(p+2)} = \frac{a}{p+1} + \frac{b}{p-3} + \frac{c}{p+2}
$$
 (relation ***R***)

\* Multiplions **R** par (p+1) on obtient :  $\frac{p+4}{(p-2)(p-1)}$  $\frac{p+4}{(p-3)(p+2)} = a + (p+1) \left(\frac{b}{p-1}\right)$  $\frac{b}{p-3} + \frac{c}{p+2}$ alors, en remplaçant p par -1, toute une partie est annulée. il ne reste plus que :  $\frac{-1+4}{(1-2)(1-2)}$  $\frac{-1+4}{(-1-3)(-1+2)} = a$  soit  $a = -\frac{3}{4}$ 4 \* En multipliant par (p-3) on a :  $\frac{p+4}{(p+4)(p+4)}$  $\frac{p+4}{(p+1)(p+2)} = b + (p-3)\left(\frac{a}{p+1}\right)$  $\frac{a}{p+1} + \frac{c}{p+2}$  alors, en remplaçant p par 3, toute une partie est annulée. il ne reste plus que :  $\frac{3+4}{(3+4)(2)}$ (3+1)(3+2)  $b = b$  soit  $b = \frac{7}{3}$ 20 (idem pour c).

Enfin, on peut remplacer directement p par une valeur permettant d'obtenir une relation simple entre les coefficients. Dans notre exemple, en remplaçant p par 0, la relation **R** se simplifie :  $\frac{4}{-6} = a + \frac{b}{-3} + \frac{c}{2}$  $\frac{c}{2}$  d'où : 3 *c* = -4 -6*a* + 2*b* puis avec  $p = 1...$ 

V Application aux équations différentielles

A ce stade, vous savez déterminer la transformée de Laplace d'une fonction  $f(t)$ . Vous savez aussi, à l'inverse, déterminer l'original d'une fonction F(p). Nous allons donc mettre en application ces méthodes pour résoudre des équations différentielles.

Principe : calculer la transformée de Laplace de chaque membre de l'équation pour ensuite résoudre le problème. Nous gardons à l'esprit que les fonctions sont causales.

Equations du type :  $a y'' + b y' + c y = f(t)$  avec a, b et c des constantes.

•  $y' + y = t$  avec  $y(0^+)$  donnée

 $L[y + y] = L[t]$  donne:  $L[y] + L[y] = L[t]$ 

on note alors :  $L[y] = Y(p)$  d'où  $L[y'] = p Y(p) - y(0^+)$ 

Ainsi :  $p Y(p) - y(0^+) + Y(p) = \frac{1}{p^2}$  C'est-à-dire :  $(p+1) Y(p) = \frac{1}{p^2} + y(0^+)$ 

Donc:  $Y(p) = \frac{1}{p^2(p+1)} + \frac{1}{p+1}$  $\frac{1}{p+1} y(0^+)$ 

On écrit ensuite :  $\frac{1}{\sqrt{2}}$  $rac{1}{p^2(p+1)} = \frac{ap+b}{p^2} + \frac{c}{p+1}$  $p+1$  $= ... = \frac{-p+1}{p^2} + \frac{1}{p+1}$  $p+1$ 

Ainsi:Y(p) =  $-\frac{1}{n}$  $\frac{1}{p} + \frac{1}{p^2} + \frac{1}{p^2}$  $p+1$  $y(1 + y(0^+))$  Puis :  $y(t) = -u(t) + t u(t) + (1 + y(0^+)) e^{-t}$  $u(t)$ 

Donc, sur [0 ;  $+\infty$ [ on obtient :  $y(t) = -1 + t + (1 + y(0^+)) e^{-t}$ 

Remarque : la transformée de Laplace n'est ici pas avantageuse (c'est un exemple…). Nous verrons par la suite des cas où la transformée de Laplace se rend plus utile.

**y'' + y' + y = 1 avec y(0<sup>+</sup> ) et y'(0<sup>+</sup> ) donnés**

après transformation : (  $p^2 Y(p) - p y(0^+) - y'(0^+)$  ) + (  $p Y(p) - y(0^+)$  ) +  $Y(p) = \frac{1}{p}$ On isole Y(p) et on obtient :  $Y(p) = \frac{1}{\sqrt{2}}$  $\frac{1}{p(p^2+p+1)} + \frac{p y(0^+)+(y(0^+) + y'(0^+))}{p^2+p+1}$  $p^2+p+1$ i, Si l'on nous donne, par exemple,  $y(0^{+}) = 0$  et  $y'(0^{+}) = 0$ :  $Y(p) = \frac{1}{p(p^2+p+1)}$ 

Ensuite, on écrit Y(p) sous une autre forme …

 $Y(p) = \frac{1}{p}$  $\frac{1}{p} - \frac{p+1}{p^2+p}$  $\frac{p+1}{p^2+p+1}$  avec un dénominateur non factorisable dans ℝ.

d'où :  $Y(p) = \frac{1}{p}$  $\frac{1}{p} - \frac{p+1}{(p+1)^2}$  $\left(p+\frac{1}{2}\right)^2+\frac{3}{4}$ 4 enfin, en pensant au tableau des transformées usuelles :

$$
Y(p) = \frac{1}{p} - \frac{p + \frac{1}{2}}{\left(p + \frac{1}{2}\right)^2 + \frac{3}{4}} - \frac{\frac{1}{2}}{\left(p + \frac{1}{2}\right)^2 + \frac{3}{4}} = \frac{1}{p} - \frac{p + \frac{1}{2}}{\left(p + \frac{1}{2}\right)^2 + \frac{3}{4}} - \frac{\frac{1}{2}}{\sqrt{3}} \frac{\frac{\sqrt{3}}{2}}{\left(p + \frac{1}{2}\right)^2 + \frac{3}{4}}
$$

Ce qui donne après la transformée inverse :

$$
y(t) = u(t) - u(t) \left( e^{-\frac{1}{2}t} \cos\left(\frac{\sqrt{3}}{2}t\right) + \frac{1}{\sqrt{3}} e^{-\frac{1}{2}t} \sin\left(\frac{\sqrt{3}}{2}t\right) \right)
$$
  
Ansi, sur [0 ; +∞[ la solution est :  $y(t) = 1 - \left( e^{-\frac{1}{2}t} \cos\left(\frac{\sqrt{3}}{2}t\right) + \frac{1}{\sqrt{3}} e^{-\frac{1}{2}t} \sin\left(\frac{\sqrt{3}}{2}t\right) \right)$ 

Une remarque…

Les solutions trouvées sont par définition des fonctions causales.

Néanmoins, on peut regarder si les solutions obtenues sont également valables pour les valeurs négatives de t… En général, c'est le cas. Ainsi, on peut obtenir grâce à cette astuce la solution sur ℝ d'une équation différentielle.

### *Quelques exercices pour vous exercer…*

### Transformée de Laplace : Au travail.

- 1) On considère :  $\mathbf{I}$ 
	- $f(t) = u(t-1)$  et  $g(t) = u(t-3)$

Représentez les fonctions :

 $h_1(t) = f(t) + g(t)$  $h_2(t) = f(t) - g(t)$ 

 $h_3(t) = f(t) g(t)$  $h_4(t) = f(t) f(t)$ 

Donnez ensuite une expression plus simple des fonctions obtenues (si possible).

2) Représentez l'allure des fonctions :

 $f(t) = u(t) t^2$  $g(t) = u(t-2) t^2$ 

$$
h(t)=u(t-2)(t-2)^2
$$

Aide : les traits en pointillés donnent l'allure de la fonction  $t^2$ .

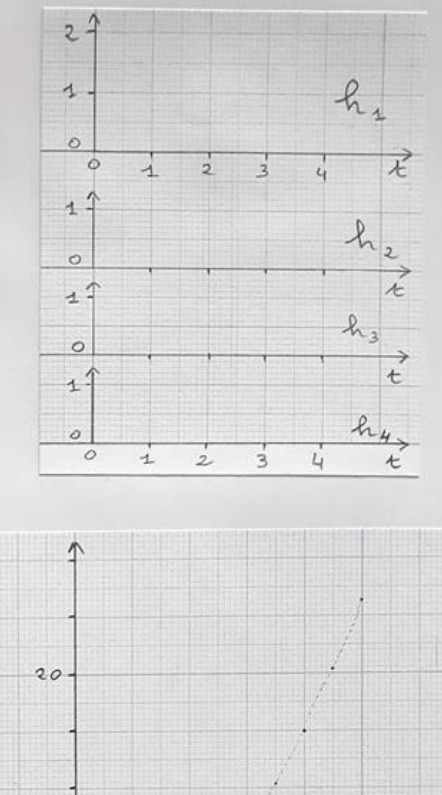

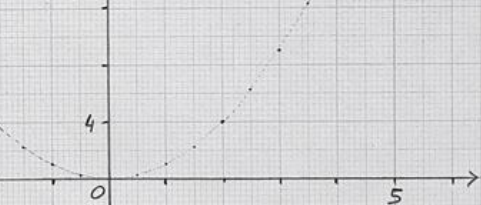

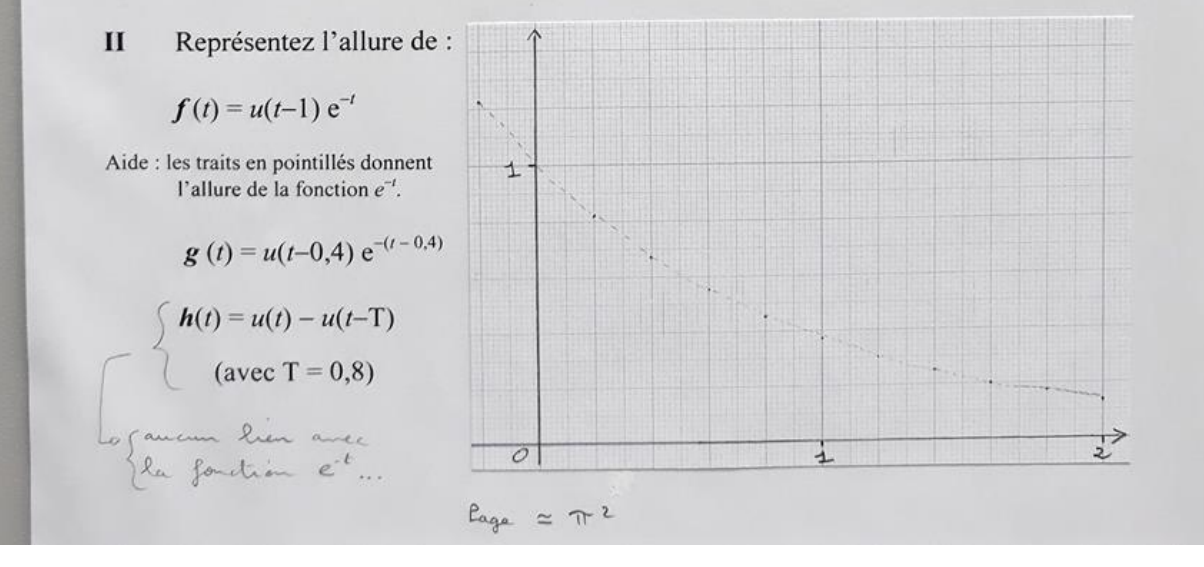

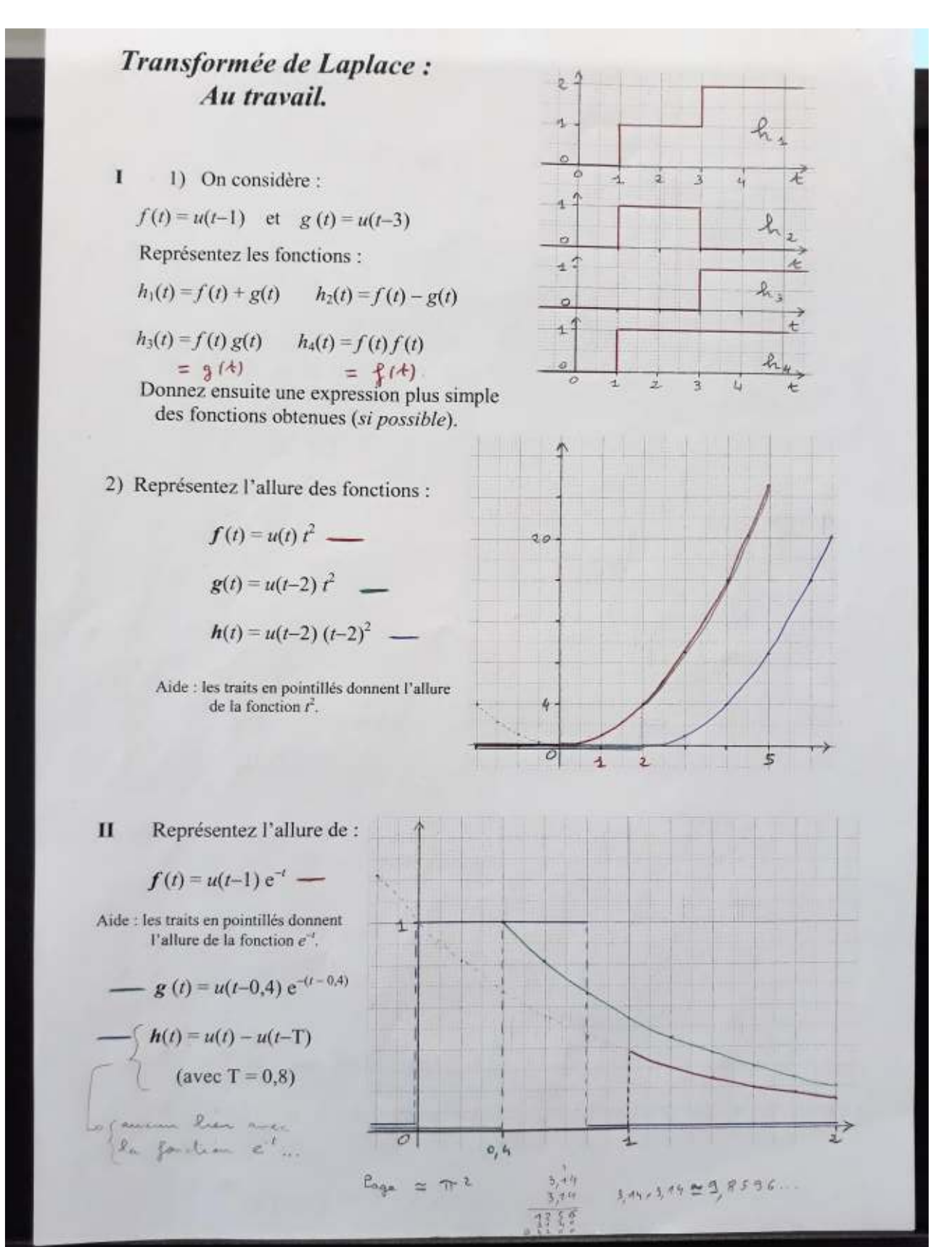

### *Tout de suite la correction de ces exercices fondamentaux…*

### **Suite et fin des exercices**

**III** Calculez la transformée de Laplace des fonctions :

**f** (t) = 5 cos(2t)  $u(t) + 4 u(t)$  **g**(t) =  $u(t) e^{-3t}$  **h**(t) =  $u(t) - u(t-3)$ 

**IV** Avec le dictionnaire des transformées, déterminez les transformées de Laplace des fonctions :

**f** (t) = t  $u(t)$  + cos(2t +  $\frac{\pi}{6}$  $\frac{d}{b}$ )  $u(t)$  **g**(t) =  $e^{-2t} u(t) + e^{-3(t-1)} u(t-1)$ 

**V** On considère une fonction  $f(t)$  qui a pour transformée de Laplace la fonction F(p). Donnez les transformées de Laplace des fonctions :

$$
\mathbf{g}(t) = f'(t) + 4 f(t) \qquad \mathbf{h}(t) = f(t-2) u(t-2) + f(3t) \qquad \mathbf{k}(t) = f''(t) + e^{-3t} f(t)
$$

**VI** Calculez la transformée inverse des fonctions suivantes :  $F(p) = \frac{1}{p+5}$   $G(p) = \frac{1}{3p+2}$   $H(p) = \frac{p}{p^2+3}$   $K(p) = \frac{e^{-3p}}{p+2}$  $p+2$ 

**VII** Trouvez **deux** méthodes différentes pour calculer la transformée de Laplace de :  $f(t) = t e^{-3 t} u(t)$ 

**VIII** Déterminez la décomposition en éléments simples puis donnez l'original de :

$$
G(p) = \frac{p}{p^2 - p - 2}
$$

#### *Quelques éléments de correction…*

$$
L [f(t)] = L [5 cos (2t) u(t) + 4 u(t)] = 5 L [cos (2t) u(t)] + 4 L [u(t)]
$$
  
\n
$$
= 5 \frac{p}{p^2 + 4} + 4 \frac{1}{p}
$$
  
\n
$$
L [e^{-3t} u(t)] = \frac{1}{p+3} \text{ (rien à faire)}
$$
  
\n
$$
L [h(t)] = L [u(t)] - L [u(t-3)] = \frac{1}{p} - \int_3^{+\infty} e^{-pt} dt = \frac{1}{p} - \left[ -\frac{1}{p} e^{-pt} \right]_3^{+\infty}
$$
  
\n
$$
= \frac{1}{p} + \frac{1}{p} (0 - e^{-3p}) = \frac{1 - e^{-3p}}{p}
$$
  
\n
$$
u : h(t) c'est
$$
  
\n
$$
d \text{on } c : L [h(t)] = \int_0^3 e^{-pt} dt = \left[ -\frac{1}{p} e^{-pt} \right]_0^3 = \frac{1 - e^{-3p}}{p}
$$

IV 
$$
L[f(t)] = L[t(t)] + L[\cos(2t + \frac{\pi}{6}) u(t)]
$$
  
\navec  $\cos(2t + \frac{\pi}{6}) = \cos(2t) \cos(\frac{\pi}{6}) - \sin(2t) \sin(\frac{\pi}{6}) = \frac{\sqrt{3}}{2} \cos(2t) - \frac{1}{2} \sin(2t)$   
\n $L[f(t)] = \frac{1}{p^2} + \frac{\sqrt{3}}{2} L[\cos(2t) u(t)] - \frac{1}{2} L[\sin(2t) u(t)] = \frac{1}{p^2} + \frac{\sqrt{3}}{2} \frac{p}{p^2 + 4} - \frac{1}{2} \frac{2}{p^2 + 4}$   
\n $L[g(t)] = L[e^{-2t} u(t)] + L[e^{-3(t-1)} u(t-1)] = \frac{1}{p+2} + e^{-p} \frac{1}{p+3}$   
\nc'est  $e^{-3t}$  décalée de T = 1

V 
$$
L[g(t)] = L[f'(t)] + 4L[f(t)] = p F(p) - f(0^+) + 4F(p) = (p+4)F(p) - f(0^+)
$$
  
\n $L[h(t)] = e^{-2p} F(p) + \frac{1}{3}F(\frac{p}{3})$   
\n $L[k(t)] = L[f''(t)] + L[e^{-3t} f(t)] = p^2 F(p) - p f(0^+) - f'(0^+) + F(p+3)$ 

**VI** 
$$
F(p) = \frac{1}{p+5}
$$
  $\frac{L^{-1}}{3} = \frac{L^{-1}}{3p+2}$   $f(t) = e^{-5t} u(t)$   
\n $G(p) = \frac{1}{3p+2} = \frac{\frac{1}{3}\frac{1}{p+\frac{2}{3}}}{\frac{1}{3p+\frac{2}{3}}} = \frac{L^{-1}}{3p+\frac{2}{3}}$   $J^{-1}$   $g(t) = \frac{1}{3}e^{-\frac{2}{3}t} u(t)$   
\n $H(p) = \frac{p}{p^2+3}$   $L^{-1}$   $\Rightarrow$   $h(t) = \cos(\sqrt{3}t) u(t)$   
\n $K(p) = e^{-3p} \frac{1}{p+2}$   $L^{-1}$   $\Rightarrow$  ? attention au  $e^{-3p}$  persons à T = 3  
\nd'abord :  $\frac{1}{p+2}$   $L^{-1}$   $e^{-2t} u(t)$  puis :  $k(t) = e^{-2(t-3)} u(t-3)$ 

**VII** Soit  $f(t) = t e^{-3t} u(t)$ 

On peut faire le calcul direct en faisant une intégration par parties… facile (en gérant bien les limites lorsque t tend vers l'infini).

On peut aussi utiliser le tableau des transformées usuelles avec t f(t) u(t) qui a pour transformée  $-F'(p)$  où  $F(p)$  est la transformée de f(t)  $u(t)$  ...

**VIII** On cherche les racines du dénominateur… mais le discriminant est négatif !

Donc, il faut écrire :  $p^2 + 4p + 5 = (p+2)^2 + 1$ 

D'où, avec une petite ruse au passage :  $G(p) = \frac{p}{(p+2)}$  $\frac{p}{(p+2)^2+1} = \frac{p+2-2}{(p+2)^2+1}$  $\frac{p+2-2}{(p+2)^2+1} = \frac{p+2}{(p+2)^2}$  $\frac{p+2}{(p+2)^2+1} - \frac{2}{(p+2)}$  $(p+2)^2+1$ i, (la ruse consiste à écrire  $p = p + 2 - 2$  pour faire « apparaitre » le  $p + 2$  bien utile !

alors :  $\frac{p+2}{(p+2)^2}$  $\frac{p+2}{(p+2)^2+1}$  est du type  $\frac{p}{p^2+1}$  avec  $P = p + 2$ Ainsi:  $g(t) = e^{-2t} \cos(t) u(t) - 2 e^{-2t} \sin(t) u(t) = (\cos(t) - 2 \sin(t)) e^{-2t} u(t)$ 

# **19 BIBLIOGRAPHIE-SITOGRAPHIE**

- Mathématiques pour les sciences de l'ingénieur S. FERRIGNO et la 2eme édition DUNOD
- https://cours-electronique.com/algebre-de-boole.html
- <https://www.lelivrescolaire.fr/matiere/mathematiques>
- Solveur : https://www.dcode.fr/
- https://uel.unisciel.fr/
- ericringuet.fr